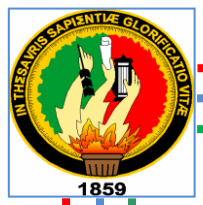

# **UNIVERSIDAD NACIONAL DE LOJA. ÁREA DE LA ENERGÍA, LAS INDUSTRIAS Y LOS RECURSOS NATURALES NO RENOVABLES.**

**Tema:**

"DISEÑO Y CONSTRUCCIÓN DE UN AEROGENERADOR VERTICAL CON ROTOR ESPIRAL TIPO VELETA PARA LA OBTENCIÓN DE ENERGÍA ELÉCTRICA, A IMPLEMENTARSE EN EL LABORATORIO DE ENERGÍAS ALTERNATIVAS DEL AEIRNNR DE LA UNL".

> Tesis de Grado previa a la Obtención del Título de Ingeniero Electromecánico.

**Autores:**

**Diógenes Xavier Flores Calderón.**

**Jorge Patricio Lalangui Díaz.**

**Director:**

**Ing. Jorge Luís Maldonado Correa.**

**Loja - Ecuador.**

**2012.**

### **CERTIFICACIÓN.**

#### **Ing. Jorge Luís Maldonado Correa.**

CATEDRÁTICO DEL ÁREA DE LA ENERGÍA, LAS INDUSTRIAS Y LOS RECURSOS NATURALES NO RENOVABLES DE LA UNIVERSIDAD NACIONAL DE LOJA.

### **CERTIFICA:**

Que la presente tesis en Ingeniería Electromecánica elaborada por los Señores Diógenes Xavier Flores Calderón y Jorge Patricio Lalangui Díaz, con el tema: **"Diseño y Construcción de un Aerogenerador Vertical con Rotor Espiral Tipo Veleta Para la Obtención de Energía Eléctrica, a Implementarse en el Laboratorio de Energías Alternativas del AEIRNNR de la UNL"**, ha sido desarrollada bajo mi dirección, cumpliendo al momento con todos los requisitos de fondo y forma establecidos por los respectivos reglamentos e instructivos del Área de Energía las Industrias y los Recursos Naturales no Renovables, para los trabajos de esta categoría, por lo que autorizo su presentación para los fines legales pertinentes.

Loja, 10 de Abril 2012.

………………………………………………

Ing. Jorge Luís Maldonado Correa, Mg. Sc. **DIRECTOR DE TESIS.**

# **AUTORÍA.**

Los criterios expuestos en el presente trabajo de tesis titulado **"Diseño y Construcción de un Aerogenerador Vertical con Rotor Espiral Tipo Veleta Para la Obtención de Energía Eléctrica, a Implementarse en el Laboratorio de Energías Alternativas del AEIRNNR de la UNL"** son responsabilidad absoluta de los autores, salvo las citas textuales que constan como tales en el desarrollo de la tesis.

**………………………….. ………………………….**

Diógenes Xavier Flores Calderón. Jorge Patricio Lalangui Díaz.

**Autores.**

### **AGRADECIMIENTO.**

Nuestro más sincero agradecimiento al "**Área de Energía las Industrias y los Recursos Naturales no Renovables de la Universidad Nacional de Loja",** por habernos brindado la oportunidad de culminar nuestra carrera universitaria, agradecimiento que lo hacemos a cada uno de nuestros docentes de la carrera que gracias a sus conocimientos impartidos logramos plasmar este trabajo de tesis, además de todas las personas que intervinieron de una forma u otra con la ayuda teórica técnica mediante la cual se logró cumplir con los objetivos proyectados.

Asimismo, agradecemos el apoyo y la confianza de nuestro Director de tesis, Ing. Jorge Luís Maldonado Correa, cuyo interés expuesto y asesoramiento proporcionado durante todo el estudio realizado no habríamos podido desarrollar nuestra primera incursión a las energías renovables.

### **DEDICATORIA.**

*De todo corazón le dedico este trabajo a mis padres: Rosa Calderón Gaona y Diógenes Flores Hermenejildo, quienes fueron el pilar fundamental para lograr alcanzar este objetivo que me trace en la vida, sin ellos no hubiera sido posible alcanzar una de mis metas. A mis queridos hermanas Julia Flores C. y María flores C. quienes siempre me supieron apoyar en los momentos más difíciles. De manera muy especial a Mariela Sigüenza quien me inspiro a culminar este anhelado sueño.* 

*Gracias mi Dios, nunca me abandonaste.* 

*-----Diógenes Flores. & M.S.-----*

*Dedico esta Tesis primeramente a Dios, por ser mí Fe, por enseñarme a vivir y aprender de cada una de las experiencias que nos toca afrontar en la vida….*

*Muy especialmente a mis Padres por ser la base fundamental de mi vida, por ser pacientes, porque en los momentos difíciles siempre me han sabido brindar su apoyo incondicional, por hoy estar junto a mí y ver como su hijo se convierte en profesional y darse cuenta que todo su esfuerzo y sacrificio que depositaron en mi valió la pena y hoy muy merecidamente reciben su recompensa….* 

*Y finalmente me la dedico a mí, porque aprendí de mis errores, aprendí a ser paciente, a no desesperarme y a pesar de todo lo que me ha tocado vivir durante todo este tiempo no me conforme y seguí adelante, y hoy siento que ya estoy listo y más preparado para continuar afrontando los retos que me ponga la vida….*

*Hoy me ha llegado la hora de ver realizado este tan esperado y anhelado sueño….*

*….Phattho….* 

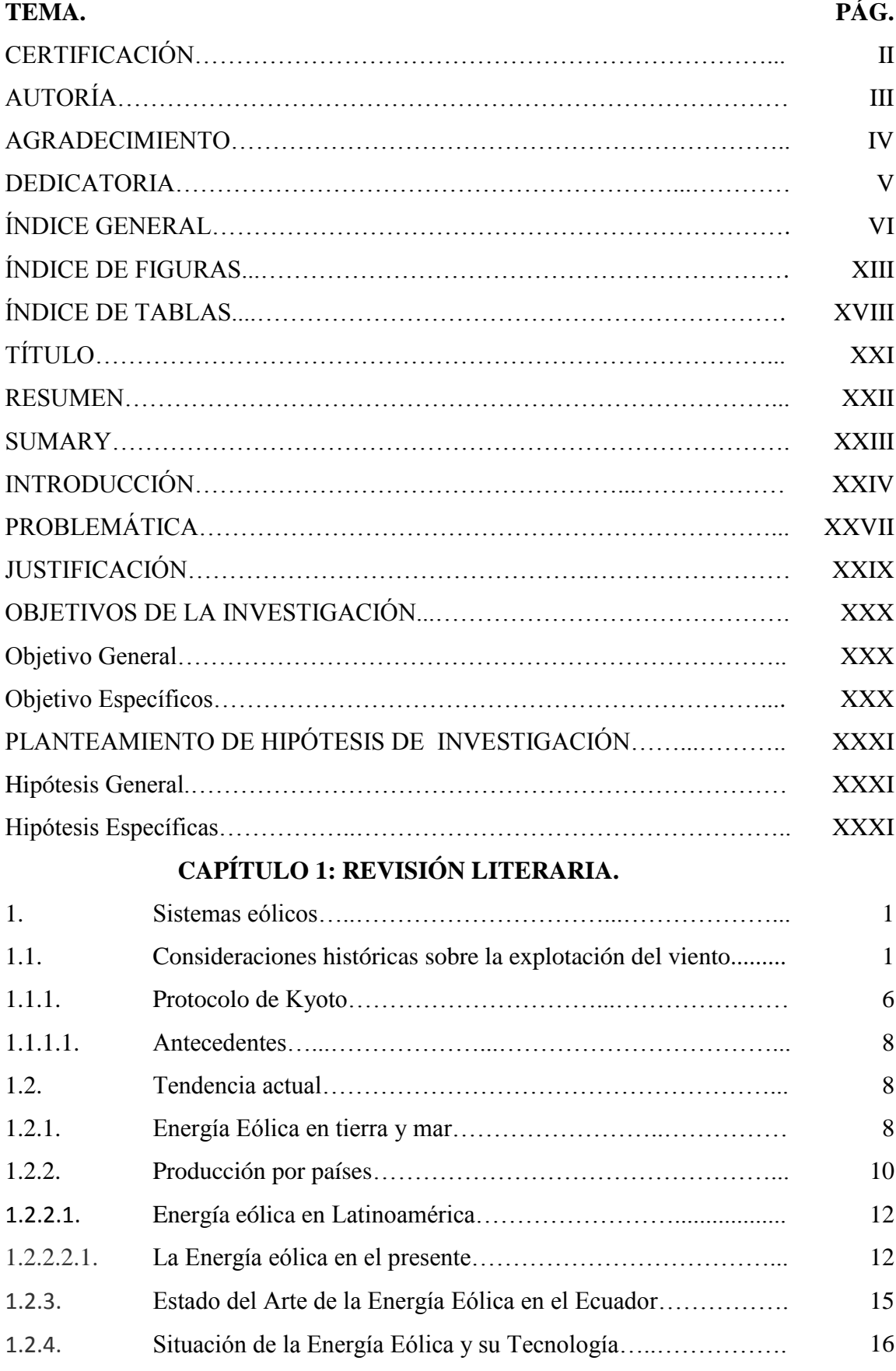

# **ÍNDICE GENERAL.**

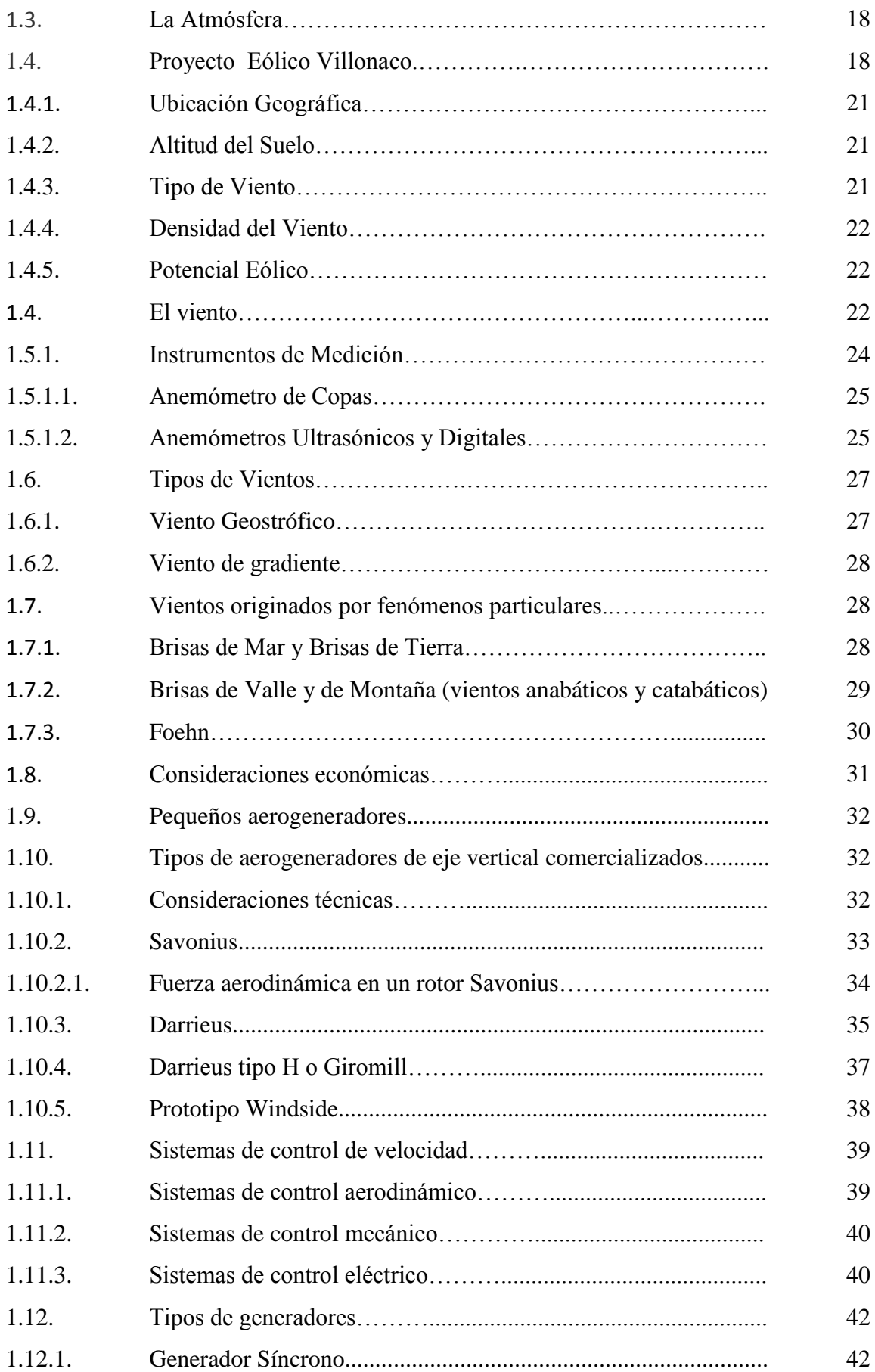

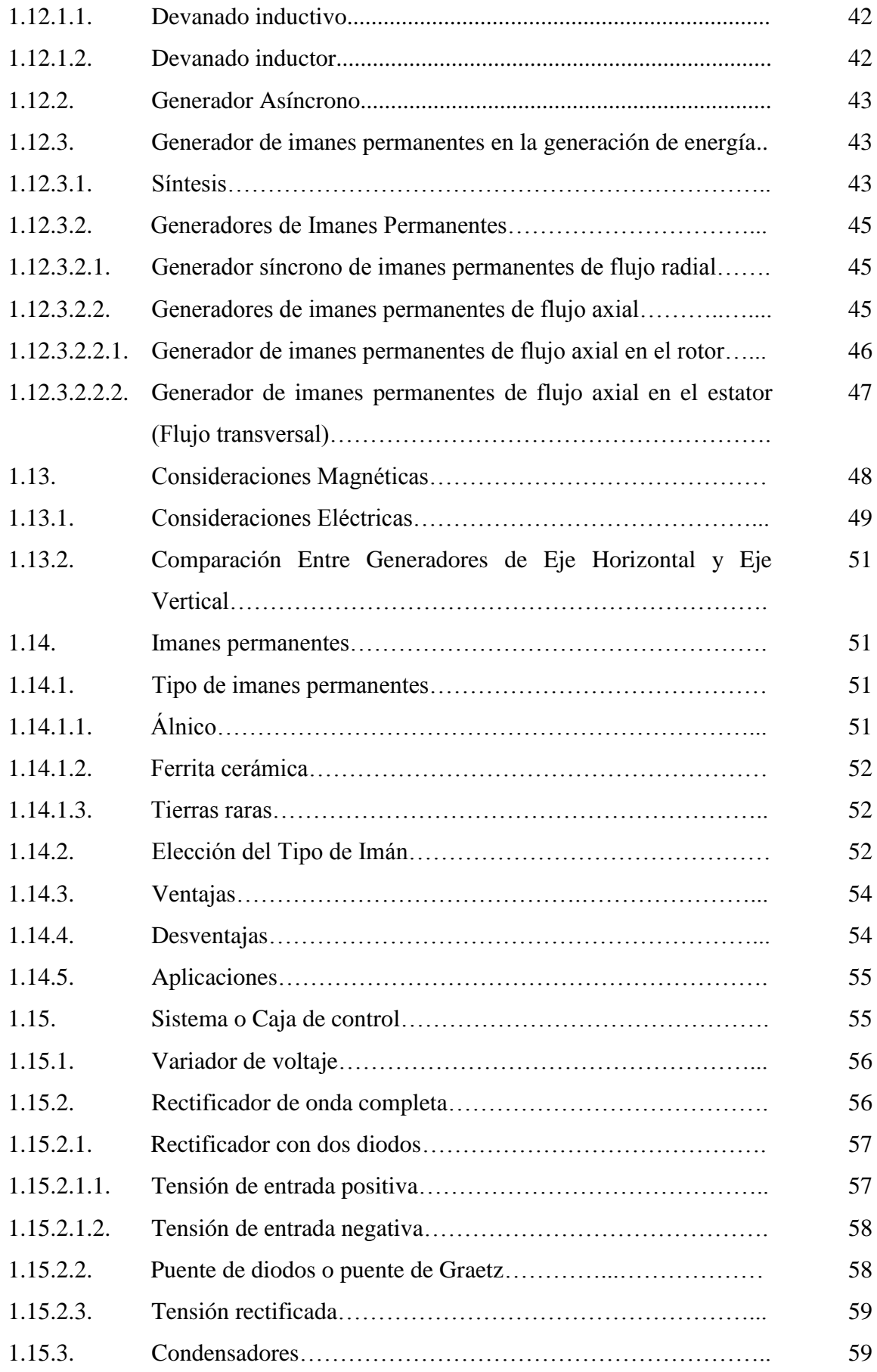

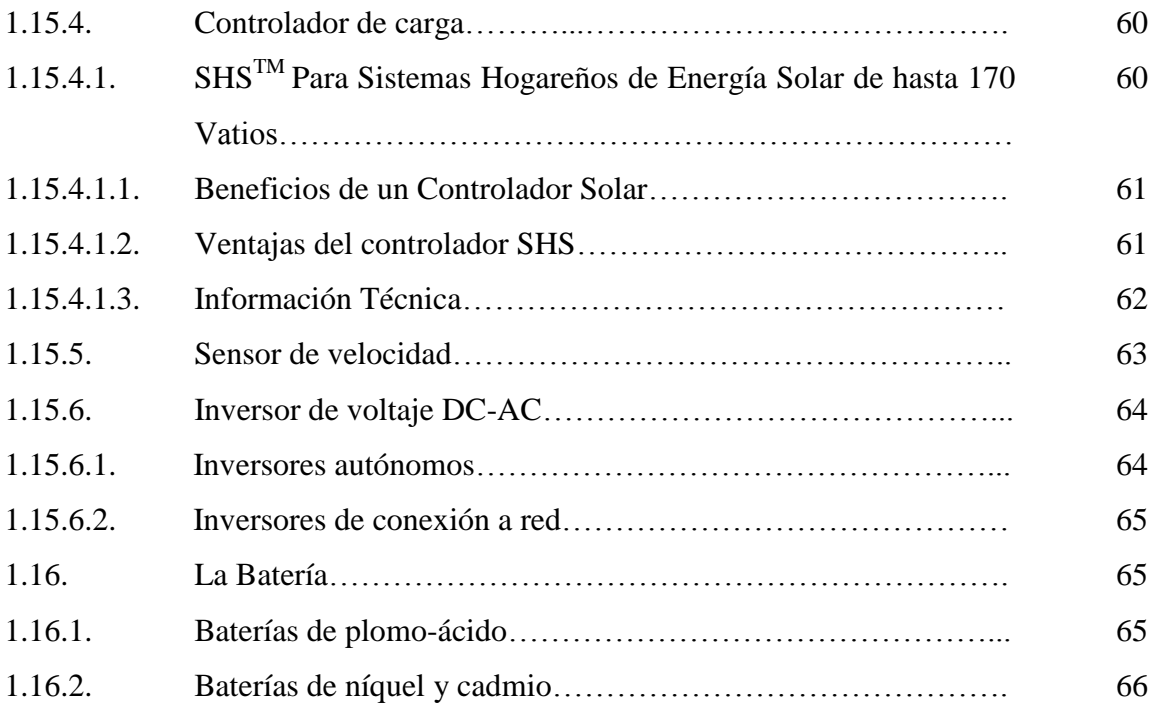

# **CAPÍTULO 2: MATERIALES Y MÉTODOS.**

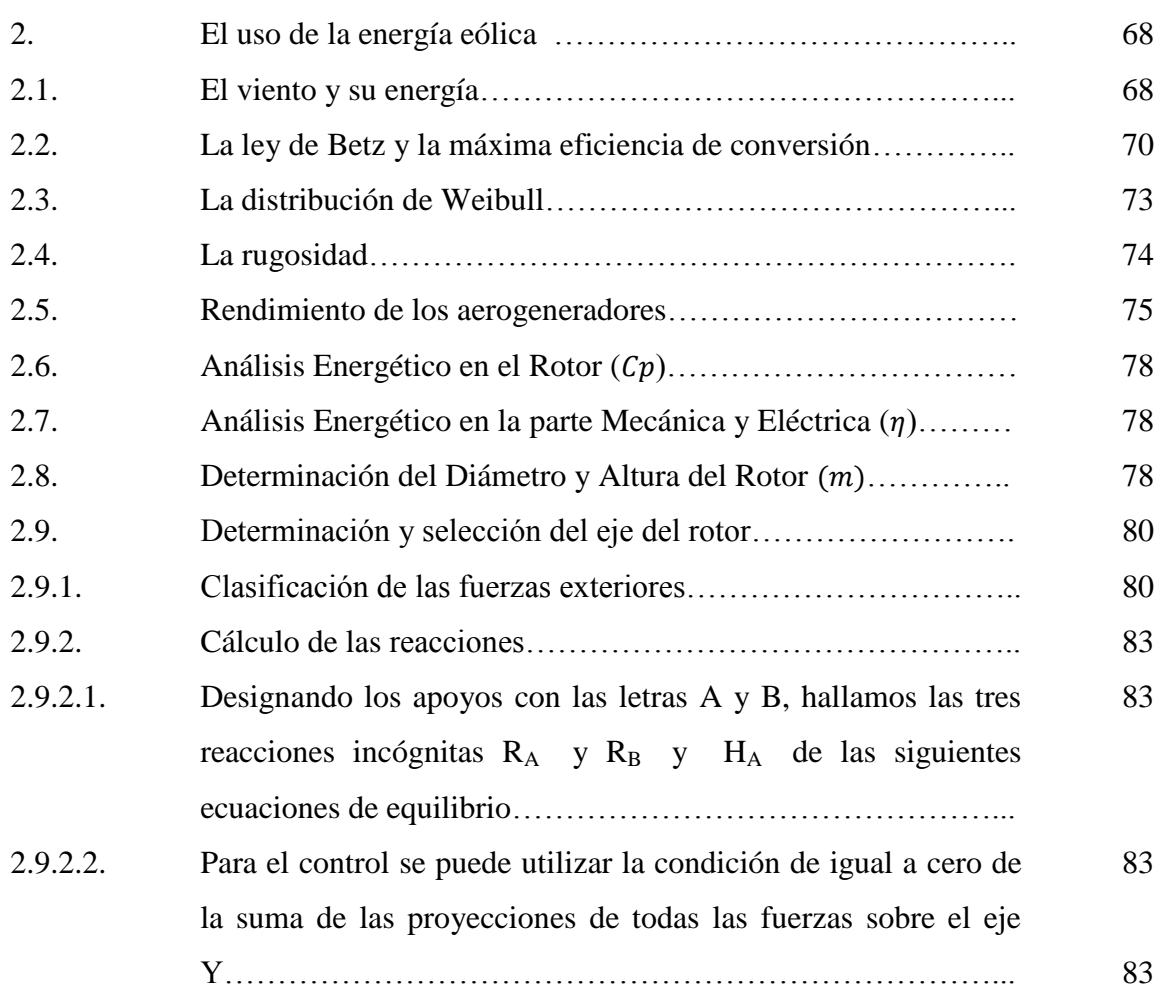

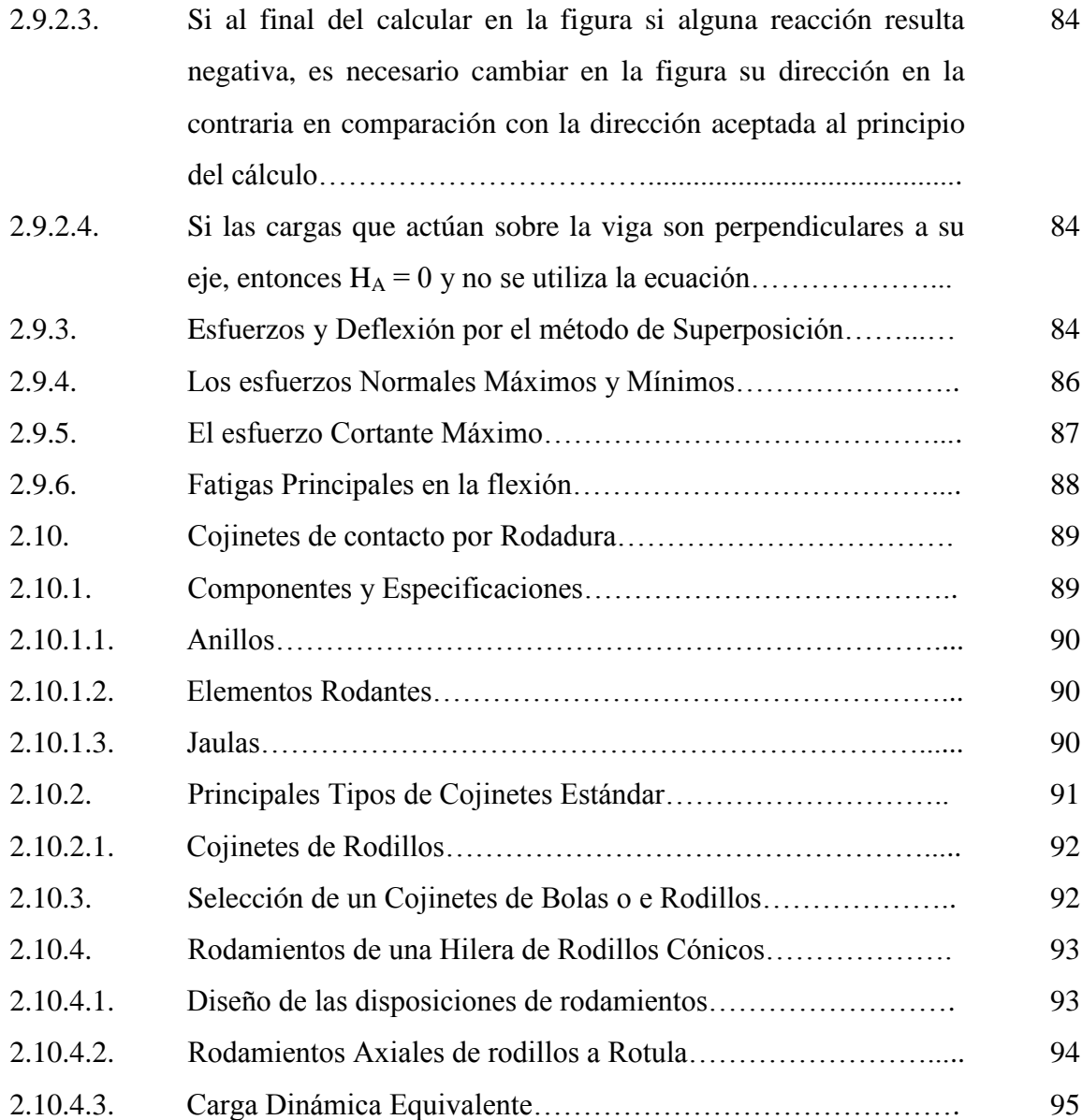

# **CAPÍTULO 3: EL PROTOTIPO.**

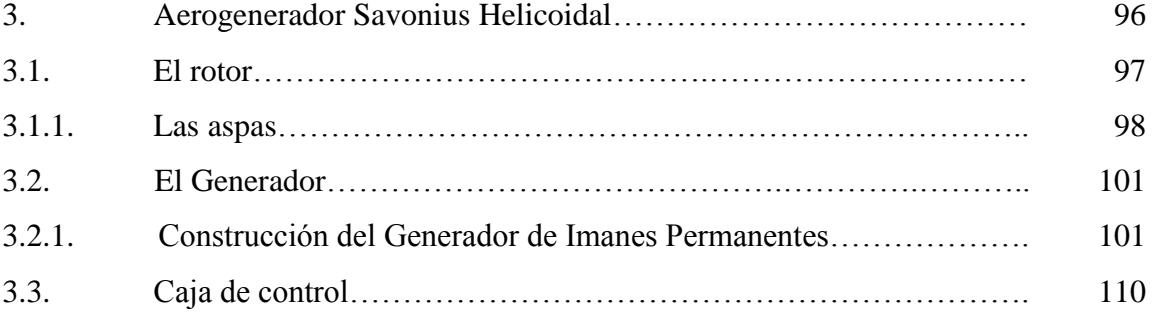

### **CAPÍTULO 4: RESULTADOS.**

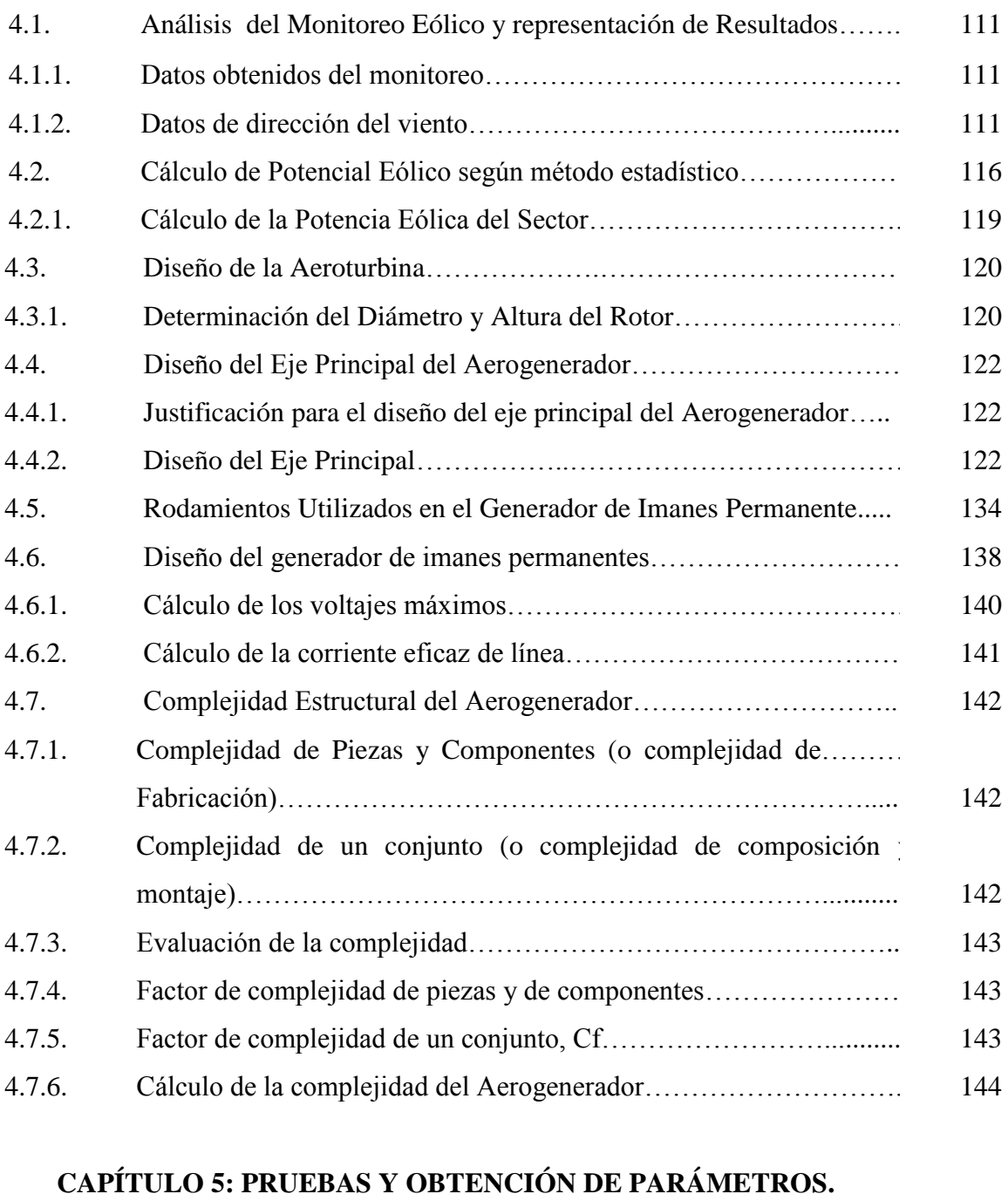

# 5.1. Comportamiento mecánico del rotor………………………………… 148 5.2. Curva del alternador………………………………………………….. 148 5.3. Curva de potencia del generador…………………………………….. 149 5.4. Cp. en función TSR del prototipo……………………………………. 150 5.5. Pruebas de Campo……………………………………………………. 151 5.5.1. Pruebas realizadas con Carga…………………………………........... 153 5.6. Obtención del Cp. en Función del TSR del prototipo pruebas de 157

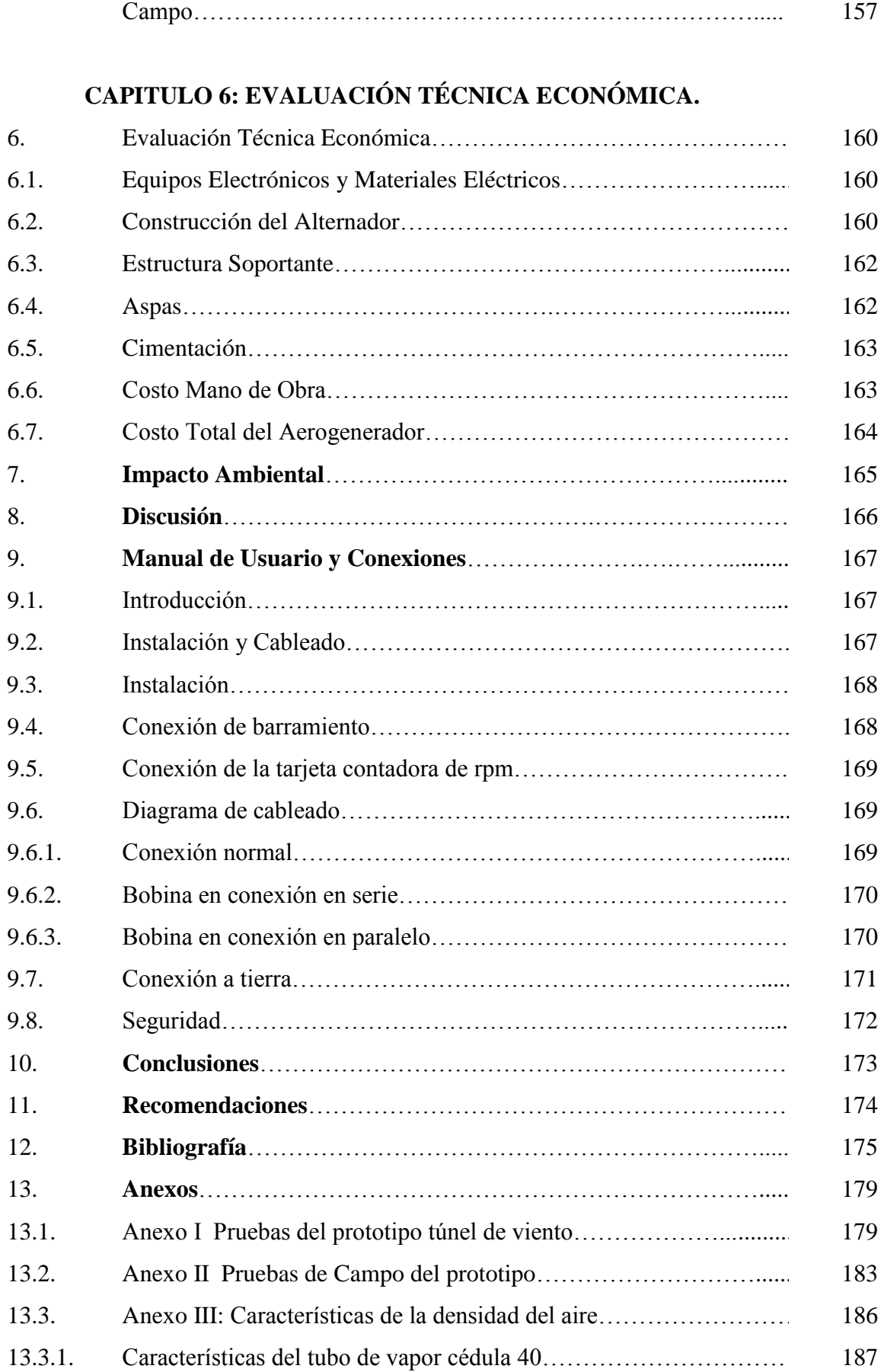

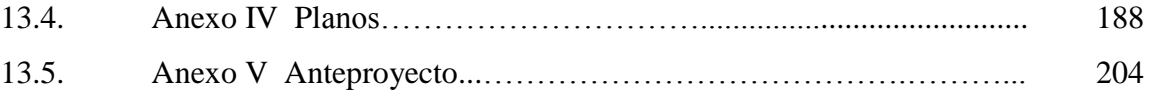

# **ÍNDICE DE FIGURAS.**

### **TEMA. PÁG. CAPÍTULO 1: REVISIÓN LITERARIA.**

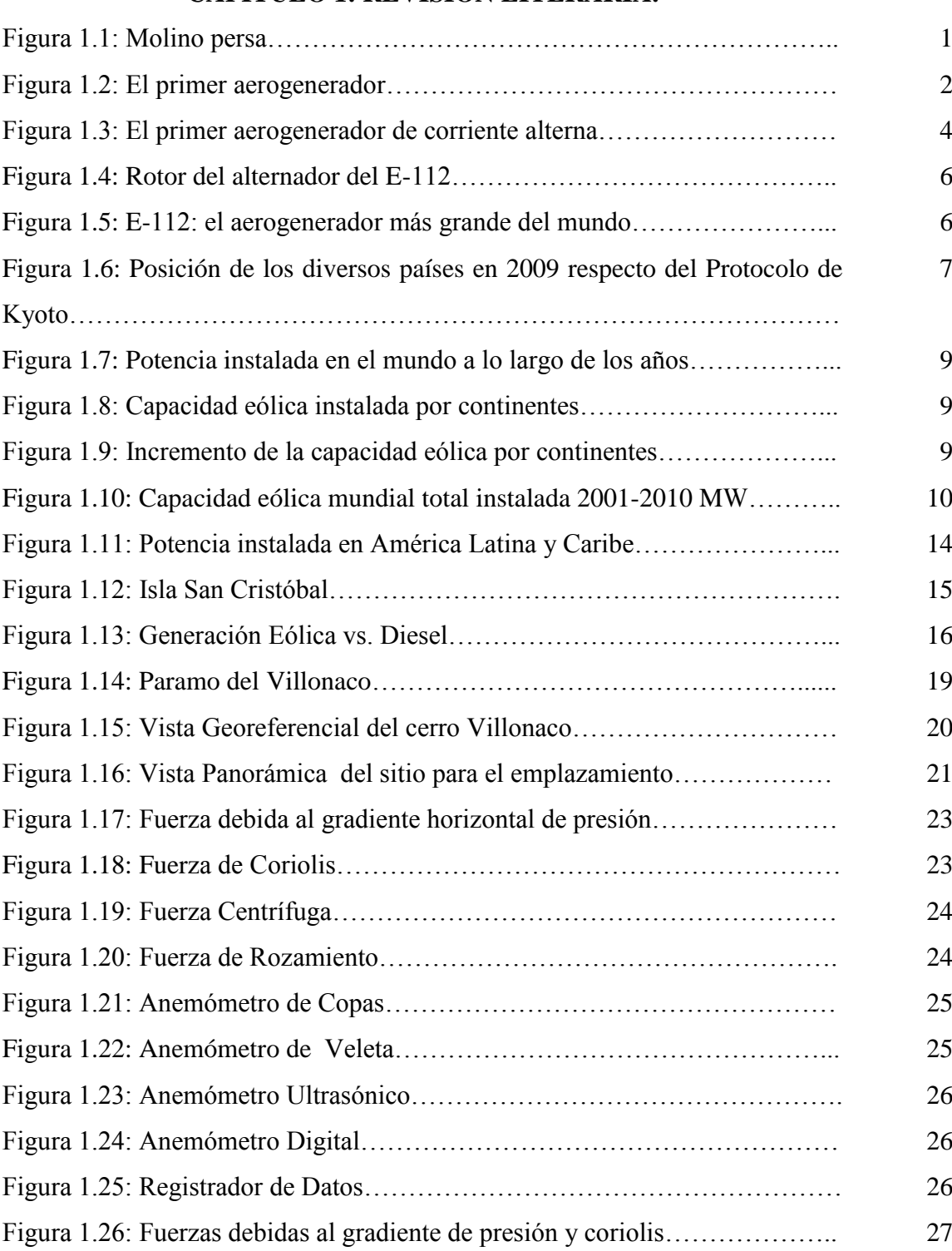

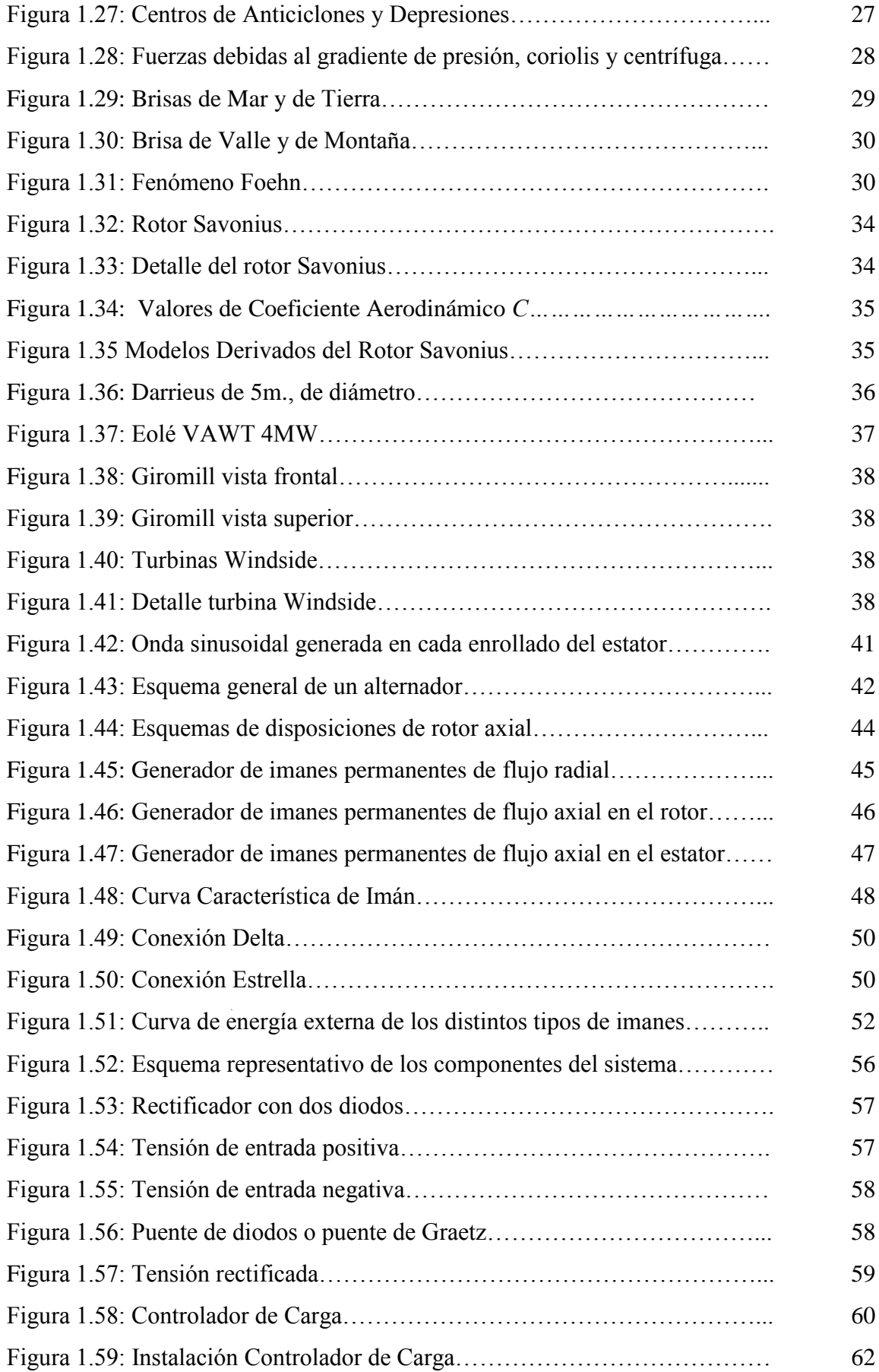

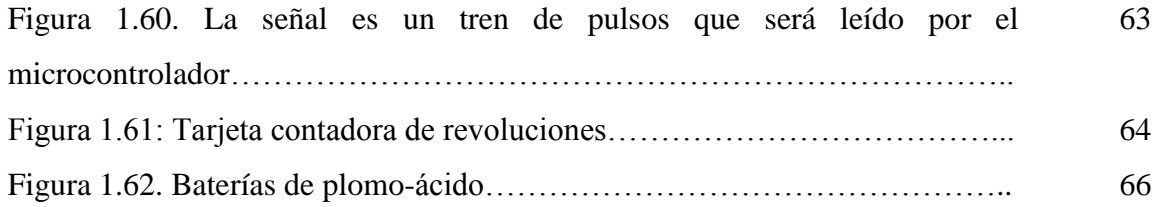

# **CAPÍTULO 2: MATERIALES Y MÉTODOS.**

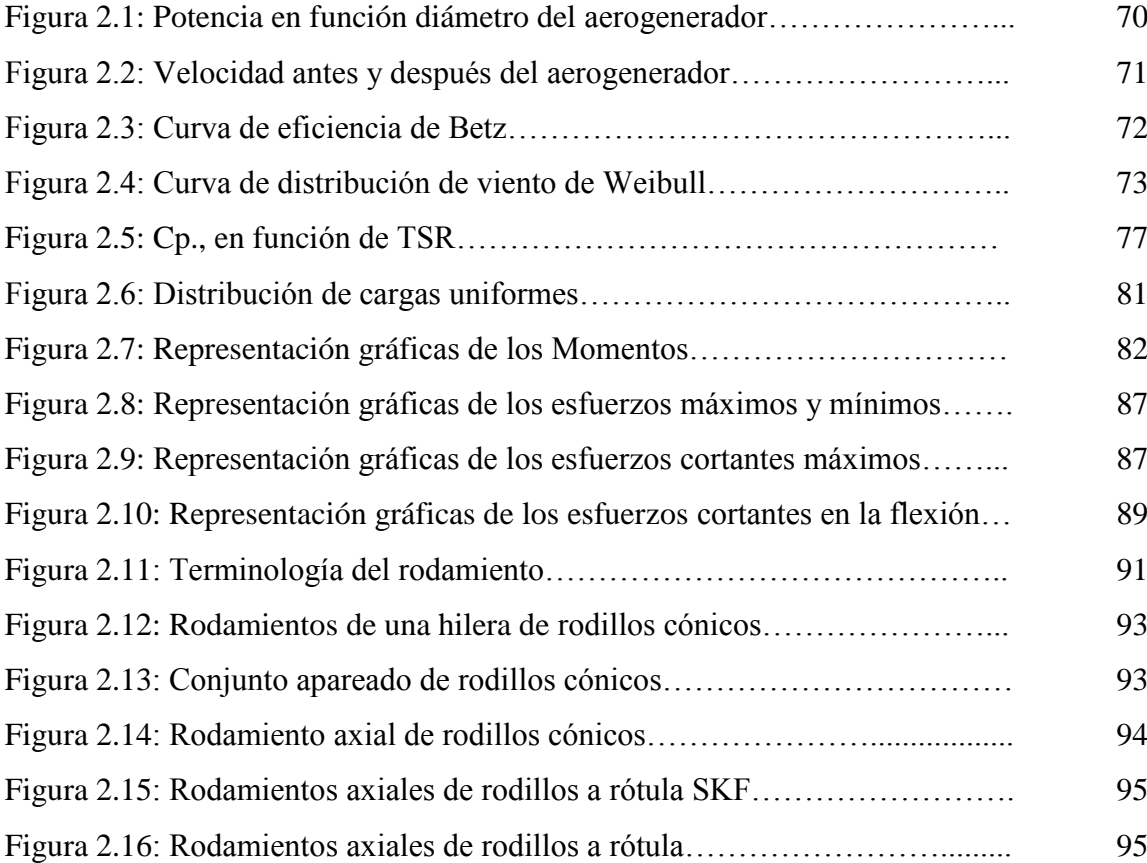

# **CAPÍTULO 3: EL PROTOTIPO.**

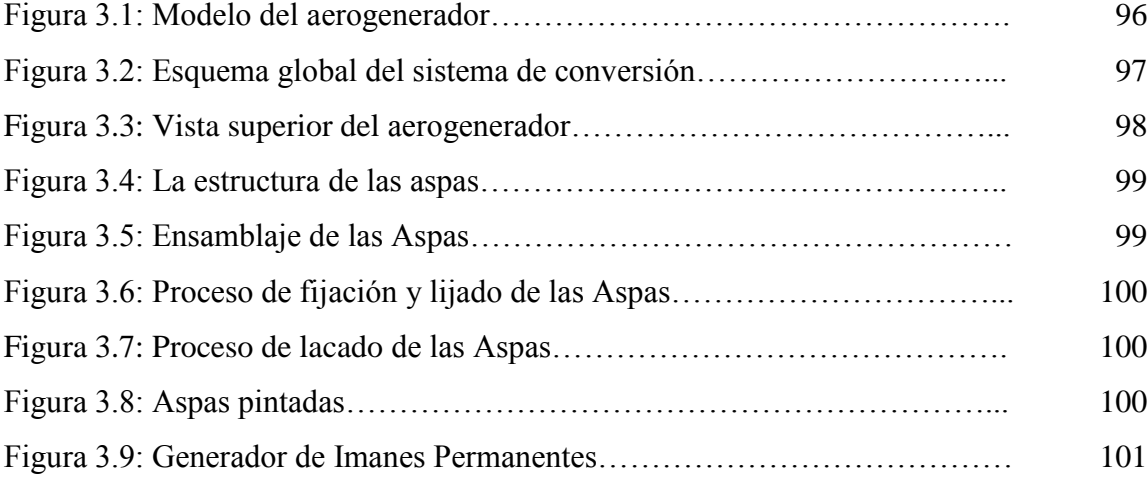

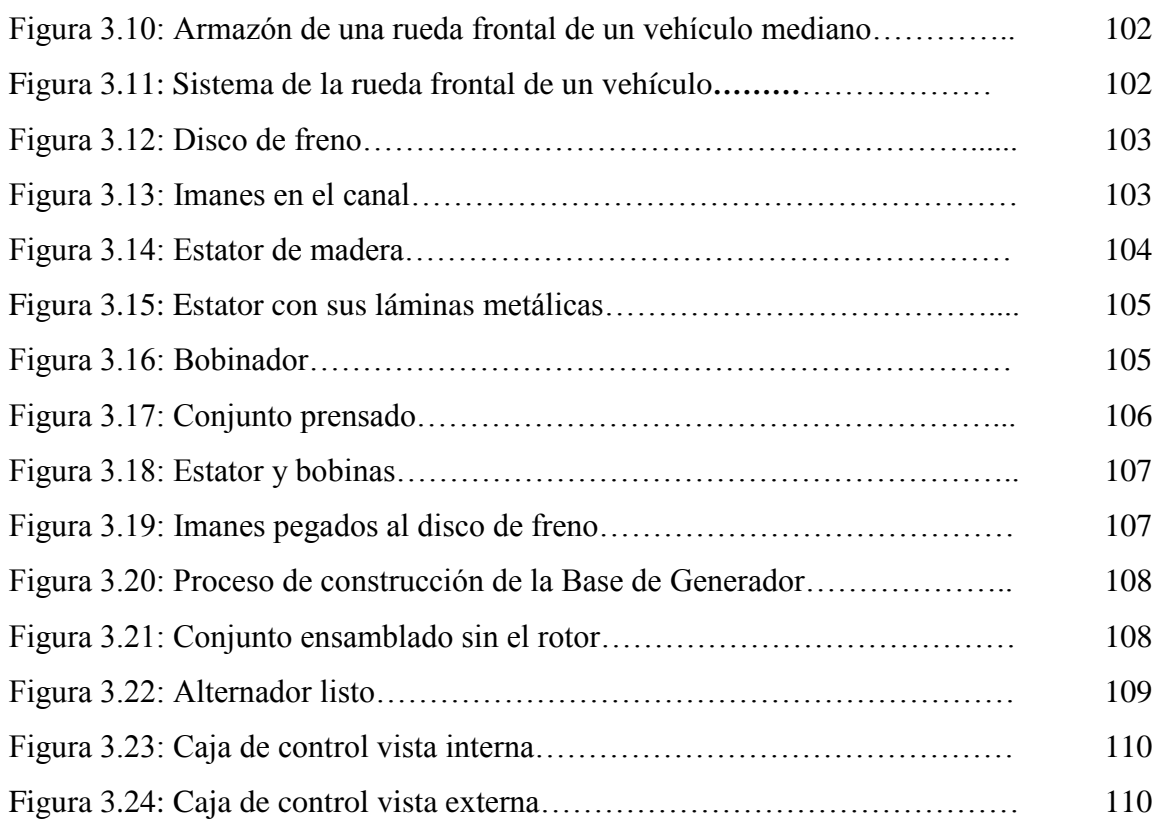

# **CAPÍTULO 4: RESULTADOS.**

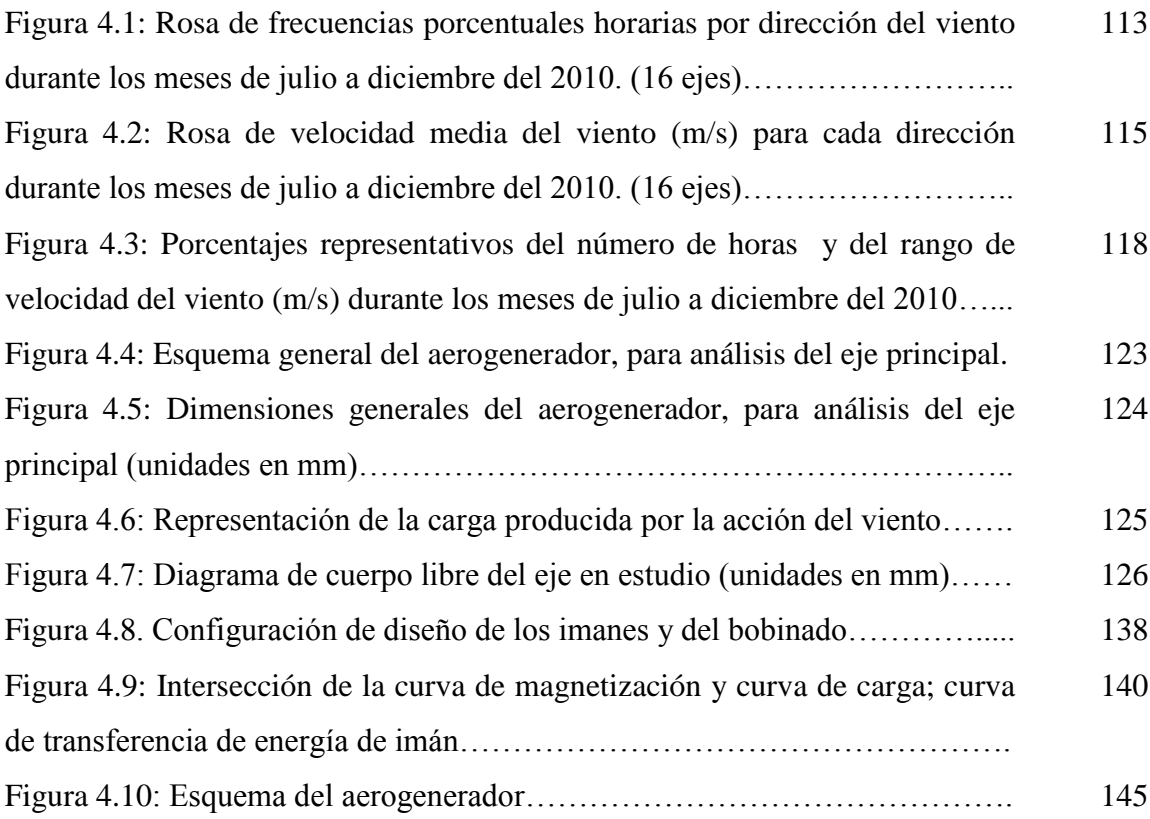

# **CAPITULO 5: PRUEBAS Y OBTENCIÓN DE PARÁMETROS.**

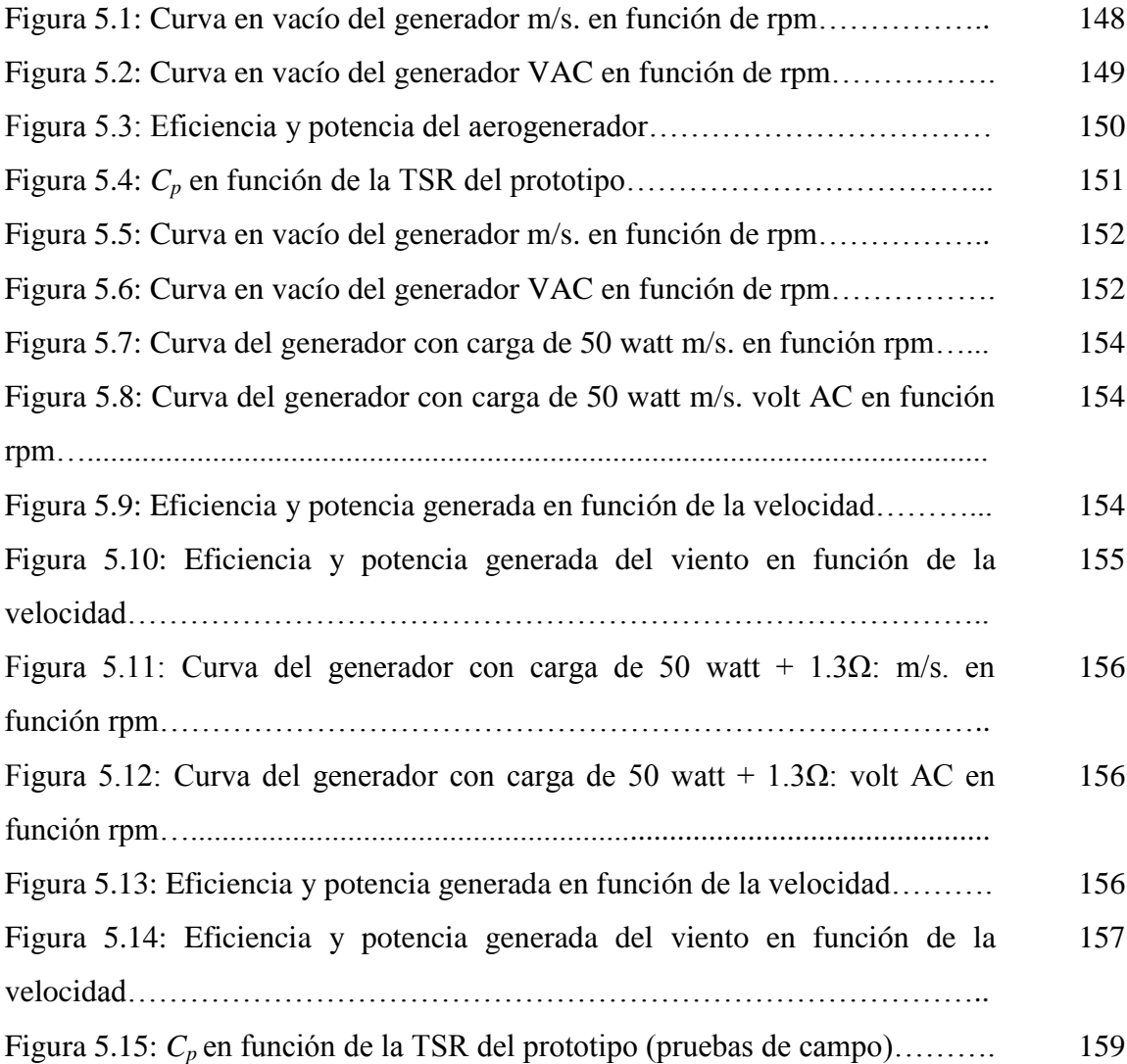

# **CAPITULO 9: PRUEBAS Y OBTENCIÓN DE PARÁMETROS.**

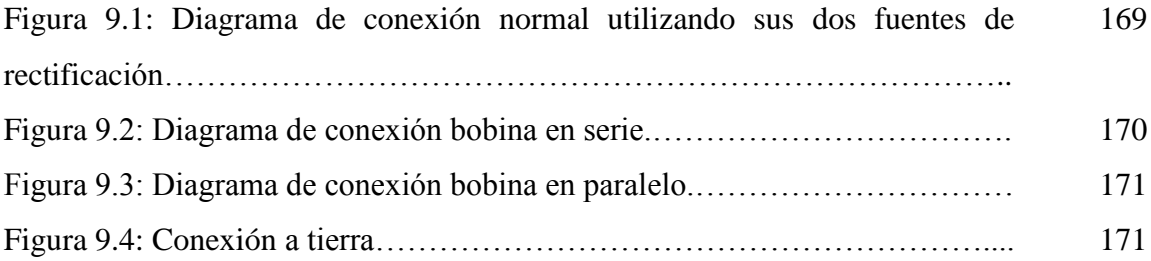

# **CAPITULO 13: PRUEBAS Y OBTENCIÓN DE PARÁMETROS.**

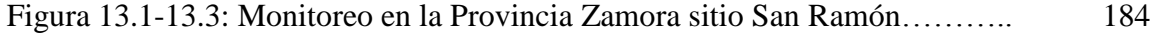

# **ÍNDICE TABLAS.**

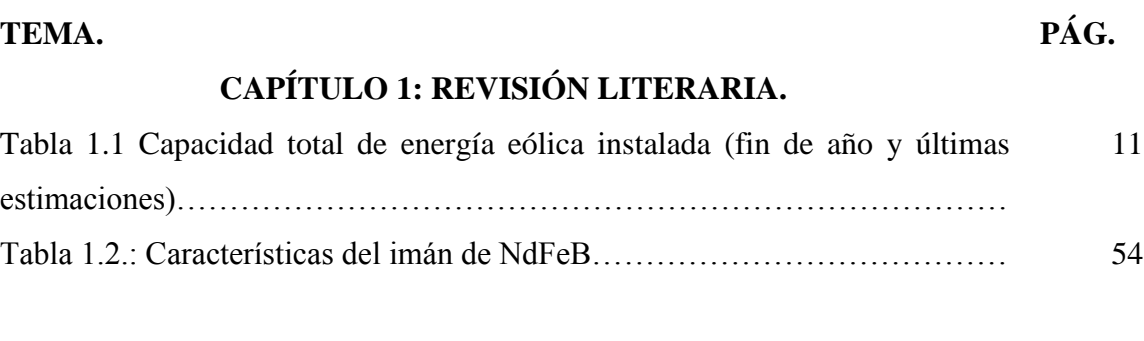

# **CAPÍTULO 2: MATERIALES Y MÉTODOS.**

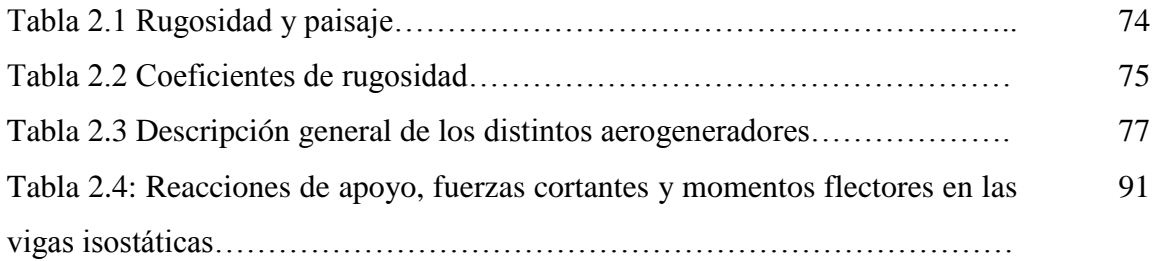

# **CAPÍTULO 3: EL PROTOTIPO.**

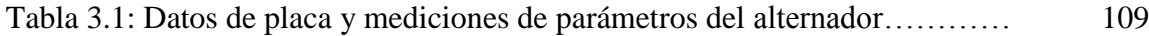

# **CAPÍTULO 4: RESULTADOS.**

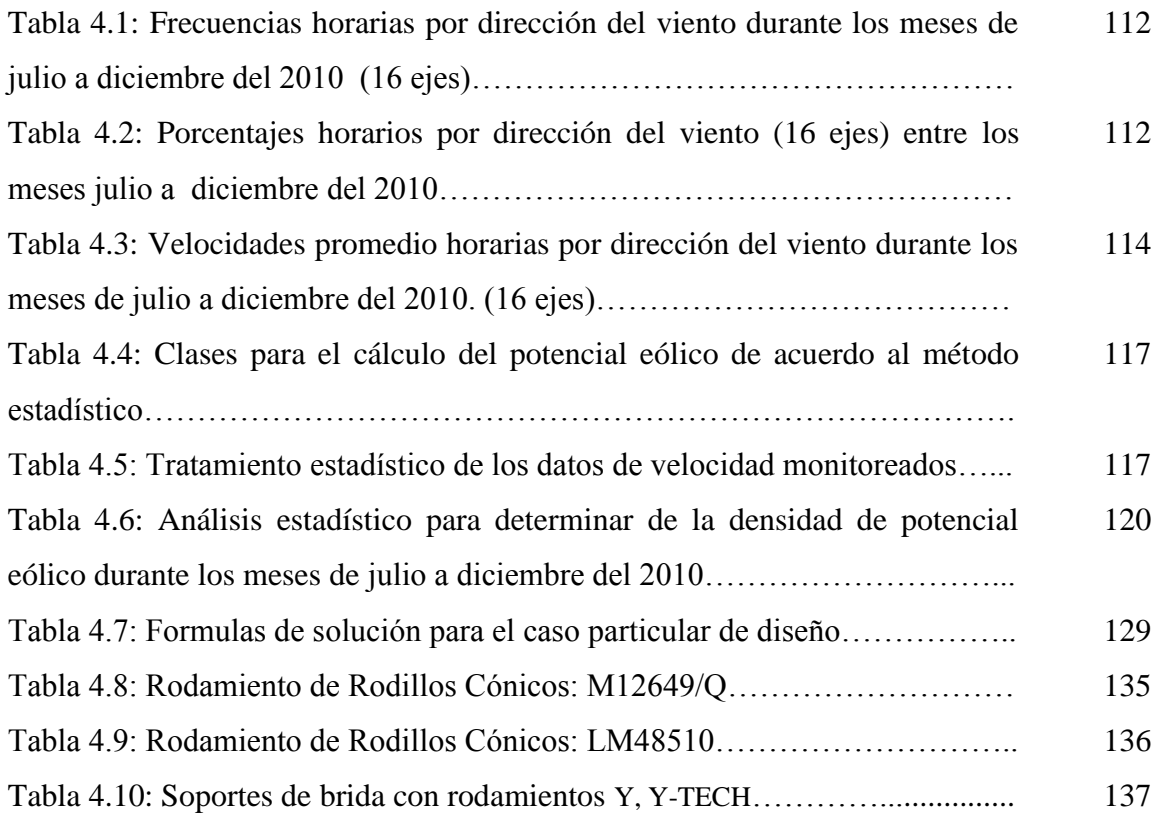

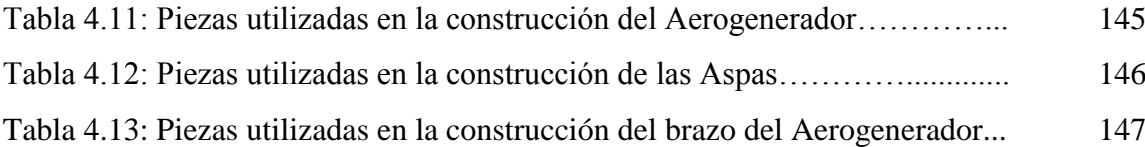

# **CAPITULO 5: PRUEBAS Y OBTENCIÓN DE PARÁMETROS**

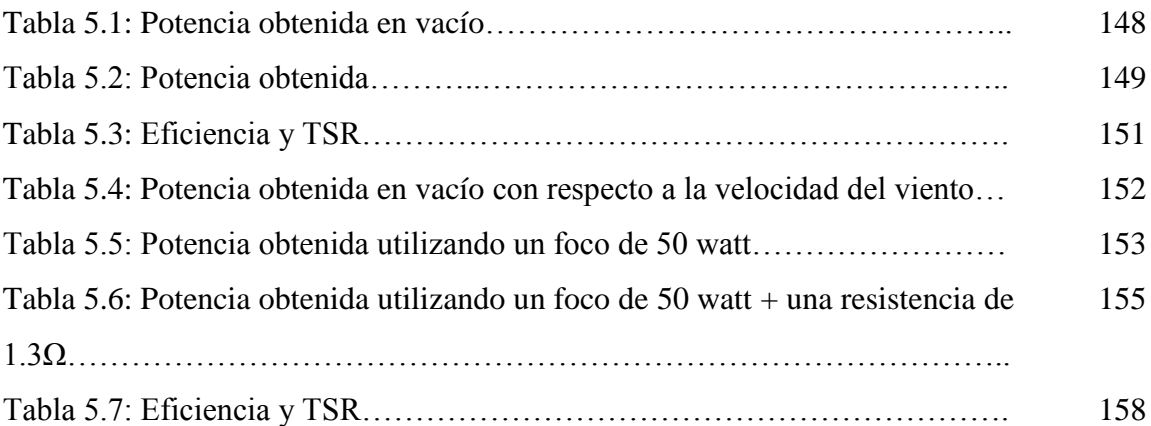

# **CAPITULO 6: EVALUACIÓN TÉCNICA ECONÓMICA.**

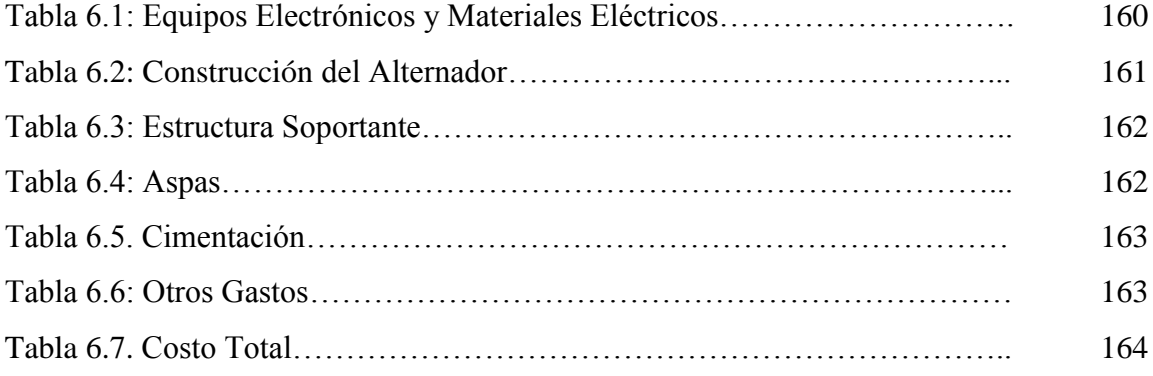

### **CAPITULO 9: MANUAL DE USUARIO.**

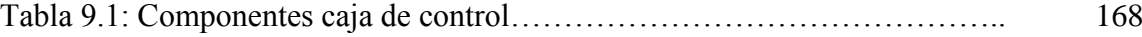

### **CAPITULO 13: ANEXOS.**

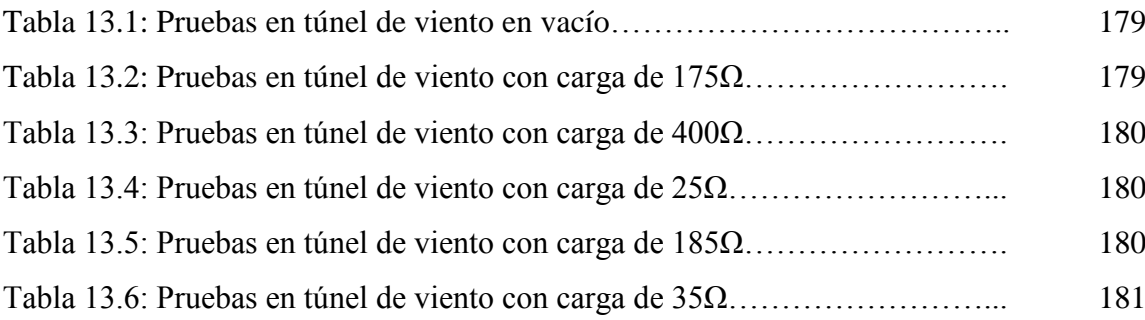

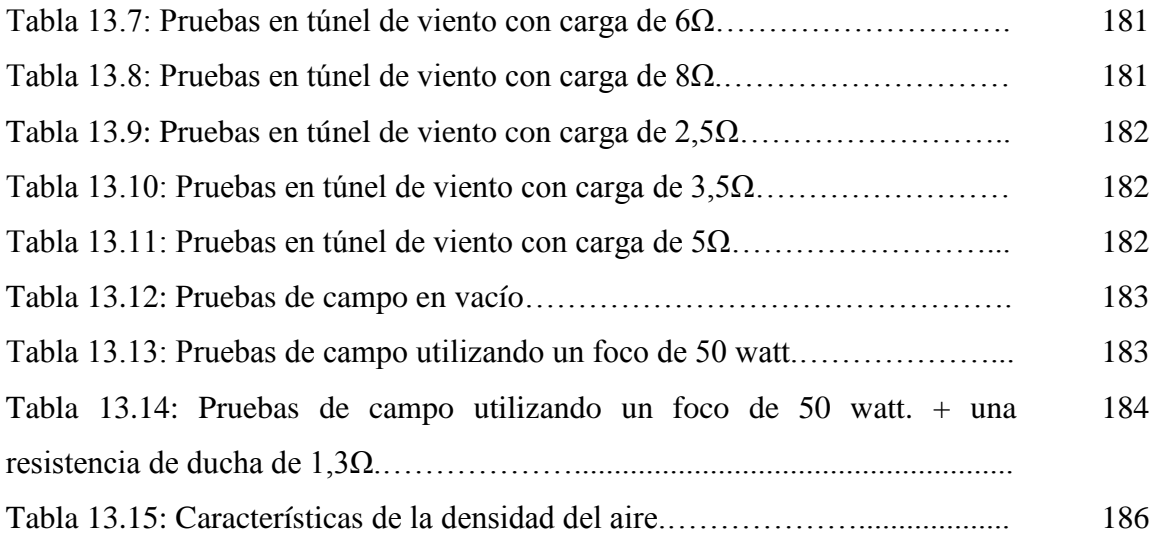

# **TÍTULO.**

"DISEÑO Y CONSTRUCCIÓN DE UN AEROGENERADOR VERTICAL CON ROTOR ESPIRAL TIPO VELETA PARA LA OBTENCIÓN DE ENERGÍA ELÉCTRICA, A IMPLEMENTARSE EN EL LABORATORIO DE ENERGÍAS ALTERNATIVAS DEL AEIRNNR DE LA UNL"**.**

#### **RESUMEN.**

El presente trabajo consiste en el diseño y construcción de un aerogenerador de eje vertical para la obtención de energía eléctrica, a implementarse en el laboratorio de energías alternativas del AEIRNNR de la UNL, y de esta manera proporcionar una alternativa de un posible abastecimiento de energía eléctrica a pequeños consumos en zonas aisladas de la red.

Considerando el factor económico como principal barrera a la explotación de la energía eólica, se opta por seguir una línea de trabajo propenso a resolver este aspecto. Se considera como principal responsable del elevado costo de los aerogeneradores, la complejidad estructural y la tecnología involucrada en su diseño e implementación.

Dentro de las familias de aerogeneradores, la de eje vertical presenta las estructuras más simples. La operación de los aerogeneradores de eje vertical se basa en la diferencia de coeficientes de arrastre entre las dos secciones expuestas al viento. Para encontrar un buen compromiso entre eficiencia en la conversión energética y costos, se opta por modificar la aerodinámica de estos aerogeneradores. Esto significa incrementar levemente el costo (aumentando la complejidad estructural) pero logrando un mejor desempeño en la captación de la energía eólica.

Con la realización de este proyecto, hemos podido incursionar en el campo de las energías renovables, como lo es en nuestro caso la energía eólica, de igual manera hemos podido conocer un poco más acerca del funcionamiento y composición de un aerogenerador, razón por la cual buscamos la manera de aportar a la sociedad con una posible alternativa de generación eléctrica.

#### **SUMMARY.**

The present work consists on the design and construction of an aerogenerator of vertical axis for the electric power obtaining, to be implemented in the laboratory of alternative energy of the AEIRNNR of the UNL, and this way to provide an alternative from a possible electric power supply to small consumptions in isolated areas of the net.

Considering the economic factor as main barrier to the exploitation of the eolic energy, it is opted to follow a line of prone work to solve this aspect. It is considered as main responsible for the high cost of the aerogenerators, the structural complexity and the technology involved in their design and implementation.

Inside the aerogenerators families, that of vertical axis presents the simplest structures. The operation of the aerogenerators of vertical axis is based on the difference of haulage coefficients among the two exposed sections to the wind. To find a good commitment among efficiency in the energy conversion and costs, it is opted to modify the aerodynamics of these aerogenerators. This means to increase the cost slightly (increasing the structural complexity) but achieving a better acting in the reception of the eolic energy.

With the realization of this project, we have been able to intrude in the field of the renewable energy, as it is it in our case the eolic energy, in a same way we have been able to know a little more about the operation and composition of an aerogenerator, reason for which we look for the way to contribute to the society with a possible alternative of electric generation.

### **INTRODUCCIÓN.**

Las mejoras tecnológicas aplicadas sobre los aerogeneradores de eje horizontal y las consecuentes mejorías en las prestaciones técnicas y económicas dejaron en segundo plano el desarrollo de los aerogeneradores de eje vertical.

Sin embargo, a pequeña y mediana escala, los aerogeneradores de eje vertical vuelven a ser competitivos respecto a los de eje horizontal si se consideran los siguientes factores:

- $\triangle$  Estructura comparativamente simple,
- bajo costo de implementación,
- bajo costo de instalación,
- fácil mantenimiento.

Dentro del panorama nacional relacionado a la explotación del viento se vislumbran necesidades de abastecer consumos aislados de la red, donde un aerogenerador de eje vertical se ve como el más adecuado gracias a las ventajas anteriormente mencionadas.

En el contexto de este proyecto de tesis, se ha construido un modelo de aerogenerador de eje vertical, de tamaño mediano. A nivel de costo se busca que presente ventajas respecto a generadores comerciales de similar capacidad, pero, no pretende dar soluciones de mayor envergadura o competir con las inmensas torres y parques eólicos de eje horizontal que otorgan su energía al sistema interconectado.

Se busca proponer una alternativa para abastecer pequeños y medianos consumos en zonas aisladas que tienen un potencial eólico apreciable. Por este motivo, el aerogenerador es considerado de pequeña y mediana escala no conectado a una red alterna monofásica o trifásica. La aplicación se orienta a utilizar la energía eólica presente en zonas aisladas. 1

Para poder cumplir con los objetivos planteados se optó por seguir el plan de trabajo descrito a continuación:

 $\overline{a}$ 

<sup>&</sup>lt;sup>1</sup> Potencia nominal inferior a 1,5[kW]

- Construir y probar el funcionamiento del rotor propuesto:
	- $\checkmark$  Verificar el correcto funcionamiento mecánico,
	- $\checkmark$  Obtener curva potencia en función de la velocidad del viento (rendimiento).
- $\triangleright$  Implementar sistema electrónico de control y regulación de voltaje:
	- $\checkmark$  Estructuración del sistema de control,
	- $\checkmark$  Convertidor DC-DC que permita obtener un correcto voltaje en bornes, y una correcta carga de la batería.

El tema de la generación eólica no es nuevo, considerando que involucra tecnología y desarrollo en innumerables áreas científicas.

Esta tesis se estructura en los siguientes capítulos:

- $\triangleright$  El capítulo 1 intenta dar una visión macroscópica del mundo de la generación eólica donde se hace una especial referencia a los aerogeneradores de eje vertical. Se compone por las siguientes secciones:
	- **Consideraciones históricas:** cronología de la conversión de la energía eólica.
	- **Tendencia actual**: desarrollo de la tecnología y de la explotación del recurso eólico en los últimos años en el mundo.
	- **Pequeños aerogeneradores**: Aplicación y popularidad de pequeños aerogeneradores en la electrificación rural.
	- **Tipos de aerogeneradores de eje vertical comercializados.**
	- **Sistema de control de los aerogeneradores.**
	- **Tipos de generadores:** generadores eléctricos utilizados en la conversión de la energía eólica. Generadores de corriente continua y generadores de corriente alterna.
- $\triangleright$  En el capítulo 2 se definen y explican las fórmulas que definen el movimiento y los parámetros de un aerogenerador.

Fundamental es, por ejemplo, lograr definir la energía de una masa de aire en movimiento para luego calcular la posible conversión de esta en electricidad y definir parámetros estándares que poseen los aerogeneradores para poder comparar entre sí la capacidad de conversión (eficiencia).

 $\triangleright$  En el capítulo 3, se dedica a la presentación del aerogenerador y todos los aspectos asociados a sus diversas partes constituyentes.

Se divide en los siguientes temas:

- **El rotor**: aspectos estructurales del rotor expuesto al viento.
- **El Generador de imanes permanentes:** parámetros característicos del alternador y sus relaciones en la conversión de energía eléctrica, así como también de su construcción.
- **Caja de control**: se enseña el concepto con el cual se manejara de forma inteligente la conversión energética y el correcto funcionamiento del aerogenerador.
- En el capítulo 4, se refiere a los a los cálculos obtenidos con el monitoreo y comprobación de los materiales utilizados.
- En el capítulo 5 se describe las pruebas efectuadas y los consecuentes resultados obtenidos. Este capítulo es el más importante ya que mostrara la realidad sobre el aerogenerador diseñado e implementado.
- En los últimos capítulos es dedicado a las conclusiones y a las discusiones inherentes al trabajo realizado y sus respectivos resultados*.*

# **PROBLEMÁTICA.**

Los procesos prácticos son muy importantes en la formación académica de un profesional ya que con ello logramos correlacionar los conocimientos teóricos con la práctica y de esta forma se llena vacíos presentados en el transcurso de las ideas adquiridas en las aulas.

El Área de la Energía, las Industria y Recursos Naturales no Renovables, de la Universidad Nacional de Loja está interesada en la construcción y adecuación de un Laboratorio de Energías Alternativas, el mismo que va a contribuir con el apoyo teórico-práctico en la enseñanza aprendizaje de los estudiantes de las diferentes carreras de esta unidad Académica, con la adquisición de equipos para sus laboratorios el AEIRNNR, brindará un mejor Proceso de Formación en el estudio y aplicación de nuevas energías.

Sin embargo todavía no contamos con los mecanismos suficientes de experimentación, específicamente en lo que concierne al aprovechamiento y uso de energías alternativas y en especial de la energía eólica, de ahí que vemos la importancia de realizar este tema, de tal forma que estructuremos un proyecto que sirva para que los estudiantes realicen prácticas y visualicen el proceso de obtención de energía atreves del viento en dicho proyecto, claro está que nuestro objetivo principal será el diseño y construcción del mismo, así como también de la elaboración del manual de usuario, para que los estudiantes puedan utilizar el Equipo.

#### **PROBLEMA GENERAL DE INVESTIGACIÓN.**

Carencia de un Prototipo de un Aerogenerador Vertical con rotor tipo veleta, para que los estudiantes de la carrera de Ing. Electromecánica puedan verificar el proceso de obtención de energía eléctrica.

#### **ESPACIO.**

La construcción del prototipo experimental para la obtención de energía eléctrica mediante la fuerza del viento (energía eólica), va a ser realizado en la provincia de Loja, en el sector de la Argelia específicamente en el AEIRNNR, de la Universidad Nacional de Loja. Proyecto que va implementarse en el Laboratorio de Energías Alternativas del área antes indicada.

#### **TIEMPO.**

El tiempo estimado para realizar la recopilación de información, adquisición de materiales, diseño y construcción de este proyecto se lo indica con mayor precisión y detalle más adelante en el ANEXO V. (cronograma), tiempo que consideramos necesario para llegar a cumplir con los objetivos propuestos.

#### **UNIDADES DE OBSERVACIÓN.**

- $\checkmark$  Sistemas eólicos
- $\checkmark$  Consideraciones históricas sobre la explotación del viento
- $\checkmark$  Tendencia actual
- $\checkmark$  Consideraciones económicas
- $\checkmark$  Pequeños aerogeneradores
- $\checkmark$  Tipos de aerogeneradores de eje vertical comercializados
- $\checkmark$  Sistemas de control de velocidad
- $\checkmark$  Tipos de generadores
- $\checkmark$  Modelos para el uso de la energía eólica
- $\checkmark$  El Prototipo.
- $\checkmark$  El rotor
- $\checkmark$  El Generador de imanes permanente.
- $\checkmark$  Sistema de control

#### **JUSTIFICACIÓN.**

Llamamos energías alternativas o renovables a aquellas que se obtienen de fuentes que no se agotan al usarlas, como la luz del Sol, el viento, las corrientes de los ríos o las mareas de los mares. Resultan más limpias y menos dañinas para el medio ambiente que los combustibles fósiles. Uno de los principales retos que hoy en día se nos presenta es aprovechar el uso de este tipo de energías, para que por medio del estudio de las mismas plantear soluciones que estén enmarcadas en la aplicación de la las energías renovables como lo es en nuestro caso la energía eólica; de tal forma que permita incorporarnos poco a poco a nuestra área profesional, y es precisamente que ahí nace la idea del presente trabajo que consiste en el "Diseño y construcción de un prototipo de aerogenerador de eje vertical con rotor espiral tipo veleta para la obtención de energía eléctrica, el mismo que va implementarse en el laboratorio de energías Alternativas del AEIRNNR de la UNL". Esta iniciativa surge con el propósito de aprovechar el recurso eólico, así como también este prototipo busca proporcionar la alternativa abastecer de energía eléctrica a sectores aislados de la red. Además de contribuir con la sociedad de nuestra provincia y país, en aportar con el diseño y construcción de un prototipo para la obtención de energía eléctrica.

Para lugares en donde no cuentan con energía eléctrica, la opción de la utilización de energías alternativas como lo es la energía eólica es de gran ayuda, para los sectores rurales donde no llegan las líneas de distribución eléctrica. Además esta energía evita la contaminación del medioambiente por tratarse de una energía totalmente limpia.

Con la implementación del mencionado equipo, tanto estudiantes como docentes serán beneficiados porque van a poder asimilar de mejor manera el funcionamiento y que mecanismo forma parte del prototipo de aerogenerador de eje vertical.

Además como futuros profesionales nos relacionamos con este tipo de problemáticas, permitiéndonos plantear soluciones que satisfagan necesidades prioritarias, como lo es la obtención de energía eléctrica; sin lugar a dudas este prototipo será de significativa importancia una vez ejecutado.

# **OBJETIVOS DE LA INVESTIGACIÓN.**

### **Objetivo General.**

 Realizar el diseño y construcción de un Prototipo experimental de Aerogenerador Vertical, para la obtención de energía eléctrica.

### **Objetivos Específicos.**

- Recopilar información referente a Aerogeneradores de eje vertical.
- Monitorear la velocidad del viento en el Área de energía, Industrias y los Recursos Naturales no Renovables para lo cual se utilizara un anemómetro.
- Elaborar el diseño del prototipo de Aerogenerador, mediante la tecnología existente en nuestro país.
- Validar técnicamente el funcionamiento del aerogenerador vertical
- Elaboración del manual de usuario, para que los estudiantes puedan utilizar el Equipo
- $\triangleright$  Socializar los resultados de la investigación.

# **PLANTEAMIENTO DE HIPÓTESIS DE INVESTIGACIÓN.**

### **Hipótesis General.**

 Con la tecnología existente en nuestro medio es factible la construcción de un prototipo de aerogenerador vertical con características similares a los modelos existentes.

### **Hipótesis Específicas.**

- Con la información recopilada se tendrá un mayor conocimiento sobre el Prototipo de un Aerogenerador Vertical.
- Al realizar este estudio sobre el estado del clima y el viento, se podrá constatar la perfectibilidad para la construcción de dicho proyecto de Tesis.
- Con el diseño y construcción del Prototipo de un Aerogenerador Vertical se logrará que este entre en funcionamiento y servirá para que los estudiantes de Ing. Electromecánica puedan utilizar el Equipo.
- Al socializar los resultados de la investigación abra un mayor conocimiento por parte del grupo investigativo y las personas presentes.

# **1. REVISIÓN LITERARIA.**

### **1. SISTEMAS EÓLICOS.**

Este capítulo proporciona una visión lo más real posible de la situación actual que vive la energía eólica y en particular la tendencia en el desarrollo de los aerogeneradores.

#### **1.1. Consideraciones históricas sobre la explotación del viento.**

El viento es una fuente de energía gratuita, limpia e inagotable. Ha sido ocupada desde siglos para impulsar barcos y mover molinos; para bombear agua y moler trigo.

Aunque el aprovechamiento de la energía eólica data de las épocas más remotas de la humanidad (los egipcios ya navegaban a vela en el año 4.500 [a.C.]), la primera noticia que se tiene sobre el uso del viento mediante un molino proviene de Herón de Alejandría que construyo una estructura en el siglo 2 [a.C.] para proporcionar aire a su órgano [32].

Los molinos más antiguos, pertenecientes a la civilización Persa en el siglo 7 [d.C.], eran de eje vertical y se utilizaban para la molienda y bombeo de agua, tal como se aprecia en la Figura1.1.

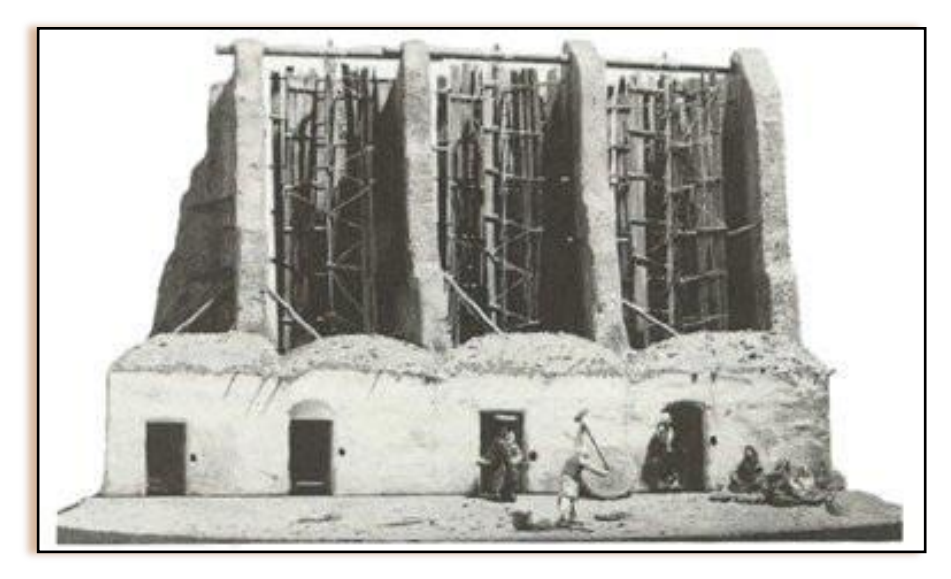

#### *Figura 1.1: Molino persa.*

Posteriormente, a partir del siglo XIII, los molinos aparecieron y se extendieron por toda Europa, sobre todo en Bélgica y los Países Bajos. Los molinos de Holanda tienen 4 aspas de lona, mientras que los de Baleares y Portugal tienen 6 y los de Grecia 12.

El desarrollo de los molinos de viento se interrumpe con la revolución industrial. Se hace masiva la utilización del vapor, aparece la electricidad y los combustibles fósiles como fuentes de energía motriz. Es, sin embargo, en la segunda mitad del siglo XIX cuando tiene lugar uno de los más importantes avances en la tecnología del aprovechamiento del viento: la aparición del popular modelo "multipala americano". Este modelo, utilizado para bombeo de agua prácticamente en todo el mundo, habría de sentar las bases para el diseño de los modernos generadores eólicos [32].

El primer aerogenerador capaz de generar corriente continua fue fabricado por Charles Brush en los años 1886-87 (ver Figura1.2). Tenía un rotor de 17 m. de diámetro y estaba constituido por 144 palas de madera (multipala americano). Podía generar hasta 12kW de potencia [32].

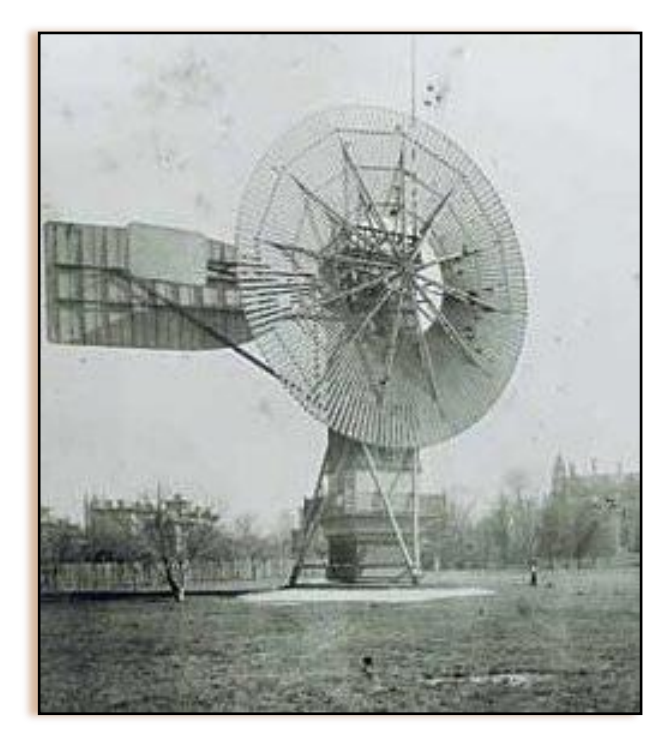

**Figura 1.2: El primer aerogenerador.**

Fue entre las guerras mundiales cuando los aerogeneradores empezaron a aparecer con mayor frecuencia, como consecuencia de los progresos técnicos de las hélices de aviación y con ellas los proyectos de grandes aerogeneradores de dos o tres palas. La primera tendencia fue construir bipalas, ya que resultaban más económicos. Incluso se pensó en utilizar una única pala equilibrada con un contrapeso. [32]

Actualmente predominan los molinos tripalas. Estos aerogeneradores giran más rápidamente que los multipalas americanos, lo que constituye una ventaja cuando se trata de alimentar máquinas de gran velocidad de rotación como los alternadores

eléctricos. Adicionalmente los estudios aerodinámicos revelaron que el tripala es la relación adecuada en cuanto a precio y estabilidad en la rotación del rotor.

Como ya se ha mencionado, los aerogeneradores de eje vertical derivan indirectamente del primer molino de viento utilizado por la civilización persa en el año 600[d.C.].

En 1925 el finés J. Savonius fue el primero en utilizar este concepto para estructurar su homónimo rotor vertical en la generación eléctrica. En la actualidad es una solución interesante sobre todo en la conversión a energía mecánica (ver sección 1.10.2).

Más exitoso que el anterior fue el rotor de eje vertical patentado en 1931 en EEUU por el ingeniero francés Darrieus y luego cayó en un olvido casi total. Su estudio volvió a iniciarse en Canadá en 1973 y en Estados Unidos a partir de 1975 ya que estas máquinas, de 1 a 60kW, podían construirse a precios inferiores al de los molinos de viento clásicos de eje horizontal. En EEUU, los laboratorios Sandia en Alburquerque (Nuevo México) estudiaron y comercializaron los molinos de viento Darrieus (ver capítulo 1.10.3).

En Crimea (Rusia), frente al mar muerto, en 1931 se puso en funcionamiento un aerogenerador de 30m. que tenía que proporcionar 100kW a la red de Sebastopol. El promedio durante dos años fue de 32kW. [32]

En 1941 la NASA construyo un bipala de 53m. de diámetro, previsto para una potencia máxima de 1250 kW que se instaló en Vermont, en el nordeste de EEUU. Las primeras pruebas, iniciadas en octubre de 1941, continuaron durante unos 15 meses. Un pequeño accidente en 1943 bloqueo la maquina durante dos años, debido a que las dificultades ligadas a la guerra retrasaron la fabricación de piezas nuevas. Vuelto a poner en marcha, el aerogenerador proporcionó energía al sector durante veintitrés días, luego se rompió una de las palas y se abandonó el proyecto.

En 1956, en Dinamarca, se construyó el primer aerogenerador de corriente alterna: el Gedser (ver Figura 1.3). Tenía muchas innovaciones tecnológicas, no solo en lo que concierne a la generación de electricidad, sino también en el campo de la aerodinámica y sistema de control (frenos aerodinámicos y regulación por pérdida de velocidad). [32]

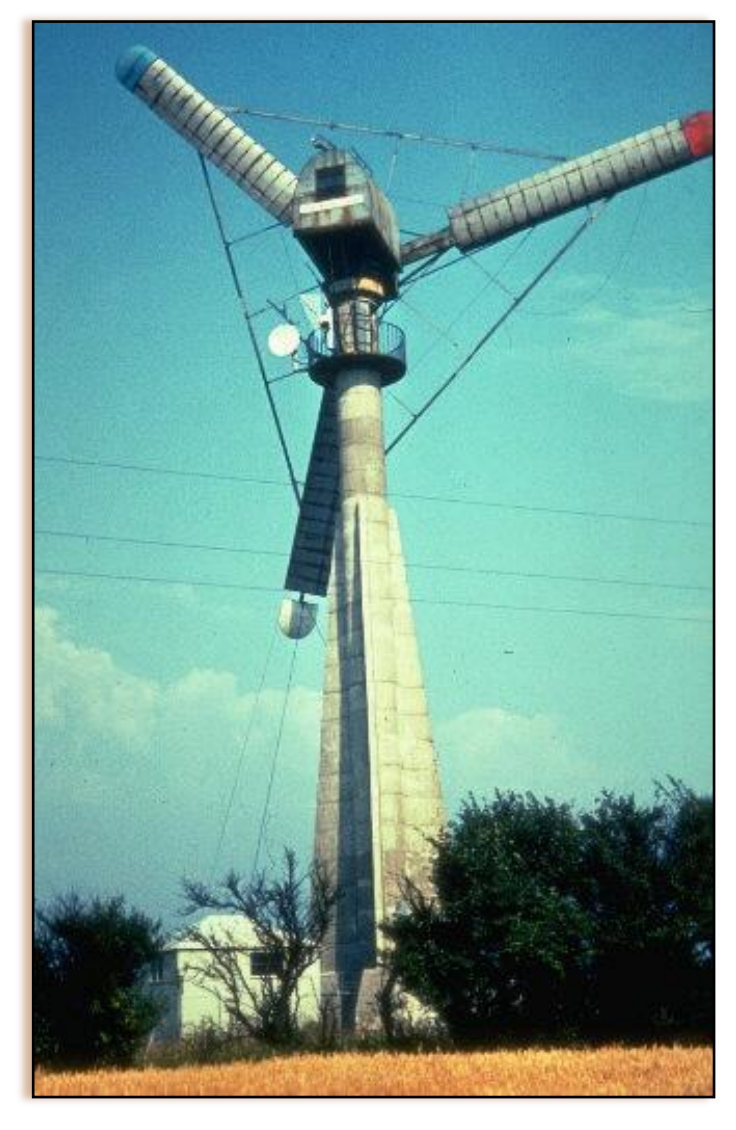

**Figura 1.3: El primer aerogenerador de corriente alterna.**

En 1975 se pusieron en servicio los aerogeneradores Mod-0 con unas palas de metal con un diámetro de 38m. Produciendo 100 kW. En 1977 se construyó el Mod-0A que tenía 200kW. La General Electric termino el bipala Mod-1 en 1978 que con un diámetro de 60m, acciona un alternador de 2MW.

En Francia, un vasto programa patrocinado por la Electricité de France, realizo un estudio del viento en todas las regiones y construyo varios grandes aerogeneradores experimentales. El aerogenerador "Best-Romani" tripala de 30m. de diámetro con capas de aleación ligera fue instalado en Nogent le Roy (Beauce). Podía proporcionar 800kW a la red con un viento de 60Km/h. Esta máquina experimental aporto, entre 1958 y 1962, mucha información sobre su funcionamiento en condiciones reales de explotación. La compañía Neyrpic instalo en Saint Rémy des Landes (Manche) dos aerogeneradores de tres palas. El primero de 21m., de diámetro que producía 130kW de potencia, funciono hasta marzo de 1966. El otro, de 35m. Previsto para producir 1000kW, proporciono una potencia satisfactoria durante las pruebas, pero a la ruptura de un palier en 1964 hizo que se abandonase el programa de estudios. [32]

Los primeros grandes aerogeneradores se encuentran en los Estados Unidos, donde ya en 1941 había uno cuya hélice pesaba 7000kg y tenía un diámetro de 53m. Desde 1973, y bajo la responsabilidad de la NASA, los Estados Unidos reanudaron la construcción de aerogeneradores gigantes. Los dos más grandes miden 61 y 91m. de diámetro y funcionan desde 1978 en Boone (Ohio) y Barstow (California). Producen de 2000 a 2500kW de electricidad respectivamente.

El bajo precio del petróleo determinó entonces la suspensión total de los grandes proyectos en todo el mundo. Pero en la década de los setenta, coincidiendo con la primera crisis del petróleo, se inició una nueva etapa en el aprovechamiento de la energía eólica. Las aplicaciones de las modernas tecnologías, y en especial de las desarrolladas para la aviación, dieron como resultado la aparición de una nueva generación de máquinas eólicas muy perfeccionadas que permitieron su explotación, bajo criterios de rentabilidad económica, en zonas de potencial eólico elevado. En aquel momento se estimaba, en efecto, que esta energía renovable podría proporcionar energía a las redes eléctricas a un precio igual o inferior al de las centrales térmicas.

Ello sería pronto una realidad con la puesta en servicio de grandes aerogeneradores que producirían potencias eléctricas comprendidas entre 2 y 5 MW. Hay que considerar que eran tiempos en que se empezaba a tomar en serio el hecho de que los yacimientos petrolíferos no durarían eternamente.

Hasta la fecha el aerogenerador instalado más grande es el E-112 de la empresa alemana Enercon (ver Figura 1.5). Es un aerogenerador de eje horizontal con un rotor de 112m., de diámetro y puede generar una potencia de 4,5MW. Su generador es de tipo sincrónico especialmente dimensionado para evitar la utilización de una caja mecánica amplificadora de RPM. Evitar esta componente mecánica es ventajoso por la mejora sustancial de la eficiencia global del aerogenerador en la conversión de energía. (Ver Figura 1.4). [14]
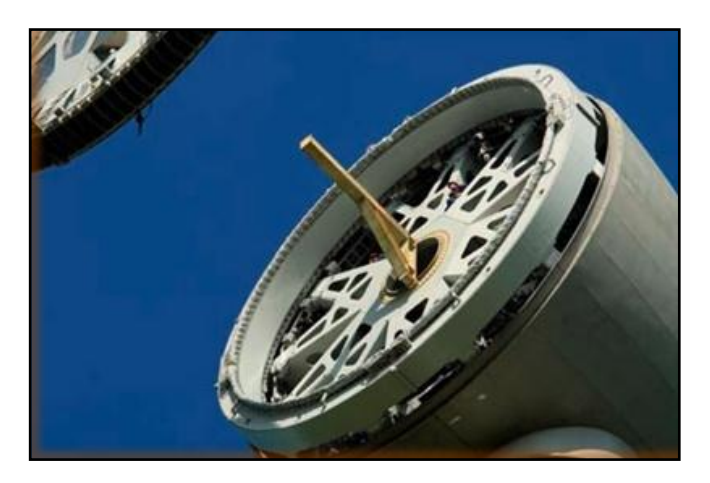

**Figura 1.4: Rotor del alternador del E-112.**

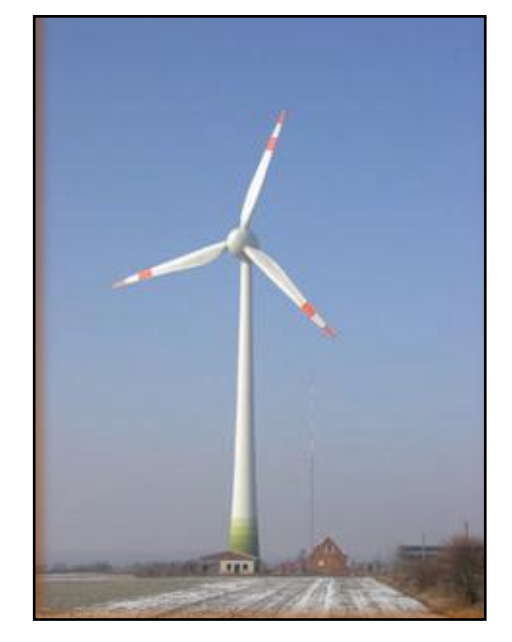

**Figura 1.5: E-112: el aerogenerador más grande del mundo.**

Agregando las actuales protestas ambientalistas, las soluciones energéticas tradicionales de fuerte impacto ambiental y las impopulares centrales nucleares han sido frenadas en la construcción de nuevas instalaciones por parte de la población.

Como se verá a continuación, estos factores medio ambientales están definiendo la tendencia de la política energética mediante tratados globales como el de Kyoto, el cual intenta reducir las emisiones de gases responsables del sobre calentamiento del globo terrestre.

## **1.1.1. Protocolo de Kyoto.**

El **Protocolo de Kyoto sobre el cambio climático** es un acuerdo internacional que tiene por objetivo reducir las emisiones de seis gases que causan el [calentamiento](http://es.wikipedia.org/wiki/Calentamiento_global)  [global:](http://es.wikipedia.org/wiki/Calentamiento_global) [dióxido de carbono](http://es.wikipedia.org/wiki/Di%C3%B3xido_de_carbono)  $(CO_2)$ , gas [metano](http://es.wikipedia.org/wiki/Metano)  $(CH_4)$ , [óxido nitroso](http://es.wikipedia.org/wiki/%C3%93xido_nitroso)  $(N_2O)$ , Hidrofluorocarbonos (HFC), [Perfluorocarbonos](http://es.wikipedia.org/wiki/Perfluorocarbonos) (PFC) y [Hexafluoruro de azufre](http://es.wikipedia.org/wiki/Hexafluoruro_de_azufre) ( $SF<sub>6</sub>$ ), en un porcentaje aproximado de al menos un 5%, dentro del periodo que va desde el año 2008 al 2012, en comparación a las emisiones al año 1990. Por ejemplo, si la contaminación de estos gases en el año 1990 alcanzaba el 100%, al término del año 2012 deberá ser al menos del 95%. Es preciso señalar que esto no significa que cada país deba reducir sus emisiones de gases regulados en un 5% como mínimo, sino que este es un porcentaje a nivel global y, por el contrario, cada país obligado por Kyoto tiene sus propios porcentajes de emisión que debe disminuir.

El protocolo fue inicialmente adoptado el 11 de diciembre de 1997 en Kyoto, Japón pero no entró en vigor hasta el 16 de febrero de 2005. En noviembre de 2009, eran 187 estados los que ratificaron el protocolo (ver Figura 1.6). [EEUU](http://es.wikipedia.org/wiki/EEUU) mayor emisor de gases de invernadero mundial no ha ratificado el protocolo.

El instrumento se encuentra dentro del marco de la [Convención Marco de las Naciones](http://es.wikipedia.org/wiki/Convenci%C3%B3n_Marco_de_las_Naciones_Unidas_sobre_el_Cambio_Clim%C3%A1tico)  [Unidas sobre el Cambio Climático](http://es.wikipedia.org/wiki/Convenci%C3%B3n_Marco_de_las_Naciones_Unidas_sobre_el_Cambio_Clim%C3%A1tico) (CMNUCC), suscrita en [1992](http://es.wikipedia.org/wiki/1992) dentro de lo que se conoció como la [Cumbre de la Tierra](http://es.wikipedia.org/wiki/Cumbre_de_la_Tierra) de [Río de Janeiro.](http://es.wikipedia.org/wiki/R%C3%ADo_de_Janeiro_(ciudad)) El protocolo vino a dar fuerza vinculante a lo que en ese entonces no pudo hacer la [CMNUCC.](http://es.wikipedia.org/wiki/CMNUCC) [22]

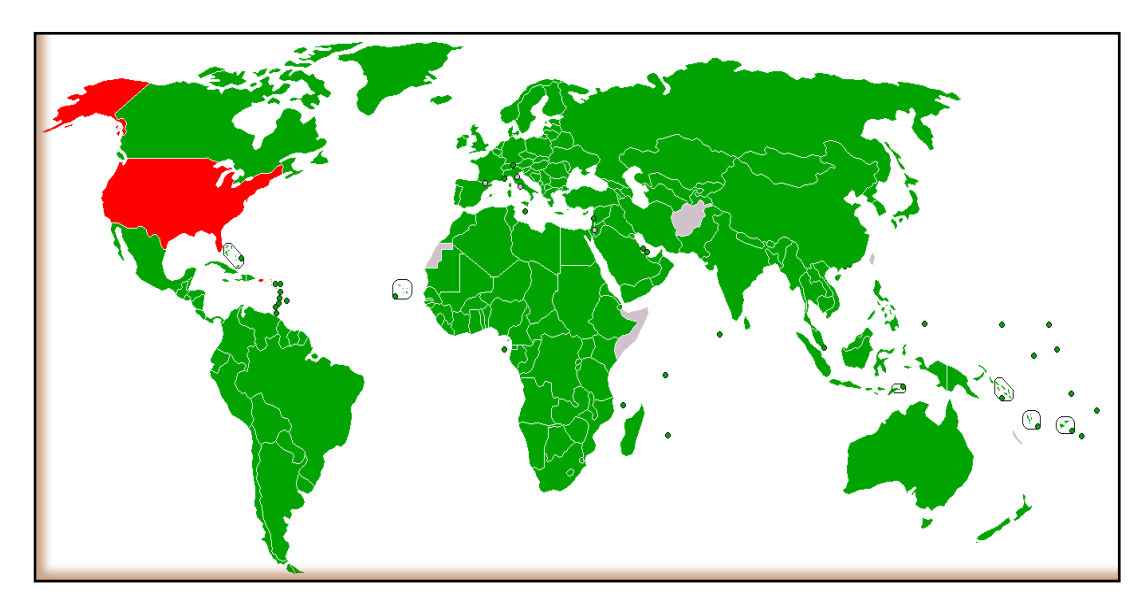

**Figura 1.6: Posición de los diversos países en 2009 respecto del Protocolo de Kyoto.** [22] Firmado y ratificado. Firmado pero con ratificación pendiente. Firmado pero con ratificación rechazada. No posicionado.

#### **1.1.1.1. Antecedentes.**

El [11 de diciembre](http://es.wikipedia.org/wiki/11_de_diciembre) de [1997](http://es.wikipedia.org/wiki/1997) los países industrializados se comprometieron, en la ciudad de [Kyoto,](http://es.wikipedia.org/wiki/Kioto) a ejecutar un conjunto de medidas para reducir los [gases de efecto](http://es.wikipedia.org/wiki/Gases_de_efecto_invernadero)  [invernadero.](http://es.wikipedia.org/wiki/Gases_de_efecto_invernadero) Los gobiernos signatarios de dichos países pactaron reducir en al menos un 5% en promedio las emisiones contaminantes entre 2008 y 2012, tomando como referencia los niveles de [1990.](http://es.wikipedia.org/wiki/1990) El acuerdo entró en vigor el [16 de febrero](http://es.wikipedia.org/wiki/16_de_febrero) de [2005,](http://es.wikipedia.org/wiki/2005) después de la ratificación por parte de [Rusia](http://es.wikipedia.org/wiki/Rusia) el [18 de noviembre](http://es.wikipedia.org/wiki/18_de_noviembre) de [2004.](http://es.wikipedia.org/wiki/2004)

El objetivo principal es disminuir el [cambio climático](http://es.wikipedia.org/wiki/Cambio_clim%C3%A1tico) antropogénico cuya base es el [efecto invernadero.](http://es.wikipedia.org/wiki/Efecto_invernadero) Según las cifras de la ONU, se prevé que la temperatura media de la superficie del planeta aumente entre 1,4 y 5,8 [°C](http://es.wikipedia.org/wiki/Grado_Celsius) de aquí a 2100, a pesar que los inviernos son más fríos y violentos. Esto se conoce como [Calentamiento global.](http://es.wikipedia.org/wiki/Calentamiento_global) «*Estos cambios repercutirán gravemente en el ecosistema y en nuestras economías*», señala la [Comisión Europea](http://es.wikipedia.org/wiki/Comisi%C3%B3n_Europea) sobre Kyoto.

Una cuestión a tener en cuenta con respecto a los compromisos en la reducción de emisiones de gases de efecto invernadero es que la [energía nuclear](http://es.wikipedia.org/wiki/Energ%C3%ADa_nuclear) queda excluida de los mecanismos financieros de intercambio de tecnología y emisiones asociados al Protocolo de Kyoto, pero es una de las formas de reducir las emisiones de gases de efecto invernadero en cada país. Así, el [IPCC](http://es.wikipedia.org/wiki/IPCC) en su cuarto informe, recomienda la energía nuclear como una de las tecnologías clave para la mitigación del [calentamiento](http://es.wikipedia.org/wiki/Calentamiento_global)  [global.](http://es.wikipedia.org/wiki/Calentamiento_global) 2 [22]

#### **1.2. Tendencia Actual.**

 $\overline{a}$ 

#### **1.2.1. Energía Eólica en tierra y mar**

Una fuente de energía que cada día crece más, con una capacidad eólica mundial instalada de 93,8 GW hasta el 2009. [12]

La actual potencia instalada genera 200.000MWh por año, significando el 1,6 % del consumo eléctrico mundial. Sin embargo en muchos países la energía eólica aporta el 40%, y más, del consumo local.

<sup>&</sup>lt;sup>2</sup>Panel Intergubernamental del Cambio Climático

Según el Dr.AnilKane, presidente de la WWEA (World Wind Energy Association), los resultados del crecimiento de la energía eólica fueron buenos durante el año 2007(ver Figura 1.7). Pero sí hemos notado que 20 de los 40 principales países que tienen energía eólica no aumentaron su potencia instalada y solamente 18 de los 40 principales aumentaron sus instalaciones.

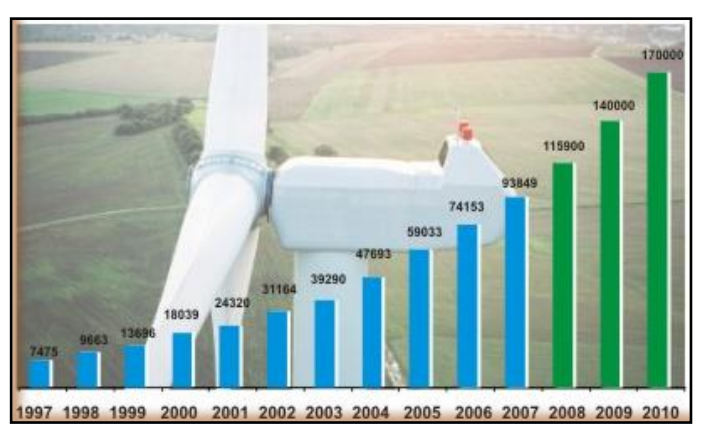

**Figura 1.7: Potencia instalada en el mundo a lo largo de los años. MW.** [12]

Países como China e India, fuertes mercados emergentes, están dentro de los 5 principales países que instalan energía eólica. Esto último debería ser suficiente para motivar a que otras naciones y organizaciones internacionales tomen medidas para crecer más respecto a la energía eólica. [12]

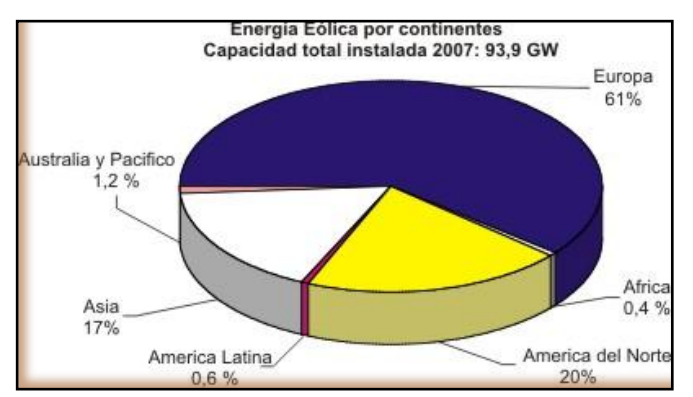

**Figura 1.8: Capacidad eólica instalada por continentes.** [12]

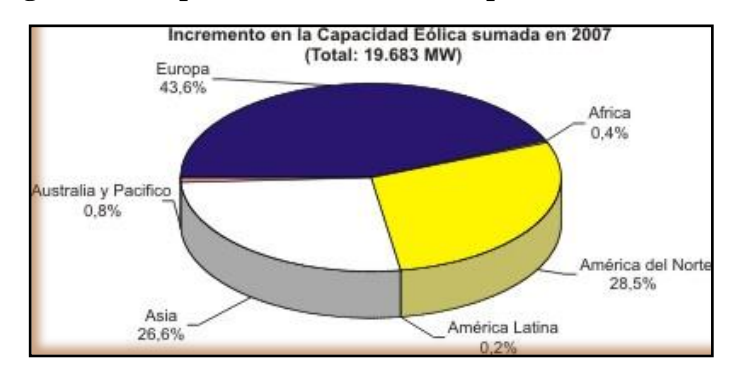

**Figura 1.9: Incremento de la capacidad eólica por continentes**. [12]

#### **1.2.2. Producción por países.**

Existe una gran cantidad de aerogeneradores operando, con una capacidad total de 159.213 MW, de los que [Europa](http://es.wikipedia.org/wiki/Europa) cuenta con el 47,9% (2009). EE.UU. y China, juntos, representaron 38,4% de la capacidad eólica global. Los cinco países (EE.UU., China, Alemania, España e India) representaron 72,9% de la capacidad eólica mundial en 2009, ligeramente mayor que 72,4% de 2008. La Asociación Mundial de Energía Eólica (*World Wind Energy Association*) anticipa que una capacidad de 200.000 MW será superada en el 2010. (ver Figura 1.10)

En 2006, la instalación de 7,588 MW en Europa supuso un incremento del 23% respecto a la de 2005. [21]

[Alemania,](http://es.wikipedia.org/wiki/Alemania) [España,](http://es.wikipedia.org/wiki/Espa%C3%B1a) [Estados Unidos,](http://es.wikipedia.org/wiki/Estados_Unidos) [India](http://es.wikipedia.org/wiki/India) y [Dinamarca](http://es.wikipedia.org/wiki/Dinamarca) han realizado las mayores inversiones en generación de energía eólica. Dinamarca es, en términos relativos, la más destacada en cuanto a fabricación y utilización de turbinas eólicas, con el compromiso realizado en los [años 1970](http://es.wikipedia.org/wiki/A%C3%B1os_1970) de llegar a obtener la mitad de la producción de energía del país mediante el viento. Actualmente genera más del 20% de su electricidad mediante aerogeneradores, mayor porcentaje que cualquier otro país, y es el quinto en producción total de energía eólica, a pesar de ser el país número 56 en cuanto a consumo eléctrico.

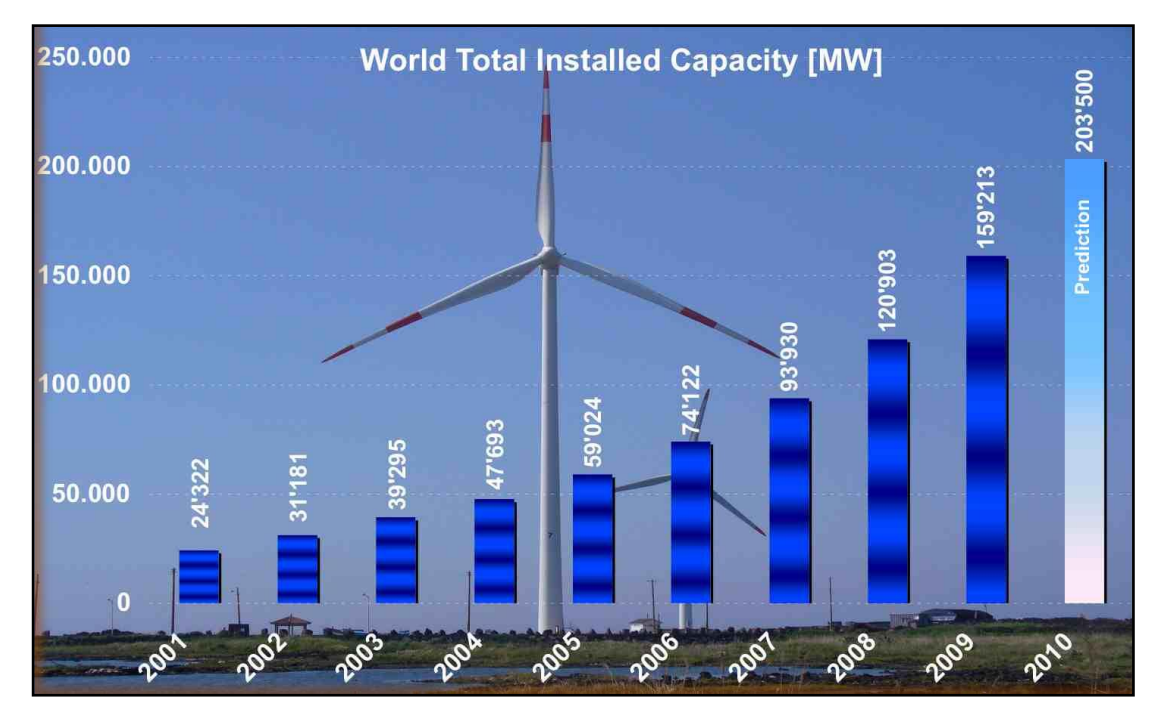

**Figura 1.10: Capacidad eólica mundial total instalada 2001-2010, MW.** [21]

En la siguiente tabla se muestra la capacidad de producción por países:

| Capacidad (MW)       |               |                  |         |        |        |        |
|----------------------|---------------|------------------|---------|--------|--------|--------|
| Posición             | País          | 2009             | 2008    | 2006   | 2005   | 2004   |
| 1                    | EE.UU.        | 32.919           | 25.170  | 11.603 | 9.149  | 6.725  |
| $\overline{2}$       | Alemania      | 25.030           | 23.903  | 20.622 | 18.428 | 16.628 |
| 3                    | China         | 20.000           | 12.210  | 2.405  | 1.260  | 764    |
| $\overline{4}$       | España        | $(13\%)$ 18.263  | 16.754  | 11.730 | 10.028 | 8.504  |
| $\sqrt{5}$           | India         | 10.742           | 9.654   | 6.270  | 4.430  | 3.000  |
| 6                    | Francia       | 4.655            | 3.404   | 1.567  | 757    | 386    |
| $\tau$               | Italia        | 4.547            | 3.736   | 2.123  | 1.717  | 1.265  |
| $\,8\,$              | Reino Unido   | 4.015            | 3.241   | 1.963  | 1.353  | 888    |
| $\overline{9}$       | Dinamarca     | $(20\%)$ 3.384   | 3.180   | 3.136  | 3.128  | 3.124  |
| 10                   | Portugal      | $(15\%)$ 3.374   | 2.862   | 1.716  | 1.022  | 522    |
| $\overline{11}$      | Canadá        | 3.301            |         |        |        |        |
| 12                   | Países Bajos  | 2.220            |         |        |        |        |
| 13                   | Japón         | 1.980            |         |        |        |        |
| 14                   | Australia     | 1.494            |         |        |        |        |
| 15                   | Grecia        | 1.062            |         |        |        |        |
| 16                   | Suecia        | 1.021            |         |        |        |        |
| $\overline{17}$      | Irlanda       | 1.002            |         |        |        |        |
| $\overline{18}$      | Austria       | 995              |         |        |        |        |
| $\overline{19}$      | Turquía       | $\overline{635}$ |         |        |        |        |
| $\overline{20}$      | <b>Brasil</b> | 634              |         |        |        |        |
| <b>Total mundial</b> |               | 140.951          | 120.791 | 73.904 | 58.982 | 47.671 |

**Tabla 1.1** Capacidad total de energía eólica instalada (fin de año y últimas estimaciones) [21]

#### **1.2.2.1. Energía eólica en Latinoamérica.**

En América Latina la energía eólica está iniciando su andadura. La energía eólica puede ser una respuesta de futuro a las necesidades energéticas, económicas y sociales de la región.

A finales de 2009 entre los países de Latinoamérica y Caribe había instalados un total de 1274 MW de potencia, lo que supone un 0,8% de la energía eólica instalada a nivel mundial. Como curiosidad se puede decir que la potencia instalada a finales de 2009 en todo Latinoamérica es bastante menor que la instalada en la comunidad de Aragón, que es la quinta comunidad en potencia instalada en España con 1754 MW.

Actualmente existen países que se abastecen en más de un 80% por fuentes de energía renovable, por ejemplo, la energía hidroeléctrica genera el 80 % de la energía necesaria en Colombia, el 75% en Argentina, el 79% en Costa Rica.

## **1.2.2.1.1. La Energía eólica en el presente.**

A continuación se describirá un poco la situación a finales de 2009 de los diferentes países:

- **Argentina:** Hay instalados parques eólicos que suman una potencia total de 31 MW, siendo el parque con mayor potencia instalada el ubicado en la localidad de Comodoro Rivadavia con 10,56MW. En 2009 se lanzó el programa GENREN (Licitación de Generación Eléctrica a partir de Fuentes Renovables) para licitar 500 MW en energía eólica.
- Brasil: Hay instalados 606 MW en parques eólicos, siendo prácticamente la mitad de la potencia instalada en América Latina. En 2002 se crea el Programa de Incentivo a las Fuentes de Energías Alternativas (PROINFA). La empresa india Suzlon ha invertido 30 millones de dólares para construir una fábrica de turbinas en la localidad de Caucacio.
- Chile: En Chile hay construidos 6 parques eólicos que suman una potencia total de 168 MW. En el año 2004 se promulgan la Ley Corta I y la Ley Corta II para eliminar barreras para la introducción de Energías Renovables.
- Colombia: La totalidad de la potencia eólica instalada (20 MW) se corresponde al Parque eólico Jepirachi que empezó a operar en abril de 2004. Actualmente se está trabajando en crear un marco regulatorio y normativo para la participación de grandes parques eólicos.
- Costa Rica: A lo largo del país hay instalados 5 parques eólicos con 123 MW, de los cuales 49,5 MW corresponden al Proyecto Guanacaste. El marco regulatorio nacional es restrictivo, fragmentado y disperso; el Plan Nacional de Desarrollo (PND) propone modificar las leyes de la industria eléctrica.
- $\ddot{\bullet}$  Cuba: Cuenta con cuatro parques eólicos instalados que suman una potencia de 11,7 MW. En Cuba no hay legislación específica para fuentes renovables.
- **D** Curazao: En la actualidad hay una potencia instalada de 9 MW. No hay legislación en lo concerniente a energías renovables.
- Ecuador: Existen dos parques eólicos con una potencia instalada de 17,4 MW. La Ley de Régimen del Sector Eléctrico (LRSE), sus reglamentos y normas complementarias rige el reglamento vigente.
- **D** Jamaica: Hay un parque instalado con una potencia de 23 MW.
- El Salvador: No existen parques eólicos en operación, hay dos parques eólicos de 10 MW cada uno en estudio. En noviembre de 2007 se aprueba la Ley de Incentivos Fiscales para el Fomento de las Energías Renovables.
- México: Hay un total de 202 MW de energía eólica instalada en el país. En noviembre de 2008 se promulgó la Ley para el Aprovechamiento de Energías Renovables y el Financiamiento de la Transición Energética.
- Nicaragua: Hay instalado 1 parque eólico de 40 MW, existen tres proyectos en fase de estudio y desarrollo que representarán 215 MW a mayores. La ley 532 (2005) otorga beneficios fiscales a proyectos que utilizan la energía eólica.
- Panamá: No hay parques eólicos en funcionamiento, hay un proyecto en fase de ejecución adjudicado a una empresa subsidiaria del grupo español FERSA. La legislación panameña no resulta favorable para la generación de energía eólica.
- Perú: No hay parques eólicos en operación, en octubre de 2009 se ha realizado una subasta para otorgar 500 MW. En 2008 se aprobó el Decreto Legislativo 1002 (Ley RER) y el Decreto Supremo 050-2008 que establecen beneficios para el desarrollo de las Energías Renovables no Convencionales.
- **República Dominicana:** No existen parques eólicos en funcionamiento, hay 290 MW aprobados definitivamente y más de 1000 MW otorgados provisionalmente a empresas como Inveravante Dominicana SA. En 2007 se aprueba la Ley de Incentivos a las Energías Renovables.

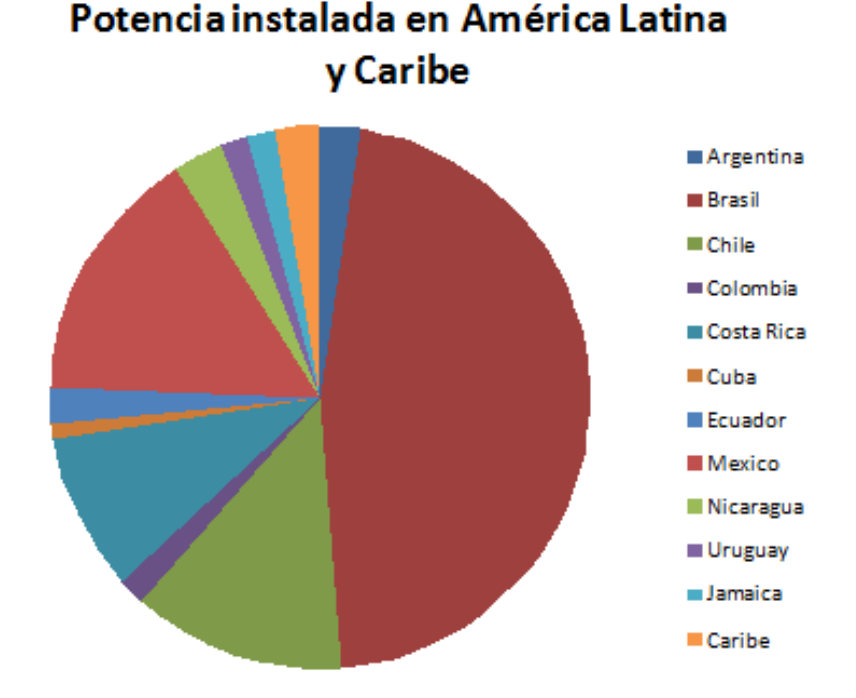

**Figura 1.11: Potencia instalada en América Latina y Caribe.** [15]

- Uruguay: Hay dos parques eólicos operando que suman una potencia de 20 MW y más de 600 MW pendientes de obtener autorización administrativa. El Decreto 77/2006 establece la realización de procesos licitatorios para la contratación por parte de la empresa eléctrica estatal.
- Venezuela: En el país no hay parques eólicos en funcionamiento, se ha iniciado un Plan Piloto de Generación Eólica con un parque eólico de 100,32 MW otorgado a Gamesa-Made y una segunda fase otorgado a GALP para la instalación de cuatro parques eólicos que sumarán poco más de 70 MW. Actualmente se está formulando la Ley de las Energías Renovables. [15]

## **1.2.3. Estado del Arte de la Energía Eólica en el Ecuador.**

En octubre de 2007, inició su operación la Central Eólica Galápagos, ubicada en la isla San Cristóbal (Figura 1.12), con una potencia instalada de 2,4 MW y una producción anual estimada de 3,2 GWh, único parque en funcionamiento hasta la fecha en Ecuador.

El proyecto fue financiado en un 80% por organismos internacionales, el G8 y el programa de las Naciones Unidas para el Desarrollo (UNDP), y en un 20% por Elecgalapagos y el municipio de San Cristóbal.

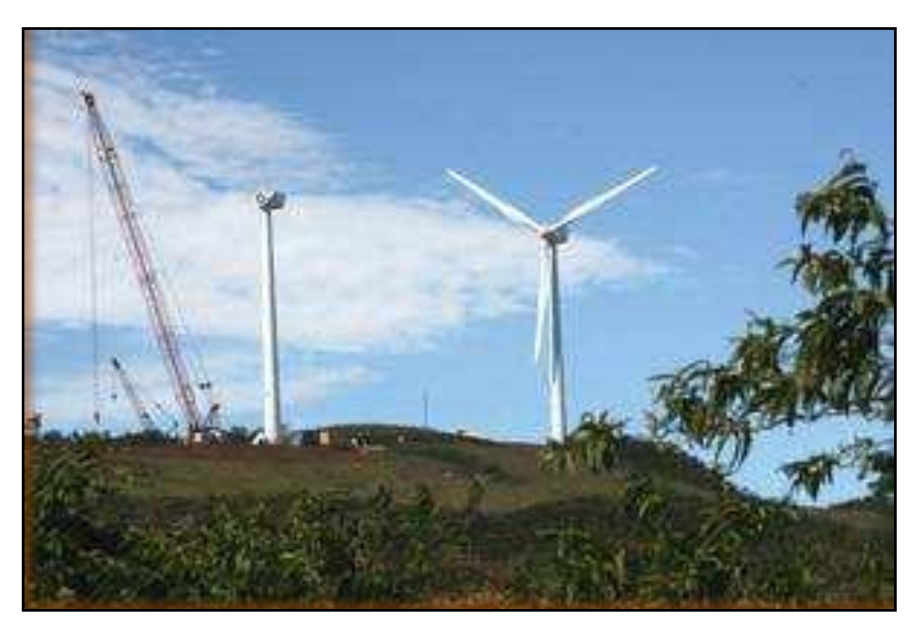

**Figura 1.12: Isla San Cristóbal**

El gobierno Ecuatoriano quiere crecer en energías renovables, y planean hacerlo primero en las Islas Galápagos. El ex ministro de energía, Alecksey Mosquera, dijo que allí esperan tener sus primeras plantas, ya que quieren tener energía propia y renovable. El complejo, por ahora cuenta con tres aerogeneradores de 80 metros de altura, que están ubicados en una parte elevada de la isla San Cristóbal.

Las islas galápagos están protegidas por su increíble fauna autóctona, así que el hecho de que se pasen a las energías renovables para dejar de contaminar esa región privilegiada, es una muy buena noticia. La Ministra de Ambiente, Ab. Marcela Aguinaga, dejó en claro que su prioridad es mantener el equilibrio entre la conservación de la naturaleza y el hombre, también indicó que la autorización para el próximo parque eólico lo dará su cartera.

En el primer año de operación el sistema eólico ha entregado 2.543 MWh a la Isla San Cristóbal, que equivale a un 31% del consumo total de la Isla, que ascendió a 8.246 MWh durante este período. Esto representa 2.034 toneladas de  $CO<sub>2</sub>$  que se ha evitado de que sean expedidas a la atmósfera (ver figura 1.13). En el mes de septiembre del 2007, comenzó a recuperarse las condiciones de viento, con lo cual, el sistema eólico ha sido capaz de cubrir el 54% del consumo de San Cristóbal. Es de esperar que estas condiciones se mantengan por lo menos hasta diciembre, que es el período de mayor presencia de vientos.

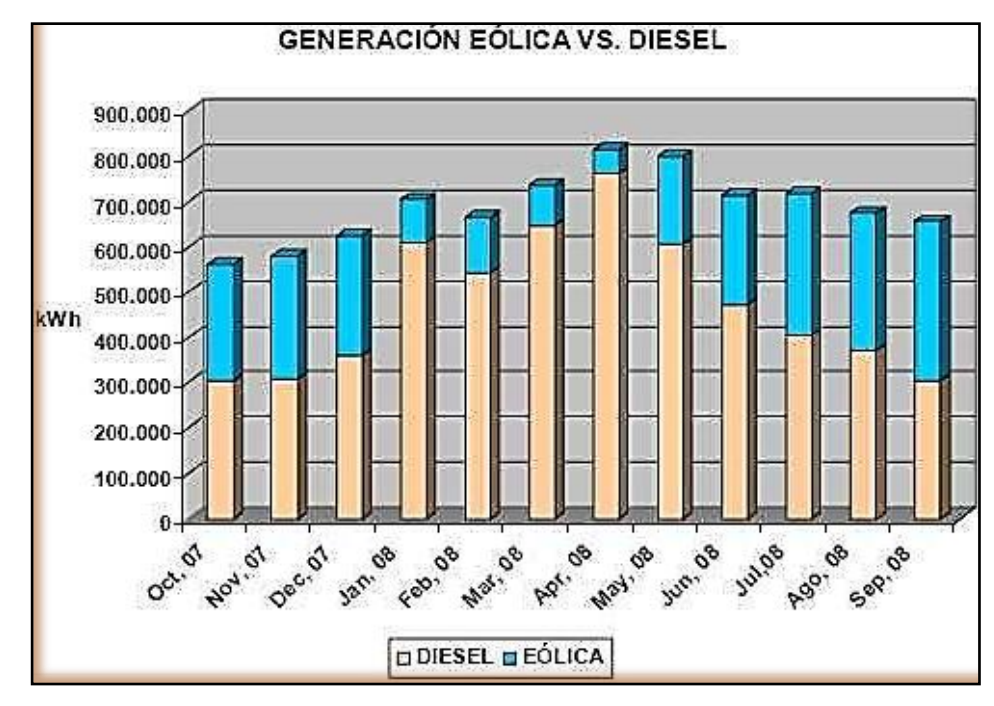

**Figura 1.13: Generación Eólica – Diesel.** [10]

El Plan de Manejo Ambiental ha sido cumplido de manera estricta. El programa permanente de monitoreo de petreles (aves de la zona) permite afirmar con certeza, que no se ha producido ninguna afectación a la avifauna de la zona por causa de la operación de las turbinas eólicas, y en particular, no se ha registrado la muerte de ningún ejemplar de "petrel de Galápagos" durante el primer año de operación.

## **1.2.4. Situación de la Energía Eólica y su Tecnología**

En la actualidad la energía eólica ha experimentado un elevado crecimiento, en el campo de los pequeños aerogeneradores existe amplia variedad de equipos según el caso, por ello nos concentraremos en los aerogeneradores de eje vertical con rotor tripala.

Luego de un largo proceso de desarrollo, hoy en día la tecnología de los aerogeneradores ha alcanzado un nivel de madurez que brinda equipos fiables y eficientes, y potencias cada vez mayores, en una tendencia de carácter mundial. La concentración de la producción de componentes en un número menor de firmas especializadas va reduciendo gradualmente la diversidad de diseños aún existentes.

Un primer aspecto clave de la tecnología de los aerogeneradores lo es la turbina eólica, con sus palas que toman parte de la potencia del flujo de aire y la convierten en potencia mecánica en un árbol rotativo. Las turbinas eólicas actuales en su mayoría son de tres palas, aunque hay algunos sistemas con dos. El material más utilizado hoy en día para las palas es la fibra de vidrio en una matriz de resina epóxica. Así mismo se avanza al empleo de la fibra de carbono, más costosa, pero más resistente.

El tren de fuerza es el elemento encargado de transmitir la potencia de la turbina al generador eléctrico, en una de dos variantes básicas: tren de fuerza con multiplicador de velocidades y tren de fuerza de accionamiento directo. Cada sistema tiene sus ventajas y desventajas, y se encuentran actualmente en cerrada competencia por la elección del mejor sistema de las grandes máquinas del futuro, que se instalarán en tierra y costa afuera

El sistema con multiplicador puede lograrse con una góndola más ligera y pequeña, lo cual tiene ventajas desde el punto de vista de costo de producción e instalación y de dinámica del sistema góndola-torre. El sistema de accionamiento directo tiene menos partes móviles, y por tanto mayor fiabilidad y eficiencia, lo cual es también muy importante.

En los aerogeneradores se utilizan generadores de corriente alterna, asincrónicos y sincrónicos. Los asincrónicos pueden ser con rotor de jaula y bobinado, siempre de alta velocidad, y por ende vinculados a multiplicadores de velocidad. Los generadores sincrónicos se ofertan y utilizan para velocidades altas, medias y bajas, en este último caso sin multiplicador. Además, se están aplicando generadores sincrónicos con rotores de imanes permanentes, que son más fiables, aunque también más costosos. Los convertidores de frecuencia se emplean en los aerogeneradores con generadores eléctricos asincrónicos con rotor bobinado y en todos los tipos de sincrónicos, pues resultan indispensables para conectar el generador a la red. Este es un campo donde el

desarrollo avanza a gran velocidad, aunque quedan muchos problemas por resolver y oportunidades por explotar eficientemente. Por ejemplo, ya existen convertidores de frecuencia para tensiones de varios miles de voltios, y ello promete avances importantes en los aerogeneradores de grandes potencias.

Las torres son componentes muy importantes, que deben soportar la góndola en cualesquier condición atmosférica sin que ocurran fenómenos dinámicos que dificulten su funcionamiento. La mayoría de las torres actuales son metálicas, pero también se emplean torres de hormigón armado pre-fabricado o fundido in situ, sobre todo en los aerogeneradores de mayores potencias. [10]

# **1.3. LA ATMÓSFERA.**

Su estudio es indispensable ya que la influencia de la presión y la temperatura en la densidad del aire, así como también la altura inciden mucho en el comportamiento de los aerogeneradores.

La atmósfera terrestre está constituida principalmente por nitrógeno (78%) y oxígeno (21%). El 1% restante lo forman el argón (0,9%), el dióxido de carbono (0,03%), distintas proporciones de vapor de agua, y trazas de hidrógeno, ozono, metano, monóxido de carbono, helio, neón, kriptón y xenón.

El estudio de muestras indica que hasta los 88 km por encima del nivel del mar la composición de la atmósfera es sustancialmente la misma que al nivel del suelo. El movimiento continuo ocasionado por las corrientes atmosféricas contrarresta la tendencia de los gases más pesados a permanecer por debajo de los más ligeros.

La densidad del aire seco al nivel del mar representa aproximadamente un 1/800 de la densidad del agua. A mayor altitud desciende con rapidez, siendo directamente proporcional a la presión e inversamente proporcional a la temperatura. [10]

# **1.4. PROYECTO EÓLICO VILLONACO.**

Loja ha sido calificado por la Subsecretaria de Energía Renovable del Ministerio de Electricidad y Energías Renovables y organismos internacionales como el sitio donde existe el mayor promedio de velocidad del viento registrado sobre todo el territorio ecuatoriano factible de aprovecharse en el desarrollo de proyectos eólicos. En la actualidad existe la posibilidad de construir más de 200 MW de potencia nominal sobre los sitios Villonaco, Membrillo, Ventanas, Santiago y Chinchas, con un factor de planta del 50%, mejor que la mayoría de los parques eólicos del mundo, lo que asociado con las tarifas de kW/h vigentes en el país, garantiza una Tasa Interna de Retorno muy interesante para realizar inversiones.

El desarrollo de la energía eólica en la ciudad y provincia de Loja en los últimos años, ha sido gracias al aporte científico y económico que instituciones de educación superior como la Universidad Nacional de Loja e instituciones gubernamentales como el Gobierno Provincial de Loja han brindado. En este sentido se puede citar el proyecto eólico "Villonaco" que se programó en dos fases: FASE I: Factibilidad y diseño básico. FASE II: Implementación y Desarrollo. La FASE I de factibilidad y diseño definitivo involucró la colocación de seis torres de medición de viento con sus respectivos sensores para su correspondiente monitorización, en puntos potenciales ubicados en la provincia fronteriza de Loja. En vista de la inexistencia de conocimiento local para el desarrollo de esta Fase se solicitó la asistencia Técnica del Instituto Catalán de Energía ICAEN de Barcelona España, quien conjuntamente con la Consultora NORMAWIND cooperó en el mismo a través de la transferencia de conocimiento. La supervisión de los estudios estuvo a cargo del Ministerio de Energía y Minas del Ecuador, actualmente Ministerio de Electricidad y Energías Renovables.

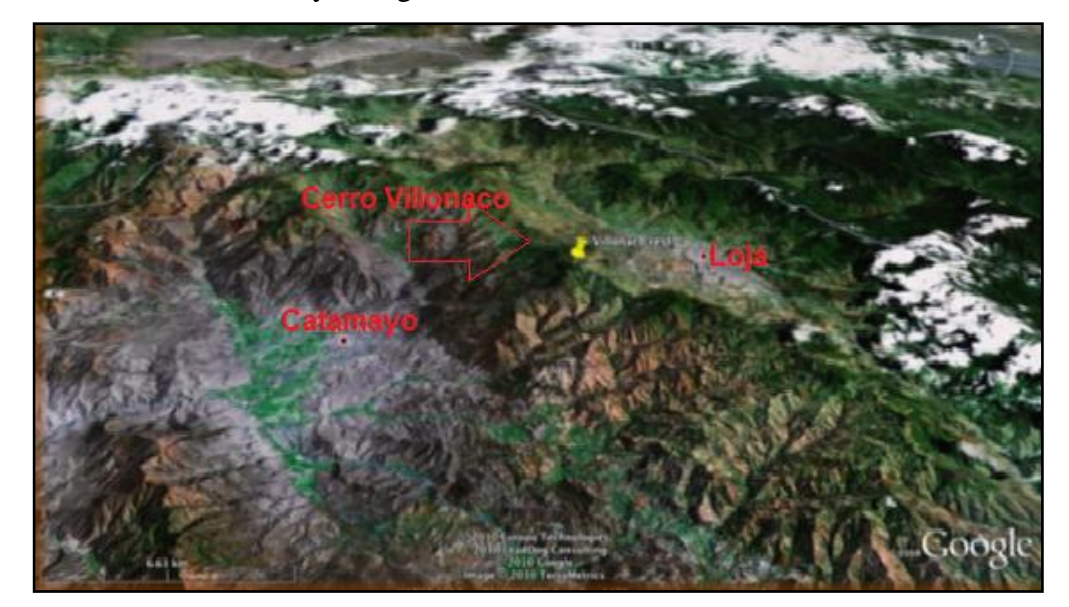

**Figura 1.14: Páramo de Villonaco, a su izquierda la ciudad de Catamayo, a la derecha la ciudad de Loja.** [10]

Transcurrido el primer año de monitoreo, con la información obtenida, se realizó la presentación del informe final, en el cual se determinó un alto potencial eólico en los sitios estudiados, destacándose en primer lugar Villonaco con una velocidad media a la altura de 50 metros o altura del buje de 11 a 12 m/s; luego Membrillo y Chinchas. Y es así que Loja fue calificada por la Dirección Nacional de Energías Renovables del Ministerio de Energía y Minas del Ecuador y organismos internacionales como el sitio donde existe el mayor promedio de velocidad media registrado sobre todo el territorio ecuatoriano factible de aprovecharse en el desarrollo de proyectos eólicos. En el 2004 con el interés demostrado por los inversionistas extranjeros para la ejecución del Proyecto, la Secretaría Nacional de Planificación y Desarrollo SENPLADES, lo declara al Proyecto Eólico Villonaco como Prioridad Nacional, con lo cual el CONELEC se compromete a dar prioridad al otorgamiento de licencias y permisos que se requieran para la construcción.

El área del proyecto se encuentra en la provincia de Loja, y comprende un área que políticamente pertenece a los cantones de Loja y Catamayo. La construcción del parque eólico se realizará a lo largo de la línea de cumbre del cerro Villonaco, la misma que separa los dos mencionados cantones (observe Figuras: 1.14 y 1.15). Ésta franja dibuja una línea que entre por los puntos más altos del cerro y sus límites están dados por las siguientes coordenadas 3º 59' 21'' S y 79º 15' 53'' W.

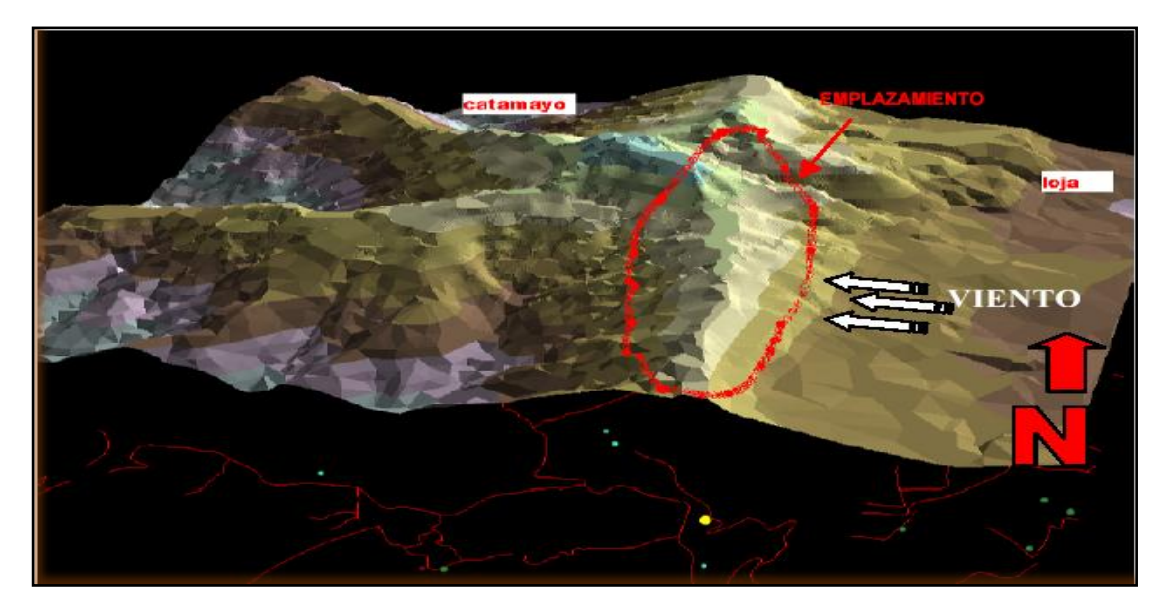

**Figura 1.15: Vista georeferencial del cerro Villonaco.** [10]

El Parque Eólico Villonaco tendrá una potencia nominal de 15 megavatios y se construirá en el sector del Villonaco, a 15 Km de la ciudad de Loja, capital de la Provincia del mismo nombre. La zona del Parque Eólico Villonaco presenta precipitaciones escasas y las temperaturas promedios oscilan entre 12°C y 15°C y una altura de 2.600 a 2.700 msnm.

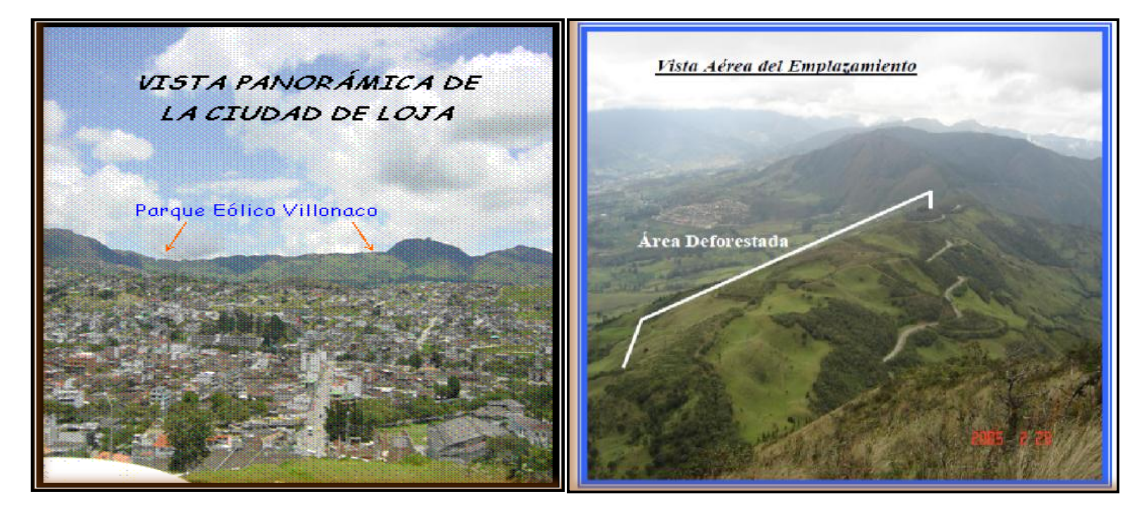

**Figura 1.16: Vista panorámica del sitio para el emplazamiento.** [10]

## **1.4.1. Ubicación Geográfica.**

La provincia de Loja se encuentra situada en la frontera Sur del país, 03º 39' 55" y 04º 30' 38" de latitud Sur (9501249 N - 9594638 N); y, 79º 05' 58'' y 79º 05' 58'' de longitud Oeste (661421 E -711075 E); está limitada al Norte por la provincia del Azuay, al Sur por la República del Perú, al Este con la provincia de Zamora Chinchipe, y al Oeste con la provincia del El Oro. Además cabe recalcar que su geografía es de carácter accidentado y nos brinda la localización de valles con temperaturas bajas. [10]

#### **1.4.2. Altitud del Suelo**

El relieve se presenta muy irregular y con altitudes que van desde los 700 metros y sobrepasan los 3700 metros sobre el nivel del mar, debido a la posición geográfica impuesta por la cordillera de los Andes. Los accidentes más representativos son las Cordilleras: del Bunque, San José, Tambo Blanco, De la Paz, del Salal, de los Altos, Los Guabos, y otras.

#### **1.4.3. Tipo de Viento**

El viento es definido como aire en movimiento debido a la diferencia de presión en dos puntos, dicha presión es provocada por variaciones de temperatura.

El tipo de viento en nuestra provincia se ve modificado por factores como: La circulación general atmosférica, las masas de aire resultantes del relieve y la intervención de corrientes oceánicas. Es decir nuestra región se encuentra bajo la influencia alterna de masas de aire tropical marítimo (MATM) y masas de aire tropical continental (MATC).

#### **1.4.4. Densidad del Viento**

La energía cinética del viento depende de la densidad del aire, es decir de su masa por unidad de volumen.

A presión atmosférica normal y a 15ºC de temperatura el aire pesa cerca de 1,225  $Kg/m<sup>3</sup>$ , aunque la densidad disminuye ligeramente con el aumento de humedad, el aire es más denso cuando hace frío que cuando hace calor. (Anexo III).

#### **1.4.5. Potencial Eólico**

El potencial eólico de cualquier región se lo puede calcular mediante la potencia medida por unidad de área expuesta al viento, por lo que se hace independiente al tamaño de la máquina, expresando la potencia en función de la velocidad y la densidad (ecuación 1.1) concluimos que cuanto más pesado sea el aire, más energía recibirá la turbina.

$$
\left(\frac{P}{A}=V^3*\frac{\rho}{2}\right)
$$

**Ecu. 1.1)**

*Dónde:*

 $P =$ Potencia  $A = \hat{A}$ rea  $\rho$ = Densidad del aire  $V =$  Velocidad del viento.

#### **1.5. EL VIENTO**

Viento, aire en movimiento. Este término se suele aplicar al movimiento horizontal propio de la atmósfera; los movimientos verticales, o casi verticales, se llaman corrientes. Los vientos se producen por diferencias de presión atmosférica, atribuidas, sobre todo, a diferencias de temperatura. Las variaciones en la distribución de presión y temperatura se deben, en gran medida, a la distribución desigual del calentamiento solar, junto a las diferentes propiedades térmicas de las superficies terrestres y oceánicas. Cuando las temperaturas de regiones adyacentes difieren, el aire más caliente tiende a ascender y a soplar sobre el aire más frío y, por tanto, más pesado. Los vientos generados de esta forma suelen quedar muy perturbados por la rotación de la Tierra. [9] La velocidad y dirección del viento varían de acuerdo a la acción de las siguientes fuerzas:

Fuerza debida al gradiente horizontal de presión  $F_p$ .

Esta fuerza va dirigida desde las isobaras de alta presión a las de baja presión, presentando una dirección perpendicular a las mismas, tal como podemos apreciar en la figura 1.17.

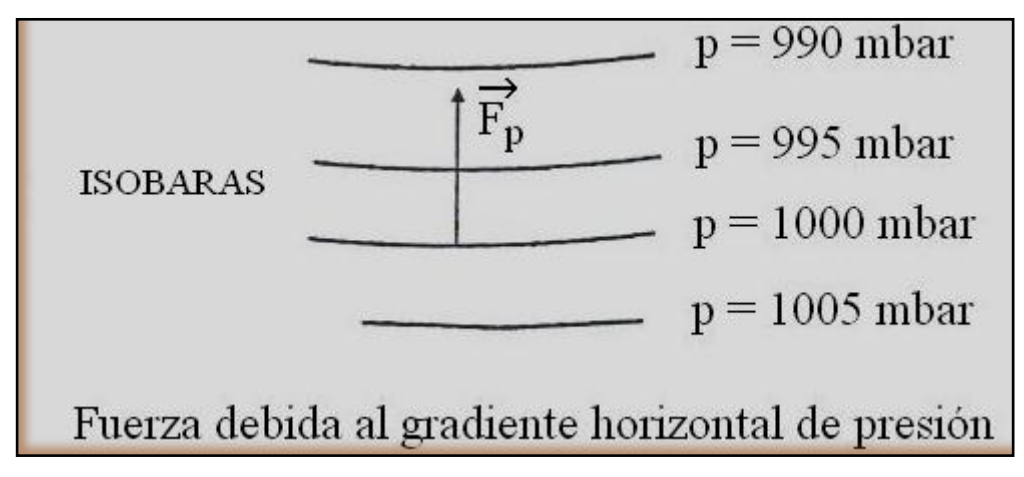

**Figura 1.17: Fuerza debida al gradiente horizontal de presión**

 $\bullet$  Fuerza debida al a rotación de la tierra (fuerza de Coriolis)  $F_d$ .

Debido al movimiento de rotación del globo terrestre de oeste a este, la trayectoria de una masa de aire en movimiento sufre una desviación a la derecha en el hemisferio norte (en sentido contrario en el hemisferio sur), dicha fuerza es apreciada en la figura 1.18.

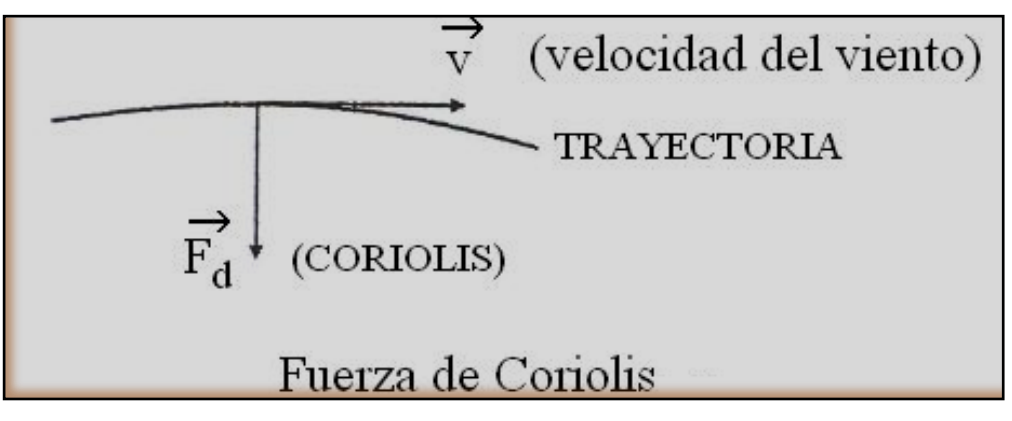

**Figura 1.18: Fuerza de Coriolis**

Fuerza centrífuga debida a la curvatura de las isobaras  $F_c$ .

Esta fuerza actúa según la dirección del radio de curvatura de la trayectoria, en sentido opuesto al centro de curvatura de la misma, como se observa en la figura 1.19.

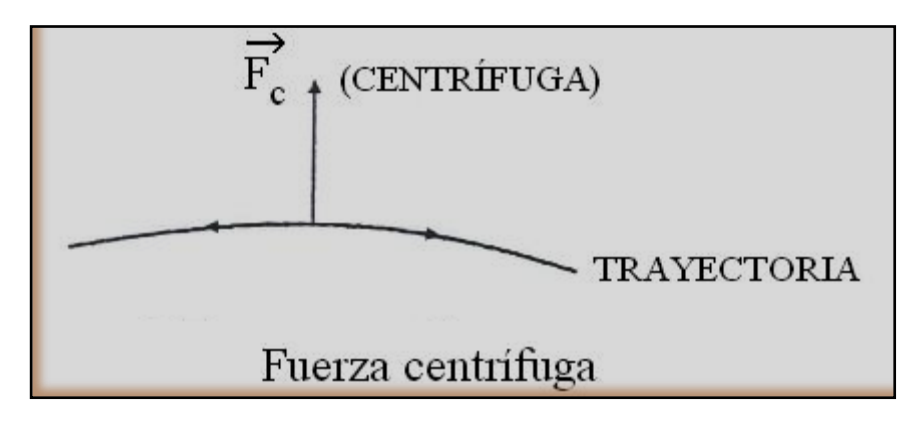

**Figura. 1.19: Fuerza Centrífuga**

Fuerza debida al rozamiento  $F_r$ .

Interviene en las capas bajas de la atmosfera próximas a la superficie terrestre. Depende de factores tan diversos tales como el tipo de superficie o la orografía de la misma, dicha fuerza es representada en la figura 1.20.

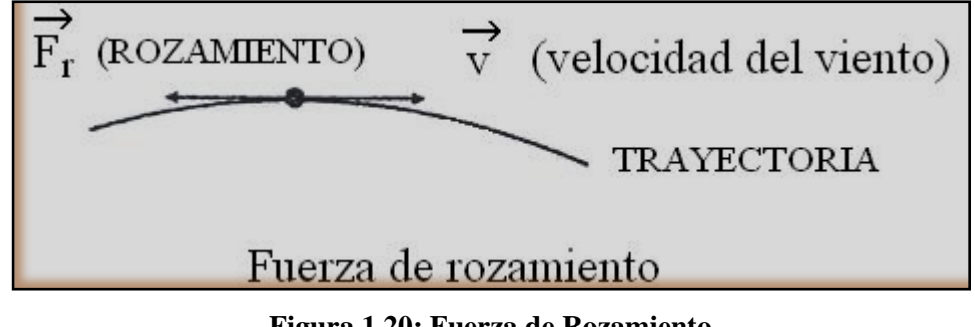

**Figura 1.20: Fuerza de Rozamiento**

#### **1.5.1. Instrumentos de Medición.**

Con el objetivo de eliminar en lo posible los efectos producidos por el rozamiento del suelo, incluso sobre el viento medio, los instrumentos que miden la velocidad y la dirección del viento, los anemómetros y las veletas, se ubican a una altura estándar de 10 metros sobre una porción plana y despejada del suelo. Así, los valores de velocidad del viento que se dan en los informes meteorológicos han sido medidos a esa altura en las estaciones meteorológicas. Los anemómetros se clasifican en dos tipos: Anemómetro de Copas y El Ultrasónico.

#### **1.5.1.1. Anemómetro de Copas**

Los anemómetros rotativos o de Copas (Figura 1.21) poseen rotores que el viento hace girar a una frecuencia proporcional a la velocidad del viento perpendicular a su eje. La dirección de donde sopla el viento se determina por medio de la veleta, un ejemplo de la cual se muestra en la Figura 1.22. Un defecto de estos instrumentos es la inercia de sus piezas móviles, que retarda la reacción a los cambios rápidos en la velocidad o dirección del viento. Otra limitación de estos instrumentos es que solo pueden realizar mediciones bidimensionales del viento, lo cual es suficiente en la mayoría de las investigaciones, donde sólo interesa la velocidad horizontal. [9]

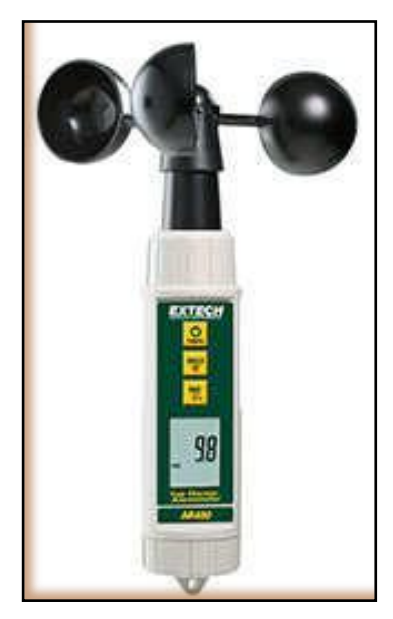

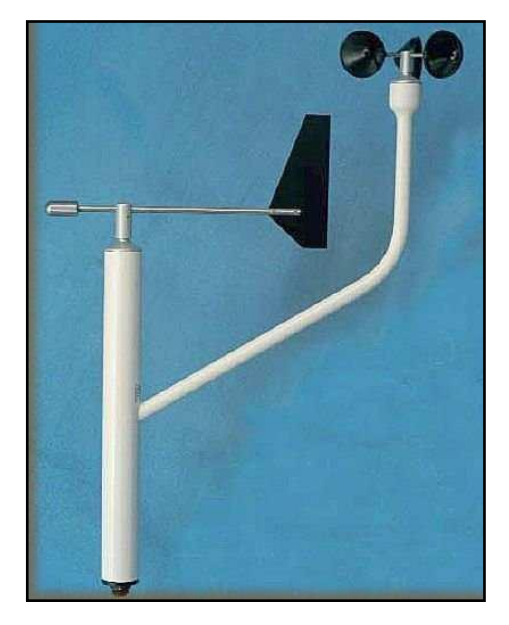

 **Figura1.21 Anemómetro de Copas Figura 1.22: Anemómetro de Veleta**

## **1.5.1.2. Anemómetros Ultrasónicos y Digitales**

Los Ultrasónicos (Figura 1.23) miden la velocidad del viento a partir de la velocidad de propagación del sonido en el flujo de aire que pasa entre sus emisores y sensores. Son insensibles al polvo, la contaminación y la lluvia. Carecen de partes móviles y por tanto de inercia, y miden simultáneamente la velocidad y la dirección de donde sopla el viento. Además, actúan como termómetros sin inercia para determinar la temperatura del aire. En cambio, son difíciles de calibrar y consumen más energía eléctrica para su operación. Los Digitales (Figura 1.24) son de elevada precisión, trabajan con niveles de viento bajos, en cualquier posición sin necesidad de ser ajustados a la dirección del viento arrojando medidas con intervalo de una hora, con capacidad de almacenar hasta 80 datos.

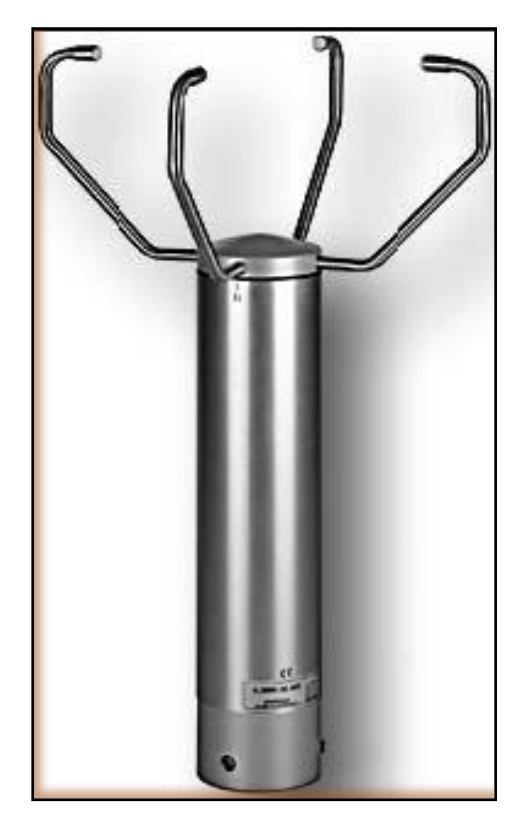

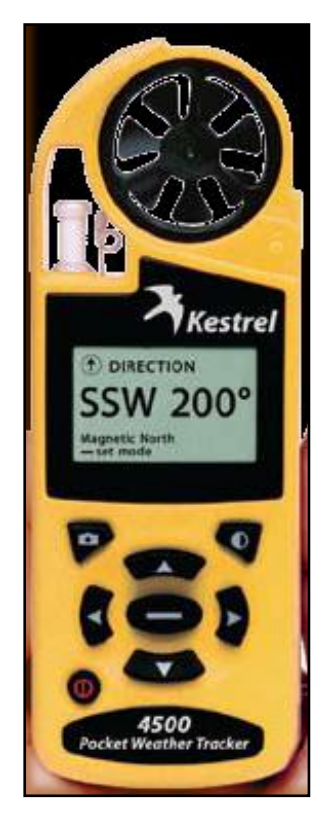

**Figura 1.23.Anemómetro Ultrasónico Figura 1.24. Anemómetro Digital**

Las señales eléctricas producidas por los sensores de los anemómetros y las veletas se pueden mostrar en indicadores analógicos o digitales, para su lectura por el observador meteorológico, con periodicidad de una a tres horas.

Si las mediciones son muy frecuentes, se utiliza un registrador de datos como el de la figura 1.25, que conserva en su memoria las lecturas automáticas de varios días, hasta su registro.

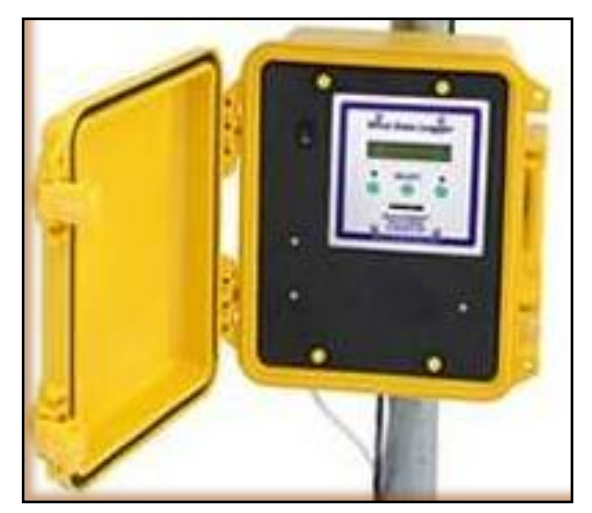

**Figura 1.25: Registrador de Datos**

#### **1.6. TIPOS DE VIENTOS.**

#### **1.6.1. Viento Geostrófico**.

Es el viento resultante de la acción conjunta de las fuerzas debidas al gradiente de presión  $F_p$  y de Coriolis  $F_d$ (figura 1.26). Este tipo de viento es paralelo a las isobaras; en general puede decirse que es tanto mayor cuanto más próximas este las isobaras (mayor gradiente de presión) y para un mismo gradiente de presión disminuye cuando aumenta la latitud. Tal es el caso que un observador situado de espaldas al viento en el hemisferio norte deja a su izquierda los centros de bajas presiones (depresiones) y a su derecha los de altas presiones (anticiclones). (figura 1.27). [9]

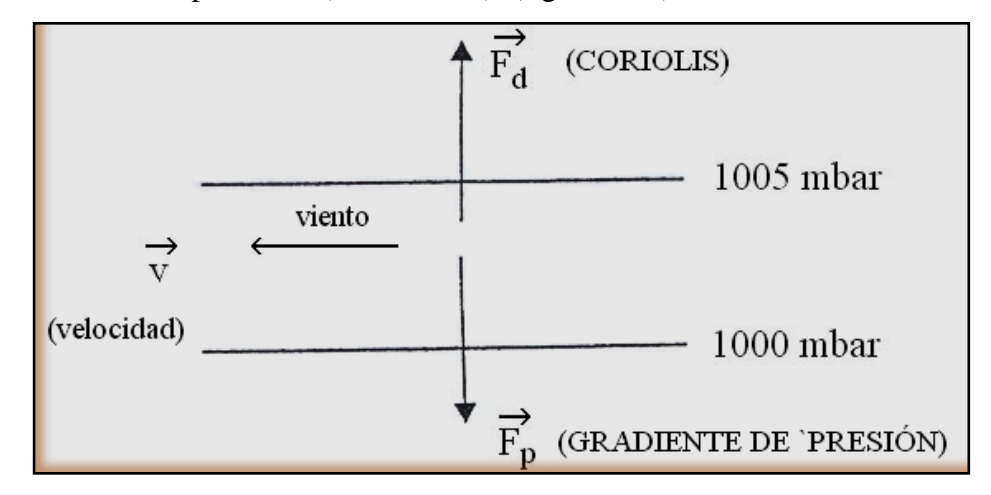

**Figura 1.26: Fuerzas debidas al gradiente de presión y coriolis**

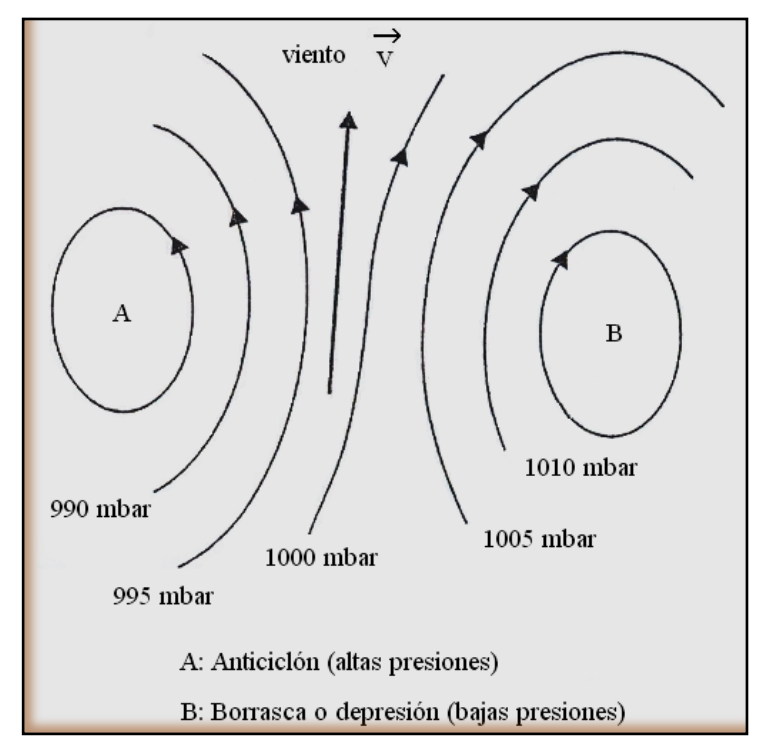

**Figura. 1.27: Centros de Anticiclones y Depresiones.**

#### **1.6.2. Viento de gradiente**.

Es el resultante de la combinación de las fuerzas debidas al gradiente de presión  $F_p$ , de Coriolis $F_d$  y de la centrifuga  $F_c$ , representadas en la figura 1.28.

La fuerza debida al gradiente de presión actúa perpendicularmente a las isobaras (desde las altas a las bajas presiona) y la fuerza centrífuga hacia la parte convexa de la trayectoria. Por eso en el caso de un anticiclón, la fuerza centrífuga  $F_c$ , se suma a la fuerza de presión  $F_p$ , mientras que en una depresión se resta. Por ello, y para un mismo gradiente de presión alrededor de un anticiclón, la velocidad del viento geostrófico es inferior a la del viento de gradiente. El viento de gradiente constituye una buena aproximación al viento real en aquellas condiciones en las que la fuerza de rozamiento es depreciable. [9]

Para aplicaciones de energía eólica, nos interesa conocer los vientos de superficie; ya que de ellos se extrae la energía mecánica para el accionamiento de los aerogeneradores.

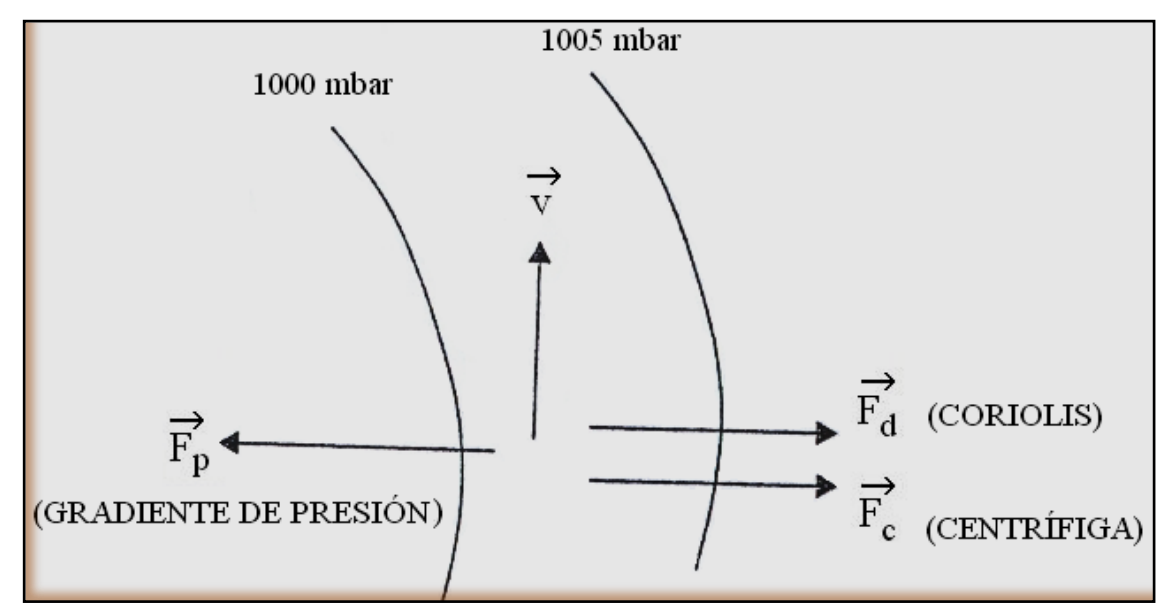

**Figura 1.28: Fuerzas debidas al gradiente de presión, coriolis y centrífuga**

#### **1.7. VIENTOS ORIGINADOS POR FENÓMENOS PARTICULARES.**

#### **1.7.1. Brisas de Mar y Brisas de Tierra**

Durante el día la tierra se calienta más rápido que el mar, dado que el calor específico del suelo es menor que el del agua. Por consiguiente se produce una corriente de aire ascendente creándose una depresión que provoca la circulación del aire de mar a tierra (brisa marina).

Durante la noche, el fenómeno se invierte y el viento sopla de tierra a mar (brisa terrestre). Durante el anochecer y amanecer acostumbran aparecer periodos de calma. Los periodos de calma se observan en las proximidades de las costas alcanzando el aire un recorrido máximo de alrededor de 20 Km, aunque sus efectos pueden en algunos casos hacerse notar hasta unos 50 Km de la línea de costa.

La velocidad del viento no acostumbra a sobrepasar 18 Km por hora (5 m/s), aunque las condiciones orográficas locales pueden en algunos casos aumentar o disminuir los valores de la velocidad del viento de brisa. En general, las brisas de tierra son más débiles que las del mar. (Figura 1.29). [9]

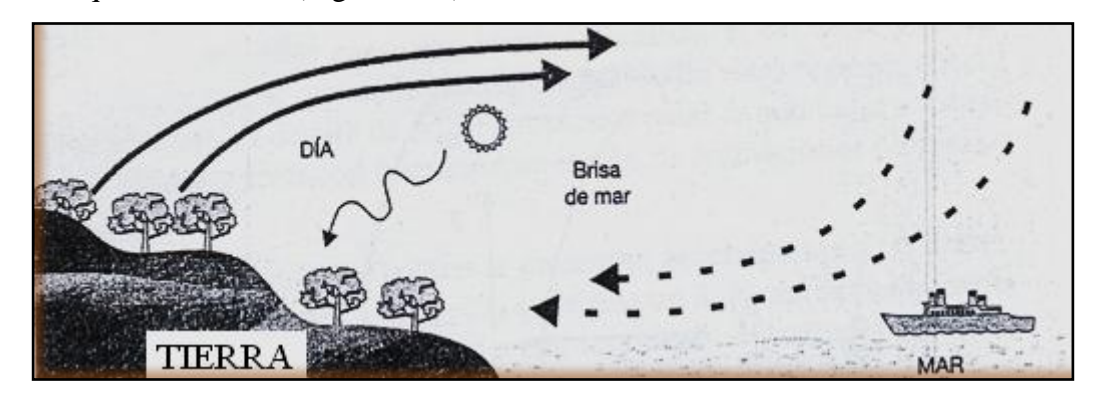

**Figura 1.29: Brisas de Mar y de Tierra.**

#### **1.7.2. Brisas de Valle y de Montaña (vientos anabáticos y catabáticos)**

En una montaña, al anochecer, el aire en contacto con el terreno más elevado de la montaña se enfría más rápidamente que el aire situado sobre el valle, por lo que tiende a descender hacía el valle siguiendo la ladera. Es el denominado viento catabático, generalmente de carácter suave.

Durante el día, y por efecto de la radiación solar, el proceso se invierte y es el viento en contacto con el terreno situado en la proximidad de los valles, el que tiende a ascender por la ladera (viento anabático).

Este tipo de vientos también se conoce con el nombre de vientos cañón o brisa de montaña. En la figura 1.30, se muestra el mecanismo de formación de este tipo de viento. [9]

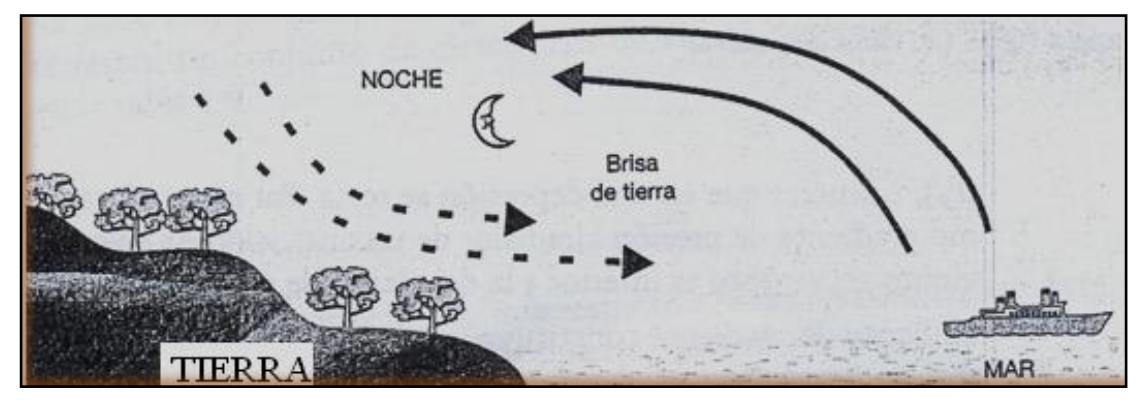

**Figura 1.30: Brisa de Valle y de Montaña.**

## **1.7.3. Foehn.**

Cuando el aire remonta la pendiente de una cadena de montañas, sufre una expansión y en consecuencia un enfriamiento. Si la altura es elevada, su disminución de temperatura puede ser notable y en consecuencia se produce condensación de la humedad del mismo en forma de nieblas, lluvias o incluso nieve.

Al descender por la ladera opuesta hacia los valles situados a sotavento, se produce un calentamiento, con lo cual al llegar al fondo del valle es cálido y seco. Este fenómeno se produce siempre que una cadena montañosa es franqueada por masas de aire húmedo y es característico de algunos valles alpinos de donde recibe su nombre. En otras cadenas montañosas, tales como los Andes o los Pirineos, se producen situaciones parecidas. En la figura 1.31 se muestra su proceso de formación. [9]

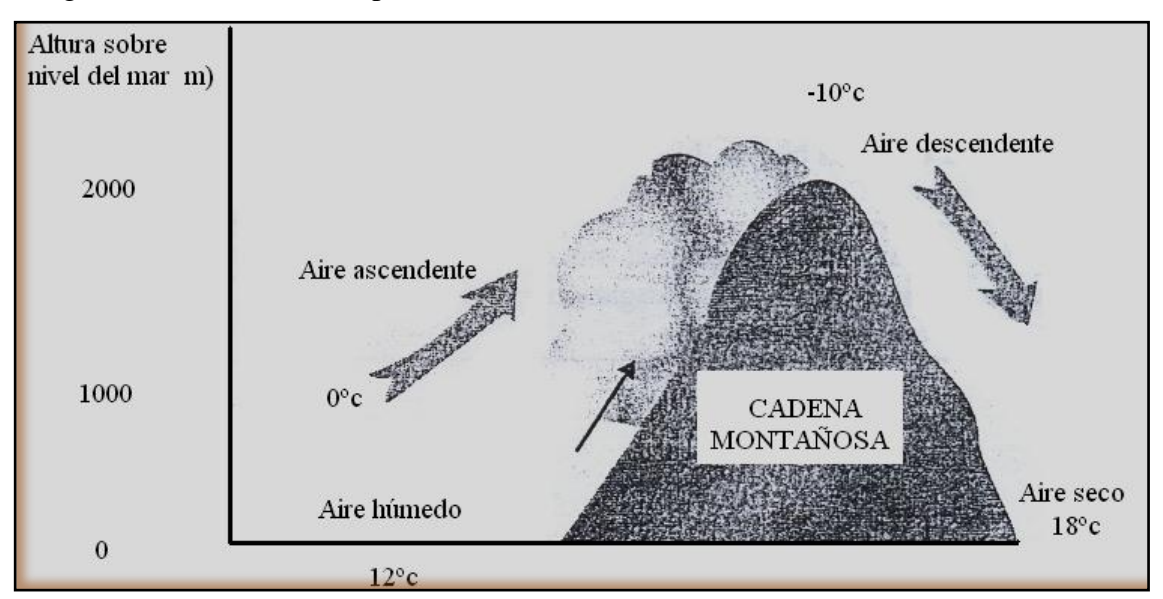

**Figura 1.31: Fenómeno Foehn**

## **1.8. CONSIDERACIONES ECONÓMICAS**

La tardía implementación masiva de aerogeneradores se debió en buena parte a los altos costos de inversión y al consecuente largo período de recuperación del capital. En el momento en que los países industrializados se interesaron seriamente en el recurso eólico (aproximadamente unos 20 años atrás) como posible aporte a sus sistemas interconectados, los avances tecnológicos en esta área se incrementaron logrando bajar considerablemente los costos y por ende, transformando la energía eólica en un bien interesante desde el punto de vista económico.

El gran esfuerzo reside en definir a este recurso por su conveniencia respecto de otras formas tradicionales de obtener energía eléctrica. Como se ha mencionado anteriormente en este mismo capítulo, el esfuerzo económico y legal para introducir la explotación del recurso eólico es considerable.

Los motivos fundamentales son varios y radican en criterios ambientales y sobre todo económicos, ya que el viento es un recurso gratuito y sin costo de oportunidad a diferencia del agua embalsada o del petróleo. Otros costos que entran en el análisis son relacionados con el suelo y el impacto que los aerogeneradores tienen sobre el paisaje circundante. Son estos costos los considerados en Europa y, la principal razón por la cual se estudian e instalan aerogeneradores en medio del mar, donde no alteran la vida de las personas ni ocupan tierra útil del viejo continente. Esto conlleva un claro aumento en el costo de las instalaciones que deben ser diseñadas e instaladas atendiendo a que operen en un medio sumamente agresivo como el marino.

Los pequeños y medianos aerogeneradores tienen un precio mucho más elevado por unidad de potencia instalada. Sin embargo, estos siguen siendo una solución energética atractiva debido a la ausencia de alternativas (económica y ecológicamente hablando) en el otorgamiento de energía en zonas aisladas.

Asimismo este tipo de aplicaciones siguen siendo fundamentales respecto del concepto de portabilidad de una fuente de energía. El petróleo se sigue utilizando pero su costo tiene una clara tendencia al alza. Llegará el momento que el costo variable de operación no será más sustentable.

## **1.9. PEQUEÑOS AEROGENERADORES (< 50KW).**

En este rango de aerogeneradores cubre el mismo tipo de demanda que las microturbinas < 3KW, pero con mayor potencia. Además se usan en sistemas híbridos para abastecer núcleos de población aislados. Estos sistemas combinan la energía eólica con algún otro tipo (grupos electrógenos Diésel, solar fotovoltaica o la propia red eléctrica que facilita la energía de apoyo).

En el rango de 2 a 10KW, el sistema de accionamiento y el tipo de generador eléctrico suelen ser igual que las microturbinas, cuyo generador eléctrico son de imanes permanentes y se acciona directamente por la turbina eólica sin que haya caja multiplicadora de velocidad entre el eje del rotor del aerogenerador y el generador eléctrico. A partir de la gama alta de potencias, se introducen cajas de engranajes para amplificar la velocidad del rotor. El generador eléctrico es síncrono o asíncrono, pero funcionando con una velocidad mucho mayor que la del rotor de la turbina (por ejemplo unas 50 veces). En estas condiciones, los aerogeneradores suelen trabajar en régimen de velocidad de rotación constante. [9]

# **1.10. TIPOS DE AEROGENERADORES DE EJE VERTICAL COMERCIALIZADOS**

Considerando el hecho que el aerogenerador a desarrollar en este trabajo es de tipo vertical, se presenta a continuación una rápida visión del estado del arte de estos aerogeneradores.

#### **1.10.1. Consideraciones técnicas**

Los aerogeneradores de eje vertical tienen la ventaja de adaptarse a cualquier dirección de viento y por ello se les llama panémonos (todos los vientos). No precisan dispositivos de orientación; trabajan por la diferencia de coeficiente de arrastre entre las dos mitades de la sección expuesta al viento. Esta diferencia de resistencia al viento hace que el rotor sea propenso a girar sobre su eje en una dirección específica.

A excepción del rotor Darrieus, los aerogeneradores de eje vertical operan con vientos de baja velocidad donde difícilmente superan las 200 rpm<sup>3</sup>

Se emplean para generar potencias que van de los 200W a los 4MW. En estricto rigor no necesitan de una torre. Generalmente se caracterizan por tener altos torques de partida. El Darrieus es la excepción a las características antes mencionadas.<sup>4</sup>

Otra particularidad de estos aerogeneradores es que son mucho más fáciles de reparar pues todos los elementos de transformación de la energía del viento se encuentran a nivel de suelo. El inconveniente de este tipo de turbinas es que el eje no se ubica a mucha altura y las velocidades del viento disminuyen al llegar al suelo por efecto de la rugosidad del mismo.

La velocidad del viento crece de forma importante con la altura, con lo que estos aerogeneradores han sido desplazados por los de eje horizontal. [32]

De todas formas, colocar un aerogenerador a más altura mediante una torre implica incurrir en costos adicionales ligados a la seguridad del soporte del aerogenerador.

## **1.10.2. Savonius**

 $\overline{a}$ 

El modelo de rotor Savonius es el más simple. Consiste en un cilindro hueco partido por la mitad, en el cual su dos mitades han sido desplazadas para convertirlas en una S (ver Figura 1.32); las partes cóncavas de la S captan el viento, mientras que los reversos presentan una menor resistencia al viento, por lo que giraran en el sentido que menos resistencia ofrezcan.

Este sistema tiene el inconveniente de presentar una sobre presión en el interior de las zonas cóncavas al no poder salir el aire, perjudicando el rendimiento; el sistema queda mejorado separando ambas palas y dejando un hueco entre ambas para que se exista un flujo de aire.

<sup>&</sup>lt;sup>3</sup>Los aerogeneradores horizontales de alta velocidad empiezan a generar a las 1000[RPM] 4 Pueden operar a ras de piso, colocarlos en una torre les permitiría gozar de vientos más fuertes.

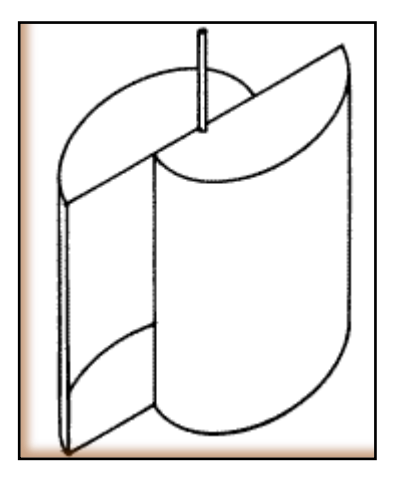

**Figura 1.32: Rotor Savonius**

Debido a la gran resistencia al aire que ofrece este tipo de rotor, solo puede ser utilizado a bajas velocidades. El uso para generación de energía eléctrica precisaría de multiplicadores de giro que reducirían el rendimiento. Es por tanto útil para aplicaciones de tipo mecánico, como el bombeo de agua.

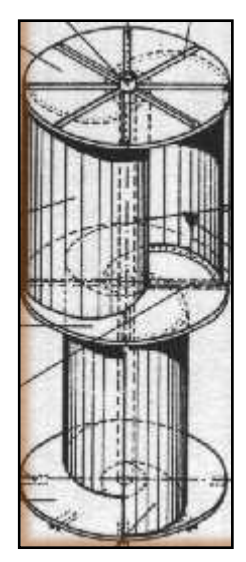

**Figura 1.33: Detalle del rotor Savonius**

## **1.10.2.1. Fuerza aerodinámica en un rotor Savonius.**

Este rotor se basa en la diferente fuerza aerodinámica que ejerce un flujo de aire sobre objetos de distinta forma. La fuerza aerodinámica (*F)* que ejerce una corriente de aire sobre un objeto viene dada por la ecuación 1.2. [9]

$$
F = C\left(\frac{1}{2}\rho A w^2\right)
$$
 (Ecu. 1.2)

*En dónde:*

*C*: Es el coeficiente aerodinámico (depende de la geometría del objeto)

 $\rho$ : Densidad del aire

*A*: Es el área de la sección transversal que presenta el objeto al flujo de aire

*w*: Es la velocidad relativa del aire respecto al objeto.

En la figura 1.34se muestra valores de coeficiente aerodinámico C correspondientes a la semiesfera y semicilindro. [9]

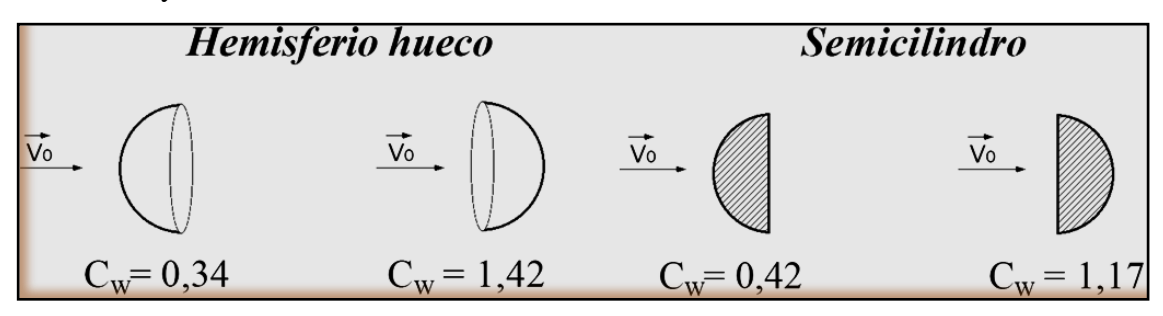

**Figura. 1.34: Valores de Coeficiente Aerodinámico** *C*

Esencialmente utilizan el arrastre diferencial creado por las palas que pueden ser de diversas formas. El par de arranque es elevado, pero la velocidad máxima es claramente inferior a la de los rotores de eje horizontal. (Figura 1.35). [9]

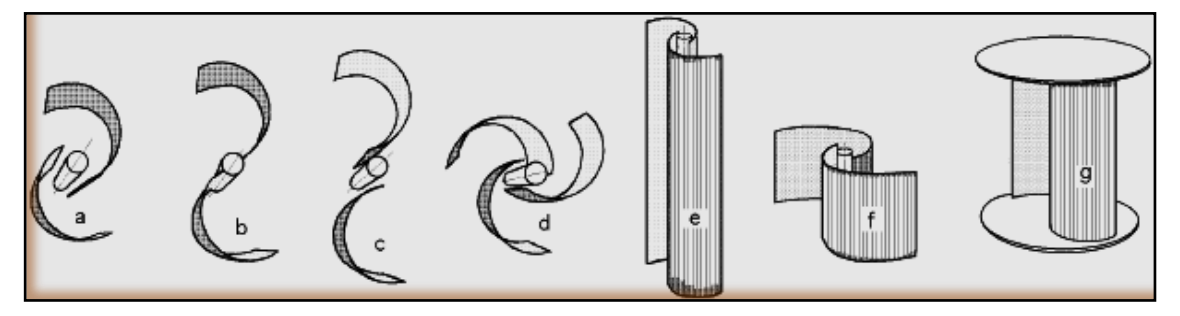

**Figura. 1.35 Modelos Derivados del Rotor Savonius**

#### **1.10.3. Darrieus**

Patentado por G.J.M. Darrieus en 1931, este modelo es el más popular de los aerogeneradores de eje vertical. Nace por la necesidad de evitar la construcción de hélices sofisticadas como las que se utilizan en los aerogeneradores de eje horizontal. Permite mayores velocidades que las del rotor Savonius, pero no alcanza a las de un rotor de eje horizontal.

Fue redescubierto por los ingenieros en los años setenta. Laboratorios Sandia fue el que más trabajo al respecto y construyo, en 1974, un primer prototipo de 5m. de diámetro tal como se puede apreciar en la figura 1.36. Los análisis y estudios pertinentes fueron numerosos y profundos por parte de Sandia.<sup>5</sup>

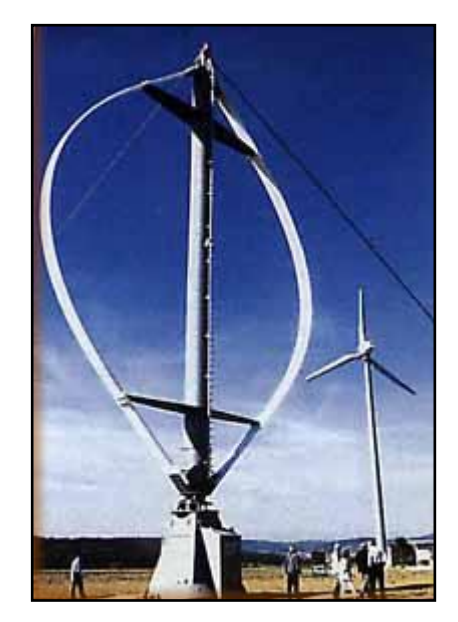

**Figura 1.36: Darrieus de 5m. de diámetro**

El rotor Darrieus consta de unas finas palas con forma de ala de avión simétricas, que están unidas al eje solo por los dos extremos, con una curva especial diseñada para un máximo rendimiento entre las dos uniones del eje. El modelo de curva más utilizado es el denominado Troposkien, aunque también se utiliza la catenaria.

Como los otros aerogeneradores de eje vertical, el Darrieus no necesita de un sistema de orientación. Esta característica de captación omnidireccional le permite ser instalado en cualquier terreno sin necesidad de levantar altas torres, lo cual se traduce en un ahorro sustancial. Al poseer una forma parecida a una cuerda par a saltar, hace que los alerones del Darrieus experimenten una fuerte fuerza centrífuga. Al trabajar en pura tensión hace que los alerones sean simples y económicos.

Este rotor presenta el problema que no puede arrancar por sí mismo, teniendo que emplearse un sistema de arranque secundario, aunque una vez en marcha es capaz de mantenerse gracias a la aerodinámica de sus palas. Muchas veces se aplica al diseño de este aerogenerador, rotores Savonius para facilitar su partida. La otra forma es usar un sistema eléctrico para la partida. Usualmente se ocupa un generador de inducción

 $\overline{a}$ 

<sup>5</sup> Sandia National Laboratories: Laboratorios ligados a la seguridad nacional de EEUU orientados a tecnologías científicas no bélicas.

conectado a la red. Una vez que el Darrieus se encuentra en velocidad de operación empieza a otorgar potencia, este tipo de generador es simple, robusto y barato respecto a los otros tipos utilizados en generación eólica.

También Canadá ha invertido en estos aerogeneradores. Hace unos años el más grande aerogenerador era justamente uno de este tipo (ver Figura 1.37.) y fue construido en Quebec en 1987 con 64m. de diámetro y una altura de 96m. Con una potencia nominal de 4MW fue el primer Darrieus en tener este orden de magnitud en potencia generada y tal como las turbinas hidroeléctricas no necesitaban de caja de cambio. El generador tenía 162 polos y globalmente otorgaba potencia a la red de Quebec con un sistema AC-DC-AC. Para asegurar una vida útil más larga se le hizo trabajar a 2,5MW. Actualmente no está en operación.

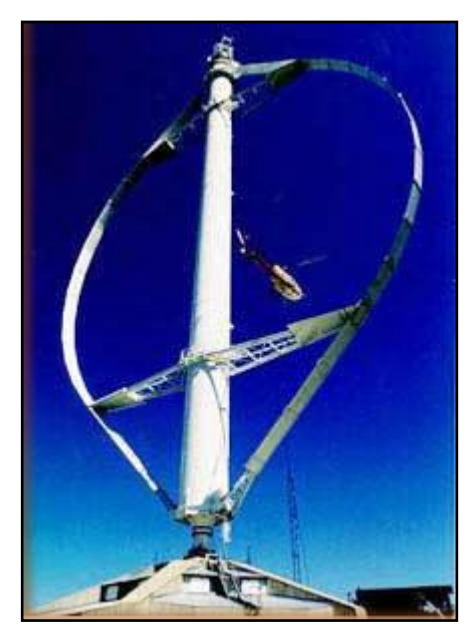

**Figura 1.37: Eolé VAWT 4MW**

#### **1.10.4. Darrieus tipo H o Giromill**

La patente de Darrieus también cubrió las turbinas con alerones verticales de eje recto llamadas Giromills. Una variante del Giromill es la Cycloturbine, con alerones orientados mecánicamente con el fin de cambiar el ángulo de ataque tal como se puede apreciar en la figura 1.38. Este tipo de turbina fue investigada por el NREL.<sup>6</sup>

 $\overline{a}$ 

<sup>&</sup>lt;sup>6</sup>National Renewable Energy Laboratory

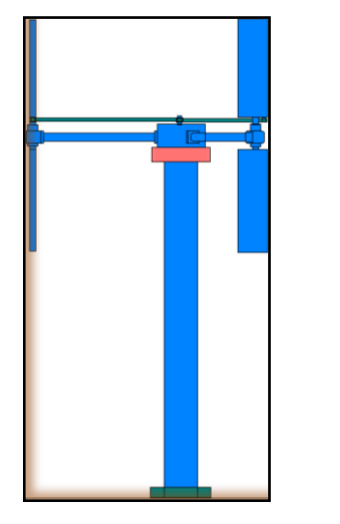

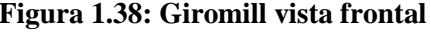

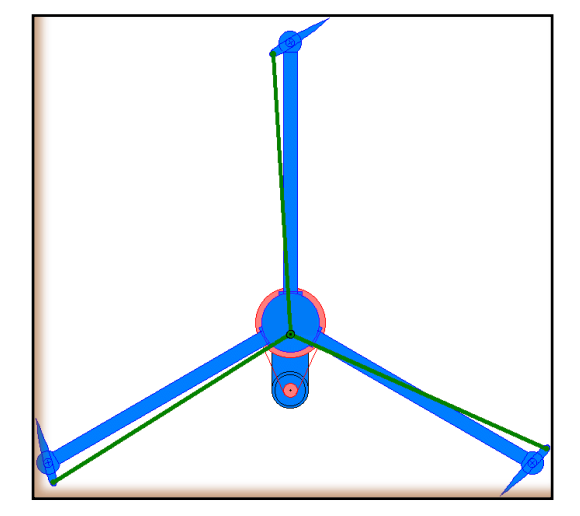

 **Figura 1.38: Giromill vista frontal Figura 1.39: Giromill vista superior**

# **1.10.5. Prototipo Windside**

Este novedoso aerogenerador de eje vertical es un prototipo concebido por la empresa finlandesa Windside.

En la Figura1.40 se puede apreciar un par de estos aerogeneradores capaces de entregar 50kW y que tienen la tarea de climatizar un centro comercial en las cercanías de Turku (Finlandia).

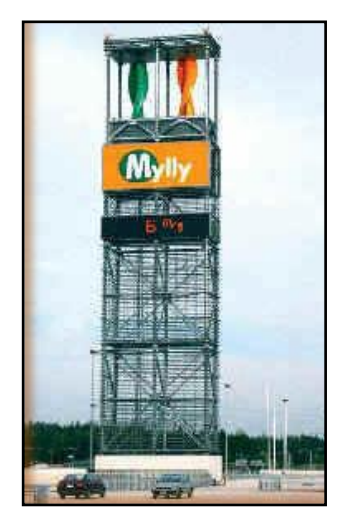

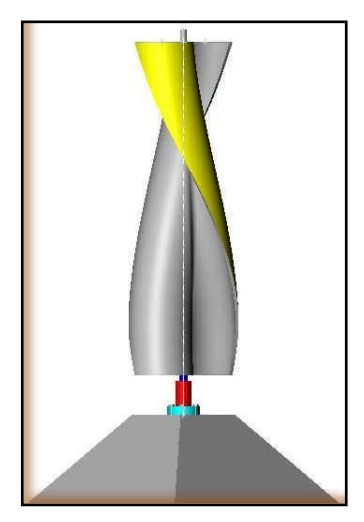

 **Figura 1.40: Turbinas Windside Figura 1.41: Detalle turbina Windside**

Esta tecnología relativamente nueva y prometedora, con rendimientos similares a los aerogeneradores de eje horizontal, es aplicada para abastecer medianos y pequeños consumos. El concepto aerodinámico es lo que lo hace distinto e interesante respecto a los otros VAWT.<sup>7</sup>

## **1.11. SISTEMAS DE CONTROL DE VELOCIDAD**

Uno de los grandes problemas de los aerogeneradores es su operación frente a la aleatoriedad del estímulo otorgado por el viento. Este puede ser muy fuerte o muy débil, constante o presentarse en forma de ráfagas. Las exigencias climáticas que sufren los aerogeneradores son notables. Estos problemas, y otros más, hacen que la conversión energética sea una tarea compleja ya que las maquinas eléctricas necesitan algunas variables constantes como la velocidad de giro del rotor, la cual está directamente relacionada con la velocidad del viento. Para lograr velocidad constante en el eje del generador se utilizan diversas soluciones que van desde la intervención mecánica en la relación de amplificación de rpm. (caja de cambio) hasta la alteración del comportamiento aerodinámico del aerogenerador frente al viento (variación del ángulo de ataque de la aspas y diseño de perdida aerodinámica de las aspas).

Los más modernos aerogeneradores de eje horizontal tienen sistemas de control mixtos que involucran la variación del ángulo de ataque de las aspas y adicionalmente sistemas de control sobre los parámetros eléctricos del generador. La idea es que los métodos utilizados para controlar los aerogeneradores, tiendan a aumentar al máximo la eficiencia y sobre todo que logren un control total y efectivo de la operación del aerogenerador y su seguridad.

## **1.11.1 Sistemas de control aerodinámico**

El primer sistema de control aerodinámico utilizado es el que se aplicó en el Gedser y se denominó de "perdida aerodinámica". Esencialmente se diseña el aspa de tal manera que al girar a una velocidad demasiado elevada se genera una discontinuidad en su aerodinámica que provoca una inmediata pérdida de velocidad debido a la turbulencia creada.<sup>8</sup>

En su momento fue un método bastante innovador y confiable ya que su funcionamiento radicaba en la forma de sus aspas y era independiente del operador.

 $\overline{a}$ 

<sup>7</sup>Vertical Axis Wind Turbine.

<sup>8</sup> A una determinada velocidad se produce un cambio abrupto del comportamiento aerodinámico del perfil de la aspa

Los aerogeneradores ya no ocupan este método debido a que este diseño de aspa no es el óptimo en lo que concierne a conversión energética. Por esto hoy en día se prefiere diseñar un perfil optimizado y luego dotarlo de movimiento axial longitudinal para cambiar la superficie de la aspa que enfrenta al viento. Este método, conocido como cambio de ángulo de ataque, claramente permite manipular la velocidad del rotor frente a las perturbaciones de la velocidad del viento y en caso de necesidad, se puede llegar a inmovilizar el aerogenerador aun estando dentro una tormenta.

## **1.11.2. Sistemas de control mecánico**

El más rudimentario y poco eficiente de los mecanismos de control de velocidad es el freno mecánico el cual no hace nada más que mantener las revoluciones del rotor por debajo de un cierto límite. Este puede operar de forma autónoma o ser accionado por el operador que puede ser un humano o un microcontrolador. El que funciona de forma autónoma es el freno centrífugo el cual se activa mecánicamente cuando el rotor llega a determinadas revoluciones.

El más usual de estos sistemas consiste en la clásica caja de cambio mecánica (gear box). Esta tiene la tarea de amplificar las revoluciones del rotor del aerogenerador para obtener las revoluciones necesarias en el eje del generador y así producir electricidad.

Esta caja puede ser compleja y tener la posibilidad de cambiar la relación de amplificación con lo cual se logra operar en distintas condiciones de viento. De todas maneras esta manipulación logra cambios discretos por lo que normalmente tiene que trabajar en conjunto a otro sistema de regulación.<sup>9</sup>

#### **1.11.3. Sistemas de control eléctrico**

Las más notorias y variadas mejoras en la regulación de velocidad están ciertamente en la operación de las maquinas encargadas de la generación eléctrica. Como se verá en el acápite siguiente (1.12), existen generadores de distinta naturaleza.

Para aquellos que otorgan su energía a una red continua se podrá contar con el control de la corriente de campo (si se trata de alternadores de rotor bobinado y con rectificación). Esto es correcto considerando que:

 $\overline{a}$ 

<sup>&</sup>lt;sup>9</sup>Caja de cambio

$$
\boxed{E = M \cdot \omega \cdot I_{\text{camp}}}
$$
 (Ecu. 1.3)

### *Dónde:*

*E:* es el valor peak de la onda generada tal como se aprecia en la figura 1.42 *Icampo:* es la corriente que circula por el bobinado de rotor.

*M*: es una constante que involucra el número de vueltas del embobinado de estator y el porcentaje de flujo magnético generado en el rotor que efectivamente excita el estator. *ω:* velocidad angular.

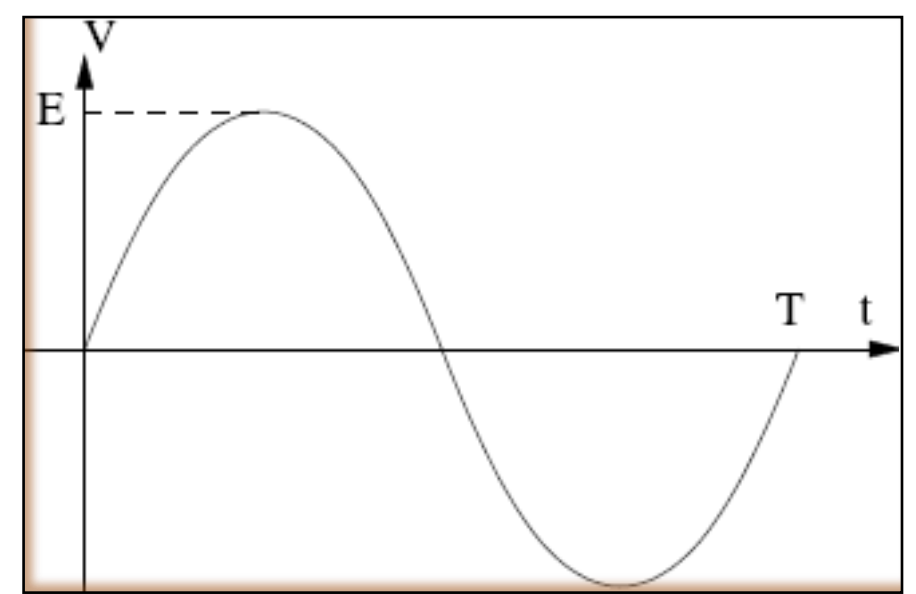

**Figura 1.42: Onda sinusoidal generada en cada enrollado del estator.**

El esquema siguiente (figura 1.43) describe la estructura general de un alternador (o máquina sincrónica) la cual puede ser utilizada para aportar energía a un sistema continuo agregando una posterior etapa de rectificación. La fórmula 1.3 es general, pero al utilizar el alternador como maquina alterna trifásica (que aporta su energía a una red infinita de la misma naturaleza), con la corriente de campo se modifican las potencias activa y reactiva generadas y no el nivel de voltaje.

Cabe destacar que el generador puede ser utilizado como freno eléctrico en caso de necesidad, disipando toda la energía en forma de calor emitido por una carga disipativa. Esto hace que el rotor del aerogenerador gire más lentamente.
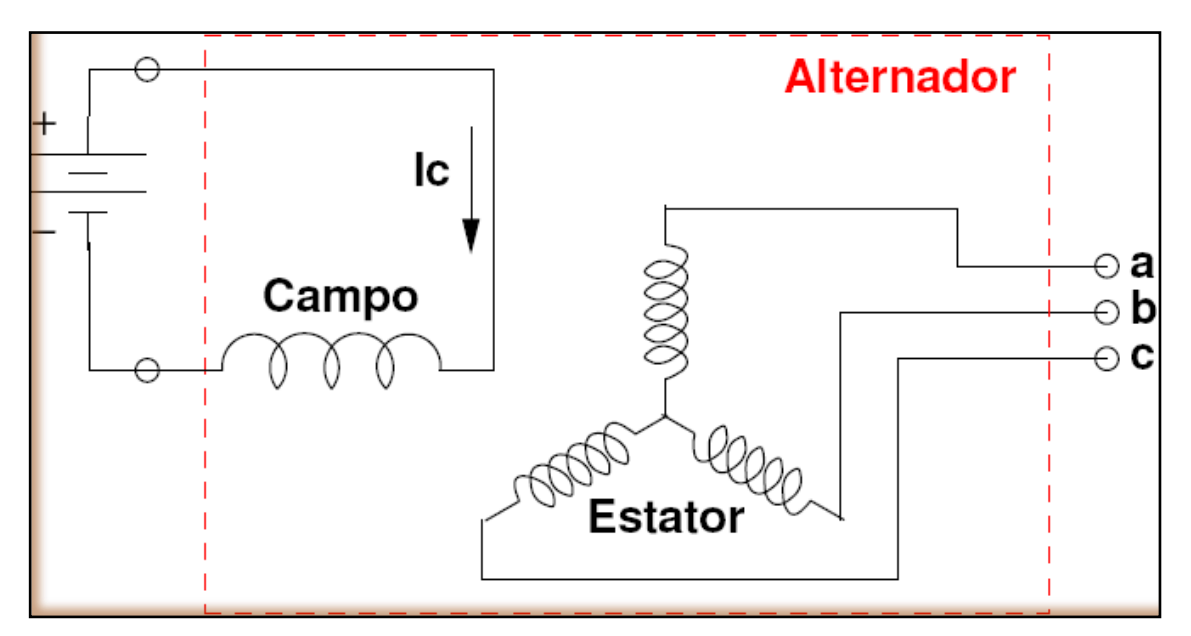

**Figura. 1.43: Esquema general de un alternador.**

### **1.12. TIPOS DE GENERADORES.**

Vamos a realizar una breve descripción de los tipos de generadores más importantes que existen en la actualidad:

# **1.12.1. GENERADOR SÍNCRONO**

Una máquina síncrona se caracteriza por tener una velocidad de rotación vinculada con la frecuencia de red con la que trabaja.

Está formado por dos devanados que son independientes entre sí:

**1.12.1.1. Devanado inductivo**: se encuentra en el estator y se distribuye formando un arrollamiento trifásico que va recorrido por corriente alterna.

**1.12.1.2. Devanado inductor**: se encuentra en el rotor y se distribuye en ranuras formando los polos del generador recorrido por corriente continua.

El principio de funcionamiento es el siguiente: una fuerza externa provoca el movimiento del rotor, el cual tiene acoplado una fuente independiente de corriente continua, generando de esa manera un flujo constante. Como la fuente se encuentra acoplada al rotor, este flujo creará un campo magnético giratorio debido al movimiento de dicho rotor, dando lugar a un sistema trifásico de fuerzas en el devanado inductivo.

# **1.12.2. GENERADOR ASÍNCRONO**

El generado asíncrono se caracteriza porque su velocidad de rotación no es la de sincronismo.

Estas máquinas también reciben el nombre de máquinas de inducción, ya que la corriente que circula por el devanado situado en el rotor se debe a la fuerza electromotriz inducida por acción del flujo del devanado del estator. Como todos los generadores, está formado por un rotor y un estator.

- **Estator:** Parte del generador que incluye unas ranuras para situar el devanado trifásico.
- **Rotor:** Existen 2 tipos:
	- $\checkmark$  Rotor en jaula de ardilla
	- $\checkmark$  Rotor bobinado: contiene un arrollamiento igual al del estator.

*Principio de funcionamiento*: al circular por las bobinas del estator corriente trifásica, según el Teorema de Ferraris, se induce un campo magnético giratorio que, a su vez, induce una tensión en el rotor.

*Según la Ley de Faraday*, debido a este campo se induce una fuerza electromotriz en el rotor, que creará corrientes en éste si se encuentra el circuito cerrado.

*Según la ley de Laplace*, al circular corriente por el rotor, se crea una fuerza cuyo sentido es el de seguir al campo magnético giratorio. Esta fuerza crea un par que hace que se mueva el rotor.

# **1.12.3. GENERADOR DE IMANES PERMANENTES EN LA GENERACIÓN DE ENERGÍA**

### **1.12.3.1. Síntesis**

En lugares apartados de las redes eléctricas es necesario un suministro estable de energía eléctrica para determinadas aplicaciones, una fuente muy usada en el mundo es la producción de esta a partir de generadores de imanes permanentes, si bien es cierto la adaptación de alternadores de autos para generar brindan resultados satisfactorios para ciertas condiciones de cargas y requerimientos de potencia, no lo son, en aquellos casos donde la fuerza motriz es variable se necesita otro tipo de equipamiento, entonces se hace necesario el uso de un generador de imanes permanentes, este tipo de máquina no necesita sistemas de transmisión ni alimentación a un circuito de campo.

El generador de imanes permanentes encuentra también su aplicación en picocentrales hidráulicas, ruedas hidráulicas, ríos generadores.

La configuración básica consiste en un rotor de imanes permanentes de Neodimio ferritico, para establecer el flujo magnético de forma axial. Se opta por esta disposición debido a la simplicidad del diseño. (Ver figura 1.46)

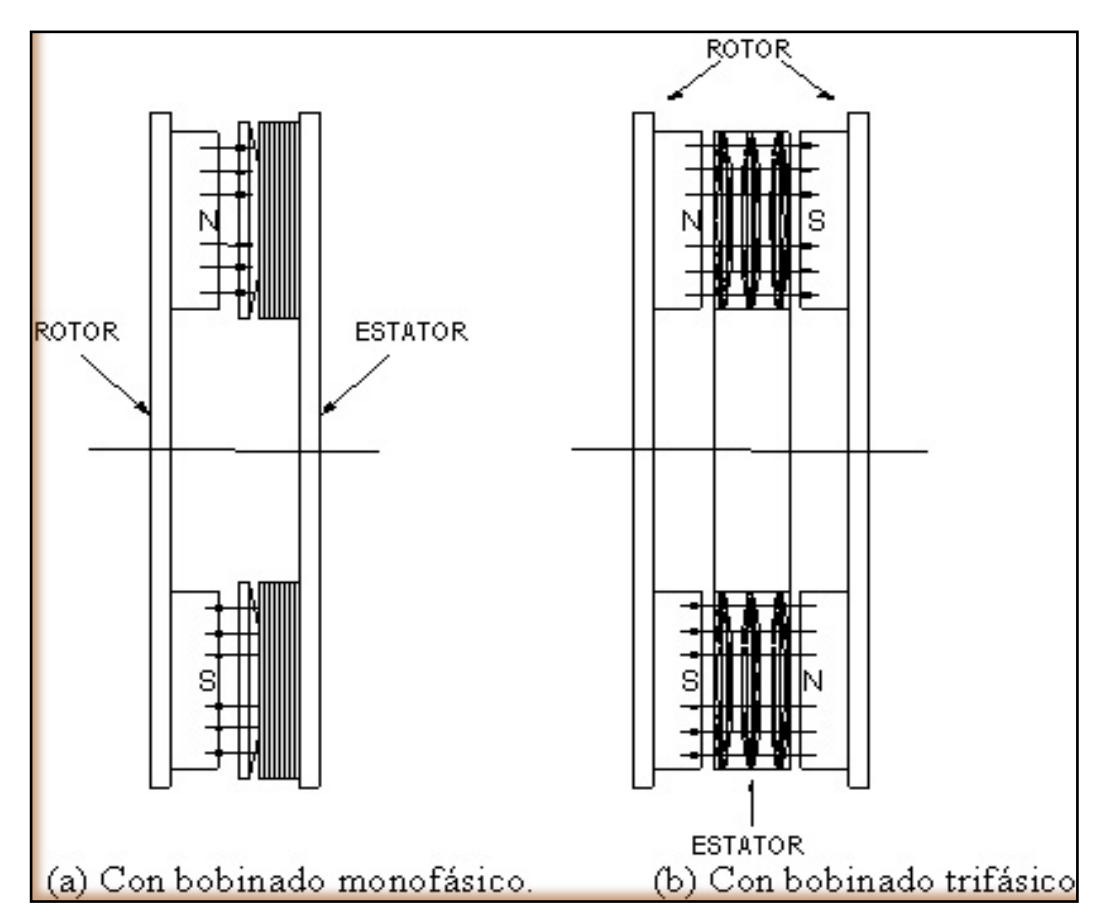

**Figura 1.44: Esquemas de disposiciones de rotor axial**

Las posibles configuraciones para el estator en una máquina de flujo axial son las que se muestran en la figura 1.44.

La configuración (b) permite la flexibilidad de conexión estrella o delta de acuerdo al régimen de operación del generador. Representa también una ventaja sobre la disposición mostrada en (a) el hecho de que en la disposición (a) se requiere la presencia de núcleos lo cual genera mayores pérdidas, así mismo menos perdidas se tienen en una rectificación de onda completa para un circuito trifásico que para un monofásico. [11]

#### **1.12.3.2. GENERADORES DE IMANES PERMANENTES.**

Este tipo de generadores tiene la peculiaridad de que le excitación se realiza a través de unos imanes permanentes. Esto implica facilidades en el sentido en que no tenemos que usar escobillas para poder acceder al rotor, lo que conlleva un menor mantenimiento. Podemos diferenciar 3 tipos de generadores de imanes permanentes, que a continuación pasaremos a explicar: de flujo radial, de flujo axial en el rotor y de flujo axial en el estator.

#### **1.12.3.2.1. Generador síncrono de imanes permanentes de flujo radial.**

Se puede considerar que esta máquina es la más común de los diferentes tipos de máquinas de imanes permanentes que existen, por ello también se le puede conocer con el nombre de generador síncrono de imanes permanentes convencional. Se trata de un generador que tiene flujo radial en el entrehierro y flujo longitudinal en el estator. Mecánicamente tiene un funcionamiento parecido a la máquina síncrona. Los bobinados están dispuestos de la misma manera y en el rotor están dispuestos los imanes.

En la figura de a continuación podemos ver cómo funciona esta máquina:

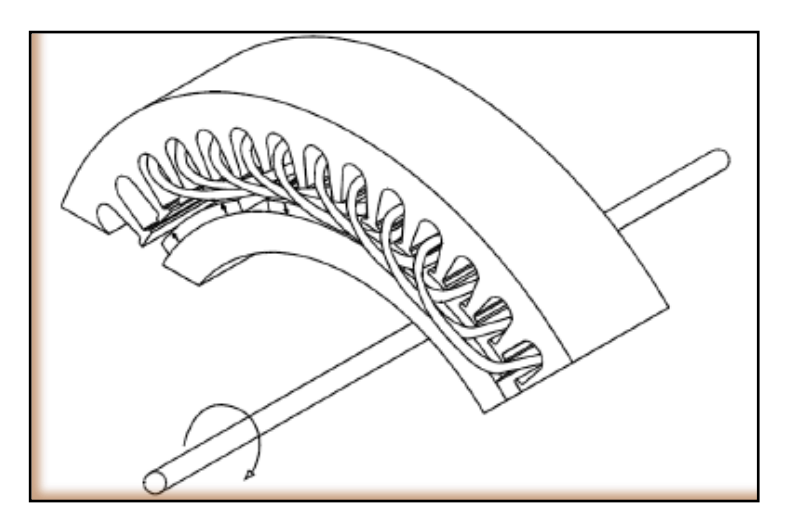

**Figura 1.45: Generador de imanes permanentes de flujo radial.**

Como podemos observar, los imanes están situados en el rotor, y hacen que el flujo vaya en sentido radial por el entrehierro.

### **1.12.3.2.2. Generadores de imanes permanentes de flujo axial.**

Con esta configuración existen 2 tipos de generadores:

#### **1.12.3.2.2.1. Generador de imanes permanentes de flujo axial en el rotor.**

Este tipo de generador está compuesto por 2 discos que se encuentran situados en el exterior formando el rotor. En el interior se encuentra el estator. Los imanes permanentes están situados en la superficie de los discos rotóricos, de forma que crean un flujo cuya dirección es paralela al eje de giro. En la figura mostramos como quedaría esta máquina construida.

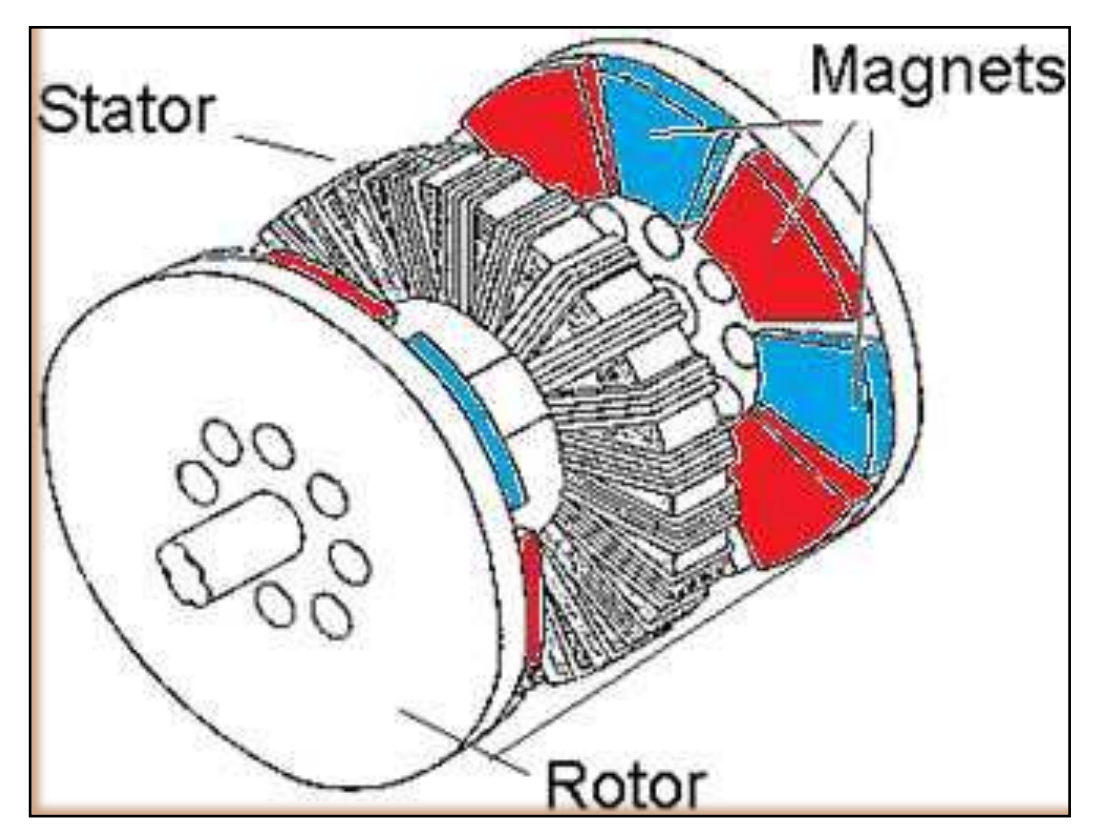

**Figura 1.46: Generador de imanes permanentes de flujo axial en el rotor.**

Es importante especificar que los imanes deben ir situados uno al lado de otro deforma magnéticamente opuesta, es decir, N-S-N-S y así sucesivamente (en el dibujo se ha ilustrado cada polaridad de un color para que se pueda apreciar mejor la diferencia). De la misma manera en el disco opuesto deben ir situados al contrario que en el anterior para que en uno vaya el flujo en un sentido y en el otro vaya en el sentido contrario, uniéndose ambos flujos en el estator, donde se encuentra el devanado.

# **1.12.3.2.2.2. Generador de imanes permanentes de flujo axial en el estator (Flujo transversal).**

El objeto de este proyecto es precisamente diseñar este tipo de generador. Comenzaremos dando unas nociones básicas sobre él y en capítulos posteriores entraremos en su estudio profundamente. Como su propio nombre indica, se trata de una máquina que tiene un flujo en el estator en sentido axial, aunque también se le conoce como generador de imanes permanentes de flujo transversal.

Esta máquina es la más compleja de entre las 3 existentes en lo que se refiere al diseño y la que más se aleja al concepto clásico de generador eléctrico.

Se puede configurar con 3 monofásicas acopladas a un mismo eje, dando lugar a una trifásica.

A diferencia de las máquinas convencionales, este generador está compuesto por un rotor situado externamente, y un estator que se encuentra en el interior. Los imanes se encuentran en el rotor formando 2 hileras por cada fase, con el objetivo de que sea posible la circulación del flujo por el estator. Como se trata de una máquina trifásica, estos imanes tienen que estar desfasados 120º con respecto a los de la fase contigua.

En la siguiente figura podemos apreciar todo lo comentado hasta el momento:

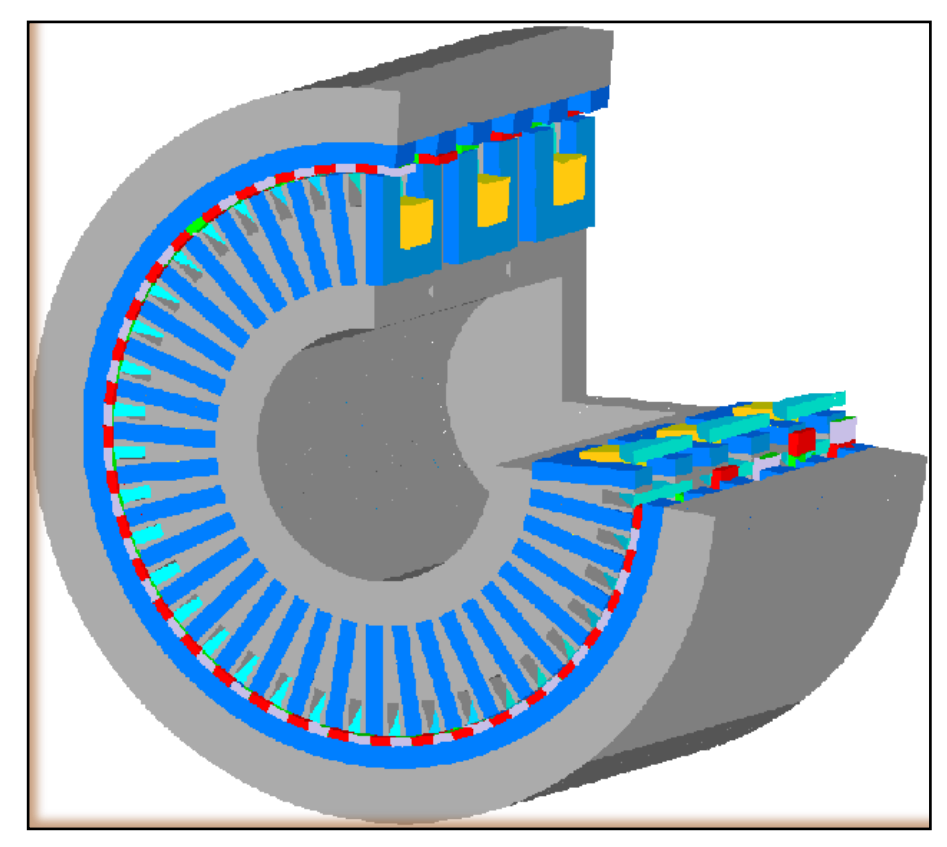

**Figura 1.47: Generador de imanes permanentes de flujo axial en el estator**

Como se puede apreciar en la figura1.47, existen 3 fases, cada una de ellas recorrida por un devanado que está representado con el color amarillo. Los imanes permanentes son las hileras de colores rojo y morado, que se encuentran dispuestos de forma magnéticamente opuestos.

# **1.13. CONSIDERACIONES MAGNÉTICAS.**

El flujo de campo magnético es establecido por los imanes permanentes, esto a su vez generará el voltaje inducido de acuerdo a la LEY DE FARADAY. La optimización del flujo de campo magnético dependerá del circuito magnético, es decir, los materiales y geometría involucrada determinarán un mayor o menor aprovechamiento del campo magnético del imán permanente.

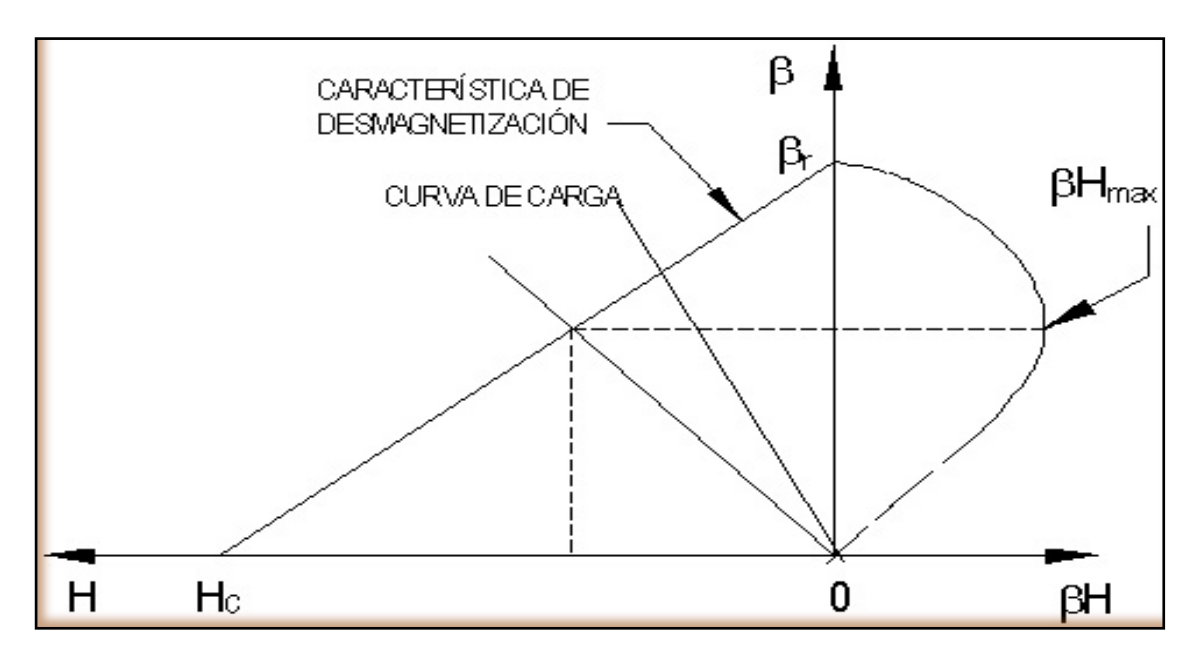

**Figura 1.48: Curva Característica de Imán**

La principal conclusión que se obtiene para este prototipo es que existe dispersión del flujo magnético, debido a la presencia de espacios "de aire" entre bobinas y entre imanes. Adicionalmente, las tolerancias de fabricación juegan una gran importancia debido a que en la medida que se logren tolerancias exigentes en las superficies de apoyo, determinarán la reluctancia del circuito magnético que opondrá resistencia al flujo del campo magnético.

Como puede observarse en la figura1.48 el objetivo es lograr un punto de operación del imán, determinado por la intersección de la curva de carga con la curva de magnetización del imán, por encima del punto de energía máxima del imán (Bhmax).

#### **1.13.1. Consideraciones Eléctricas.**

El diseño del circuito eléctrico del generador se basa en la Ley de Faraday, para la tensión inducida en vacío se tiene la siguiente relación:

$$
\mathbf{E}_A = \sqrt{2} \cdot \boldsymbol{\pi} \cdot \boldsymbol{N} \cdot \boldsymbol{m} \cdot \boldsymbol{\phi} \cdot \boldsymbol{f}
$$
 (Ecu.1.4)

*Dónde:*

 $E_A$ : Tensión inducida.

*N*: Número de vueltas o espiras por bobina.

*m*: Número de bobinas.

 $\phi$ : Flujo que atraviesa una bobina.

f: Frecuencia eléctrica.

Las pérdidas en la tensión inducida dependerán del bobinado del estator y de las condiciones de operación del equipo.

La forma de conexión puede ser en DELTA (TRIÁNGULO) o ESTRELLA. Dado que las maquinas que operarán en regímenes de carga variable deben poseer la capacidad de conmutación entre ambas configuraciones.

En el caso de operar con una línea de tensión de 12V será conveniente que el generador tenga una configuración DELTA (TRIÁNGULO) en el bobinado; para el caso de una línea de 24V lo conveniente será una configuración ESTRELLA.

Adicionalmente deberá considerarse el uso de sistemas electrónicos de control para la regulación de carga y protección de las baterías. Estos equipos tienen como función derivar los excesos de carga, debido a la presencia de cargas variables, hacia bancos de resistencias de disipación; de esta forma se evitan sobrecargas en las baterías. Para el caso en que las baterías están sometidas a niveles prohibitivos de descarga los equipos de protección tienen por misión desconectar las cargas de las baterías, esto es importante pues descargas excesivas de las baterías implican disminución en su tiempo de vida. [11]

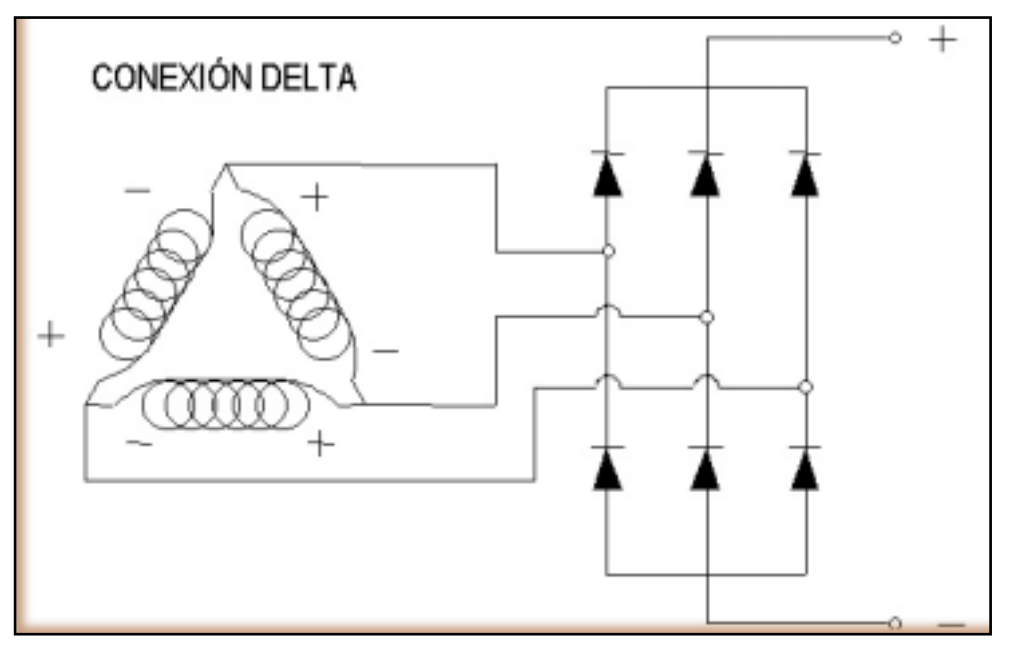

**Figura 1.49: Conexión Delta**

Se muestran a continuación las disposiciones DELTA (TRIÁNGULO) y ESTRELLA con sus respectivos puentes de diodos rectificadores de onda completa:

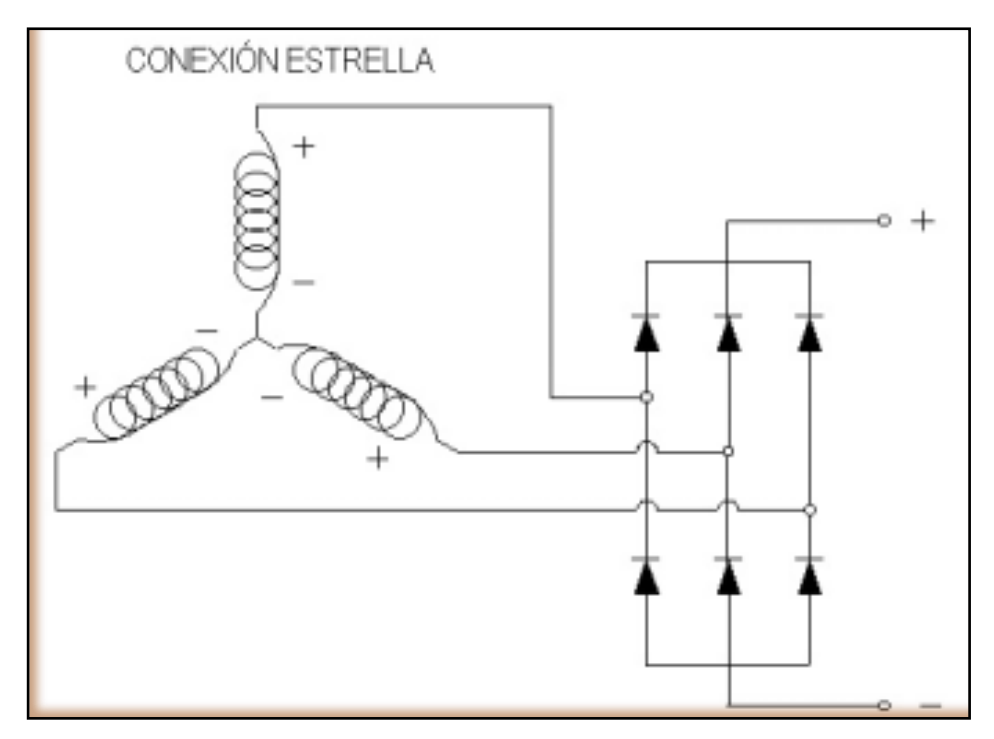

**Figura 1.50: Conexión Estrella**

#### **1.13.2. Comparación entre Generadores de Eje Horizontal y Eje Vertical**

Las principales ventajas del rotor de eje horizontal son:

- Los de eje horizontal tienen un coeficiente de potencia (Cp) mayor
- Las eólicas rápidas de eje horizontal presentan una velocidad de giro mayor que las de eje vertical, por lo que son más adecuadas para el accionamiento de generadores eléctricos que giran a 1000 o 1500 rpm.
- Las eólicas de eje horizontal permiten barrer mayores superficies que las de eje vertical, por lo que alcanzan potencias mucho mayores.
- Las de eje horizontal aprovechan el efecto beneficioso del aumento de la velocidad del viento con la altura respecto al suelo. La configuración de las de eje vertical impiden alcanzar alturas elevadas y por lo tanto no pueden aprovechar este efecto.

En cambio los rotores de eje vertical presentan las siguientes ventajas:

- Dada su simetría vertical, no necesitan sistemas de orientación para alinear el eje de la turbina con la dirección del viento, como ocurre en las de eje horizontal.
- Su mantenimiento es más sencillo, dada su poca altura con respecto al suelo.
- Cuando la eólica trabaja en una aplicación que requiere velocidad constante, no es necesario incorporar ningún mecanismo de cambio de paso.

En la presente tesis nos centralizaremos en el estudio de aerogeneradores de eje vertical, debido a que su desarrollo es menor en comparación con los aerogeneradores de eje horizontal.

### **1.14. IMANES PERMANENTES.**

### **1.14.1. TIPO DE IMANES PERMANENTES**

## **1.14.1.1. Álnico**

Son imanes producidos por métodos de fundición y pulvimetalurgia, que están compuestos por un 3% de Cobre, 8% de Aluminio, 14% de Níquel, 24% de Cobalto y 51% de Hierro. Tienen como inconveniente que poseen una coercitividad muy baja, es decir, se pueden desmagnetizar fácilmente. Por otra parte tienen varias ventajas: presenta un buen comportamiento ante temperaturas elevadas, tiene un buen precio y una elevada remanencia.

#### **1.14.1.2. Ferrita cerámica.**

Son imanes producidos a partir de Bario y Estroncio, compuestos por 80% de Óxido de Hierro y 20% de Óxido de Estroncio. Las materias primas que se utilizan son de bajo coste, así como fáciles de adquirir. Estos imanes son resistentes a los ácidos y disolventes. Por otra parte poseen valores de coercitividad y remanencia medios.

### **1.14.1.3. Tierras raras.**

Estos imanes son metálicos, con una fuerza muy superior a los materiales magnéticos tradicionales. Poseen unas temperaturas de trabajo variables según el material. Son los mejores en cuanto a coercitividad y remanencia, aunque su precio es el más elevado de entre los diferentes tipos.

# **1.14.2. ELECCIÓN DEL TIPO DE IMÁN.**

Las características que hay que tener en cuenta a la hora de elegir el tipo de imán permanente son las siguientes:

- $\cancel{\times}$ *Alta remanencia*: a mayor remanencia, mayor flujo magnético puede crear el imán.
- *Alto producto (BxH) máx.*: siendo este valor la máxima densidad de energía que puede almacenarse en el imán: a mayor producto, menos material se necesitará para producir un determinado flujo magnético en el circuito.
- *Coercitividad alta*: a mayor coercitividad mayor resistencia de desmagnetización del imán.

A continuación vamos a mostrar la curva de energía externa de cada tipo de imán.

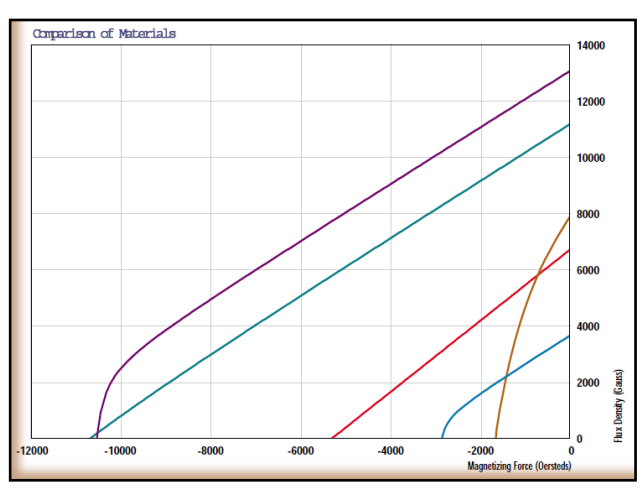

**Figura 1.51: Curva de energía externa de los distintos tipos de imanes.** [24].

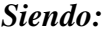

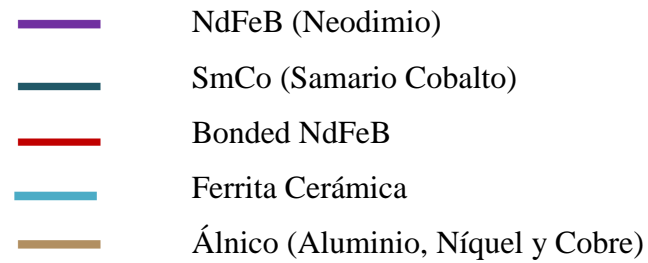

Como podemos ver, los imanes de las tierras raras son los que poseen unos productos de energía mayores (BxH), que es, como ya se ha explicado en este apartado la capacidad de almacenamiento de la energía magnética. Podemos concluir que los imanes de tierras raras serán los que emplearemos para diseñar nuestro generador, ya que, además de la ventaja que se acaba de comentar, pueden perdurar en el tiempo y su degradación no es muy significativa.

El proceso de fabricación de este tipo de imanes es bastante complejo: la materia prima que se necesita para la aleación debe ser mezclada en vacío de manera muy minuciosa. Es entonces cuando las partículas de la materia se mezclan según las tolerancias definidas. Posteriormente se sinterizan en unos hornos especiales, formando de esta manera un producto final muy duro que solamente se puede trabajar con maquinaria de electroerosión o con maquinaria especial provista de herramientas de diamante. Además cabe destacar que se emplean procesos de enfriamiento para su tratamiento.

Dentro de los imanes de tierras raras existen 2 familias:

- **En base a Samario** (SmCo): forma imanes muy poderosos con el Cobalto. No presentan el inconveniente de ser oxidados, pero sin embargo son muy caros. Tiene una gran resistencia a la temperatura, pudiendo llegar hasta 300ºC.
- **En base a Neodimio** (NdFeB): forma imanes muy poderosos con el Hierro y el Boro. Se oxidan con facilidad, por ello necesitan ir recubiertos con un baño de cinc o níquel. Pueden utilizarse a una temperatura menor que los de Samario, de hasta 200ºC, pero son mucho más baratos que dichos imanes.

Neodimio (Nd), Hierro (Fe) y Boro (B), es el imán de tierras raras más potente en la actualidad. Los productos de NdFeB son más económicos, fáciles de maquinar y menos frágiles que los de SmCo. [24].

La densidad es un 13% menor que en los imanes de SmCo.

Tras realizar un estudio sobre los diferentes tipos de imanes, llegamos a la conclusión de que el más apropiado es el de NdFeB, ya que es más barato de entre las dos posibilidades que se estaban estudiando. Por otra parte el problema de la oxidación se soluciona con el recubrimiento explicado, y el problema de la temperatura se soluciona empleando un sistema de refrigeración cuya temperatura de régimen sea menor que 200ºC.

Para elegir el modelo de imán permanente de NdFeB, se ha recurrido al catálogo de la empresa UNIMAG, seleccionando el imán que más se adecua a las características requeridas.

El imán elegido es el de NdFeB grado N42. Cuyas características de magnetización se muestran en la siguiente tabla.

|                 | <b>Magnetic Characteristics</b> |            |            |            |       |       |            | <b>Sintered NdFeB</b> |            |      |            |             |                   |                                         |                |                       |                 |               |
|-----------------|---------------------------------|------------|------------|------------|-------|-------|------------|-----------------------|------------|------|------------|-------------|-------------------|-----------------------------------------|----------------|-----------------------|-----------------|---------------|
|                 | Br                              |            |            | <b>Hcb</b> |       |       |            |                       | Hci        |      |            | (BH)max     |                   | Temp. Coef. °C/% (20°C) Relative Recoil |                |                       | Max. Tw         |               |
|                 |                                 | kGs        |            |            | kOe   |       |            | kA/m                  | kOe        | kA/m |            | <b>MGOe</b> | kJ/m <sup>3</sup> |                                         | α <sub>R</sub> | $\alpha_{\text{Hci}}$ | Permeability    | °C            |
| Grade           | <b>Nom</b>                      | <b>Min</b> | <b>Nom</b> | <b>Min</b> | Nom   | Min   | <b>Nom</b> | Min                   | <b>Nom</b> | Min  | <b>Nom</b> | <b>Min</b>  | <b>Nom</b>        | <b>Min</b>                              | <b>Nom</b>     | <b>Min</b>            | $\mu_{\rm rec}$ | $L/D \ge 0.7$ |
| N <sub>35</sub> | 12.10                           | 11.80      | 1.21       | 1.18       | 11.40 | 11.00 | 907        | 876                   | 12         | 955  | 35         | 33          | 279               | 263                                     | $-0.11$        | $-0.6$                | 1.05            | 80            |
| N38             | 12.60                           | 12.30      | 1.26       | 1.23       | 11.70 | 11.40 | 931        | 907                   | 12         | 955  | 38         | 36          | 302               | 287                                     | $-0.11$        | $-0.6$                | 1.05            | 80            |
| N40             | 12.90                           | 12.60      | 1.29       | 1.26       | 11.90 | 11.60 | 947        | 923                   | 12         | 955  | 40         | 38          | 318               | 302                                     | $-0.11$        | $-0.6$                | 1.05            | 80            |
| N42             | 13.30                           | 13.00      | 1.33       | 1.30       | 12.30 | 11.90 | 979        | 947                   | 12         | 955  | 42         | 40          | 334               | 318                                     | $-0.11$        | $-0.6$                | 1.05            | 80            |
| N45             | 13.60                           | 13.30      | 1.36       | 1.33       | 12.10 | 11.80 | 963        | 939                   | 12         | 955  | 45         | 43          | 358               | 342                                     | $-0.11$        | $-0.6$                | 1.05            | 80            |
| N48             | 14.00                           | 13.60      | 1.40       | 1.36       | 12.10 | 11.80 | 963        | 939                   | 12         | 955  | 48         | 46          | 382               | 366                                     | $-0.11$        | $-0.6$                | 1.05            | 80            |
| N <sub>50</sub> | 14.30                           | 14.00      | 1.43       | 1.40       | 12.30 | 11.60 | 979        | 923                   | 12         | 955  | 50         | 47          | 398               | 374                                     | $-0.11$        | $-0.59$               | 1.05            | 80            |

**Tabla 1.2.: Características del imán de NdFeB N42.** [24].

# **1.14.3. Ventajas.**

Sus altos valores magnéticos permiten que se puedan realizar medidas muy reducidas con una extraordinaria potencia. [24]

# **1.14.4. Desventajas.**

- $\triangle$  No puede trabajar a altas temperaturas, se pueden incendiar a partir de los 80 $^{\circ}$ C
- $\triangleq$  Es muy propenso a la oxidación
- $\triangle$  Por sus características de ser cerámico, no son resistentes a golpes
- $\triangle$  Al chocar los imanes constantemente, debido a su fuerza de atracción estos imanes se pueden despostillar o romperse.

#### **1.14.5. Aplicaciones**

En los últimos 10 años, los imanes de NdFeB se han hecho muy populares en las industrias de alta tecnología: [24]

- **Audio:** Para los pequeños altavoces de los sistemas de Hi-Fi, consiguiendo que estos sean más compactos y de mayor potencia.
- **Componentes magnéticos:** Los imanes de NdFeB son muy usados en interruptores, enganches y otros componentes magnéticos.
- **Motores:** Debido a su alta energía y su pequeño tamaño los imanes de NdFeB juegan un importante papel en toda clase de motores, starters y servomotores.

#### **1.15. SISTEMA O CAJA DE CONTROL.**

La caja de control se la ensambla según las condiciones y funcionamiento del aerogenerador como es la potencia y voltaje de generación, que son las principales características para la selección de los implementos para la adquisición, estas partes son:

- $\chi$  Caja de control y manipulación cuyas medidas son: (40x40x15) mm.
- Tarjeta de rectificación AC a DC.
- X Inversor de voltaje de 500 VA.
- Batería de 12 volt. 7 Ah.
- Tacómetro con pantalla digital.
- **X** Controlador de Carga.
- $\mathbb X$  Multímetro digital.
- $\mathbb X$  Plug de conexiones.
- $\mathbb{X}$  Swich de encendido.

Una visión representativa de los componentes que constituyen el sistema, es representada a continuación.

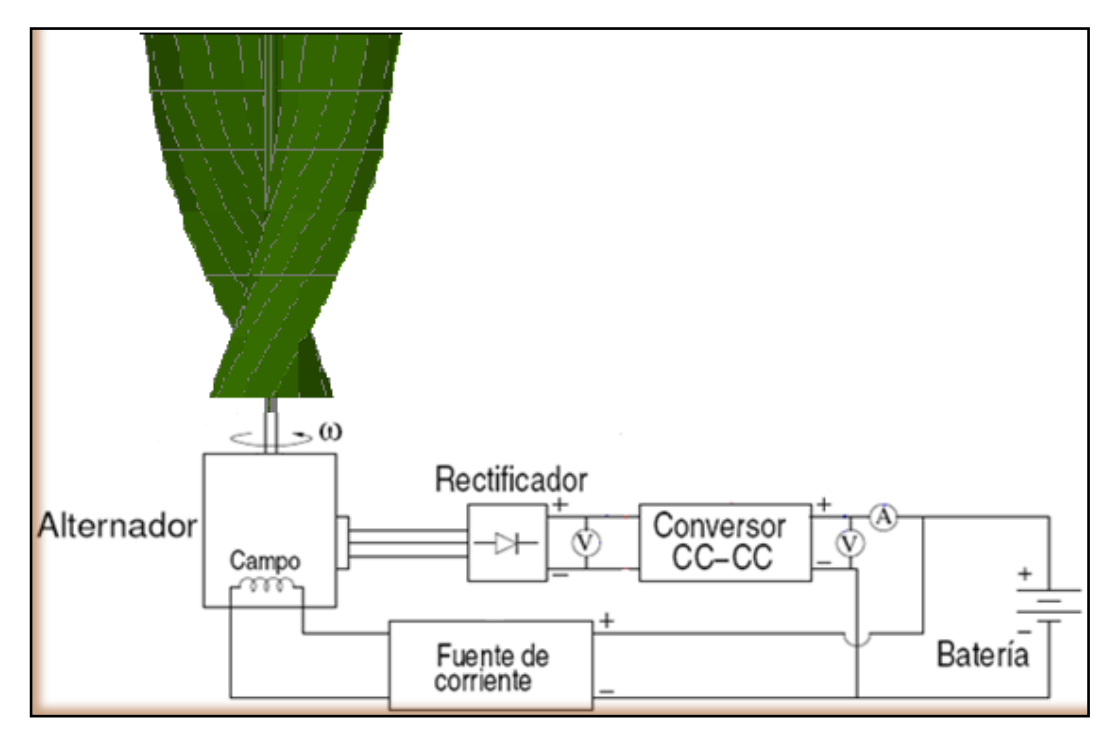

**Figura 1.52: Esquema representativo de los componentes del sistema.**

#### **1.15.1. Variador de voltaje**

Un variador de voltaje, es un dispositivo que "varia" tensión entre dos puntos, la construcción puede ser de diferentes modos: [28]

- Un Potenciómetro en serie con la fuente (Se le conoce como regulador)
- Un Varistor en serie con la fuente.
- X Un dispositivo semiconductor.
- $\mathbb X$  Se pueden construir variadores de tensión con conmutadores, que convierten la tensión CD a CA, luego pasan a un transformador CA-CA y se rectifican con su nueva magnitud una vez más a CD.

### **1.15.2. Rectificador de onda completa**

Circuito [electrónico](http://enciclopedia.us.es/index.php/Electr%C3%B3nica) empleado para convertir una señal de [corriente alterna](http://enciclopedia.us.es/index.php/Corriente_alterna) de entrada  $(V_i)$  en [corriente continua](http://enciclopedia.us.es/index.php/Corriente_continua) de salida  $(V_o)$  CONTINUA. A diferencia del rectificado de [media onda](http://enciclopedia.us.es/index.php/Rectificador_de_media_onda) ya que este genera una señal de corriente PULSANTE y en este caso, la parte negativa de la señal se convierte en positiva.

Existen dos alternativas, bien empleando dos [diodos](http://enciclopedia.us.es/index.php/Diodo) o empleando cuatro (puente de diodos). [20]

#### **1.15.2.1. Rectificador con dos diodos**

En el circuito de la figura 1.53, ambos diodos no pueden encontrarse simultáneamente en directa o en inversa, ya que las diferencias de potencial a las que están sometidos son de signo contrario; por tanto uno se encontrará polarizado inversamente y el otro directamente. La tensión de entrada (V<sub>i</sub>) es, en este caso, la mitad de la tensión del secundario del [transformador.](http://enciclopedia.us.es/index.php/Transformador)

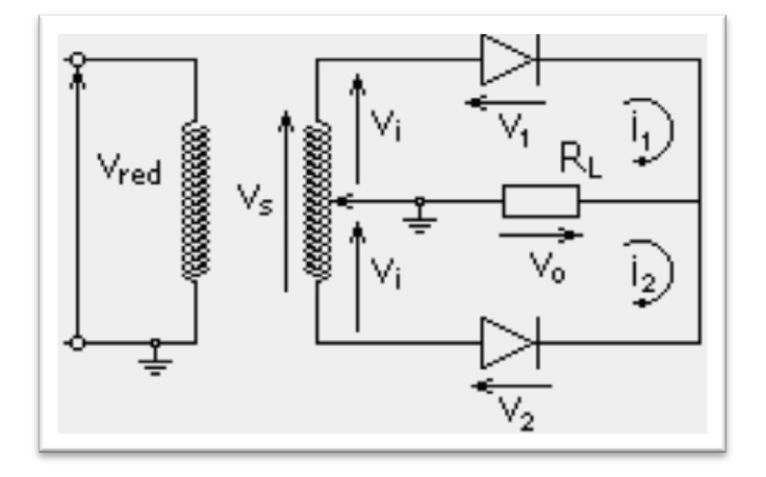

**Figura 1.53: Rectificador con dos diodos**

#### **1.15.2.1.1. Tensión de entrada positiva**

El diodo 1 se encuentra en directa (conduce), mientras que el 2 se encuentra en inversa (no conduce). La tensión de salida es igual a la de entrada. El diodo 2 ha de soportar en inversa la tensión máxima del secundario. Ver figura 1.54**.**

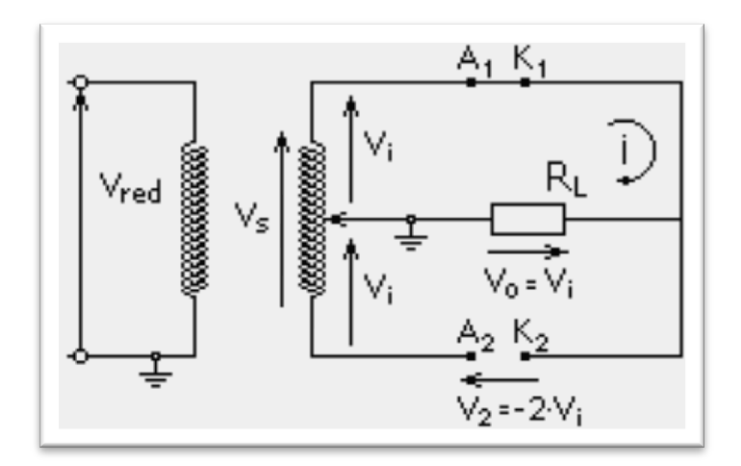

**Figura 1.54: Tensión de entrada positiva**

#### **1.15.2.1.2. Tensión de entrada negativa.**

El diodo 2 se encuentra en directa (conduce), mientras que el 1 se encuentra en inversa (no conduce). La tensión de salida es igual a la de entrada pero de signo contrario. El diodo 1 ha de soportar en inversa la tensión máxima del secundario. Ver figura 1.55.

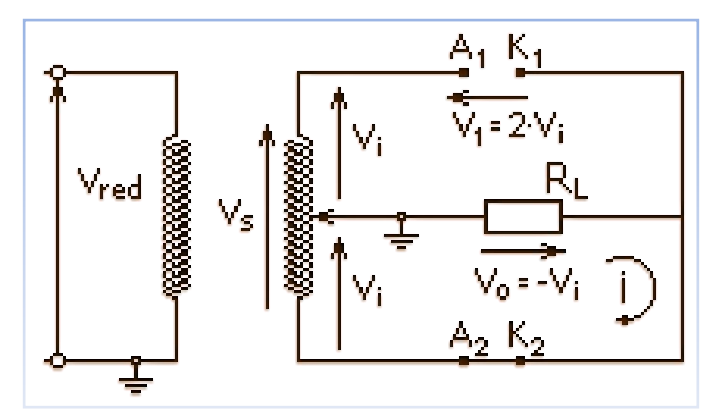

**Figura 1.55: Tensión de entrada negativa**

#### **1.15.2.2. Puente de diodos o puente de Graetz.**

En este caso se emplean cuatro diodos, con la disposición de la figura 1.56. Al igual que antes, sólo son posibles dos estados de conducción, o bien los diodos 1 y 3 están en directa y conducen (tensión positiva) o por el contrario son los diodos 2 y 4 los que se encuentran en directa y conducen (tensión negativa).

A diferencia del caso anterior, ahora la tensión máxima de salida es la del secundario del transformador (el doble de la del caso anterior), la misma que han de soportar los diodos en inversa, al igual que en el rectificador con dos diodos.

Esta es la configuración usualmente empleada para la obtención de corriente continua.

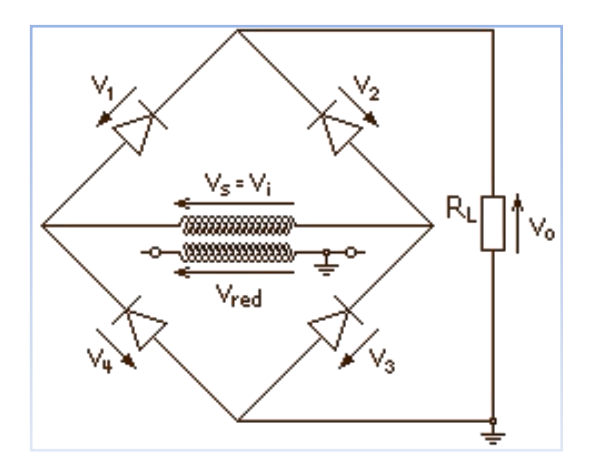

**Figura 1.56: Puente de diodos o puente de Graetz**

#### **1.15.2.3. Tensión rectificada.**

Como acabamos de ver, la curva de transferencia, que relaciona las tensiones de entrada y salida, tiene dos tramos: para tensiones de entrada neutras las tensiones de entrada y salida son iguales, mientras que para tensiones de entrada negativas, ambas son iguales pero de signo contrario. El resultado es que en la carga se ha eliminado la parte negativa de la señal de entrada transformándola en positiva. La tensión máxima en el circuito serie de salida es paralelo, para igual tensión del secundario del trasformador a un voltaje fantástico: figura 1.57.

 $V_0 = Vi = V_s/2$  en el rectificador con dos diodos.

 $\mathbf{V} \mathbf{o} = \mathbf{V} \mathbf{i} = \mathbf{V} \mathbf{s}$  en el rectificador con puente de diodos.

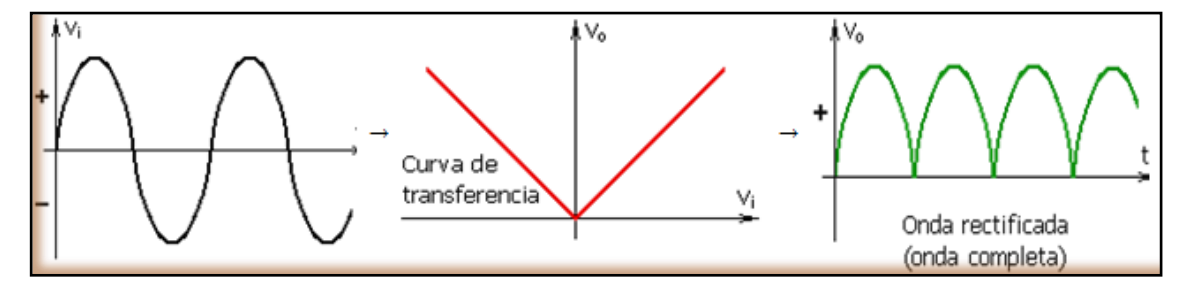

**Figura 1.57: Tensión rectificada**

#### **1.15.3. Condensadores.**

Básicamente un condensador es un dispositivo capaz de almacenar energía en forma de campo eléctrico. Está formado por dos armaduras metálicas paralelas (generalmente de aluminio) separadas por un material dieléctrico. [18]

Tiene una serie de características tales como *capacidad, tensión de trabajo, tolerancia y polaridad*, que deberemos aprender a distinguir.

En la versión más sencilla del condensador, no se pone nada entre las armaduras y se las deja con una cierta separación, en cuyo caso se dice que el dieléctrico es el aire.

**Capacidad:** Se mide en Faradios (**F**), aunque esta unidad resulta tan grande que se suelen utilizar varios de los submúltiplos, tales como microfaradios (**μF**=10-6 F), nanofaradios. (**nF**=10-9 F) y picofaradios (**pF**=10-12 F).

- **Tensión de trabajo**: Es la máxima tensión que puede aguantar un condensador, que depende del tipo y grosor del dieléctrico con que esté fabricado. Si se supera dicha tensión, el condensador puede perforarse (quedar cortocircuitado) y/o explotar. En este sentido hay que tener cuidado al elegir un condensador, de forma que nunca trabaje a una tensión superior a la máxima.
- **Tolerancia**: Igual que en las resistencias, se refiere al error máximo que puede existir entre la capacidad real del condensador y la capacidad indicada sobre su cuerpo.
- **Polaridad**: Los condensadores electrolíticos y en general los de capacidad superior a 1 μF tienen polaridad, eso es, que se les debe aplicar la tensión prestando atención a sus terminales positivo y negativo. Al contrario que los inferiores a 1μF, a los que se puede aplicar tensión en cualquier sentido, los que tienen polaridad pueden explotar en caso de ser ésta la incorrecta.

### **1.15.4. Controlador de carga**

Los controladores o reguladores de carga son muy similares a los reguladores de los vehículos, controlando el voltaje y la corriente de un panel solar o generador eólico, entregados al acumulador o batería. Muchos paneles entregan 16 a 20 voltios que podrían llegar a estropear la batería por un efecto de sobrecarga, ya que esta necesita unos 14,5 voltios para una carga completa. [13]

# **1.15.4.1. SHSTM Para Sistemas autónomos de Energía Solar de hasta 170 Vatios.**

El Controlador SHS es ideal para sistemas de electrificación rural con uno a tres paneles solares y eólicos. Este controlador cumple con las especificaciones del Banco Mundial y proporciona muchas prestaciones y beneficios. [27]

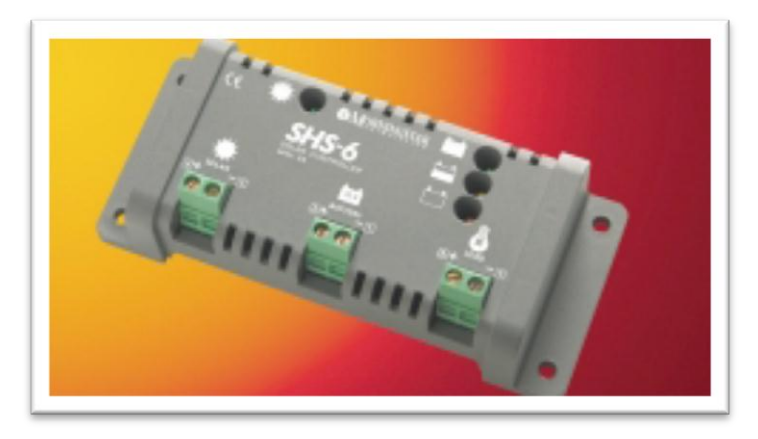

**Figura 1.58: Controlador de Carga**

#### **1.15.4.1.1. Beneficios de un Controlador Solar.**

Es importante incluir un controlador en un sistema de obtención de energía.

- **Reduce el costo de reemplazo de baterías**
	- **La desconexión por bajo voltaje prolongará la vida útil de la batería.** Las cargas son desconectadas automáticamente cuando la batería esta baja y son reconectadas después de recargada la batería.
	- **La carga completa incrementará la vida útil de la batería y la capacidad de almacenamiento** El controlador maximizará la cantidad de energía solar hacia la batería y evitará que la misma se seque.

#### **Proporciona información de utilidad**

Los LED muestran en pantalla información sobre el estado y el nivel de la batería, lo cual ayuda al usuario a operar mejor el sistema de energía solar*.*

### **1.15.4.1.2. Ventajas del controlador SHS**

El controlador SHS de Morningstar tiene múltiples ventajas en comparación con otros controladores:

#### **Bajo Costo.**

El SHS fue específicamente diseñado para satisfacer las necesidades del mercado de electrificación rural. El bajo costo es resultado del uso de la última tecnología y de un alto volumen de fabricación.

#### **Alta confiabilidad.**

Morningstar es un líder mundial en la provisión de controladores de carga solar. Todos los controladores son diseñados para una alta calidad y una alta confiabilidad. El controlador SHS tiene un bajo régimen de fallas y prestará servicio por mucho tiempo.

## **Protecciones electrónicas.**

El SHS tiene fusibles electrónicos incluidos que no necesitan reemplazo. Ninguna conexión errónea durante la instalación dañará el controlador.

# **Tropicalización.**

La electrónica del SHS está protegida con una cubierta a prueba de humedad que minimiza el daño que podrían causar la humedad y los insectos que eventualmente pudieran anidar en el sistema.

# **Facilidad de uso.**

El controlador SHS es completamente automático y no necesita ajustes ni selecciones por parte del usurario.

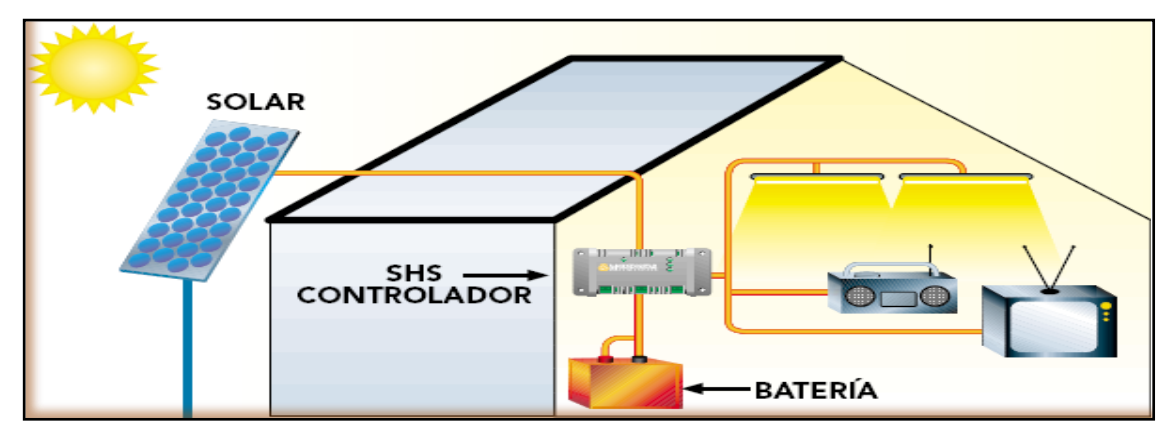

**Figura 1.59: Instalación Controlador de Carga**

# **1.15.4.1.3. Información Técnica**

**Capacidades Nominales:** (TODOS A 12 VOLTIOS)

- **SHS-6:** 100 W ó 6 A PARA EL SISTEMA DE CARGA SOLAR Y EOLICA
- **SHS-10:** 170 W ó 10 A PARA EL SISTEMA DE CARGA SOLAR Y EOLICA
- **Punto de regulación:** 14.3 V
- **Desconexión por bajo voltaje:** 11.5 V
- **Reconexión por bajo voltaje:** 12.6 V
- **Tipo de carga:**
	- $\checkmark$  PWM Serie (modulación de ancho de pulso)
	- $\checkmark$  4 etapas: En bruto, PWM, por incremento o "Boost" y flotante
	- $\checkmark$  Carga compensada en temperatura

# **Protecciones electrónicas:**

- $\checkmark$  Cortocircuito y exceso de corriente
- $\checkmark$  Sistema de carga solar y carga
- $\checkmark$  Polaridad inversa en sistema de carga solar, en la carga y en la batería
- $\checkmark$  Corriente inversa por la noche
- $\checkmark$  Alto voltaje en la carga
- $\checkmark$  Rayos en sistema solar, en la carga y en la batería

# **Tropicalización**

- $\checkmark$  Placa de circuito
- $\checkmark$  Recubrimiento según norma
- $\checkmark$  Terminales protegidos contra corrosión

# **Indicaciones de los LED**

- Verde: en carga
- $\checkmark$  Niveles de batería: verde, amarillo y rojo
- $\checkmark$  Rojo: advertencia de bajo voltaje y desconexión
- $\checkmark$  Los 3 LED destellando  $\blacktriangleright$ indicación de errores
- **Terminales**: Para tamaños de cable de hasta 4 mm<sup>2</sup>
- **Dimensiones:** 15.1 x 6.6 x 3.6 cm
- **Peso:** 113 gr.
- **Consumo propio:** 8 mA máximo
- **Fundamentura:**  $-25^{\circ}$ C a +50 $^{\circ}$ C
- **Humedad:** 100% sin condensación
- **Encapsulado:** IP 22
- **Cumple con normas de:** CE, Banco Mundial

### **1.15.5. Sensor de velocidad.**

El sensor de velocidad es un dispositivo que lee un conjunto de colores como se aprecia en la figura 1.60, el cual emite una señal cuando el eje aerogenerador está en movimiento. Se aprovecha los conjuntos de colores para abrir y cerrar la transmisión entre un transmisor (LED infrarrojo) y un receptor puestos uno en frente del otro. El dispositivo lee dos señales que consta de 2 colores (blanco y negro) a lo largo de su perímetro, lo que permite tener 2 pulsos por cada revolución del rotor.

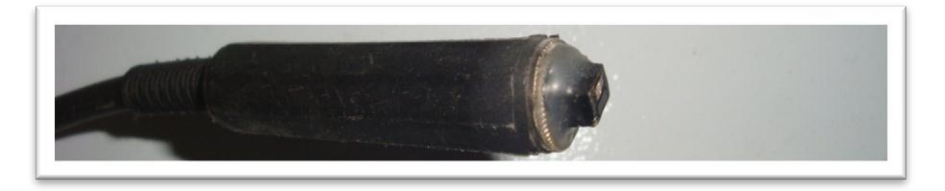

**Figura 1.60. La señal es un tren de pulsos que será leído por el microcontrolador.**

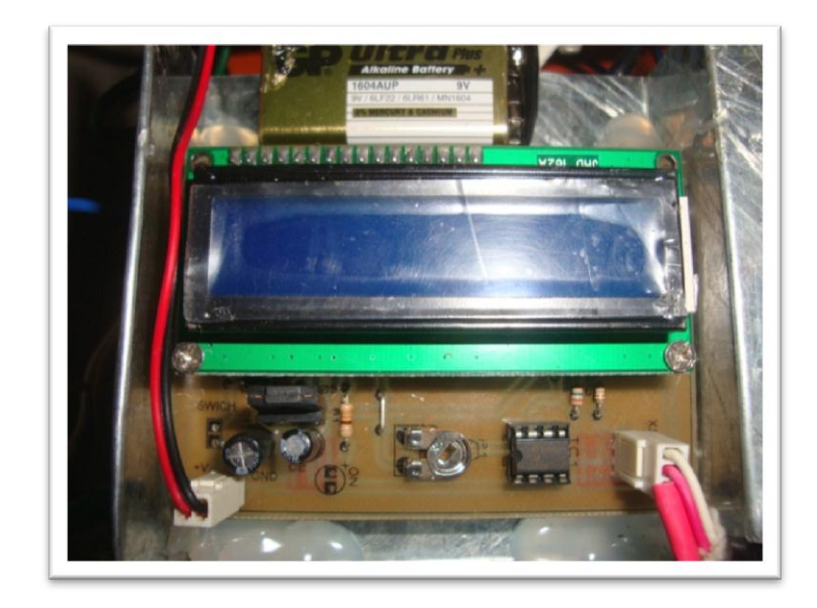

**Figura 1.61: Tarjeta contadora de revoluciones.**

### **1.15.6. Inversor de voltaje DC-AC.**

### **1.15.6.1. Inversores autónomos.**

Son los utilizados en los sistemas fotovoltaicos autónomos o aislados de la red eléctrica externa. Entre las variantes de este tipo de inversores existentes en el mercado destacan:

- Entrada de batería: es el más común, en el que la entrada del inversor se conecta única y directamente a la batería. Este tipo de inversores suele disponer de la función de protección contra la sobredescarga de la batería, ya que esta conexión directa constituye una línea de consumo no controlada por el regulador.
- Entradas de batería y campo FV: este tipo incluye un regulador de carga interno que posibilita la conexión directa del campo FV y hace innecesario el uso de un regulador externo.
- Entradas de batería y generador auxiliar (o red externa): permite la conexión directa de un grupo electrógeno auxiliar, o de la propia red externa, posibilitando la carga de las baterías mediante una fuente distinta a la solar (función de cargador), y la alimentación directa del consumo mediante dicho grupo o red (función generador).
- $\triangle$  Salida alterna y continua: hay inversores que disponen de doble salida, alterna y continua, diseñados especialmente para su utilización en sistemas que precisan estos dos tipos de alimentación.

#### **1.15.6.2. Inversores de conexión a red.**

Son los utilizados en los sistemas fotovoltaicos conectados a la red eléctrica externa, este tipo de inversores debe disponer de unas características y cumplir unos requisitos reglamentarios específicos.

### **1.16. LA BATERÍA.**

Se le denomina batería al dispositivo que almacena energía eléctrica, usando procedimientos electroquímicos y que posteriormente la devuelve casi en su totalidad; este ciclo puede repetirse por un determinado número de veces. Se trata de un generador eléctrico secundario; es decir, un generador que no puede funcionar sin que se le haya suministrado electricidad previamente mediante lo que se denomina proceso de carga. Aquí vamos hacer la clasificación por sus componentes químicos aunque existen de varios tipos, las más usadas son:

**Las de plomo y ácido.**

**Las de níquel y cadmio.**

Las primeras son las más usadas, en cambio, las de níquel-cadmio ofrecen un mejor rendimiento, pero tienen un precio demasiado elevado.

#### **1.16.1. Baterías de plomo-ácido.**

Está constituida por dos electrodos de plomo, de manera que, cuando el aparato está descargado, se encuentra en forma de sulfato de plomo (II) (PbSO4) incrustado en una matriz de plomo metálico (Pb); el electrólito es una disolución de ácido sulfúrico. Este tipo de acumulador se sigue usando aún en muchas aplicaciones, entre ellas en los automóviles.

Lo que caracteriza a éstas baterías es su bajo coste y el mantenimiento que requieren. Respecto al mantenimiento, necesitan estar en un lugar fresco, y revisar la cantidad de electrolito periódicamente, además, es necesario su ventilación por desprendimiento de gases. La tensión de cada rejilla o celda es de 2V. Dentro de este tipo de batería podemos encontrarnos:

- **Baterías de plomo-antimonio:** Ideales para instalaciones basadas en energías renovables.
- **Baterías de plomo-selenio.**

#### **Baterías de plomo-calcio.**

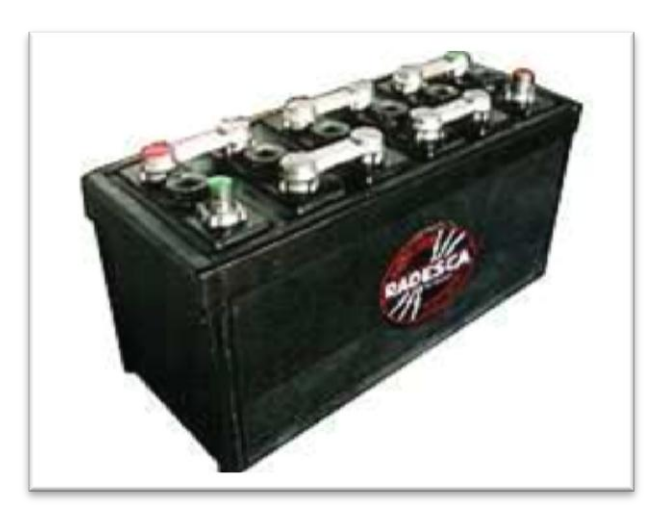

**Figura 1.62.** Baterías de plomo-ácido.

### **1.16.2. Baterías de níquel y cadmio**

Este tipo de baterías presenta el inconveniente del precio. El electrolito que utilizan es un alcalino. Tienen un bajo coeficiente de autodescarga, la carga ronda el 80%. Las celdas tienen un voltaje de 1,2V. Tienen un buen rendimiento con temperaturas extremas. La descarga que admiten está sobre el 90% de su capacidad nominal.

Para el dimensionamiento de estas se debe tomar en cuenta 3 días de autonomía (Da), que son los recomendados en el supuesto caso que no obtengamos brisas y por ende la no generación de energía. Para nuestra aerogenerador hemos decidido utilizar batería de 12V-7Ah de ciclo profundo de descarga ya que nuestra tesis está proyectada a datos de generación por lo tanto la energía que producirá el aerogenerador será simplemente de estudio y prácticas de laboratorio mas no para consumo habitual, y que no superen los 500VA de salida del inversor.

Entonces la energía entregada Ee será:

$$
[Ee = Da \cdot Consumo \, dia] \tag{Ecu.1.5}
$$

*Dónde:*

 $\boldsymbol{Da}$ = Días de autonomía

Para una profundidad de descarga de las baterías del 50%, debido a que no se debe permitir una descarga inferior ya que la vida útil de las baterías disminuiría, la energía almacenada Ea será:  $\overline{\phantom{a}}$  $\overline{\phantom{a}}$ 

$$
\mathbf{Ea} = \frac{\mathbf{Ee}}{\mathbf{p} \mathbf{D}} \tag{Ecu.1.6}
$$

*Dónde:*

 $PD =$  Profundidad de descarga

Finalmente obtenemos la carga total  $S_T$  que está dada por:

$$
S_T = \frac{Ea}{V}
$$
 (Ecu. 1.7)

*Dónde:*

 $Ea$  = Energía almacenada

 $V =$  Voltaje de la batería (12V).

# **2. MATERIALES Y MÉTODOS**

# **2. EL USO DE LA ENERGÍA EÓLICA**

En el presente capitulo se pretende entregar los fundamentos teóricos para el estudio del viento y el aerogenerador.

## **2.1. El viento y su energía.**

El viento es una masa de aire en movimiento. Al considerar la energía cinética asociada: [9]

$$
\left(E_{\text{cin}} = \frac{1}{2} \cdot m_{\text{aire}} \cdot v^2\right)
$$
\n(Ecu. 2.1)

*Dónde:*

*Ecin*: energía cinética del viento en [J].

*maire*: masa del aire en [kg].

**v:** velocidad del viento en [m/s].

De la ecuación anterior se puede definir la potencia del viento como:

$$
P[W] = \frac{dE_{\text{cin}}}{dt} = \frac{1}{2} \cdot \frac{dm_{\text{aire}}}{dt} \cdot v^2
$$
 (Ecu. 2.2)

*Dónde:*

**P:** potencia del viento en [W].

La potencia es definida respecto a la cantidad de aire (masa) que circula por un determinado sector del espacio.

A su vez la masa puede ser expresada por:

$$
\left(m_{aire}[kg] = \rho \left[\frac{kg}{m^3}\right] \cdot V[m^3]\right)
$$
 (Ecu. 2.3)

*Dónde:*

 $\overline{a}$ 

**ρ**: densidad del aire en [*kg/m<sup>3</sup>* ]. 10

**V**: volumen de aire [*m 3* ]

<sup>10</sup>A 15*ºC* y presión normal la densidad es de 1,225 [*kg/m<sup>3</sup>* ]

69

Pero definir la variación de masa en el tiempo conlleva una variación del volumen de aire que circula por el mismo sector:

$$
\frac{dm_{aire}}{dt} = \rho \cdot \frac{dV_{aire}}{dt}
$$
 (Ecu. 2.4)

A su vez el flujo está definido como:

$$
\left(F\left[\frac{m^3}{s}\right] = \frac{dV_{aire}}{dt}\right)
$$
\n(Ecu. 2.5)

**F:** flujo de aire  $[m^3/s]$ .

También es válida la siguiente igualdad:

$$
F\left[\frac{m^3}{s}\right] = A[m^2] \cdot v\left[\frac{m}{s}\right]
$$
 Ecu. 2.6)

A: sección ortogonal al vector de velocidad del aire en  $[m^2]$ .<sup>11</sup> Se puede definir la variación de volumen en el tiempo como:

$$
\underbrace{dV_{aire}}{dt} = A[m^2] \cdot \sqrt{\frac{m}{s}}
$$
 (Ecu. 2.7)

Sustituyendo la ecuación **2.7** en la ecuación **2.4** se obtiene:

$$
\boxed{\frac{dm_{aire}}{dt} = \rho \cdot A[m^2] \cdot \sqrt{\frac{m}{s}}
$$
 (Ecu. 2.8)

Luego, sustituyendo **2.8** en **2.2**, se obtiene la ecuación que define el comportamiento de la potencia de una masa de aire (viento) que se desplaza con una cierta velocidad por unidad de superficie:[9]

$$
P = \frac{1}{2} \cdot \rho \cdot A \cdot v^3
$$
 (Ecu. 2.9)

Se puede notar que los factores que definen esta potencia son:

**A**: superficie  $[m^2]$ 

 $\overline{a}$ 

 $11$ En este caso será la superficie cubierta por el aerogenerador

*ρ***:** densidad del aire [*kg/m<sup>3</sup>* ] (varía con la temperatura, la altura y la humedad) **v** : velocidad del viento [*m/s*]

La ecuación **2.9** expresa la potencia en función del cubo de la velocidad del viento y proporcional a la superficie de la sección.

Se puede afirmar que la potencia sigue un comportamiento cuadrático respecto al diámetro del aerogenerador si se considera la velocidad del viento como constante. La figura 2.1 muestra la magnitud de potencia de un aerogenerador a dependencia de su diámetro.

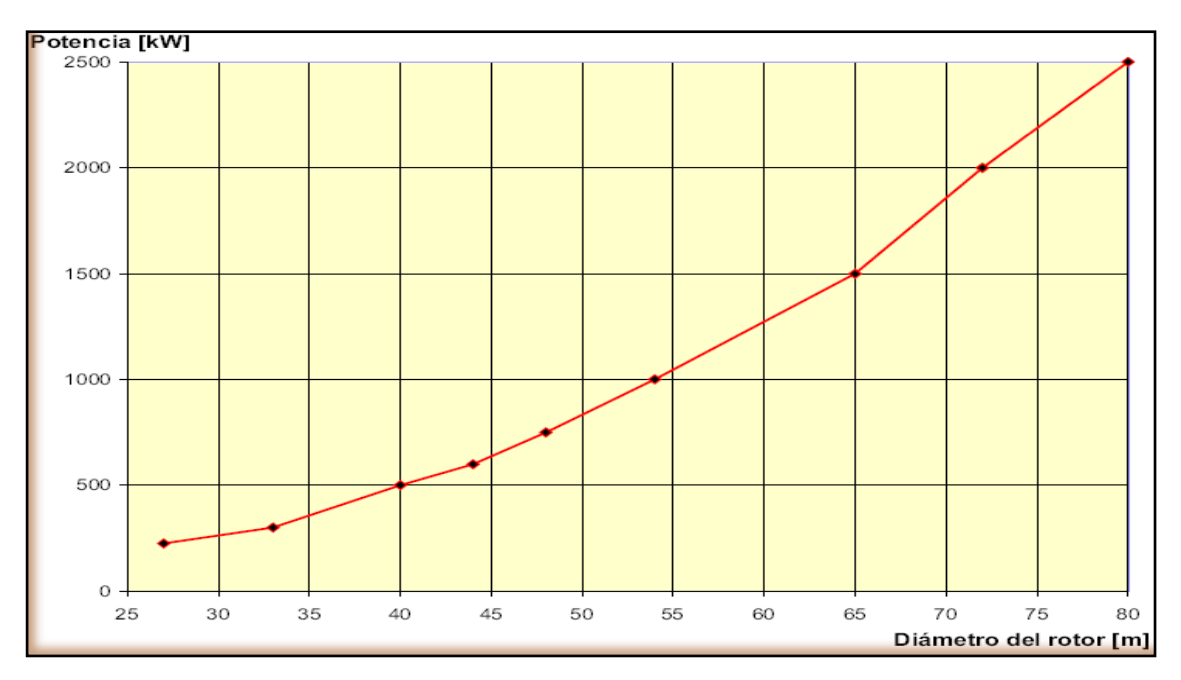

**Figura 2.1: Potencia en función del diámetro del aerogenerador.** [9]

Se aprecia que la potencia crece proporcionalmente con el cubo de la velocidad y al cuadrado respecto al radio del aerogenerador (superficie).

#### **2.2. La ley de Betz y la máxima eficiencia de conversión.**

La ley de Betz fue formulada por el físico alemán Albert Betz en 1919. Su libro "Wind-Energie", publicado en 1926, proporciona buena parte del conocimiento que en ese momento se tenía sobre energía eólica y aerogeneradores. Betz, define la potencia captada por un obstáculo que frena el libre movimiento del viento (tal como se ilustra en la figura 2.2). Por clara conveniencia se va a considerar un aerogenerador como obstáculo. Esta relación entre las velocidades es formalizada por la ecuación **2.10**.

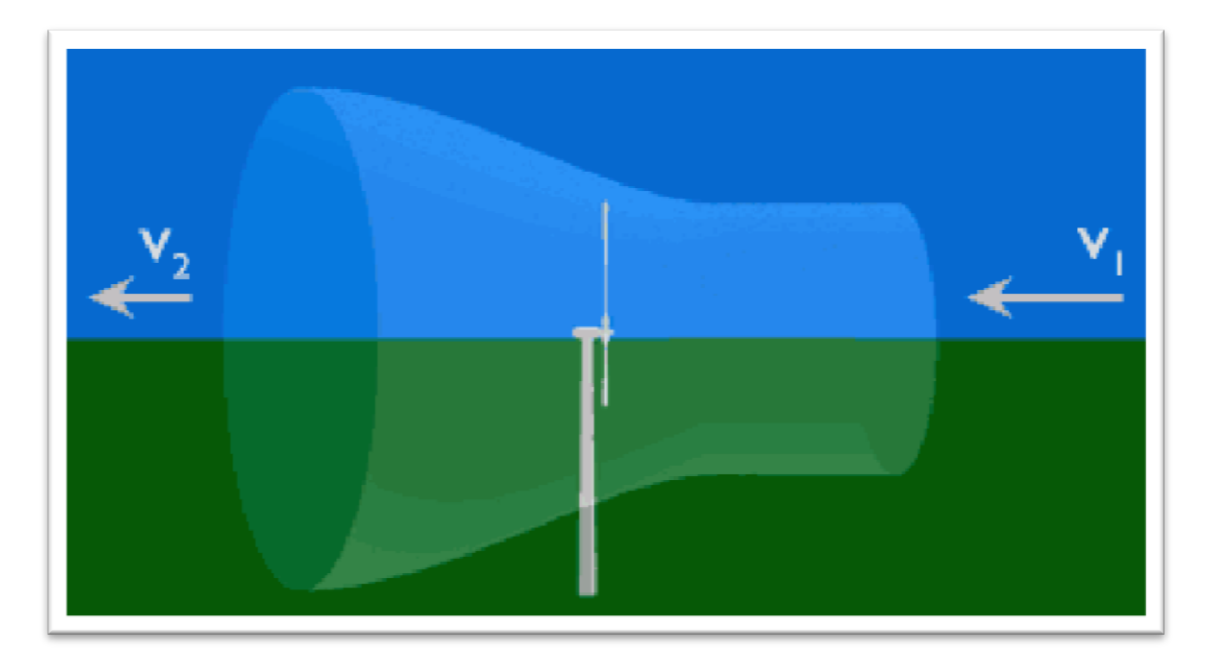

**Figura 2.2: Velocidad antes y después del aerogenerador**

La potencia captada por el aerogenerador se define como la diferencia instantánea de la energía cinética del viento antes y después de pasar por el obstáculo en un tiempo Δt.[9]

$$
\left(P_{captado} = \frac{E_{cin1} - E_{cin2}}{\Delta t} = \frac{1}{2} \cdot \frac{\Delta m_{aire}}{\Delta t} \cdot \left(v_1^2 - v_2^2\right)\right)
$$
(Ecu. 2.10)

Otra manera para definir la masa de aire que pasa por el aerogenerador se logra considerando el promedio de las velocidades antes y después del obstáculo:

$$
\frac{\Delta m_{aire}}{\Delta t} = \rho \cdot A \cdot \frac{\left(v_1 + v_2\right)}{2}
$$
 (Ecu. 2.11)

Sustituyendo la masa del aire con lo expresado en la ecuación **2.10**:

$$
P_{\text{captado}} = \frac{1}{4} \cdot \rho \cdot A \cdot (v_1^2 - v_2^2) \cdot (v_1 + v_2)
$$
 (Ecu. 2.12)

Luego se define la razón entre la potencia captada sobre potencia del viento definida por la ecuación  $2.9$  donde v será v<sub>1</sub>:

$$
\underbrace{\left(\frac{P_{captado}}{P_{viento}} = \frac{1}{2} \cdot \left(1 - \left(\frac{v_2}{v_1}\right)^2\right) \cdot \left(1 + \frac{v_2}{v_1}\right)\right)}_{\text{(Ecu. 2.13)}}
$$

Lo anterior permite definir una función *Pcaptado / Pviento* en relación a Una variable *v2/v<sup>1</sup>* tal como se muestra en la figura 2.3.

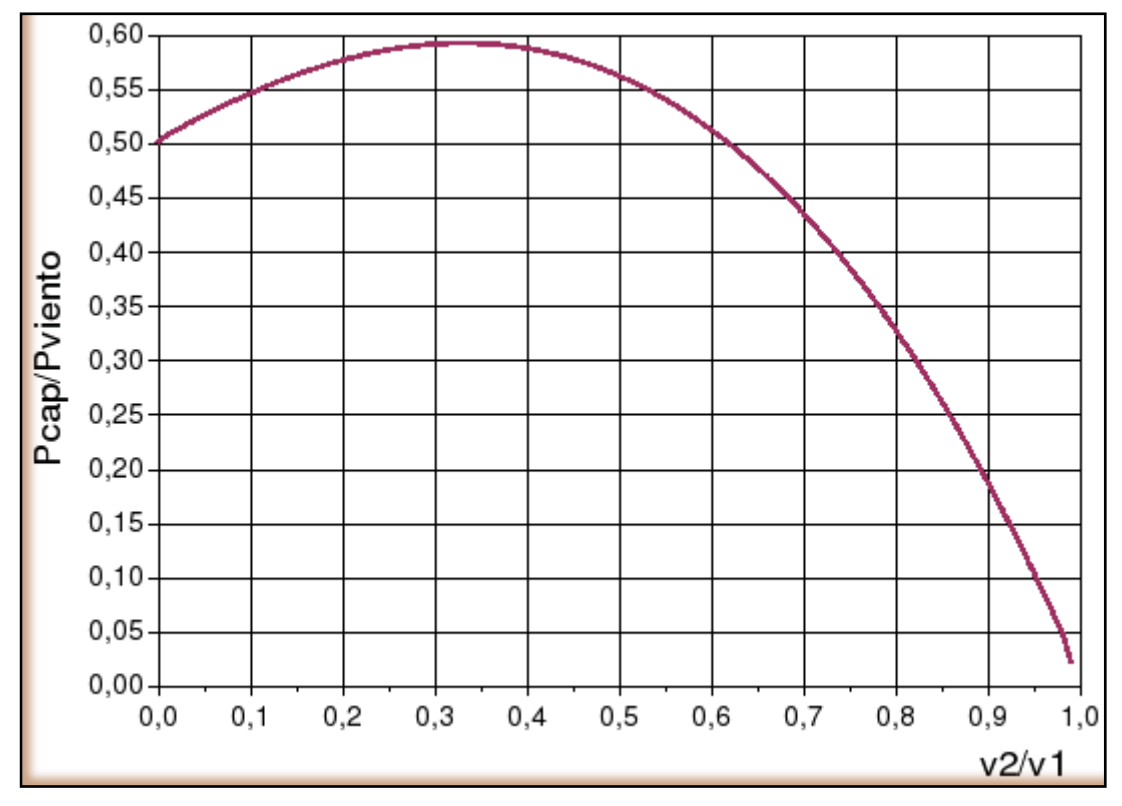

**Figura 2.3: Curva de eficiencia de Betz**

La curva mostrada anteriormente (figura 2.3) define un máximo en  $v_2/v_1 = 1/3$  con una potencia máxima captada de *Pcaptada = (16/27) \* Pviento*. Como resumen de esto se define la relación aproximada tal como aparece en la ecuación **2.14** y se denomina Ley de Betz y representa la máxima cantidad de energía del viento que se puede transformar en energía mecánica rotacional*.*

$$
P_{\text{capital}} = 0.59 \cdot A \cdot v^3 \cdot \rho
$$
 (Ecu. 2.14)

Esta ecuación es un límite teórico ideal ya que no considera los siguientes factores reales de operación:

 $\checkmark$  Resistencia aerodinámica de las aspas.

- $\checkmark$  La compresibilidad del fluido
- $\checkmark$  La interferencia de las aspas.

# **2.3. LA DISTRIBUCIÓN DE WEIBULL.**

La curva de distribución de Weibull es la que mejor se adapta a los datos estadísticos de las velocidades de los vientos que se pueden registrar en una zona a lo largo de un año. Tal como se puede apreciar en el figura 2.4 esta curva indica con que probabilidad se puede observar una determinada velocidad de viento dentro del universo de muestras obtenidas. El área bajo la curva vale 1. El viento promedio se define como aquel que corta el área bajo la curva justo en la mitad. Esto significa que el área a la derecha del viento promedio es igual al área de la izquierda. [9]

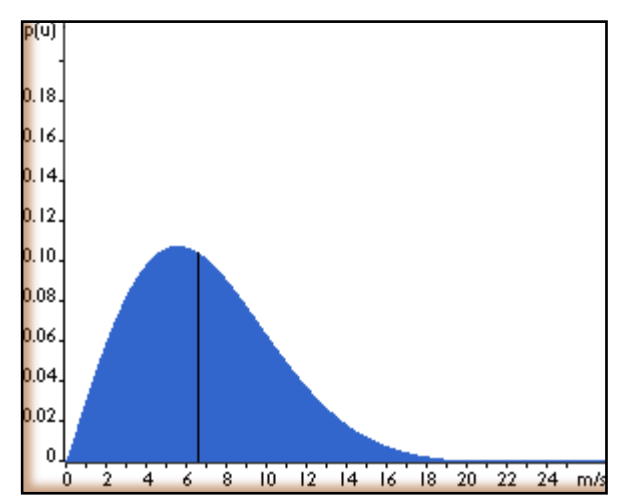

**Figura 2.4: Curva de distribución de viento de Weibull.** [9]

Pero, como se explicara a continuación, el viento promedio no nos entrega el promedio de la potencia que este recurso es capaz de aportar. Hay que recordar que la ecuación **2.9** define la potencia del viento en función de su velocidad al cubo. Esto implica que la función de distribución de la potencia del viento tendrá que sufrir un cambio de variable no lineal al obtenerla de la curva de distribución del viento. Esta alteración de forma bastante la curva, la cual por ser distribución debe seguir manteniendo la relación del área igual a 1. En consecuencia, la potencia promedio es definida, en base a su curva, respecto a una velocidad de viento distinta de la velocidad de viento promedio. Esto se puede explicar de forma intuitiva considerando que los raros vientos de mayor velocidad pueden aportar una potencia bastante más considerable que vientos más moderados que se verifican más a menudo. Todo esto, simplemente por el factor al cubo que liga la velocidad del viento a la potencia.

### **2.4. LA RUGOSIDAD.**

Es importante cuantificar el efecto de la morfología del territorio circundante al aerogenerador sobre la velocidad del viento. Para esto se define la "rugosidad" expresada por la ecuación 2.15. Esta función se modifica dependiendo de los obstáculos físicos presentes en el entorno que inciden sobre el desplazamiento del aire (ver tabla 2.1). [9]

$$
v(z) = v_{ref} \cdot \frac{\ln\left(\frac{z}{z_0}\right)}{\ln\left(\frac{z_{ref}}{z_0}\right)}
$$

**(Ecu. 2.15)**

*Dónde:*

**z**: es la altura desde el suelo *vref***:** es la velocidad medida a una altura *zref*

*z***0**: es la longitud de la rugosidad (ver tabla 2.2)

**Tabla 2.1** Rugosidad y paisaje [9]

| <b>Clase de Rugosidad</b> | Tipo de Paisaje                                              |  |  |  |  |  |
|---------------------------|--------------------------------------------------------------|--|--|--|--|--|
| $\boldsymbol{0}$          | Superficie del agua                                          |  |  |  |  |  |
| 0.5                       | Terreno completamente abierto con una superficie lisa        |  |  |  |  |  |
| 1                         | Agrícola abierta sin cercados y con edificios muy dispersos  |  |  |  |  |  |
| 1.5                       | Agrícola con algunas casas y cercados (dist. 1250[m])        |  |  |  |  |  |
| $\overline{2}$            | Agrícola con algunas casas y cercados (dist. 500[m])         |  |  |  |  |  |
| 2.5                       | Agrícola con muchas casas, arbustos y plantas (dist. 250[m]) |  |  |  |  |  |
| 3                         | Pueblos, ciudades pequeñas, terreno agrícola                 |  |  |  |  |  |
| 3.5                       | Ciudades más grandes con edificios altos                     |  |  |  |  |  |
| $\overline{\mathbf{4}}$   | Ciudades muy grandes con edificios altos y rascacielos       |  |  |  |  |  |

| Clase de rugosidad | Longitud de rugosidad [m] $ $ Índice de energía $(\%)$ |     |
|--------------------|--------------------------------------------------------|-----|
| $\boldsymbol{0}$   | 0.0002                                                 | 100 |
| 0.5                | 0.0024                                                 | 73  |
| $\mathbf{1}$       | 0.03                                                   | 52  |
| 1.5                | 0.055                                                  | 45  |
| $\overline{2}$     | 0.1                                                    | 39  |
| 2.5                | 0.2                                                    | 31  |
| 3                  | 0.4                                                    | 24  |
| 3.5                | 0.8                                                    | 18  |
| 4                  | 1.6                                                    | 13  |

**Tabla 2.2** Coeficientes de rugosidad. [9]

### **2.5. RENDIMIENTO DE LOS AEROGENERADORES.**

Como se vio en la sección **2.1** y en particular en la ecuación general **2.14**, no se puede convertir toda la energía cinética del viento en energía mecánica rotacional. Este límite se ve posteriormente disminuido por varios elementos que conllevan distintas pérdidas en el proceso de conversión de la energía eólica en energía eléctrica. [9]

Básicamente se puede expresar lo anterior de la siguiente forma:

$$
P_{\text{mec}} = C_p \cdot P_{\text{viento}} = C_p \cdot \frac{1}{2} \cdot \rho \cdot A \cdot \nu^3
$$
 (Ecu. 2.16)

*Donde*

 $C_p$  no puede superar el límite de Betz. Y adicionalmente:

$$
P_{el} = C_e \cdot P_{mec} = C_e \cdot C_p \cdot P_{mec} = C_e \cdot C_p \cdot \frac{1}{2} \cdot \rho \cdot A \cdot \nu^3
$$
 (Ecu. 2.17)

#### *Donde*

 $\overline{a}$ 

 $C_e$  es la eficiencia de la maquina eléctrica.<sup>12</sup>

<sup>12</sup>Aproximadamente un 90 %

*C<sup>p</sup>* no es constante y varía con la velocidad del viento, la velocidad angular de la turbina y con el ángulo de ataque de los alerones para los aerogeneradores que poseen esta característica. Y todo lo anterior depende fuertemente del bloqueo que el aerogenerador genera sobre el flujo de aire.

Una manera más útil para determinar la eficiencia del aerogenerador es utilizar la relación de velocidad tangencial o  $TSR$ <sup>13</sup>. Es un término que sustituye al número de revoluciones por minuto de la turbina; sirve para comparar el funcionamiento de máquinas eólicas diferentes, por lo que también se le suele denominar velocidad específica. [9]

Se define formalmente:

$$
\hat{\lambda} = \frac{r_{aero} \cdot \omega_{aero}}{v_{viento}}
$$
 (Ecu. 2.18)

*Dónde:* 

*λ*= TSR *raero*= radio aerogenerador en [m] *ωaero*= velocidad angular de la turbina en [*rad/s*]  $v_{viento}$  = velocidad del viento en  $[m/s]$ .

El TSR es una buena manera para analizar el comportamiento del *C<sup>p</sup>* de cada tipo de aerogenerador.

Un resultado de lo anterior se puede observar en la figura 2.5, donde compiten los modelos más exitosos tal como el Darrieus y los HAWT tradicionales.<sup>14</sup>

Los HAWT y los Darrieus tienen la gracia de alcanzar una velocidad rotacional muy elevada y esto hace que la variable *ω<sup>r</sup>* se desligue de la velocidad del viento e inclusive que la supere en su componente tangencial.

 $\overline{a}$ 

<sup>&</sup>lt;sup>13</sup>Tip Speed Ratio

<sup>&</sup>lt;sup>14</sup>Horizontal Axis Wind Turbine

Por esto logran *TSR*> 1. Para otros VAWT es difícil lograr una velocidad rotacional independiente y superior a la que impone el viento. Pero esto no implica que se puedan lograr buenos *C<sup>p</sup>* con bajos TSR. Por ejemplo, se podría pensar en mejorar la estructura del Savonius para que la curva, que se muestra en la figura 2.5, se desplace un poco hacia arriba alcanzando nuevos valores de *Cp*.

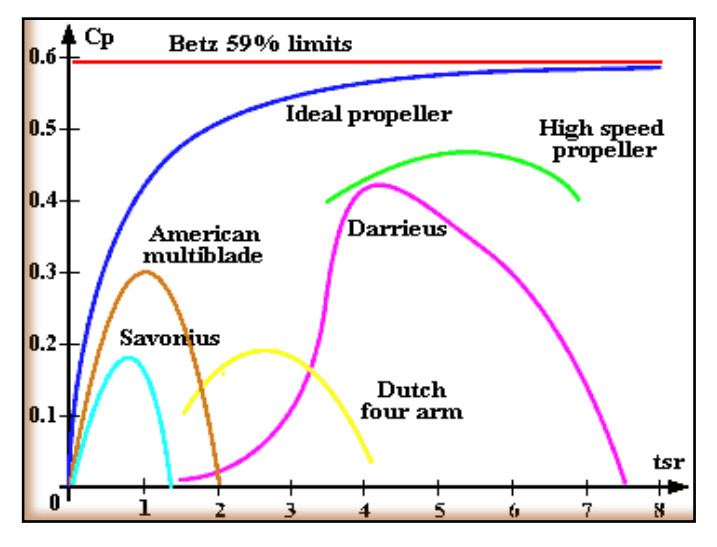

**Figura 2.5: Cp en función de TSR**

Se puede expresar *ωaero* en función de *n* (rpm):

$$
\omega_{aero} = \frac{2 \cdot \pi \cdot n}{60}
$$
 (Ecu. 2.19)

La tabla 2.3 define los distintos *C<sup>p</sup>* máximos de los distintos aerogeneradores.

**Tabla 2.3** Descripción general de los distintos aerogeneradores. [9]

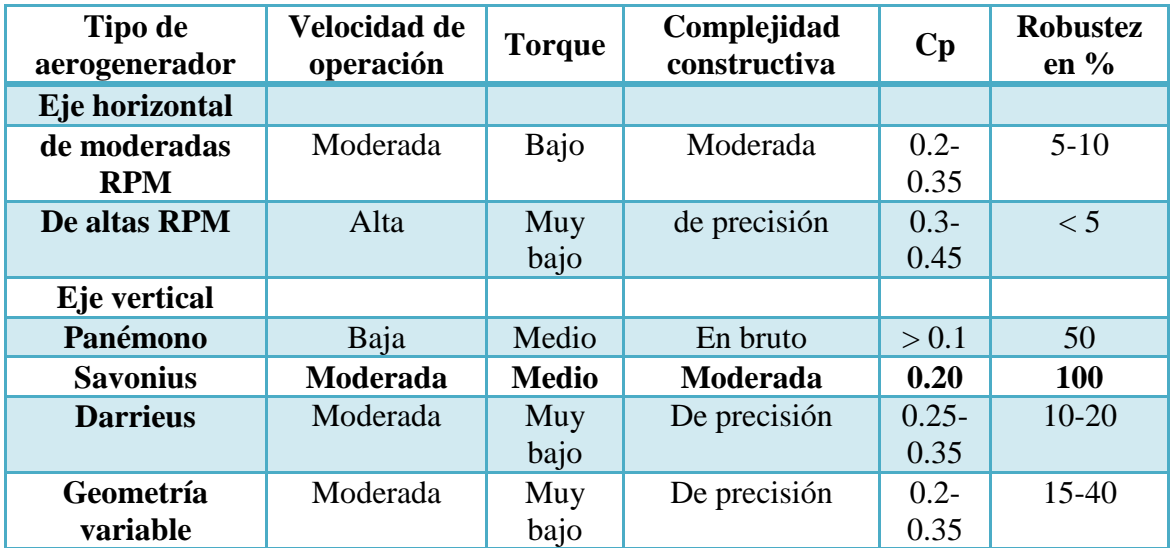
#### 2.6. ANÁLISIS ENERGÉTICO EN EL ROTOR (Cp).

Lamentablemente no es posible aprovechar toda la energía disponible en el viento, debido a que esta disminuye en el instante que el viento entra en contacto con el área barrida por el rotor. Como se puede observar en la figura 2.5, según el teorema de **Betz** la máxima energía que podemos recuperar del viento en una eólica es de  $(16/27)$ . Es decir, que el coeficiente aerodinámico  $Cp$  no excede al valor adimensional de 0.59. Por lo que la potencia aprovechada por el rotor se expresa en la forma:

$$
\mathbf{Pa} = \mathbf{Cp} \cdot \mathbf{Pv}
$$
 (Ecu. 2.20)  

$$
\mathbf{Pa} = \mathbf{Cp} \cdot \frac{1}{2} \cdot \mathbf{p} \cdot \mathbf{A} \cdot v^3
$$
 (Ecu. 2.21)

# **2.7. ANÁLISIS ENERGÉTICO EN LA PARTE MECÁNICA Y ELÉCTRICA**   $(n)$ .

Para este análisis se estima un rendimiento mecánico  $(\eta m)$  del 90%, se considera para ello las pérdidas de energía por roce que se producen en los descansos y acoplamientos. Así también se asume un rendimiento eléctrico  $(\eta e)$ , ya que generadores actuales tienen eficiencias cercanas al 95%, en nuestro caso consideraremos un 90% en la etapa de generación, y por cuestiones de diseño hemos estimado un valor entre la relación de ambos parámetros el cual será del 85%.

$$
\eta t=0,85
$$

De tal forma, la potencia total extraída por nuestra Aeroturbina quedará expresada en la forma:

$$
Pt = \eta t \cdot Cp \cdot \frac{1}{2} \cdot \rho \cdot A \cdot v^3
$$
 (Ecu. 2.22)

### 2.8. DETERMINACIÓN DEL DIÁMETRO Y ALTURA DEL ROTOR  $(m)$ .

Como ya se habló en el capítulo I, nuestro aerogenerador será del tipo **Savonius**, por tanto la determinación del Área de barrido de este se diferenciará con respecto a la de los de eje horizontal.

 $\mathbb X$  En una turbina de eje horizontal el área está determinada por la siguiente ecuación.

$$
A = \left(\pi \cdot \frac{d^2}{4}\right) \tag{Ecu. 2.23}
$$

Entonces, a raíz de la ecuación 2.22 su potencia vendría dada por la ecuación:

$$
P = \eta \cdot Cp \cdot \frac{1}{2} \cdot \rho \cdot \left(\pi \cdot \frac{d^2}{4}\right) \cdot \nu^3
$$
 (Ecu. 2.24)

Y a partir de la ecuación 2.24 se puede determinar su diámetro.

$$
d = \sqrt{\left(\frac{8 \cdot P}{\pi \cdot \rho \cdot v^3 \cdot C p \cdot \eta}\right)}
$$
 (Ecu. 2.25)

Según Pedro Fernández del Departamento de Ingeniería Eléctrica y Energética de la Universidad de Cantabria, en la obra: "Energía Eólica", en una turbina de eje vertical tipo **Savonius** el Área es determinada por la expresión: [4]

$$
A = b \cdot h \tag{Ecu. 2.26}
$$

*Dónde:*

*b* = base o diámetro del rotor

 $h =$  altura

A partir de la ecuación de potencia de las turbinas eólicas (Ecu. 2.22) despejamos el área de barrido.

$$
\mathbf{A} = \frac{2 \cdot P}{\rho \cdot v^3 \cdot C p \cdot \eta}
$$
 (Ecu. 2.27)

Como ya se indicó anteriormente nuestro proyecto de tesis se orientó a la generación de energía a través de un prototipo de generador de imanes permanentes, este tipo de generadores trabajan a poca velocidad de viento y dependiendo de la velocidad y de las revoluciones que se alcancen podrían generar más de 100W de potencia. Esto debido a la baja velocidad de viento con la que contamos en el sitio de emplazamiento podemos orientarnos con una potencia alrededor de los:

 $P = 100W$ 

En cuanto al coeficiente de potencia o rendimiento aerodinámico  $C_p$  podemos determinarlo mediante la tabla 2.3, donde el rendimiento aerodinámico para aeroturbinas del tipo **Savonius** es del 20%.

$$
Cp=0,2
$$

Ya que el área no depende del factor π (pi) como en aeroturbinas de eje horizontal, y con el propósito de obtener simetría en el diseño, consideraremos que la altura es igual al diámetro o base, o en su defecto es igual a la raíz cuadrada del área. Así se tiene:

$$
\boxed{h = d = b = \sqrt{A}}
$$
 (Ecu. 2.28)

Como el radio del rotor equivale a la mitad de su diámetro, tenemos:

$$
\left(r = \frac{d}{2}\right) \tag{Ecu. 2.29}
$$

#### **2.9. DETERMINACIÓN Y SELECCIÓN DEL EJE DEL ROTOR.**

#### **2.9.1. Clasificación de las fuerzas exteriores:**

Se llaman fuerzas exteriores o cargas de las fuerzas de interacción entre el elemento examinado de la estructura y los cuerpos relacionados con él. Si las fuerzas exteriores son resultado de una interacción directa, por contacto, de dicho cuerpo con otros cuerpos, en estas están aplicados solamente a los puntos de superficie del cuerpo en el lugar de contacto y se llaman *fuerzas superficiales.* Estas pueden estar distribuidas continuamente por toda la superficie del cuerpo o una parte de ella. La magnitud de carga por unidad del área se denomina *intensidad de la carga,* se designa, generalmente por la letra *p* y se mide en: kgf/cm<sup>2</sup>, kgf/m<sup>2</sup> o tf/m<sup>2</sup>. En el sistema (SI) la unidad de fuerza es el newton (N), es la fuerza que comunica un cuerpo en reposo con masa de 1kg una aceleración igual a 1m/s<sup>2</sup>. El newton se mide en $kg \cdot \frac{m}{s^2}$  $\frac{m}{s^2}$ .

$$
1kf = 9,8N \; ; \; 1N = 0,102 \; kgf.
$$

La carga distribuida por la superficie (figura 2.6, a) y reducida al plano principal (figura 2.6, b) se llama carga lineal, se designa, generalmente, por la letra q y se mide en kgf/cm, kgf/m, o tf/m. El carácter de cambio de *q* por la unidad se representa, por regla general, en forma de diagrama (grafico) de *q.*

En el caso de una carga uniforme distribuida (figura 2.6, a) el diagrama de *q* es rectangular (figura 2.6, b). Cuando actúa la presión hidrostática, el diagrama *q* es triangular (figura 2.6, c).

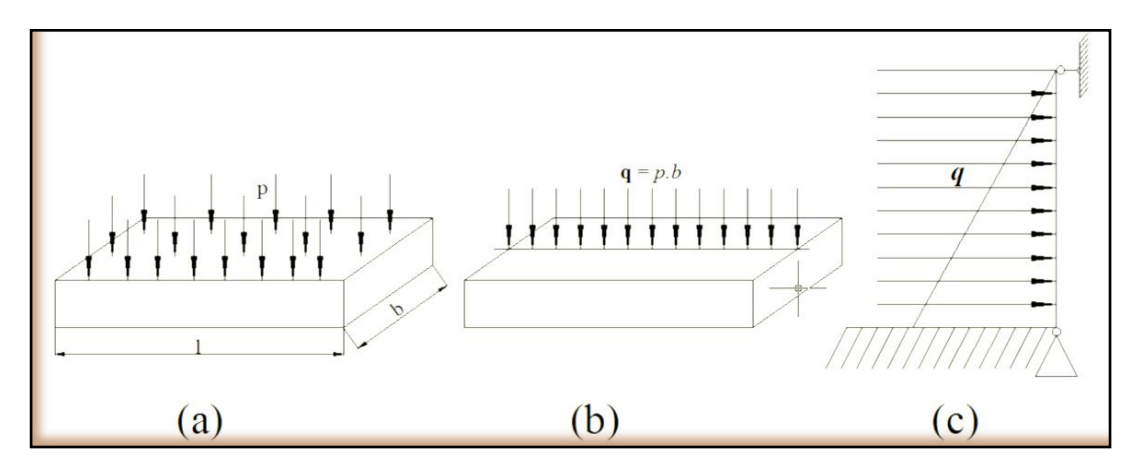

**Figura 2.6: Distribución de cargas uniformes**.

La resultante de la carga distribuida es igual numéricamente al área de su diagrama y esta aplicada en su centro de gravedad. Si la carga está distribuida sobre una parte pequeña de la superficie del cuerpo, siempre se sustituye por la resultante llamada fuerza concentrada *p (kgf o tf).* 

Se dan casos que pueden representarse en forma de momento (par) concentrado. Los momentos M (*kgf`.cm o tf.m*) se representan, generalmente, mediante uno de los dos modos (figura 2.7. a, b) o en forma de un vector perpendicular al plano de acción del par. A diferencia del vector de la fuerza, el del momento se representa en forma de dos flechas o con línea ondulada (figura 2.7, c, d). El vector del momento se considera dirigido en el sentido de las manecillas del reloj.

Las fuerzas que no sean resultado del contacto de dos fuerzas, sino aplicadas a cada punto del volumen ocupado por el cuerpo (peso muerto, fuerzas de inercia) se llaman fuerzas *volumétricas* o de *masa*.

Según sea el carácter de aplicación de las fuerzas en función de tiempo, se distinguen cargas *estáticas* y *dinámicas*. La carga se considera estática si crese relativamente lenta y suavemente (aunque sea durante algunos segundos) desde cero hasta un valor final, y luego se mantiene constante.

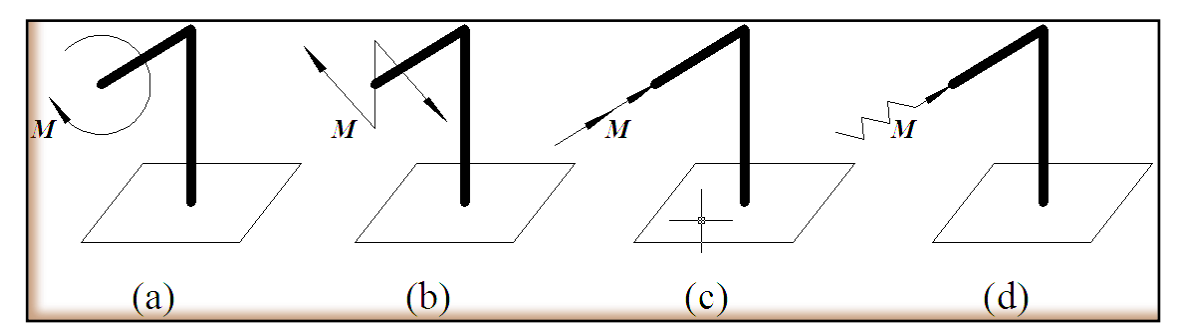

**Figura 2.7: representación graficas de los Momentos.**

En este caso se puede prescindir de las aceleraciones de las masas deformadas y, por consiguiente de las fuerzas de inercia.

- Las *cargas dinámicas* van acompañadas de aceleraciones considerables tanto del cuerpo deformado como de los cuerpos que interaccionan con él. En dicho caso ya no se puede prescindir de las fuerzas de inercia que aparecen. Las cargas dinámicas se dividen en aplicados momentáneamente, de choque (de impacto) y repetidas.
- La carga *aplicada momentáneamente* crece desde cero hasta el valor máximo durante de fracciones de segundo. Tales cargas aparecen durante la inflamación del carburante del cilindro del motor de combustión interna o durante el arranque del tren.
- La *carga de impacto* consiste en el que el cuerpo que provoca dicha carga, en el momento de su aplicación, tiene cierta energía cinética. Tal carga aparece, por ejemplo, al hincar pilotes mediante martinetes, en los elementos de martillos de forja.
- La *carga repetida* se caracteriza por su periodicidad continua. Los vástagos, arboles, ejes de los vagones ferroviarios, elementos oscilatorios de las estructuras, etc. Soportan tales cargas durante el trabajo.

Para poder empezar a construir los diagramas de los esfuerzos interiores es necesario conocer todas las cargas exteriores, incluidas las reacciones que deben hallarse de antemano.

Durante la determinación de las reacciones se recomienda observar el siguiente orden que ilustramos en un ejemplo de una viga simple. (figura 2.7, a)

**2.9.2.1.** Designando los apoyos con las letras A y B, hallamos las tres reacciones incógnitas  $R_A$  y  $R_B$  y  $H_A$  de las siguientes ecuaciones de equilibrio:

La suma de las proyecciones de todas las fuerzas sobre el eje de la viga es igual a cero.

$$
\Sigma Z = 0,
$$
 (Ecu. 2.30)

#### *De donde hallamos H<sup>A</sup>* ;

La suma de los momentos de todas las fuerzas respecto a la articulación de apoyo A es igual a cero:

$$
\Sigma M_A = 0,
$$
 (Ecu. 2.31)

#### *De donde hallamos RB;*

La suma de los momentos de todas las fuerzas respecto a la articulación de apoyo B es igual a cero

$$
\Sigma M_B = 0,
$$
 (Ecu. 2.32)

#### *De donde hallamos RA.*

**2.9.2.2.** Para el control se puede utilizar la condición de igual a cero de la suma de las proyecciones de todas las fuerzas sobre el eje Y,

$$
\Sigma Y = 0, \qquad \text{(Ecu. 2.33)}
$$

O la condición de igualdad a cero de la suma de los momentos respecto a cualquier punto C distinto de A y B, es decir,

$$
\Sigma M_C = 0,
$$
 (Ecu. 2.34)

**2.9.2.3.** Si al final de calcular en la figura si alguna reacción resulta negativa, es necesario cambiar en la figura su dirección en la contraria en comparación con la dirección aceptada al principio del cálculo.

**2.9.2.4.** Si las cargas que actúan sobre la viga son perpendiculares a su eje, entonces  $H_A = 0$  y no se utiliza la ecuación [6]

$$
\Sigma Z = 0,
$$
 (Ecu. 2.35)

#### **2.9.3. ESFUERZOS Y DEFLEXIÓN POR EL MÉTODO DE SUPERPOSICIÓN.**

Como método suplementario para la evaluación de pendientes y ordenada de la elástica se pueden utilizar los resultados de algunos tipos sencillos de carga, para obtener, por sumas de efectos, las soluciones correspondientes a cargas más complicadas. Este procedimiento, llamado método de superposición, determina la pendiente y la deflexión en un punto de una viga por suma de las pendientes o de las deflexiones producidas, en ese mismo punto, por cada una de las cargas cuando estas actúan por separado. La única restricción o condición impuesta para poder aplicar este método es que cada carga aislada no debe producir un cambio apreciable en la forma inicial o en la longitud de la viga, esto es, la actuación de cada carga no debe influir en la forma de actuar de las demás.

La aplicación del método de superposición presenta notables ventajas, sobre todo cuando las cargas son una combinación de los tipos que aparecen en la Tabla 2.4**.** Para cargas parcialmente distribuidas, el método requiere una integración. En tales casos, es preferible el método de la doble integración. Si de los que se trata es de calcular la deflexión o la pendiente en un punto determinado, lo mejor es el método del área de momentos. [7]

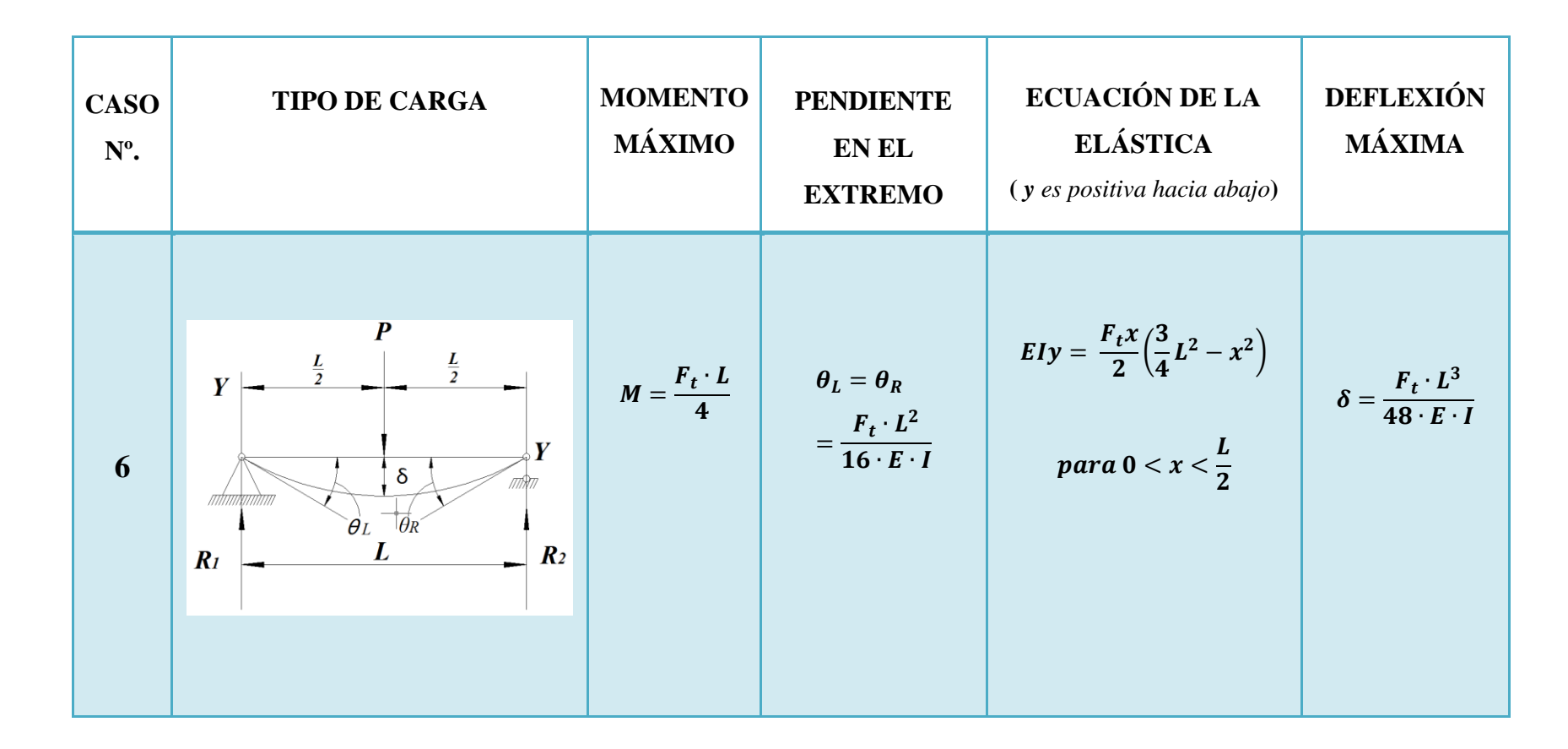

#### **2.9.4. LOS ESFUERZOS NORMALES MÁXIMO Y MÍNIMO:**

*Sn (máx.) o Sn (min),* los cuales son esfuerzos de tracción o comprensión, pueden determinarse para el caso general de una carga bidimensional sobre una partícula por:

$$
\sigma_{\text{max}} = \frac{s_x + s_y}{2} + \sqrt{\left(\frac{s_x - s_y}{2}\right)^2 + \tau_{xy}^2}
$$
 (Ecu. 2.36)  

$$
\sigma_{\text{min}} = \frac{s_x + s_y}{2} - \sqrt{\left(\frac{s_x - s_y}{2}\right)^2 + \tau_{xy}^2}
$$
 (Ecu. 2.37)

Las ecuaciones 2.36 y 2.37 dan los valores máximo y mínimo, donde:

 **:** Es un esfuerzo de tracción o compresión en un punto crítico perpendicular a la sección trasversal considerada, y se puede tener su origen en cargas axiales o de flexión, o en combinaciones de ambas. Cuando  $s<sub>x</sub>$  es tracción debe estar precedido de un signo más (+), y cuando es compresión de un signo menos (-)

 **:** Es un esfuerzo crítico en el mismo punto y en dirección perpendicular al esfuerzo  $s_x$ . De nuevo, este esfuerzo debe estar precedido del signo algebraico apropiado

 **:** Es el esfuerzo cortante en el mismo punto crítico actuando en el plano normal al eje *y* (plano *xy*) y en el plano normal al eje *x.* Este esfuerzo cortante puede tener su origen en un momento de torsión, en una combinación de ambos. La forma en la cual se orientan estos esfuerzos entre sí, se muestra en la figura 2.8 (a)

 $\sigma_{\text{max}}$  y  $\sigma_{\text{min}}$ : Se llaman esfuerzos principales y se presentan sobre planos que forman 90º entre sí, llamados planos principales. Estos también son planos de esfuerzo cortante nulo. Para carga bidimensional, el tercer esfuerzo principal es cero. La forma de orientación de los esfuerzos principales, entre sí, se muestra en la figura 2.8 (b) [5]

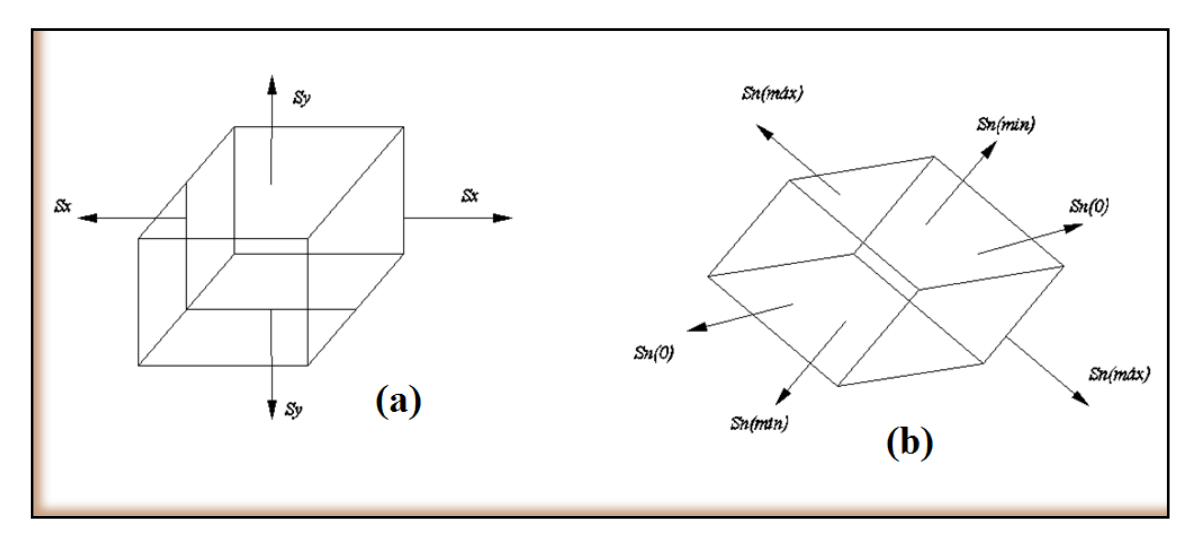

**Figura 2.8: Representación graficas de los esfuerzos máximos y mínimos.**

#### **2.9.5. EL ESFUERZO CORTANTE MÁXIMO:**

 $\tau_{\text{max}}$ , en el punto crítico considerado es igual a la mitad de la mayor diferencia entre dos cualesquiera de los tres esfuerzos principales (no debe subestimarse ninguno de los esfuerzos principales nulos). Por tanto, para el caso de la carga bidimensional sobre una partícula, tal que produce esfuerzos bidimensionales, de acuerdo con el mayor valor numérico que resulte. Los planos de esfuerzo cortante máximo están inclinados 45º con respecto a los ejes principales, como se muestra en la figura 2.9. [5]

$$
\left(\tau_{\text{max}} = \frac{s_{n_{\text{max}} - s_{n_{\text{min}}}}}{2} \quad \text{o} \quad \tau_{\text{max}} = \frac{s_{n_{\text{max}} - 0}}{2} \quad \text{o} \quad \tau_{\text{max}} = \frac{s_{n_{\text{min}} - 0}}{2} \quad \text{(Ecu. 2.38)}
$$

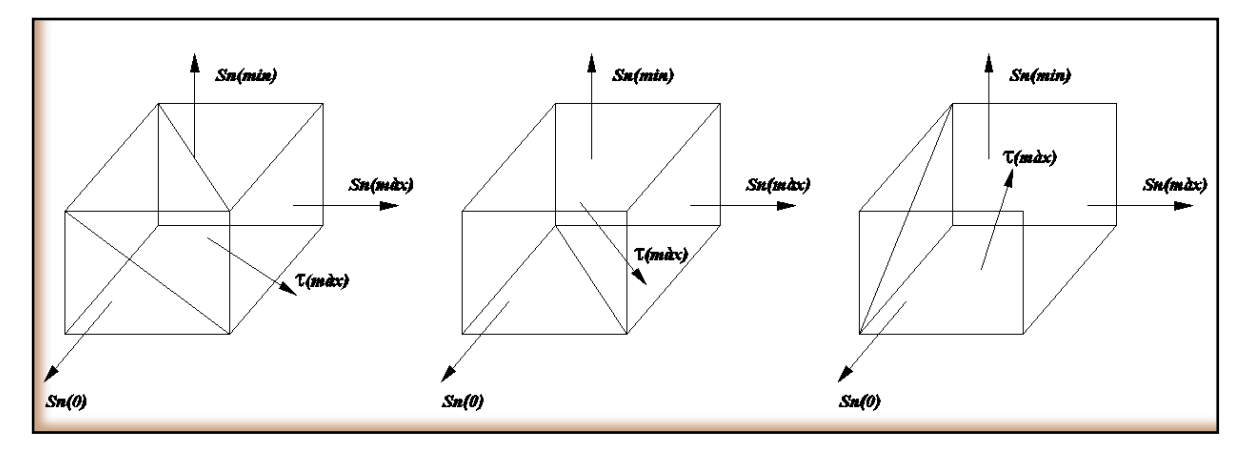

**Figura 2.9: Representación graficas de los esfuerzos cortantes máximos.**

#### **2.9.6. FATIGAS PRINCIPALES EN LA FLEXIÓN:**

Puede calcularse la fatiga normal  $\sigma_x$  y la cortante  $\tau_{xy}$  para cualquier punto de la sección recta en cuanto se conozca el valor del momento flector *M* y de la fuerza cortante *V* para dicha sección. El valor máximo de  $\sigma_x$  corresponde a las fibras más alejadas de la línea neutra; por el contrario, generalmente el máximo valor de  $\tau_{xy}$  se representa en dicha línea. En la mayoría de los casos solamente estos valores máximos de  $\sigma_x$  y  $\tau_{xy}$  obtenidos del modo indicado son los que causan para el proyecto de las dimensiones de la viga, escogiéndolas de modo que satisfagan a las condiciones.

 $(\sigma_x)$ 

Esto, suponiendo que el material resiste por igual los esfuerzos de tracción y compresión y que  $\sigma_t$  es el mismo para ambas fatigas. Si no, las limitaciones serán:

 $(\sigma_x)$ máx  $\leq \sigma_t$  para la tracción y  $(\sigma_x)$ Hay casos, sin embargo, que requieren un análisis más detallado de las condiciones de fatiga. Vamos a exponer el procedimiento a seguir en estos casos, considerando el de una viga simplemente apoyada y cargada en el centro. Para un punto *A* situado por debajo de la línea neutra, el valor de la fatigas  $\sigma_x$  y  $\tau_{xy} = \tau_{yx}$ . En la figura 2.10 (a) se ve el modo de actuar sobre un elemento infinitesimal separado de la viga alrededor del punto *A*, deducido del sentido con que actúan *M* y *V*. Siendo este elemento infinitesimal puede suponerse que  $\sigma_x$  y  $\tau_{xy}$  son constantes a lo largo de él y, por tanto, el elemento infinitesimal citado está en el mismo estado de fatiga que el elemento de dimensiones finitas de la figura 2.10 (b). En aquel caso, las fatigas ligadas a las caras de un elemento tomado del cuerpo en estado de solicitación varían con las direcciones de estas caras y que es posible escoger las caras de tal forma que solamente se presenten fatigas normales. Estas direcciones se llaman principales y las fatigas correspondientes, fatigas principales. De este modo se obtiene:

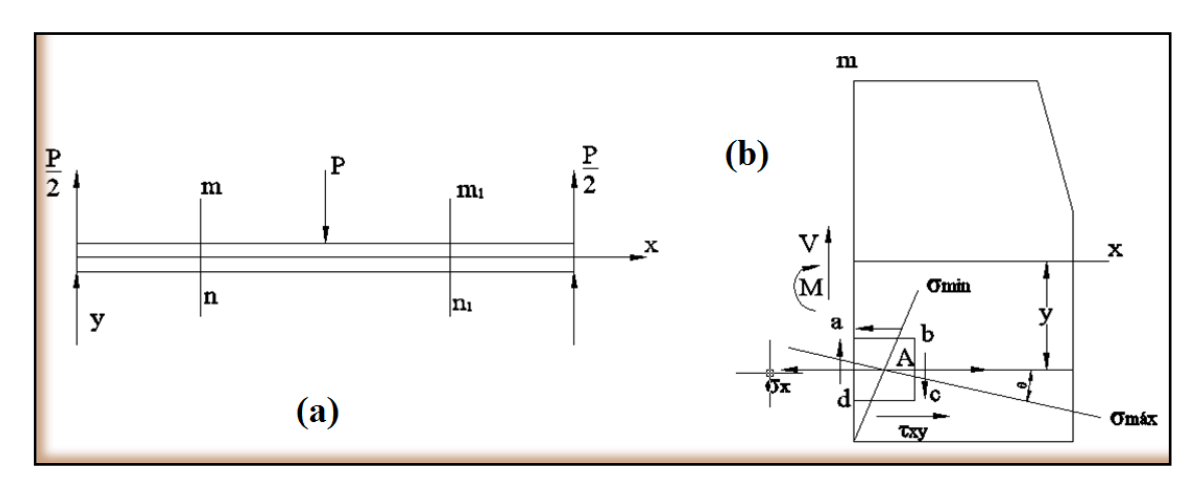

**Figura 2.10: representación graficas de los esfuerzos cortantes en la flexión.**

$$
\sigma_{\text{max}} = \frac{\sigma_x}{2} + \sqrt{\left(\frac{\sigma_x}{2}\right)^2 + \tau_{xy}^2}
$$
 (Ecu. 2.39)

$$
\sigma_{min} = \frac{\sigma_x}{2} - \sqrt{\left(\frac{\sigma_x}{2}\right)^2 + \tau_{xy}^2}
$$
 (Ecu. 2.40)

Donde se ve que  $\sigma_{\text{max}}$  es siempre extensión y  $\sigma_{\text{min}}$  siempre compresión. Conociendo las fatigas principales, la fatiga cortante máxima en el punto será: [8]

$$
\tau_{\text{max}} = \frac{\sigma_x - \sigma_y}{2} = \sqrt{\left(\frac{\sigma_x}{2}\right)^2 + \tau_{xy}^2}
$$
 (Ecu. 2.41)

#### **2.10. COJINETE DE CONTACTO POR RODADURA.**

#### **2.10.1. Componentes y especificaciones.**

Los cojinetes por contacto por rodadura (rodamientos) se diseñan para soportar y ubicar los árboles o las piezas rotatorias de las maquinas. Transfieren las cargas entre los elementos rotatorios y los estacionarios y permiten la rotación relativamente libre con un mínimo de fricción. Constan de elementos rodantes (bolas o rodillos) entre un anillo exterior y uno interior. Se usan las jaulas para espaciar los elementos rodantes entre sí. En la figura 2.11, se ilustra la terminología común usada en la descripción de los cojinetes por contacto por rodadura (rodamientos).

#### **2.10.1.1. Anillos.**

Los anillos interior y exterior de un rodamiento se fabrican normalmente de acero SAE-52100, endurecidos de 60 a 67 Rockwell C. los canales para los elementos rodantes se rectifican con exactitud en los anillos hasta obtener un acabado muy fino (16 *µ*pulgadas o menos).

Los anillos se fabrican para fines especiales en materiales como acero inoxidable, cerámica y plástico. Estos materiales se usan en las aplicaciones en las que la corrosión es un problema.

#### **2.10.1.2. Elementos rodantes.**

Los elementos rodantes, bolas o rodillos, se fabrican por lo general del mismo material y con el mismo acabado de los anillos. Se utilizan otros materiales para los elementos rodantes, como acero inoxidable, cerámica, monel y plásticos, junto con los distintos materiales para anillos en los casos en los que la corrosión es un factor.

#### **2.10.1.3. Jaulas.**

Las jaulas llamadas algunas veces separadores o retenes, se emplean para espaciar los elementos rodantes entre sí. Las jaulas se proporcionan en una amplia variedad de materiales y de construcción. Las jaulas de acero prensado, remachadas o dobladas, son las más comunes. Las jaulas solidas maquinadas se usan donde se requieren mayor resistencia o altas velocidades. Se fabrican de bronce o de materiales de plástico sintético. A altas velocidades, el tipo sintético trabaja más silenciosamente y con mínima fricción. De los cojinetes sin jaulas se dice que son complemento pleno.

Una amplia variedad de rodamientos se fabrican normalmente para dimensiones limites estándar (diámetro interior, diámetro exterior, ancho) las tolerancias que la AFBMA a estandarizado. Todos los fabricantes de cojinetes siguen estas normas, lo que permite de ese modo la intercambiabilidad. El ANSI ha adoptado estas normas en su mayor parte y la ha publicado como sigue:

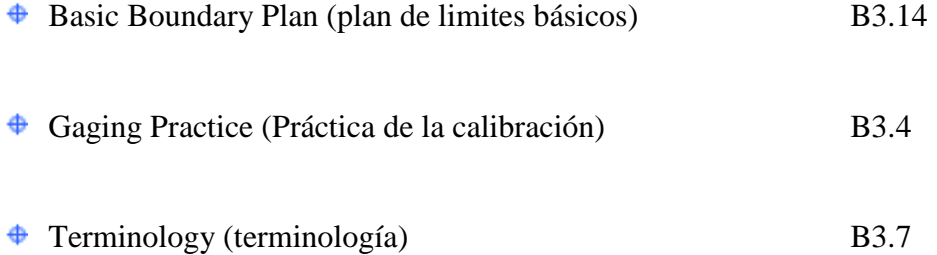

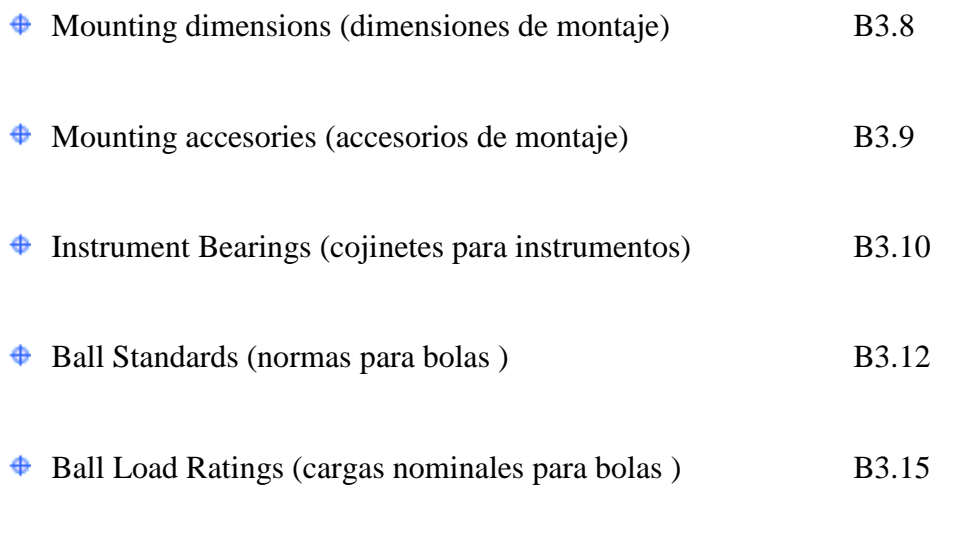

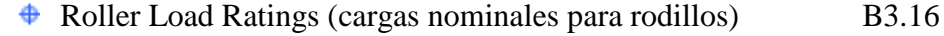

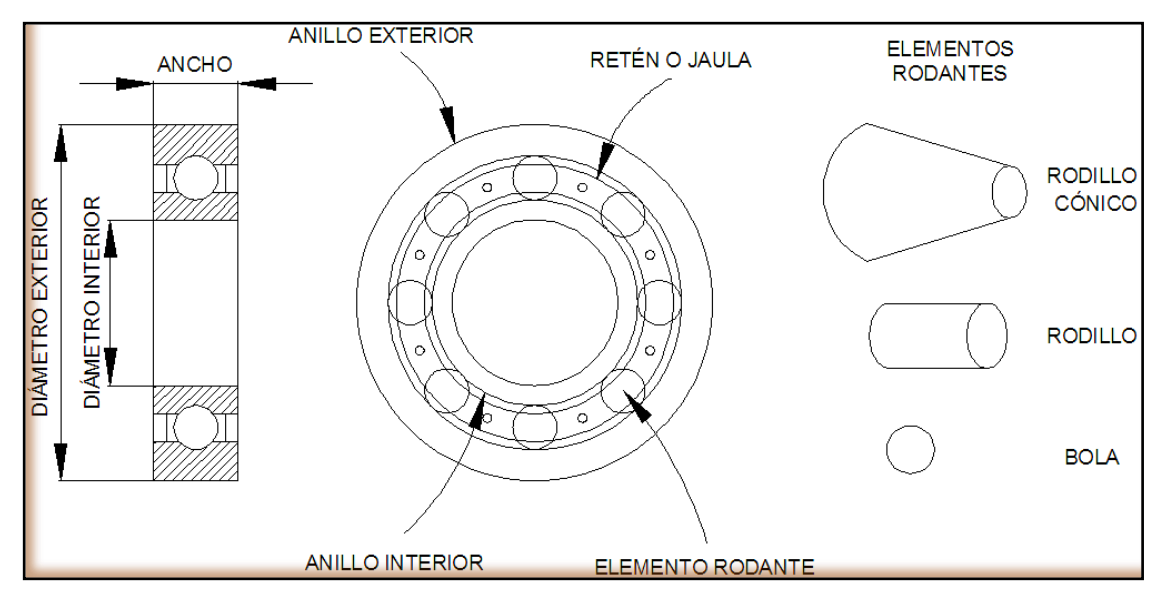

**Figura 2.11: Terminología del Rodamiento.** 

#### **2.10.2. Principales tipos de cojinetes estándar**

La selección del tipo de rodamiento depende de muchos factores, como es evidente por los numerosos tipos disponibles. Además, cada tipo básico de cojinete se proporciona en barias "series" estándar. Aunque el diámetro interior es el mismo, el diámetro exterior, el ancho y el tamaño de la bola son progresivamente más grandes. Así, a los amplios límites de la capacidad para soportar cargas, para un tamaño determinado de árbol, existe considerable flexibilidad para seleccionar los cojinetes intercambiables de tamaño estándar.

#### **2.10.2.1. Cojinetes de rodillos.**

- **De Rodillos Cilíndricos:** estos cojinetes se utilizan como elementos rodantes, cilindros con razón (relación) aproximada de longitud-diámetro que varía de 1:1 a 1:3, se usan, en general, para cargas radiales fuertes son útiles en especial para tener movimiento axial libre del árbol. Permites los más altos límites de velocidad para cojinetes de rodillos.
- **Cojinetes de Agua:** estos cojinetes tienen rodillos cuya longitud es, por lo menos, cuatro veces su diámetro. Son de más utilidad donde el espacio es un factor. Hay con anillo interior o sin él si se usa el árbol como el anillo interior, se debe endurecer y rectificar. El tipo de complemento pleno se usa para cargas altas, oscilantes o para bajas velocidades. El tipo de jaula se debe emplear para movimiento rotacional; no puede soportar cargas de empuje.
- **De Rodillos Cónicos:** estos cojinetes se emplean para fuertes cargas radiales y de empuje. El cojinete se diseña de manera que todos los elementos en la superficie de rodadura y los canales de rodadura se intersequen en un punto común sobre el eje; de esta manera se obtiene rodadura verdadera. En donde se requiere máxima rigidez del sistema los cojinetes pueden ajustarse para una precarga. Existen con doble hilera.
- **De Rodillos Esféricos:** estos cojinetes son excelentes para cargas radiales fuertes y de empuje moderado. Su característica de autoalineamiento interno es útil en muchas aplicaciones y no se debe abusar de ello.

#### **2.10.3. Selección de un cojinete de bolas o de rodillos.**

La selección del tipo de cojinete de elementos rodantes depende de muchos factores, como la carga, velocidad, sensibilidad al desalineamiento, limitaciones de espacio y necesidad de la ubicación precisa del eje. Sin embargo, para determinar si se debe seleccionar un cojinete de bolas o de rodillos, se aplican las siguientes reglas generales:

**a.** Los cojinetes de bolas funcionan en contacto puntual teórico. Por tanto, son más adecuados para velocidades más altas y cargas más ligeras que los cojinetes de rodillos.

**b.** Los cojinetes de rodillos son, en general, más costosos, excepto en los tamaños mayores. Puesto que funcionan teóricamente en contacto lineal, soportaran cargas más fuertes, con inclusión de las de choque, de manera más satisfactoria, pero están limitados con respecto de la velocidad.

#### **2.10.4. Rodamientos de una hilera de rodillos cónicos**

#### **2.10.4.1. Diseño de las disposiciones de rodamientos**

Al diseñar las disposiciones de rodamientos que incorporan rodamientos de una hilera de rodillos cónicos, es necesario tener en cuenta las características especiales de estos rodamientos. Debido a su diseño interno, no se pueden utilizar individualmente y se necesita un segundo rodamiento (Figura 2.12); o un conjunto ya apareado (Figura 2.13). Cuando una disposición de rodamientos incluye dos rodamientos de una hilera, éstos deben ajustarse uno contra el otro hasta lograr el juego de funcionamiento o la precarga deseados

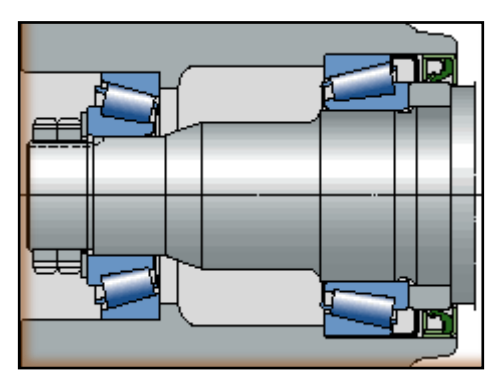

**Figura 2.12: Rodamientos de una hilera de rodillos cónicos.**

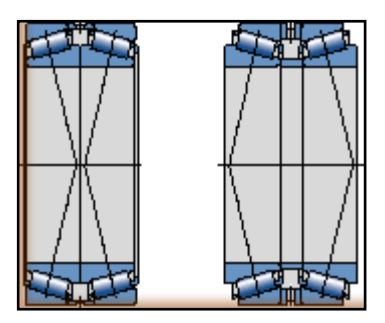

**Figura 2.13: Conjunto apareado de rodillos cónicos.**

Un juego de funcionamiento o una precarga correctamente dimensionados, es vital para el correcto funcionamiento de los rodamientos de una hilera de rodillos cónicos y también para el funcionamiento fiable de la disposición. Si el juego de funcionamiento es excesivo, no se podrá aprovechar toda la capacidad de carga del rodamiento. Si la precarga es demasiado grande entonces se incrementarán las pérdidas por rozamiento, así como la temperatura de funcionamiento. En ambos casos la vida útil del rodamiento se puede ver reducida de forma considerable.

#### **2.10.4.2. Rodamientos axiales de rodillos a rótula**

En los rodamientos axiales de rodillos a rótula la carga se transmite de un camino de rodadura a otro y en ángulo con el eje del rodamiento (Figura 2.14). Los rodamientos son por tanto apropiados para soportar cargas radiales además de cargas axiales que actúan simultáneamente. Otra característica importante de los rodamientos axiales de rodillos a rótula, es su capacidad de auto alineación. Esto hace que el rodamiento sea insensible a la flexión del eje y a la desalineación del eje en relación al alojamiento.

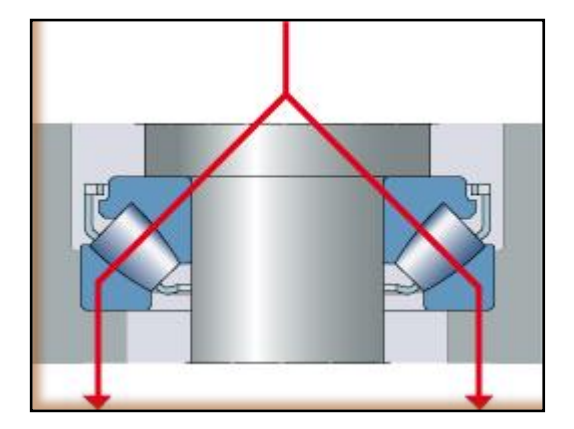

**Figura 2.14: Rodamiento axial de rodillos cónicos.**

Los rodamientos axiales de rodillos a rótula SKF incorporan un gran número de rodillos asimétricos y tienen caminos de rodadura especialmente diseñados con una conformidad óptima. Por tanto pueden soportar cargas axiales muy elevadas y permiten un funcionamiento a una velocidad relativamente alta.

Los rodamientos axiales de rodillos a rótula SKF se fabrican en dos diseños diferentes, dependiendo del tamaño y la serie. Los rodamientos hasta el tamaño 68, identificados por el sufijo E en su designación llevan una jaula de tipo ventana de chapa de acero que, con los rodillos, forma un conjunto no desarmable con la arandela de eje (Figura 2.15). Todos los demás rodamientos llevan una jaula mecanizada de latón o acero que va guiada por un casquillo situado en el agujero de la arandela de eje (Figura 2.16). La arandela de eje y la jaula con los rodillos forman una unidad no desarmable.

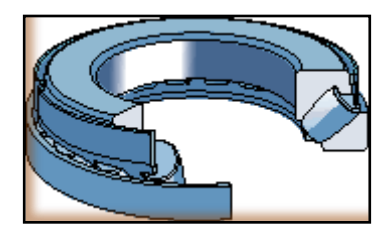

**Figura 2.15: Rodamientos axiales de rodillos a rótula SKF.**

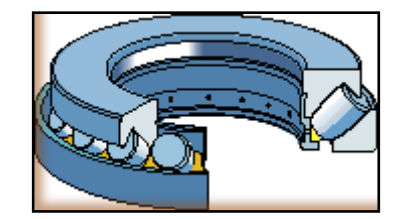

**Figura 2.16: Rodamientos axiales de rodillos a rótula.**

#### **2.10.4.3. Carga dinámica equivalente.**

Normalmente un rodamiento axial de rodillos a rótula está dispuesto de manera que las variaciones en la disposición no afecten la distribución de la carga en el rodamiento. Para un rodamiento axial de rodillos a rótula cargado dinámicamente, dispuesto bajo estas condiciones, siempre que  $F_r \le 0.55 F_a$ 

$$
\left(P = 0,88(F_a + 1, 2F_r)\right)
$$
 (Ecu. 2.42)

Cuando las variaciones en la disposición afectan la distribución de la carga en el rodamiento axial de rodillos a rótula, y siempre que  $F_r \leq 0.55 F_a$ , entonces

$$
\boxed{P = F_a + 1, 2F_r}
$$
 (Ecu. 2.43)

Dónde:

**Fr =** Carga Radial

**Fa=** Carga Axial

Si  $F_r > 0.55 F_a$ , deberá ponerse en contacto con el servicio de ingeniería de aplicaciones de SKF [30]

# **3. EL PROTOTIPO AEROGENERADOR SAVONIUS HELICOIDAL**

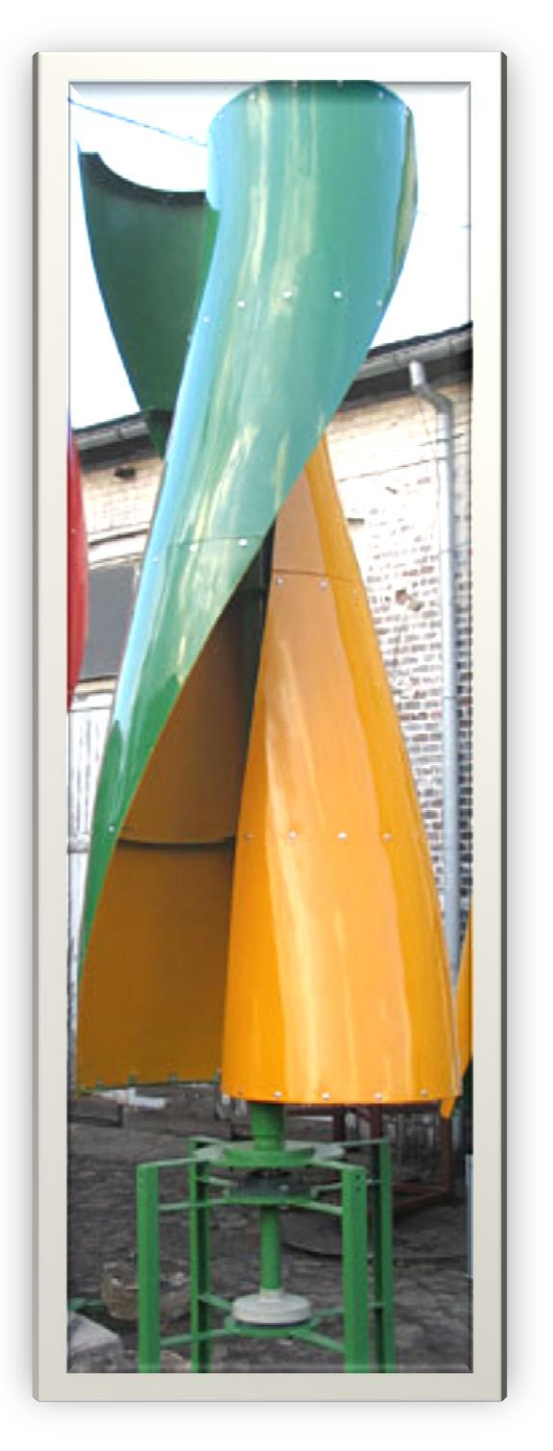

**Figura 3.1: Modelo del aerogenerador.**

El aerogenerador engloba varias componentes de diversa naturaleza que trabajan en conjunto, con el fin de optimizar la labor de conversión de la energía eólica en energía

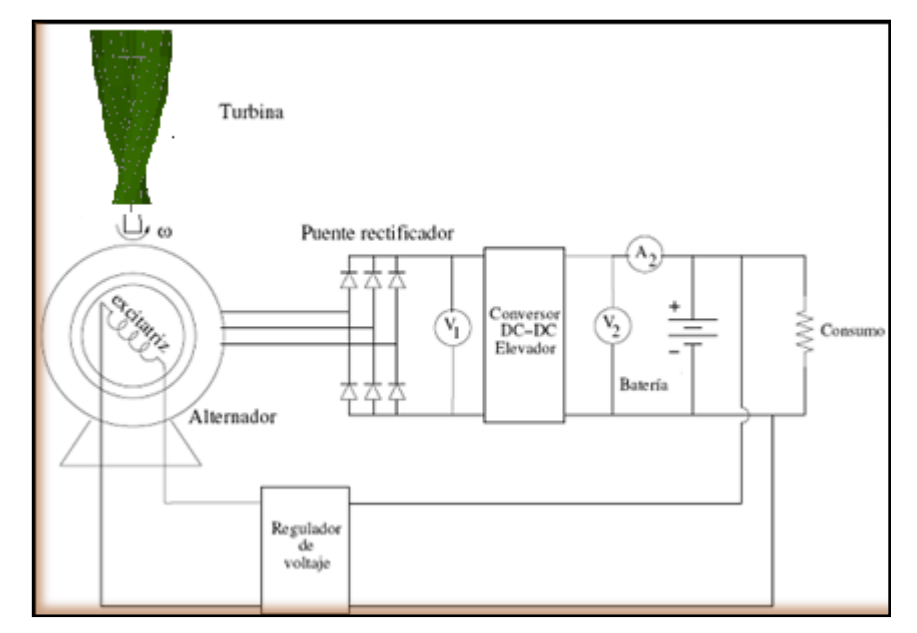

eléctrica. La figura 3.1 muestra un modelo del prototipo diseñado en el cual se aprecia el rotor y la estructura soportante del prototipo.

**Figura 3.2: Esquema global del sistema de conversión.**

El esquema general 3.2 ilustra las distintas componentes a implementar para que el aerogenerador tenga un soporte completo y sea conectado a una batería o banco de baterías cualquiera. Respecto a este esquema se resaltan las siguientes partes:

- **El rotor del aerogenerador: de eje vertical.**
- $\mathbb X$  El generador de imanes permanentes de Neodimio.
- Un controlador de carga, fuente de corriente controlada para alimentar el campo magnético del generador.
- El inversor: encargado de la regulación del voltaje de carga.
- **X** Batería.

#### **3.1. EL ROTOR.**

El rotor del aerogenerador gira sobre un eje vertical y tal como un rotor Savonius (ver capítulo 1.10.2 o figura 1.30) logra su movimiento rotacional gracias a la diferencia de resistencia aerodinámica entre las superficies simétricas que se enfrentan al viento. La estructura del rotor se puede apreciar en la vista superior (figura 3.3)

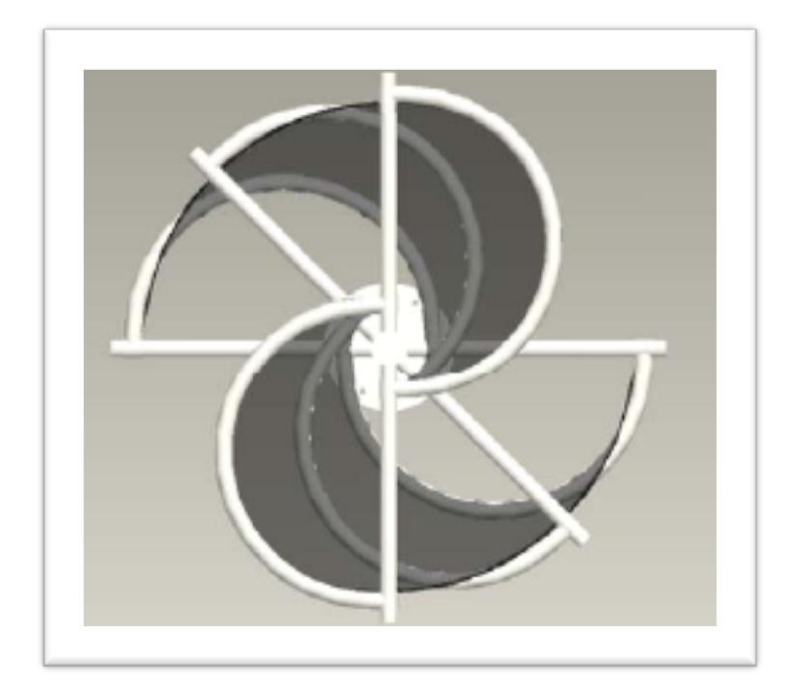

**Figura 3.3: Vista superior del aerogenerador.**

Tal como se menciona en la sección 1.10.1, estos aerogeneradores operan sin importar la dirección del viento al cual son sometidos.

Este rotor es solidario al eje que se apoya sobre rodamientos. En el caso del aerogenerador el eje es afirmado por un rodamiento en su parte inferior y otro en la parte superior del rotor con el fin de evitar oscilaciones. El rodamiento inferior es de tipo cónico ya que tiene la tarea de trasmitir la componente vertical del peso del rotor a la estructura soportante fija.

#### **3.1.1. LAS ASPAS.**

Las aspas son los responsables de lograr la diferencia de coeficiente de arrastre entre las dos secciones que se enfrentan al viento.

Las aspas están formadas por tubo de vapor de cedula 40 de 1 ½" de diámetro por 2.30m de longitud, conociendo que la longitud con la que se trabajó para montar las aspas es de 2 metros al cual se lo dividió en dos secciones iguales (1 metro); una vez dividida las secciones se realizó tres perforaciones en el tubo (eje central), las de los extremos se le realizo orificios con un desfase de 90º y el del centro con un desfase de 45°, posteriormente en estos orificios van las varillas roscadas de  $\frac{5}{8}$ " de diámetro por 1 metro de longitud, las que sirvieron para sujetar las secciones en conjunto con la tubería MT de ½"; las mismas que fueron roladas a un diámetro de 50cm para lo cual nos basamos en un molde de madera en forma de semicírculo (ver figura 3.4).

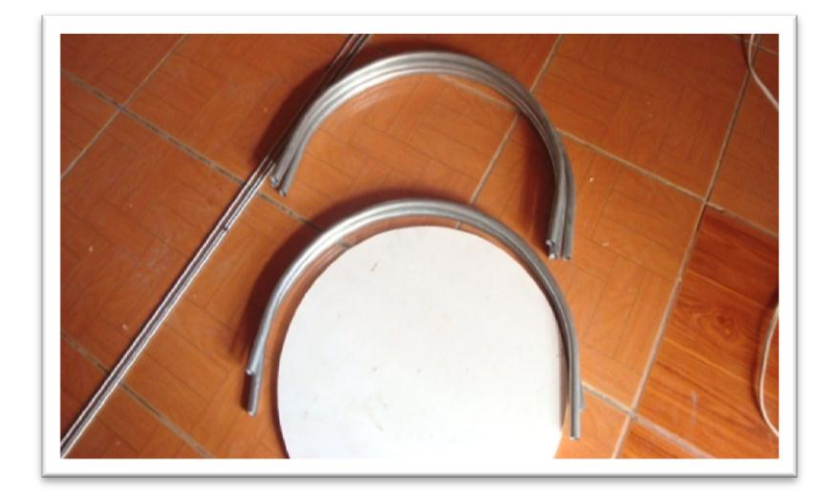

**Figura 3.4: La estructura de las aspas.**

Con las partes del armazón listas se procedió a montar las láminas galvanizadas como se muestra en la figura 3.5, estas láminas fueron roladas con un ángulo de 30º; con la rolada de la lámina se hizo más factible el ensamblaje de las aspas.

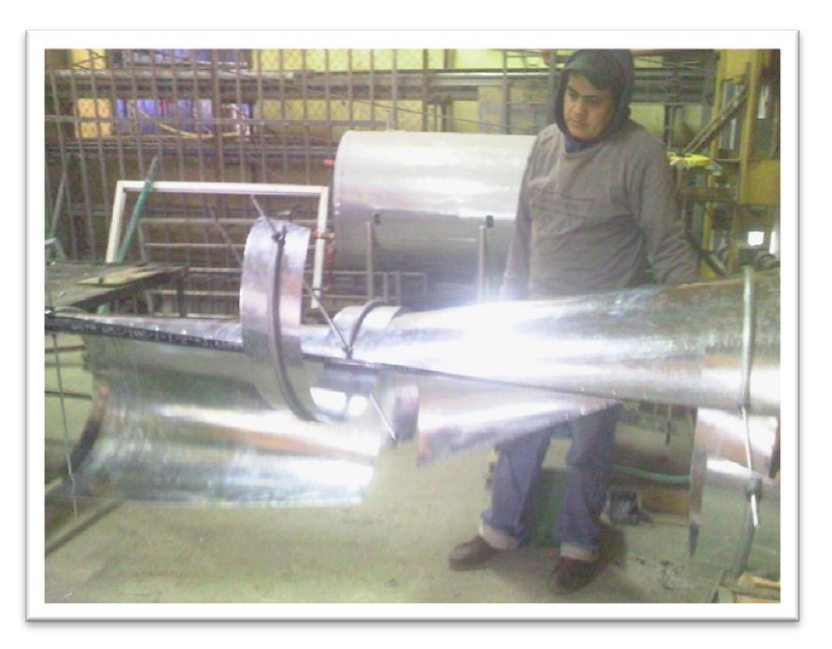

**Figura 3.5: Ensamblaje de las Aspas.**

Con las aspas ya ensambladas se procedió al lacado de la misma, la finalidad del lacado es de impermeabilizar las zonas expuestas a la corrosión debido a la humedad y al medio en las que van estar expuestas posteriormente (ver figura 3.6 / 3.7).

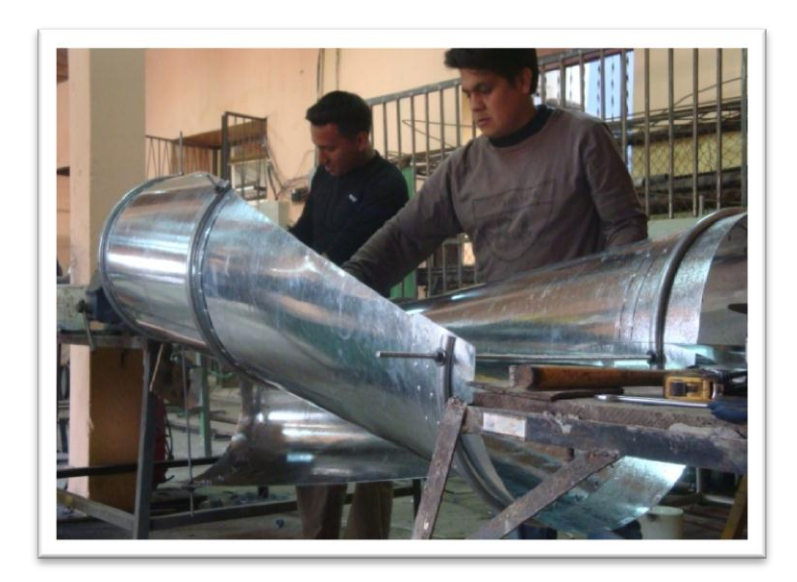

**Figura 3.6: Proceso de fijación y lijado de las Aspas.**

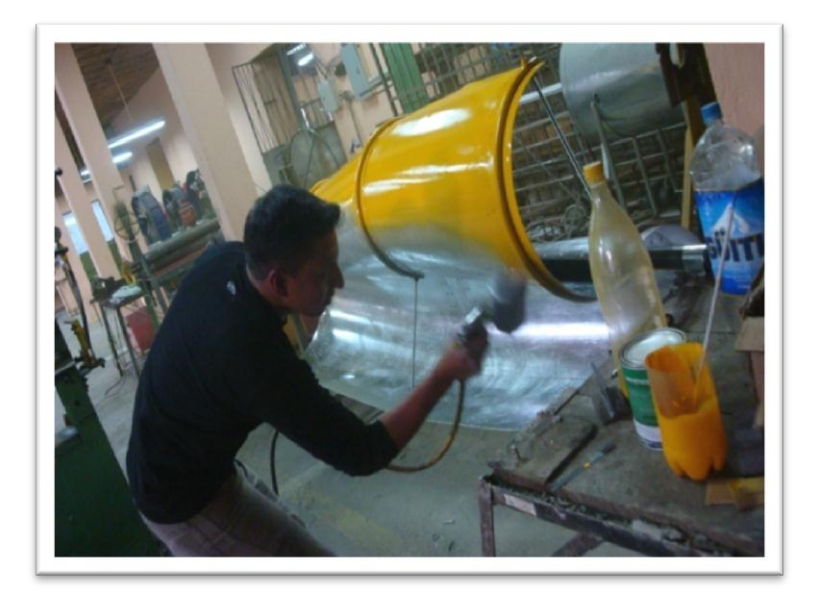

**Figura 3.7: Proceso de lacado de las Aspas.**

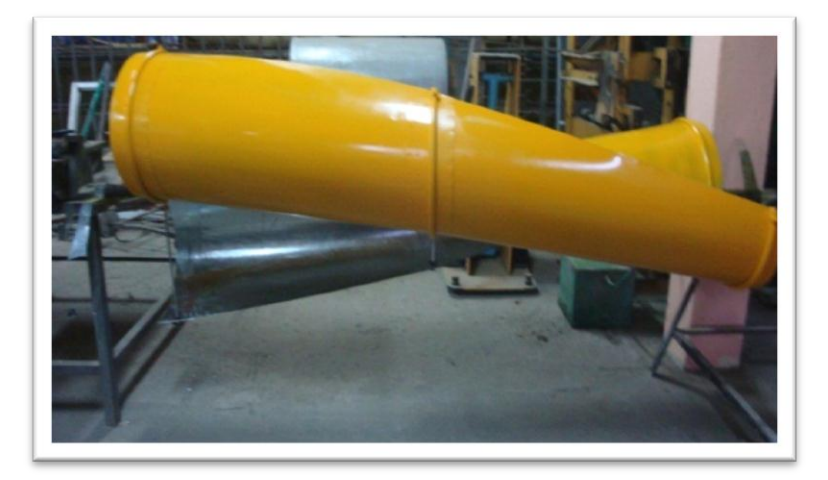

**Figura 3.8: Aspas pintadas.**

#### **3.2. EL GENERADOR.**

Es una unidad radial diseñada empleando el disco de freno, el soporte de la rueda, municioneras y la punta de eje de un vehículo. Las municioneras (chumaceras o rodamientos) hacen esta unidad sumamente robusta.

Los pernos originales sobre los que se montaba la rueda sirvieron para colocar el rotor sobre ellos. Cabe mencionar que el generador que se construyó fue en base a documentación recopilada en función de generadores creados o construidos con imanes permanentes. Esta información nos sirvió de mucho al experimentar con la construcción del generador, este generador prácticamente fue construido con características idénticas en su forma, materiales y recomendaciones empleados en su construcción con una potencia de 100 Watt de generación.

#### **3.2.1. Construcción del Generador de Imanes Permanentes**

**Figura 3.9: Generador de Imanes Permanentes.**

Partes y piezas que se requiere:

- $\checkmark$  La armazón de una rueda frontal de un vehículo mediano (ver figura 3.10) que incluya la punta de eje, el soporte de la rueda, municioneras y disco de freno.
- $\checkmark$  36 pulgadas cuadradas de madera de ½"
- $\checkmark$  5 libras de alambre de bobinar AWG 16
- $\checkmark$  18 imanes de NdFeB en discos de 1 ½" de diámetro por 3/16" de espesor
- $\checkmark$  Tornillos de madera de 1 ½"
- $\checkmark$  Resina epóxica

#### 101

- $\checkmark$  Tiras de metal de ½" calibre 22.
- $\checkmark$  3 Perfiles rectangular de (100x50x4)mm

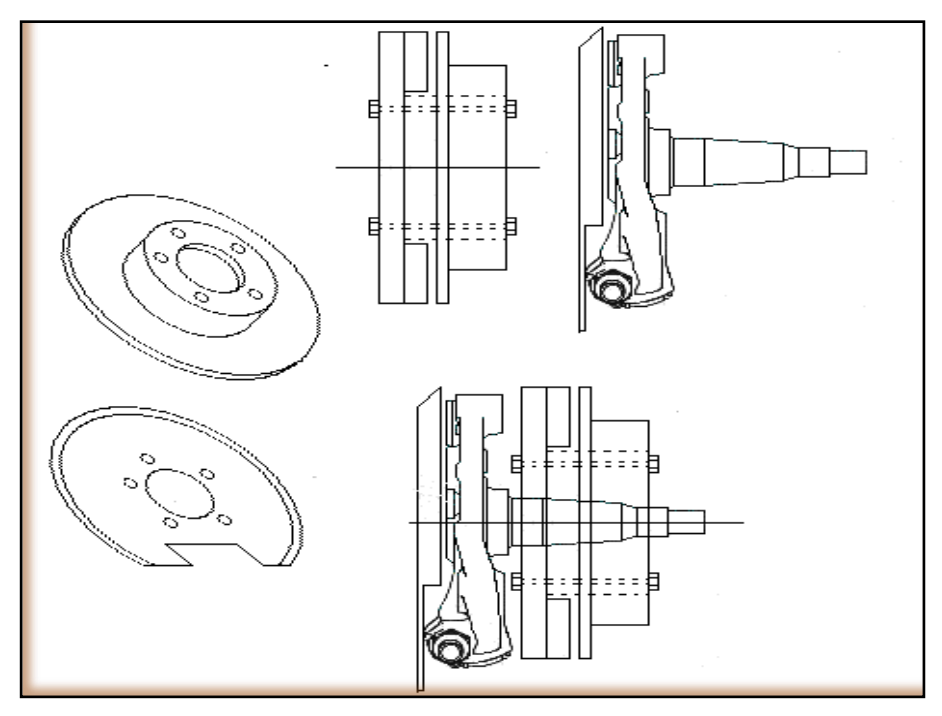

**Figura 3.10: Armazón de una rueda frontal de un vehículo mediano.**

La ventaja del sistema frontal de un vehículo es: (ver figura 3.11)

- $\checkmark$  Municioneras muy robustas. Su diseño biselado les permite tolerar enormes impulsos laterales
- $\checkmark$  Un excelente soporte para el rotor en el cual van colocados los imanes.
- $\checkmark$  Costos.
- $\checkmark$  Tiempo ahorrado.

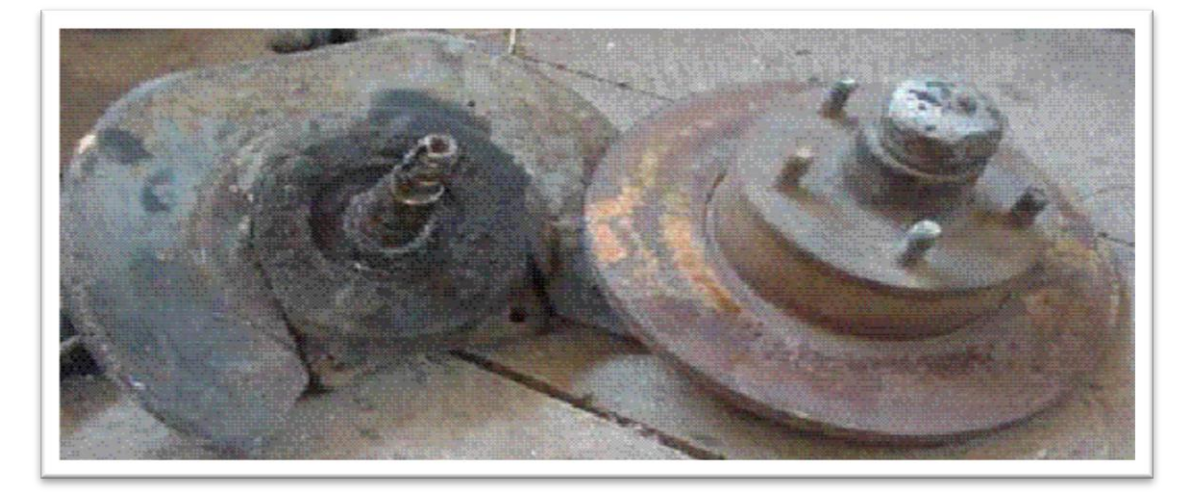

**Figura 3.11: Sistema de la rueda frontal de un vehículo.**

El único trabajo de taller que este alternador requiere es tallar una canal de 1 ½" en la superficie del disco de freno dejando un borde exterior de 1/16". En ésta canal se insertarán los imanes impidiendo que escapen de su sitio cuando el rotor gire a altas velocidades (ver figura 3.12).

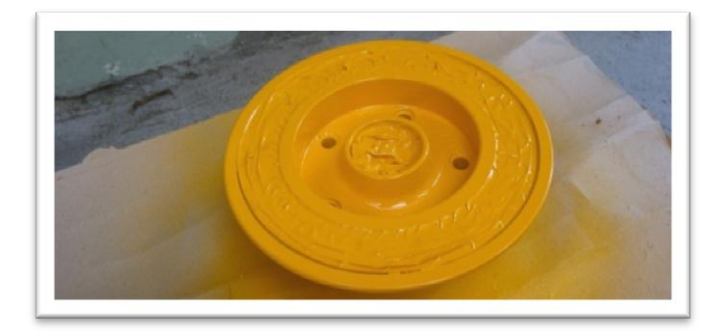

**Figura 3.12: Disco de freno**

Se coloca los imanes en el canal mencionado y se mide el espacio sobrante (ver figura 3.13). Se divide esa distancia por el número de imanes (18 en nuestro caso) y el resultado es la distancia que debe haber entre imán e imán.

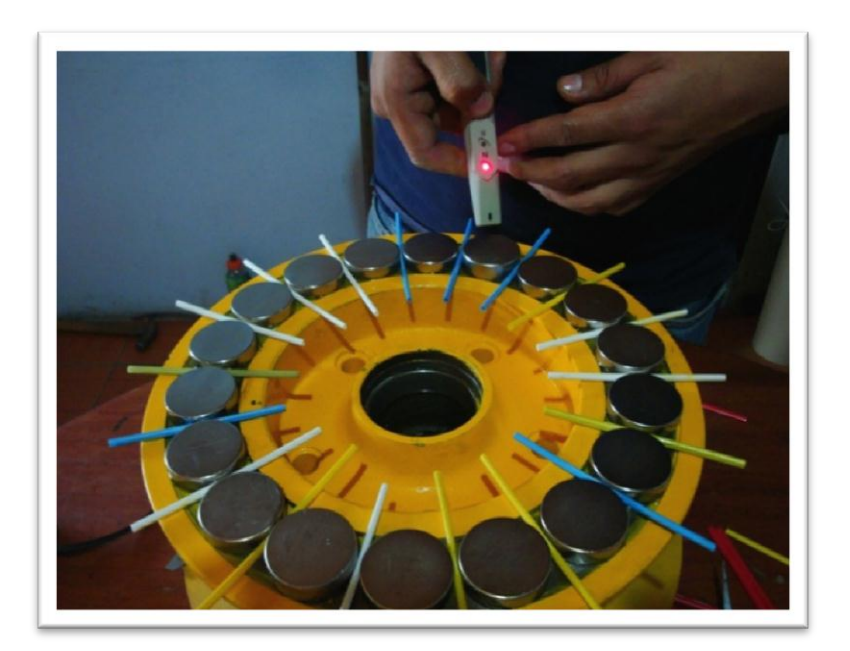

**Figura 3.13: Imanes en el canal**

Posteriormente se limpió el canal cuidadosamente y se procedió a pegar los imanes.

Una vez colocado los imanes en su lugar crean una armazón magnética muy poderosa. Si esta armazón llega a pegarse a otra armazón plana podría ser imposible despegarlas. Si sus dedos llegaran a ser aprisionados entre estas armazones corre el riesgo de perderlos. Cuando construya la armazón, colóquela sobre madera en un sitio seguro En la siguiente fotografía 3.14 se observa el inicio del *estator* de madera. Está hecho de madera de 1 ½" de espesor. Se le ha cavado una canal de ½" de profundidad y 1" de ancho para colocar en ellas una laminillas de metal. Estas laminillas deben quedar aisladas entre sí (La cinta eléctrica adhesiva sirve).

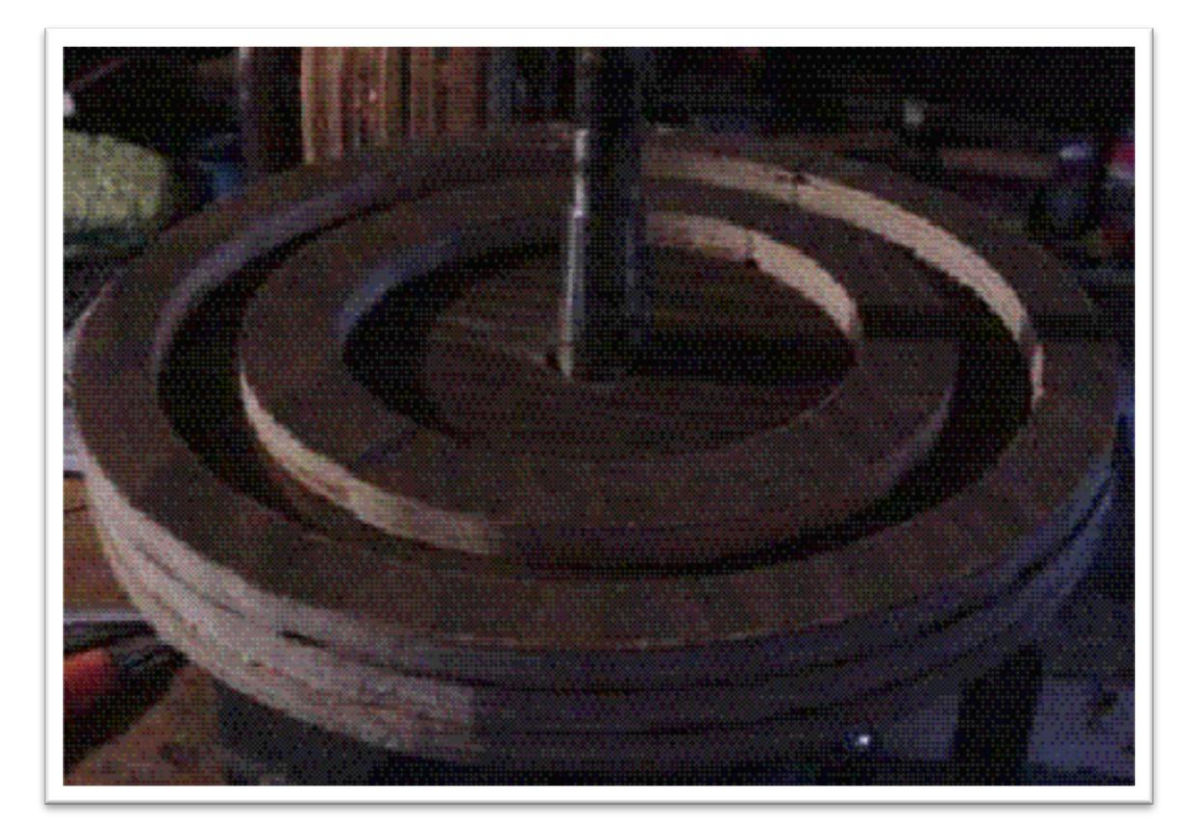

**Figura 3.14: Estator de madera**

Estas láminas amplían el campo magnético de los imanes y su aislamiento evita la difusión de corrientes parasíticas entre ellas. Evítese usar metal magnetizable (De alto contenido de carbono) en sus láminas. Su magnetización ocasiona un fenómeno llamado histéresis por el que se desarrollan fuerzas para compensar la acción de los imanes. (Corrientes de bajo voltaje y alto amperaje que se presentan en núcleos de estatores de acero sólido). Use resina epóxica (En bastante cantidad) para fijarlas. [31]

La siguiente fotografía 3.15 muestra el estator con sus láminas metálicas en sitio.

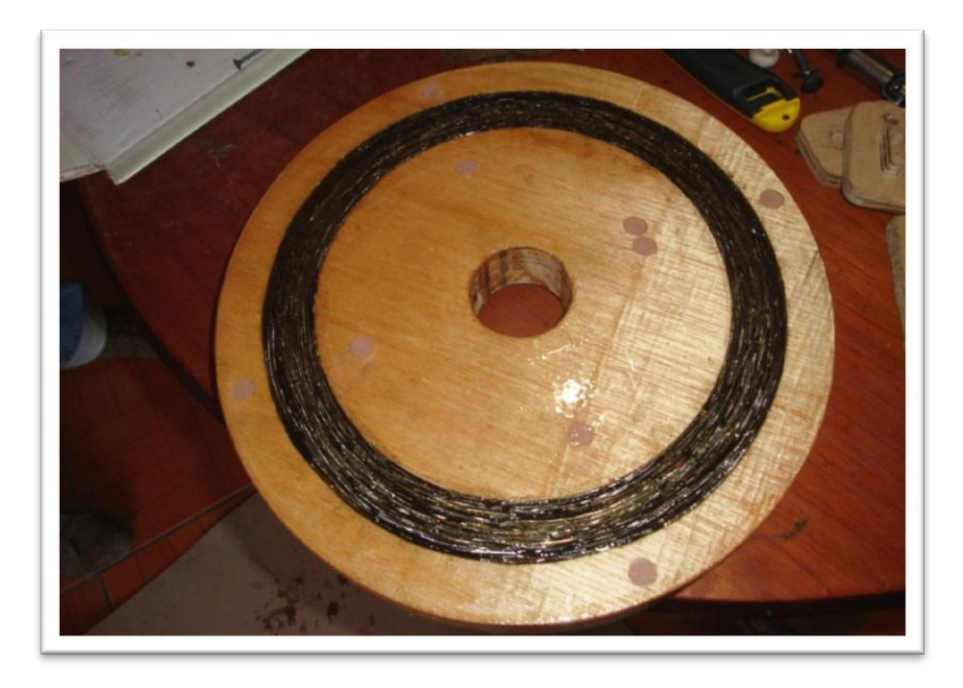

**Figura 3.15: Estator con sus láminas metálicas**

Las bobinas deben ser de 1 ½" de ancho por 2" de largo. Para fabricar las bobinas construimos un sencillo aparato que se muestra en la figura 3.16. Tiene una manivela en un lado y un arrollador en el otro. Como eje usamos un tornillo largo y el arrollador lo sujetamos con una tuerca. Al terminar con una bobina se retira la tuerca de manera de retirar la tapa del arrollador y deslizar la bobina hacia fuera. [25]

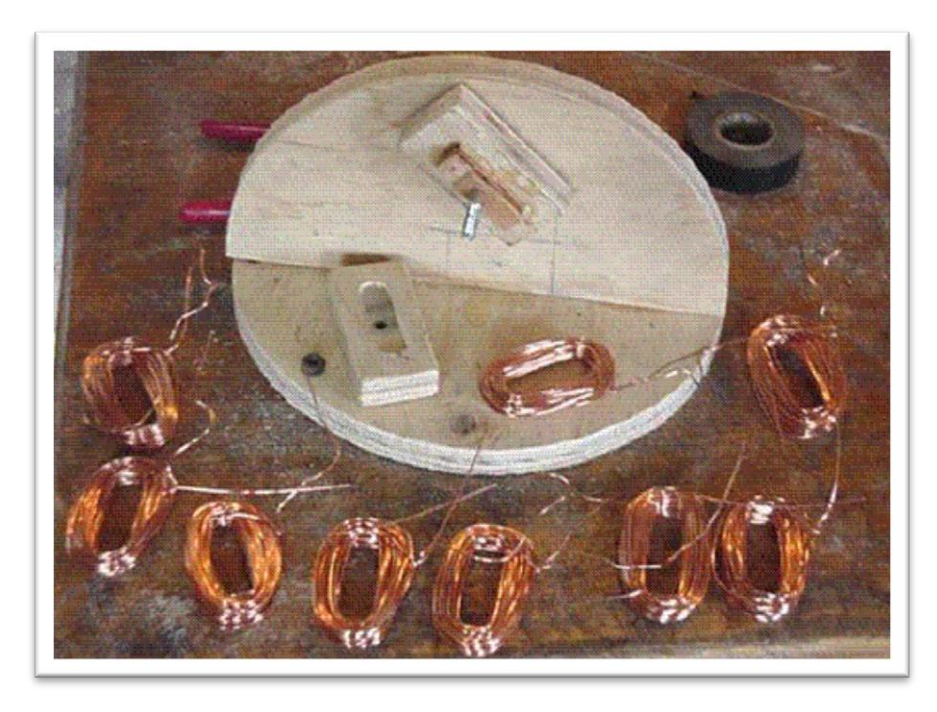

**Figura 3.16: Bobinador**

En la siguiente figura 3.17 se pueden ver las bobinas colocadas sobre el estator. Mientras eso ocurre colóquelas a un lado cuidadosamente numeradas y ordenando y marcando sus terminales adecuadamente.

Las 18 bobinas son de 50 vueltas de alambre AWG 16. Miden 1 ½" de ancho por 2" de largo y el agujero central es de 1 ½", cada una de ellas ocupará un arco de 20 grados en el estator. Le recomendamos que lo marque así: tome su disco con los imanes y marque la posición de cada uno de ellos en el estator. Estos tamaños son algo intuitivos. Al retirar las bobinas del bobinador, colóqueles una cinta adhesiva temporalmente para que no se deshagan y dóbleles levemente sus terminales. No creemos que sea necesario si sus bobinas están bien hechas, pero puede darles mejor forma con los dedos para acomodarlas perfectamente.

Una vez que haya colocado las bobinas fíjelas con resina de secado rápido para que no se muevan de su sitio.

Al terminar este paso, rocíeles bastante resina, colóquele un papel encerado encima, tome otro disco de madera y colóquelo sobre el papel. Finalmente tome el disco de freno y centrándolo, colóquelo encima de la madera y prense el conjunto. Mida bien la distancia entre el disco de madera de apoyo inferior de las bobinas y el que está colocado encima del papel de manera que la distancia no cambie en ningún sitio de su circunferencia. No deseamos tener una distancia irregular entre las bobinas y los imanes.

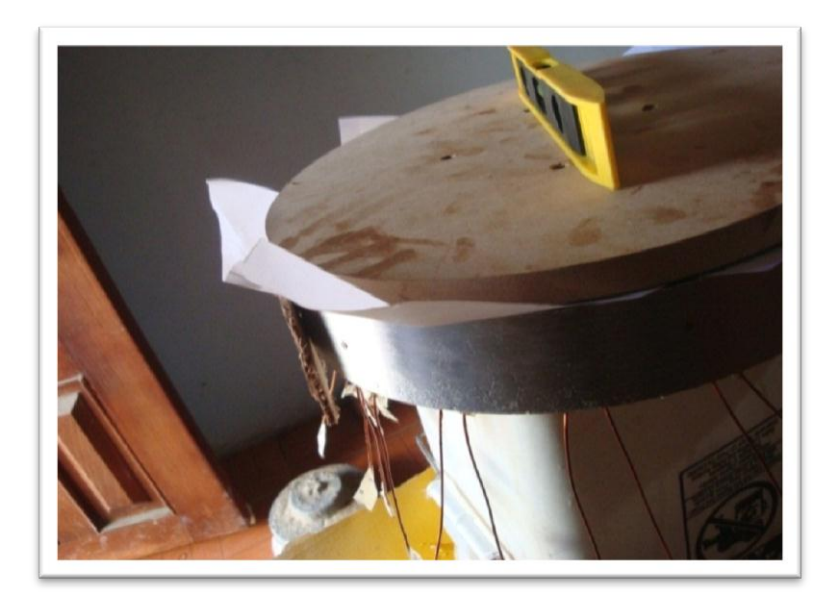

**Figura 3.17: Conjunto prensado**

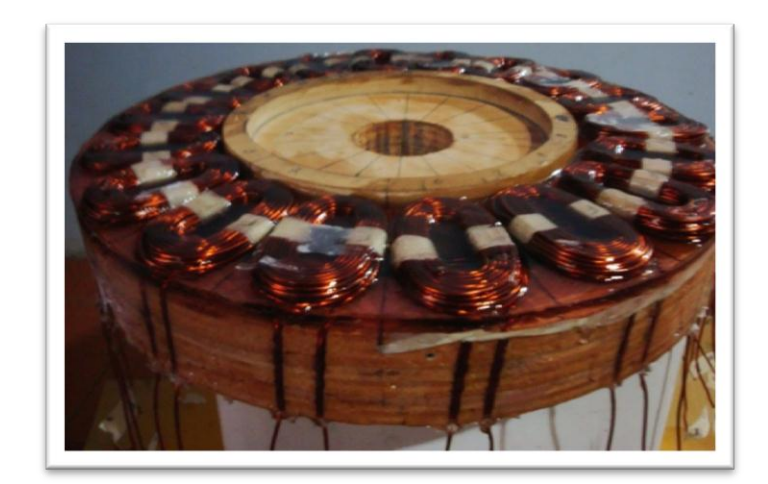

**Figura 3.18: Estator y bobinas**

Ahora es el momento de pegar los imanes al disco de freno.

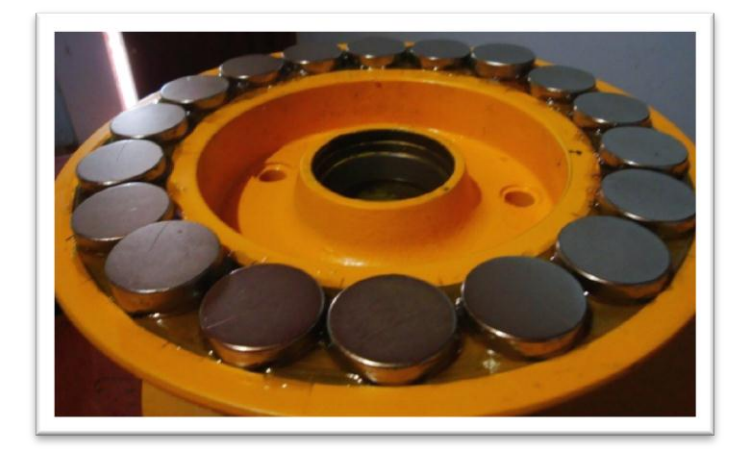

**Figura 3.19: Imanes pegados al disco de freno**

Cuando la resina sobre las bobinas haya fraguado, deshaga el conjunto y cubra toda la pieza con resina para protegerla de los elementos.

Al concluir estos trabajos dividimos nuestras bobinas en dos juegos de nueve bobinas conectadas en serie (nueve par polos). Posteriormente definiremos si definitivamente conectamos estas dos mitades en serie o paralelo.

El diseño original de la punta de eje hace que el soporte de la rueda esté en contacto con el disco de freno. Esta punta de eje mencionada se la construyó nuevamente con las mismas características que la original por disposición de los equipos y montaje de los mismos, con el mecanizado del eje central y las tuercas de apriete se procedió a la elaboración de la parte principal del aerogenerador como es la base soporte cuya finalidad es mantener al aerogenerador firme en el proceso de generación (ver figura

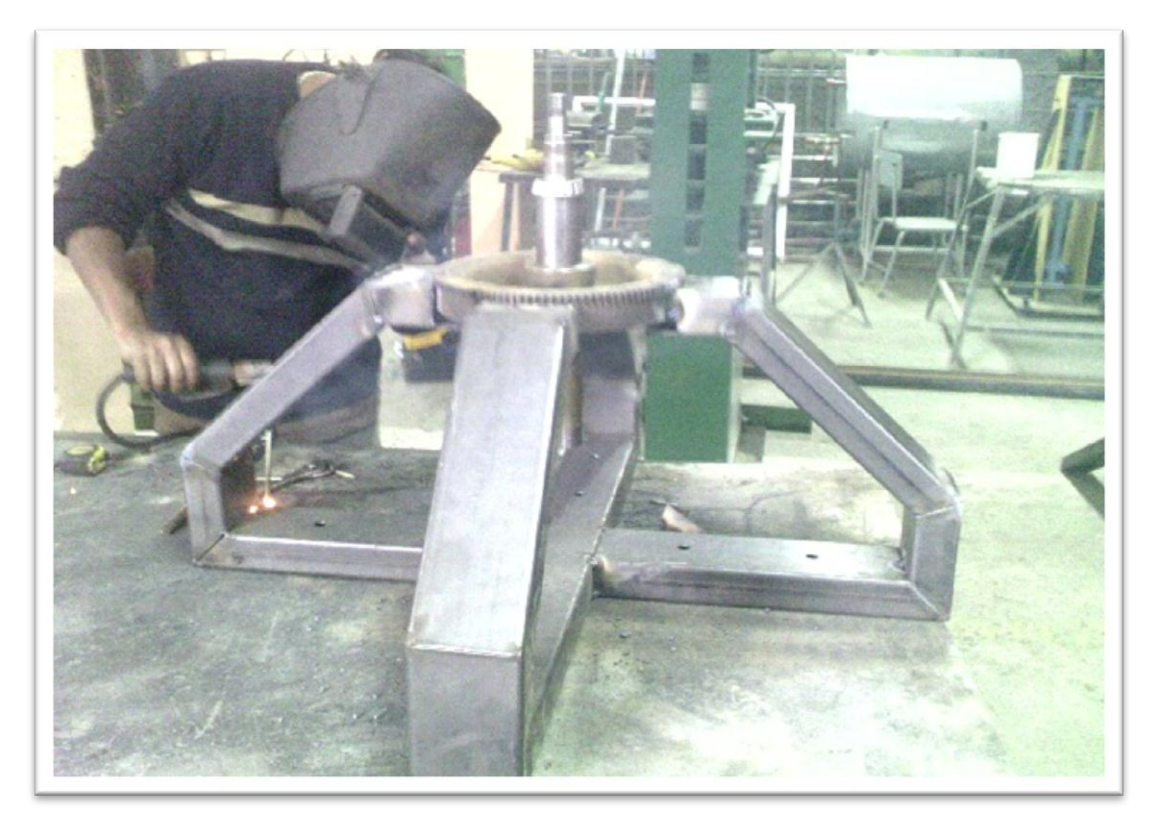

3.20), para esto se utilizó tubo estructural rectangular de (100x50x2) m. Con cada una de las partes del aerogenerador terminadas se colocó cada parte en su lugar

**Figura 3.20: Proceso de construcción de la Base de Generador.**

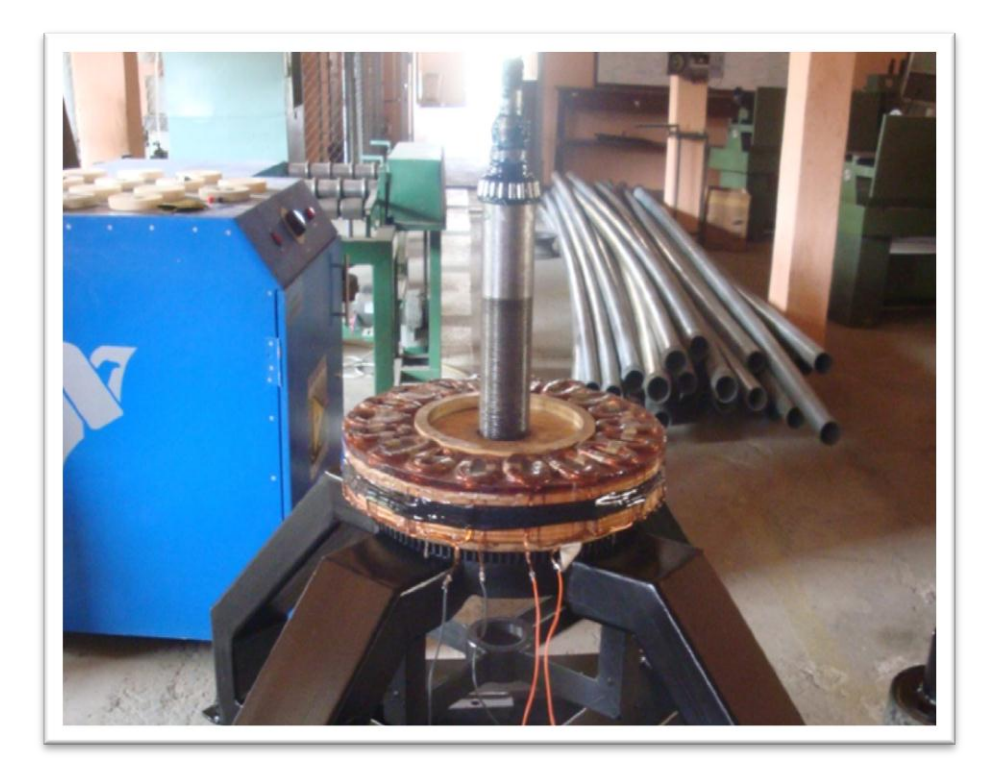

**Figura 3.21: Conjunto ensamblado sin el rotor.**

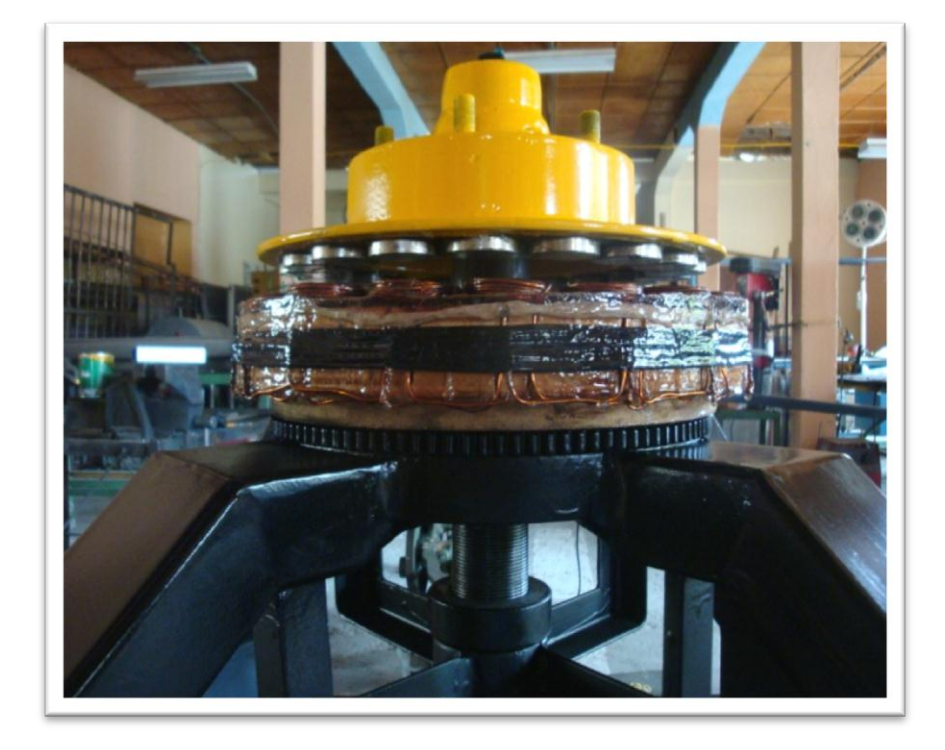

**Figura 3.22: Alternador listo.**

Temporalmente todas las bobinas están en serie y nos proporciona 12 voltios a un simple giro por mano.

El alternador utilizado para la implementación del aerogenerador es descrito por los datos ordenados en la tabla 3.1.

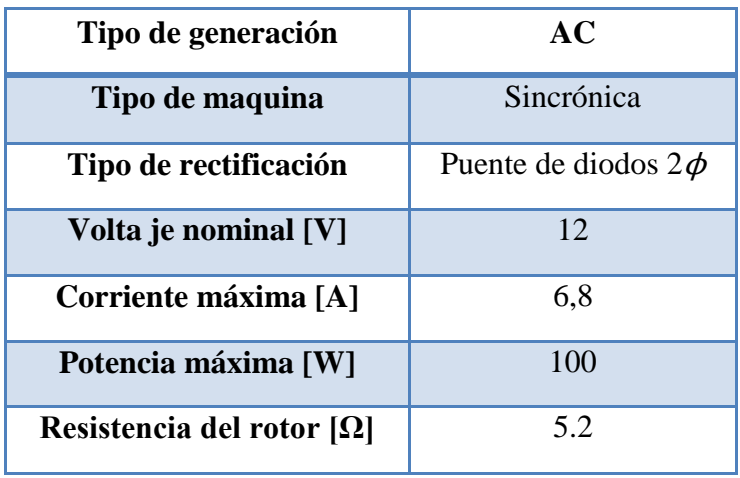

**Tabla 3.1:** Datos de placa y mediciones de parámetros del alternador.

La forma de controlar el voltaje generado en el estator, es controlar el campo magnético del rotor.

#### **3.3. CAJA DE CONTROL.**

La caja de control se basa en los cálculos que posteriormente se detallaran más adelante, los implementos de la caja de control es la parte fundamental para el sistema de control eléctrico del aerogenerador el cual está compuesto de algunas piezas mencionadas anteriormente (**sección: 1.15.**); que a su vez ayudarán a la conversión del voltaje de AC en DC.

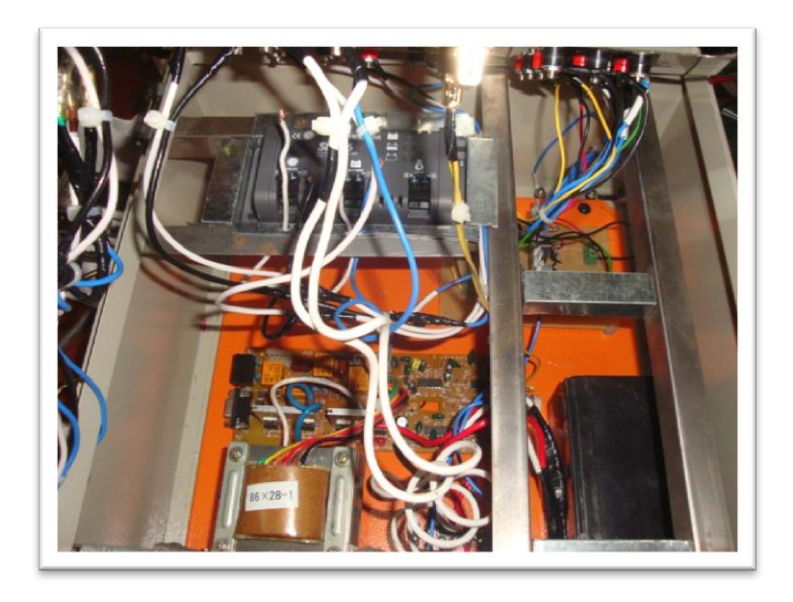

**Figura 3.23: Caja de Control Vista interna.**

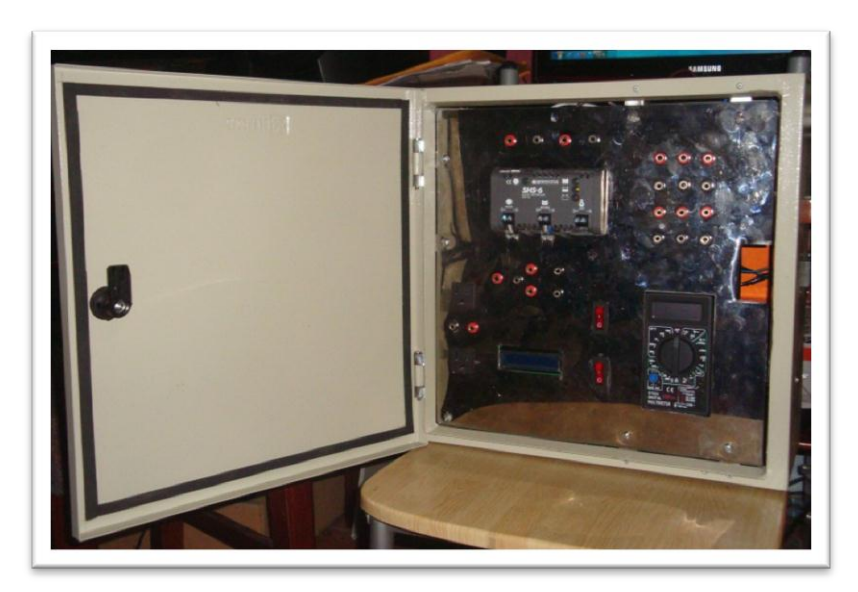

**Figura 3.24: Caja de Control vista externa.**

Los detalles para su respectivo funcionamiento están descritos más adelante en el manual de usuario.

#### **4. RESULTADOS**

## **4.1. ANÁLISIS DEL MONITOREO EÓLICO Y REPRESENTACIÓN DE RESULTADOS.**

Una vez obtenidos los datos de monitoreo (velocidad y dirección del viento), se procede a obtener los resultados de dirección predominante y potencial eólico del sector en estudio.

Para conocer las características de la dirección del viento se utilizará una metodología gráfica denominada *"rosa de los vientos"*, la misma que se subdivide en dos formas de representación; la primera hace referencia a los porcentajes de tiempo en los cuales el viento sopla en una determinada dirección (rosa de frecuencias porcentuales); por otro lado la segunda forma representa las velocidades medias en función de sus frecuencias porcentuales.

Para un mejor análisis se realiza la rosa de los vientos para dieciséis rumbos. En la estimación del máximo potencial del sector, se utilizó un método basado en la estadística de datos de la velocidad del viento, encontrando un valor medio y su posterior relación con la ecuación del potencial eólico.

#### **4.1.1. Datos obtenidos del monitoreo.**

A continuación se presentan mediante tablas tabuladas las características del recurso eólico del sector entre los meses de julio a diciembre del 2010. Datos que son utilizados para el dimensionamiento del aerogenerador de eje vertical, objetivo principal del presente proyecto.

#### **4.1.2. Datos de dirección del viento.**

Durante los meses de monitoreo se obtuvieron valores promedios cada cinco minutos que constituyen 39024 (5 meses aproximadamente) datos de dirección del viento, los mismos generan valores medios horarios de dirección (3252 datos) que fueron utilizados para la representación gráfica de la rosa de los vientos.

La siguiente tabla (tabla 4.1) presenta los valores promediados para cada hora, tabulados respecto a su dirección en dieciséis ejes.

**Tabla 4.1:** Frecuencias horarias por dirección del viento durante los meses de julio a diciembre del 2010 (16 ejes).

| <b>DIRECCIÓN</b>          | $\boldsymbol{N}$ | $NNE$ $NE$ $ENE$ |     |     | E   | ESE | SE  | SSE | S   | $ SSO $ SO |     | $\log$ | $\mathsf{I}$ 0 | $\mid ONO \mid NO \mid NNO \mid$ |    |    |
|---------------------------|------------------|------------------|-----|-----|-----|-----|-----|-----|-----|------------|-----|--------|----------------|----------------------------------|----|----|
|                           |                  |                  |     |     |     |     |     |     |     |            |     |        |                |                                  |    |    |
| Frecuencia N° de<br>Horas | 146              | 219              | 166 | 143 | 197 | 428 | 386 | 381 | 318 | 178        | 144 | 102    | 162            | 142                              | 74 | 66 |
| Total de Horas            |                  | 3252             |     |     |     |     |     |     |     |            |     |        |                |                                  |    |    |

Es necesario determinar los porcentajes de número de horas para cada dirección durante los meses de monitoreo para graficar la rosa de los vientos correspondiente. En las tablas siguientes se presenta los porcentajes mencionados.

**Tabla 4.2:** Porcentajes horarios por dirección del viento (16 ejes) entre los meses julio a diciembre del 2010.

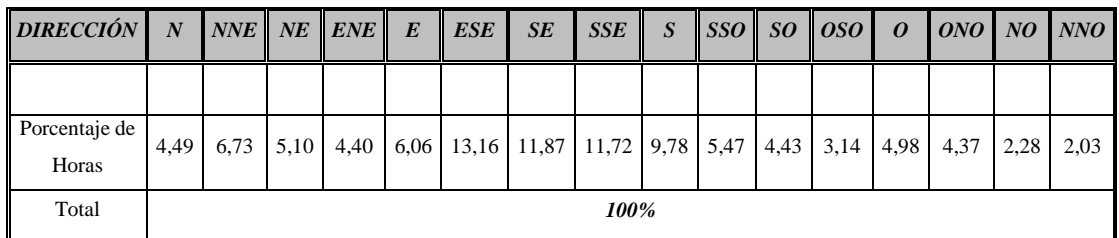

Con estos resultados se obtiene la primera rosas de los vientos (Figura 4.1).

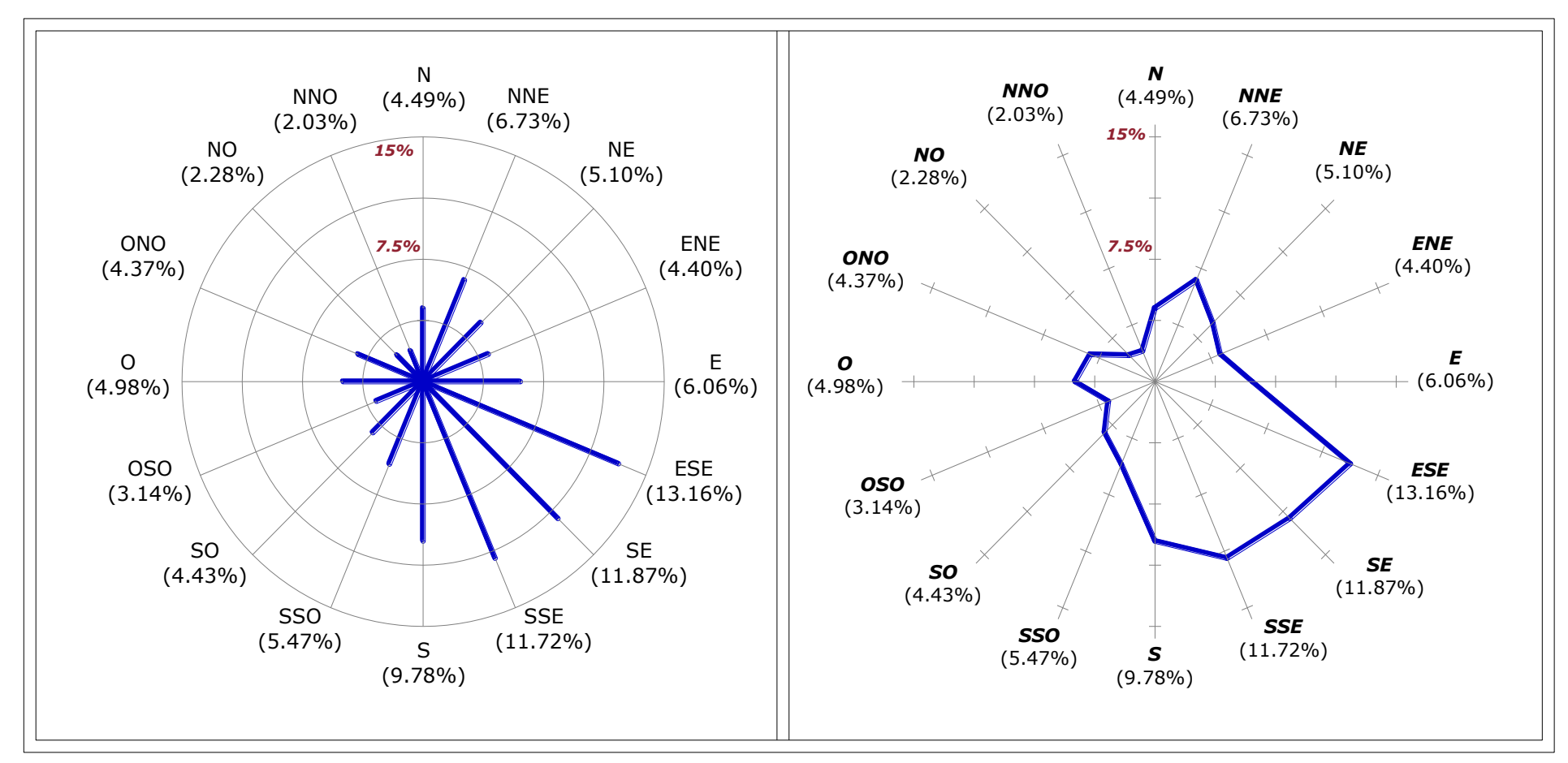

**Figura 4.1: Rosa de frecuencias porcentuales horarias por dirección del viento durante los meses de julio a diciembre del 2010. (16**
Conocidos los porcentajes de frecuencia en cada dirección, se procede a realizar la representación de la velocidad media para cada dirección. Al igual que el caso anterior se detalla mediante tablas las velocidades promedio por cada dirección y posteriormente se representa la rosa de los vientos para dieciséis rumbos.

**Tabla 4.3**: Velocidades promedio horarias por dirección del viento durante los meses de julio a diciembre del 2010. (16 ejes).

| <b>DIRECCIÓN</b>                                                                                                    | $\mid N \mid NNE \mid NE \mid ENE \mid E \mid ESE \mid SE \mid SSE \mid S$ SSE $\mid S$ SSO $\mid SO \mid OSO \mid O$ |  |  |  |  |  | $\parallel ONO \parallel NO \parallel NNO \parallel$ |      |      |
|----------------------------------------------------------------------------------------------------|----------------------------------------------------------------------------------------------------|--|--|--|--|--|------------------------------------------------------|------|------|
|                                                                                                    |                                                                                                    |  |  |  |  |  |                                                      |      |      |
| Velocidad Media   3,24   3,08   3,03   3,05   2,95   2,98   3,09   3,21   3,18   2,98   3,25   3,10   3,35   3,07<br>(m/s) |                                                                                                    |  |  |  |  |  |                                                      | 3.00 | 2,73 |

Con estos resultados se obtienen la segunda rosa de los vientos, antes mencionada (Figura 4.2).

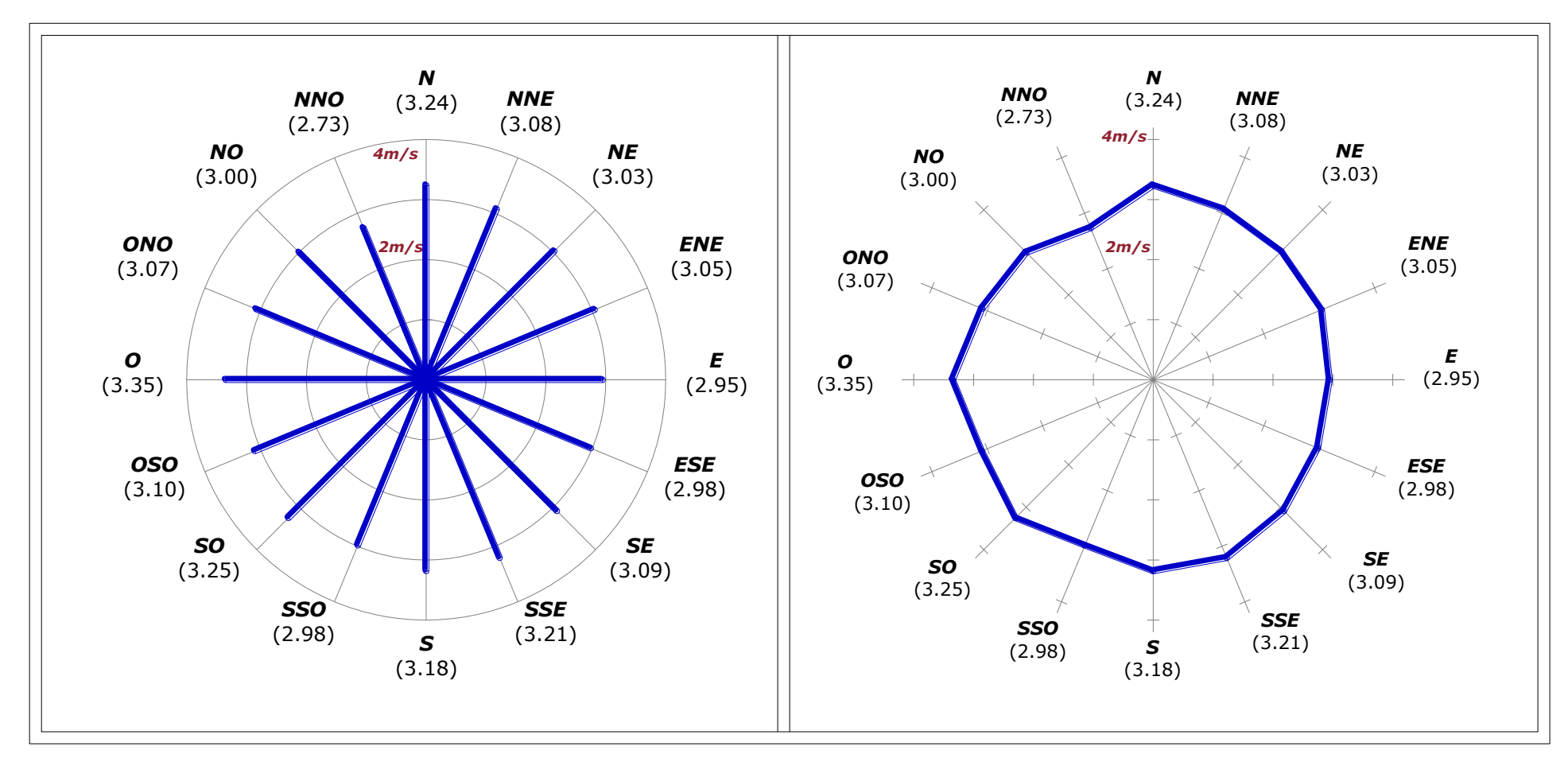

**Figura 4.2: Rosa de velocidad media del viento (m/s) para cada dirección durante los meses de julio a diciembre del 2010. (16 ejes).**

De las rosas de los vientos obtenidas se puede observar que la dirección con mayor porcentaje de horas (13.16% equivalente a 428 horas) es la ESTE-SUR-ESTE. En el caso de la velocidad media del viento para cada dirección, se observa que los vientos más intensos son de 3.35m/s, los cuales tienen la dirección OESTE. Se observa una regularidad en la magnitud de los vientos en cuanto a la velocidad, ya que la gráfica se muestra valores de entre 2 y 3 m/s en la mayoría de direcciones. Por último se puede afirmar que las direcciones predominantes están el cuarto cuadrante, o sea entre el ESTE y el SUR.

Estos resultados servirán en parte para el diseño del aerogenerador necesario.

## **4.2. CÁLCULO DE POTENCIAL EÓLICO SEGÚN MÉTODO ESTADÍSTICO.**

El presente cálculo se lo lleva a cabo a partir de los datos de velocidad del viento monitoreados y promediados por hora y por día, en intervalos de cinco minutos.

Este método descrito en varios documentos de consulta, permite determinar el potencial eólico mediante el cálculo estadístico de la velocidad media representativa del período de monitoreo (en el presente caso 5 meses). Permitiéndonos además trazar un histograma de frecuencias relativas que es una función continúa de probabilidad y la curva de frecuencia acumulada o curva de duración de la velocidad que indica el tiempo en el que la velocidad del viento se mantiene superior a un cierto valor.

En este procedimiento se agrupa y distribuye los datos en clases o categorías, lo cual permite determinar las frecuencias de clase, y así también el número de datos que pertenecen a cada una de las clases creadas. Por lo general cada clase es definida en rangos de 1m/s.

Las clases establecidas son:

| <b>INTERVALO DE CLASE</b> | <b>CENTRO DE CLASE</b> |
|---------------------------|------------------------|
| (m/s)                     | (m/s)                  |
| $0 \leq V \leq 1$         | 0,5                    |
| $1 < V \leq 2$            | 1,5                    |
| 2 < V < 3                 | 2,5                    |
| 3 < V < 4                 | 3,5                    |
| 4 < V < 5                 | 4,5                    |
| $5 < V \leq 6$            | 5,5                    |
| $6 < V \leq 7$            | 6,5                    |
| 7 < V < 8                 | 7,5                    |

**Tabla 4.4**: Clases para el cálculo del potencial eólico de acuerdo al método estadístico

Con las clases antes mencionadas se analiza las frecuencias relativas y las frecuencias acumuladas de los datos promedio por hora correspondiente al periodo de monitoreo y además se obtiene la velocidad media. La tabla siguiente muestra los resultados obtenidos.

| <b>INTERVAL</b><br>$\mathbf 0$<br>DE CLASE | <b>CENTRO</b><br>DE<br><b>CLASE</b> | <b>FRECUENCIA</b><br>DE CLASE | <b>FRECUENCI</b><br>$\mathbf{A}$<br><b>RELATIVA</b> | <b>FRECUENCIA</b><br><b>ACUMULADA</b> | <b>PRODUCTOS</b>                |                                 |  |
|--------------------------------------------|-------------------------------------|-------------------------------|-----------------------------------------------------|---------------------------------------|---------------------------------|---------------------------------|--|
| (m/s)                                      | $vi$ ( $m/s$ )                      | $n \; (horas)$                | $fi = n/N$                                          | $\boldsymbol{F}$                      | $\int \hat{u} x \, \nu \hat{i}$ | $\int \vec{u} \times \vec{v}^2$ |  |
| $0 \le V \le 1$                            | 0,5                                 | $\mathbf{0}$                  | 0,000                                               | 0,000                                 | 0,000                           | 0,000                           |  |
| $1 < V \leq 2$                             | 1,5                                 | 226                           | 0,069                                               | 0,069                                 | 0,104                           | 0,156                           |  |
| $2 < V \leq 3$                             | 2,5                                 | 1513                          | 0,465                                               | 0,535                                 | 1,163                           | 2,908                           |  |
| $3 < V \leq 4$                             | 3,5                                 | 1109                          | 0,341                                               | 0,876                                 | 1,193                           | 4,178                           |  |
| $4 < V \leq 5$                             | 4,5                                 | 318                           | 0,098                                               | 0,974                                 | 0,440                           | 1,980                           |  |
| $5 < V \leq 6$                             | 5,5                                 | 64                            | 0,020                                               | 0,993                                 | 0,108                           | 0,595                           |  |
| $6 < V \leq 7$                             | 6,5                                 | 15                            | 0,005                                               | 0,998                                 | 0,030                           | 0,195                           |  |
| $7 < V \leq 8$                             | 7,5                                 | $\overline{7}$                | 0,002                                               | 1,000                                 | 0,016                           | 0,121                           |  |
|                                            |                                     | $N = 3252$ horas              |                                                     |                                       | 3,055                           | 10,133                          |  |
|                                            |                                     | <b>RESULTADOS</b>             |                                                     |                                       |                                 |                                 |  |
|                                            | <b>HORAS</b>                        | <b>VELOCIDAD</b>              | <b>DESVIACIÓN</b>                                   |                                       |                                 |                                 |  |
|                                            | <b>TOTALES</b>                      | <b>MEDIA</b>                  | TÍPICA                                              |                                       |                                 |                                 |  |
|                                            | 3252                                | $3,055 \; m/s$                | $10,133 \; \text{m/s}$                              |                                       |                                 |                                 |  |

**Tabla 4.5:** Tratamiento estadístico de los datos de velocidad monitoreados.

Del análisis estadístico, los resultados obtenidos son:

La velocidad media tiene un valor de *3,055 m/s.*

La gráfica tipo pastel muestra los porcentajes referente al número de horas en las cuales el viento tiene cierto valor de velocidad en el periodo de monitoreo.

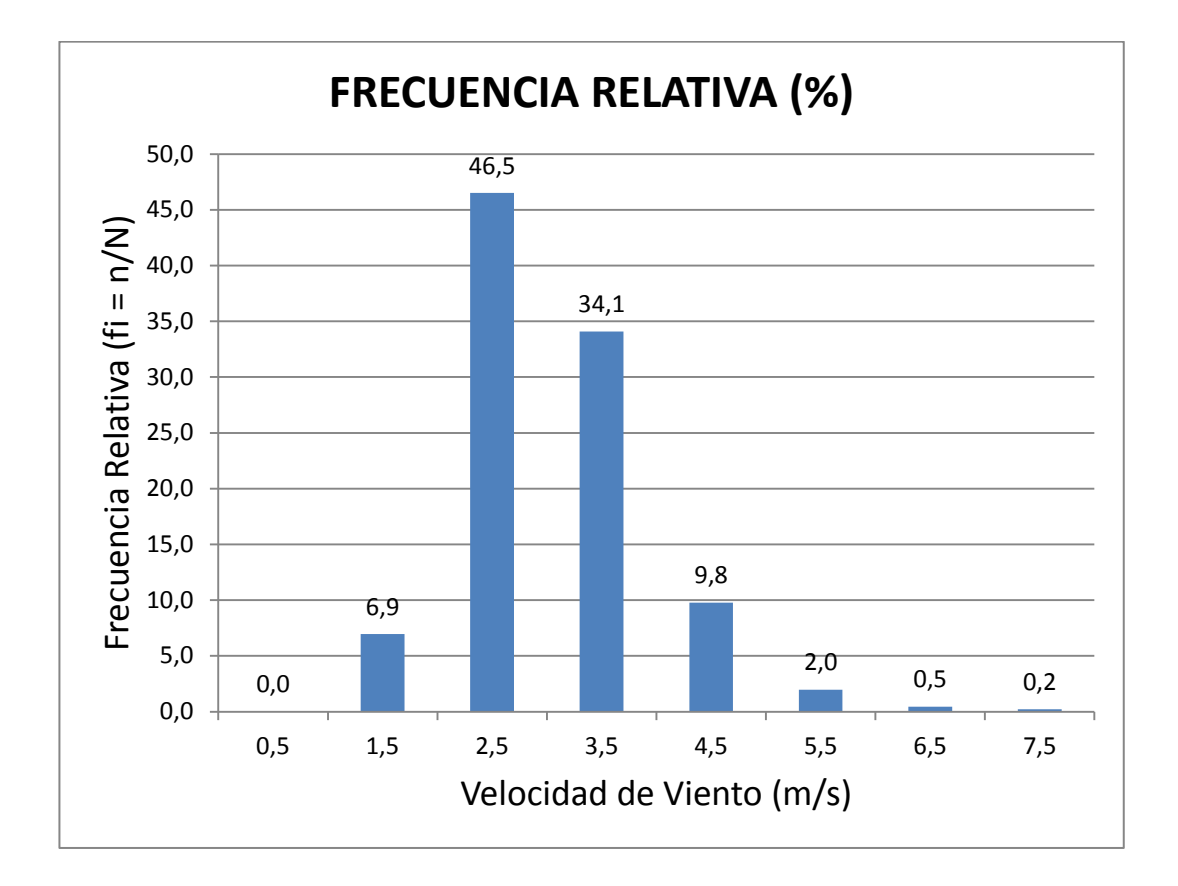

## **Figura 4.3: Porcentajes representativos del número de horas y del rango de velocidad del viento (m/s) durante los meses de julio a diciembre del 2010.**

De la gráfica anterior se deduce lo siguiente

- El *0%* de las horas, la velocidad del viento se encuentra entre *0-1 m/s*.
- El *6.9%* de las horas (*226*), la velocidad del viento se encuentra entre *1-2 m/s*.
- El *46.5%* de las horas (*1513*), la velocidad del viento se encuentra entre *2-3 m/s*.
- El *34.1%* de las horas (*1109*), la velocidad del viento se encuentra entre *3-4 m/s*.
- El *9.8%* de las horas (*318*), la velocidad del viento se encuentra entre *4-5 m/s*.
- El *2%* de las horas (*64*), la velocidad del viento se encuentra entre *5-6 m/s*.
- $\le$  El 0.5% de las horas (15), la velocidad del viento se encuentra entre 6-7 m/s.
- El *0.2%* de las horas (*7*), la velocidad del viento se encuentra entre *7-8 m/s***.**

#### **4.2.1. Cálculo de la Potencia Eólica del Sector.**

Con el valor de la velocidad media se calcula estadísticamente el potencial eólico del sector de análisis. Para este proceso se presentan los siguientes datos necesarios para poder llevar a cabo dicho cálculo.

**La temperatura ambiente promedio del sector.-** En este caso como resultado del monitoreo se obtuvo un valor de temperatura promedio *de 17.33 ºC (290.33K).*

- **La presión atmosférica del sector.-** El sistema de monitoreo entregó un valor de 0.789 bar que es equivalente a 11.46 PSI. o *78988.25 Pa*, que concuerdan a los datos generales de presión atmosférica de la ciudad de Loja
- **Valor de la constante de los gases R`, para el aire.-** Este valor como su nombre lo menciona es una constante general, por lo que se le debe relacionar con el peso molecular de fluido en estudio, en este caso el aire, cuyo peso molecular es *28.9645 Kg-mol*. El valor de R' para el aire es *287 J/ (Kg. K).*
- **Densidad del aire.-** Conocidos los valores antes mencionados se calcula el valor medio de la densidad del aire en el sector, así tenemos:

$$
\rho_{aire} = \frac{P_{sector}}{R' \times T_{ambiente}}
$$
 (Ecu. 4.1)

 $\sim$ 

$$
\rho_{aire} = \frac{78988.25 \frac{\text{N}}{\text{m}^2}}{287 \frac{\text{J}}{\text{Kg} \times \text{K}} \times 290.33 \text{ K}}
$$

$$
\rho_{aire}=0.9479\;\frac{\text{Kg}}{\text{m}^3}
$$

Con la densidad del aire estimamos el máximo potencial eólico por unidad de área del sector en estudio. En la tabla siguiente se realiza el proceso de cálculo pertinente, basado en la tabla estadística de intervalos de clases antes analizada:

| <b>INTERVALO</b><br>DE CLASE | <b>CENTRO</b><br>DE CLASE | <b>FRECUENCIA</b><br><b>RELATIVA</b> | P <sub>aire</sub> | <b>DENSIDAD DE POTENCIA</b><br><b>DISPONIBLE POR UNIDAD DE</b><br>ÁREA |                         |  |
|------------------------------|---------------------------|--------------------------------------|-------------------|------------------------------------------------------------------------|-------------------------|--|
|                              | Vi                        | $fi = n/N$                           |                   | Pd/A                                                                   | (Pd/A)fi                |  |
|                              |                           |                                      |                   | $(\frac{1}{2} \rho x v i^{3})$                                         |                         |  |
| (m/s)                        | (m/s)                     |                                      | $(Kg/m^3)$        | (W/m <sup>2</sup> )                                                    | $(W/m^2)$               |  |
| $0 \leq V \leq 1$            | 0,5                       | 0,000                                |                   | 0,059                                                                  | 0,000                   |  |
| $1 < V \leq 2$               | 1,5                       | 0,069                                |                   | 1,600                                                                  | 0,111                   |  |
| $2 < V \le 3$                | 2,5                       | 0,465                                |                   | 7,406                                                                  | 3,446                   |  |
| $3 < V \leq 4$               | 3,5                       | 0,341                                | 0.948             | 20,323                                                                 | 6,930                   |  |
| $4 < V \le 5$                | 4,5                       | 0,098                                |                   | 43,193                                                                 | 4,224                   |  |
| $5 < V \leq 6$               | 5,5                       | 0,020                                |                   | 78,862                                                                 | 1,552                   |  |
| $6 < V \le 7$                | 6,5                       | 0,005                                |                   | 130,172                                                                | 0,600                   |  |
| $7 < V \leq 8$               | 7,5                       | 0,002                                |                   | 199,969                                                                | 0,430                   |  |
|                              |                           |                                      |                   | <b>SUMATORIA:</b>                                                      | 17,294 W/m <sup>2</sup> |  |

**Tabla 4.6:** Análisis estadístico para determinar de la densidad de potencial eólico durante los meses de julio a diciembre del 2010.

Como se puede observar, en la tabla anterior se determina la densidad de potencia disponible por unidad de área, este nos da como resultado 17.3 Vatios por cada metro cuadrado de sección transversal al flujo de aire, este valor es el máximo de potencia eólica disponible del sector. Este valor será la base para el dimensionamiento de los equipos del recurso en cuestión.

#### **4.3. DISEÑO DE LA AEROTURBINA.**

#### **4.3.1. Determinación del Diámetro y Altura del Rotor.**

Con el análisis estadístico se puede evidenciar que el potencial eólico en el sector de emplazamiento no es apto para el aprovechamiento del viento, debido a factores económicos no es viable construir una turbina de acuerdo al potencial eólico estimado de 17,294 W/m<sup>2</sup>, ya que sería necesario una sección demasiado grande lo que conlleva a la construcción de una estructura metálica costosa, de peso elevado que no justifica los fines pertinentes del proyecto de estudio. Este prototipo siendo de orden didáctico se realiza un análisis para la velocidad del viento igual a 6,5m/s esta velocidad es tomada de los datos estadísticos con una frecuencia de 15 horas equivalente al 15% del monitoreo realizado (velocidad media que debe poseer un sector adecuado para aprovechamiento eólico), quedando de esta manera justificado la velocidad de diseño del aeromotor , pero tomando como potencia de diseño requerida de 100W puesto que el generador construido fue diseñado a esta capacidad.

Para el recálculo se toma las siguientes consideraciones según los datos estadísticos:

- o **:** Velocidad de diseño del aeromotor: 6,5m/s
- o **Pg:** Potencia requerida: 100W
- $\circ$   $\delta$ **:** Densidad del aire (Dato estadístico): 0,948 Kg/m<sup>3</sup>
- $\circ$   $L_{\mathbf{B}}$ : Límite de Betz: 0,54
- o  $\eta_a$ : Rendimiento del generador utilizado: 0,85
- $\circ$   $\mu_s$ : **:** Coeficiente de seguridad del diseño: 1,15 (15%)

$$
Pg = \frac{vi^3 \cdot \delta \cdot A \cdot L_B \cdot \eta_g}{2 \cdot \mu_s}
$$

Con los datos obtenidos podemos encontrar el área de barrido  $(A)$  de nuestro rotor a partir de la ecuación 2.22, pero tomando como potencia de diseño de 100W puesto que el generador construido fue diseñado a esta capacidad.

$$
A = \frac{2 \cdot 100w}{0.948 \frac{Kg}{m^3} \cdot \left(6, 5 \frac{m}{s}\right)^3 \cdot 0.54 \cdot 0.85}
$$

$$
A=1,674m^2
$$

El área de barrido que tomaremos pertinente será:

$$
A=2m^2
$$

A partir del área de barrido y con el diseño dispuesto para su construcción se optó por tomar las medidas necesarias para que las aspas tengan similitud y equilibrio una de la otra ya que este diseño se basa a un prototipo de aspas de tipo savonius helicoidal, y de esta manera expresar la base o diámetro del rotor, pero tomando en cuenta las proporciones del tipo de aspas a construir, como son la base y la altura.

$$
h = 2m.
$$

$$
d = 1m
$$

Según la ecuación **2.29** obtenemos finalmente el radio.

$$
r=\frac{1 m}{2} \qquad \qquad r=0,50 m
$$

Los valores de Área, Diámetro y Radio calculados anteriormente son una referencia para el diseño final del aspa, debido a que por razones de comodidad se resolvió redondear estos valores en:

$$
A = 2m^2
$$

$$
d = 1m
$$

$$
r = 0, 5m
$$

Con los datos obtenidos anteriormente podemos efectuar la arquitectura de las aspas en el programa de diseño AutoCAD, donde podemos evaluar el diseño y así obtener el área total de las aspas proporcionadamente, con el diseño ya propuesto podemos prever la cantidad de láminas de acero que necesitaremos para su construcción. 4,98  $m^2$ , lo equivale aproximadamente a 2 láminas de (1,22m x 2,44m) y con un espesor de 0.5mm de espesor.

#### **4.4. DISEÑO DEL EJE PRINCIPAL DEL AEROGENERADOR**

#### **4.4.1. Justificación para el diseño del eje principal de Aerogenerador.**

Como mencionamos anteriormente para el diseño del aeromotor se realizó un recálculo según los datos estadísticos del monitoreo, de esta misma forma evidenciamos que en los 5 meses de monitoreo tenemos 3252 lecturas tomadas del anemómetro y una frecuencia del 0,2% de lo que corresponden a 7 lecturas con una velocidad que va desde los 7 a 8 m/s que son las velocidades máximas captadas por el anemómetro, por consiguiente para el diseño mecánico tomaremos como velocidad máxima de diseño a 10m/s velocidad con la cual nuestro aerogenerador queda dimensionado a velocidades superiores que pueda alcanzar el viento en determinado momento, y de esta forma asegurarnos que los materiales a emplear sean los adecuados para las cargas producidas por el impacto del viento. Y de esta manera queda justificada nuestra velocidad de diseño para el eje principal.

#### **4.4.2. Diseño del Eje Principal.**

El eje principal del aerogenerador es aquel que transmite la potencia receptada por el viento hacia el generador de corriente eléctrica.

Este eje está sometido a cargas combinadas de flexión y torsión (producidas por el impacto del viento), en el presente caso se ha realizado un cálculo de comprobación, el cual consiste en determinar si el material seleccionado de acuerdo a las cargas aplicadas soporta las tensiones producidas, siendo necesario corroborar si el esfuerzo admisible de diseño es mayor al esfuerzo cortante máximo de cargas.

En este caso se seleccionó una barra hueca como eje, este material se denomina ASTM-A53GrB (ver Anexo 13.3.1), conocida en nuestro medio como tubería de vapor cédula 40, cuyas dimensiones son:

- Diámetro exterior: 48.3mm
- Diámetro interior: 40.94mm
- Longitud: 2.35m

El eje mencionado tendrá 2 soportes ubicados en sus extremos para asegurar el diseño del prototipo, estos soportes permitirán el giro del eje.

Se realizará el cálculo de resistencia para una velocidad del viento de diseño igual a 10m/s. esta velocidad produce una carga uniforme distribuida en la sección transversal a lo largo de las aspas.

El esquema siguiente muestra las dimensiones y componentes generales del aerogenerador:

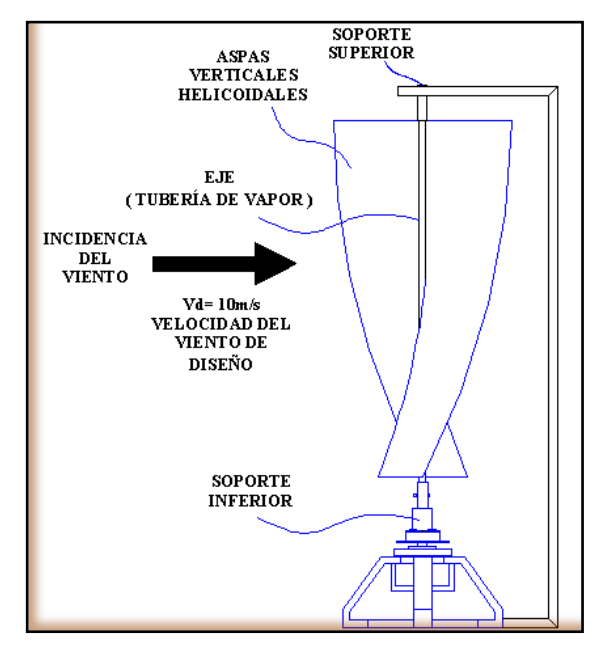

**Figura 4.4: Esquema general del aerogenerador, para análisis del eje principal.**

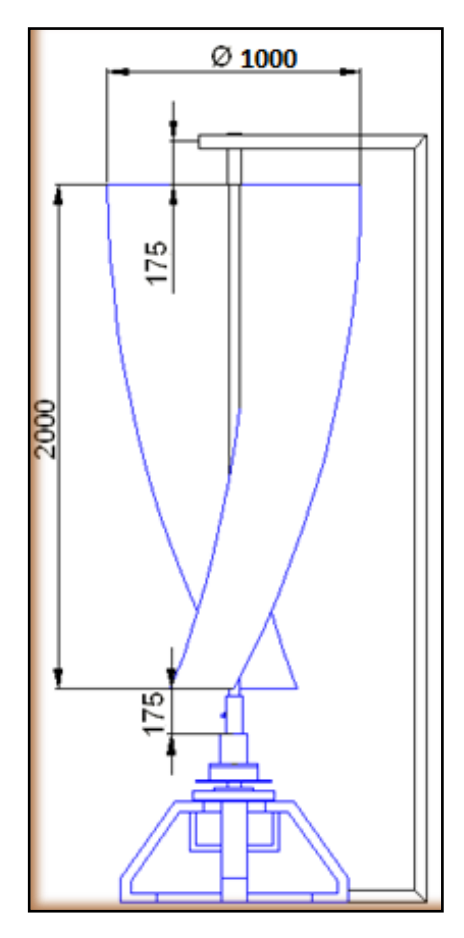

**Figura 4.5: Dimensiones generales del aerogenerador, para análisis del eje principal. (unidades en mm).**

Para el cálculo mencionado se determina la fuerza de presión producida por el paso del aire entre las aspas, distribuida a lo largo del eje, dicha fuerza puede ser representada por un solo valor ubicado en el centro de la longitud de las aspas, estos valores son:

## **DATOS:**

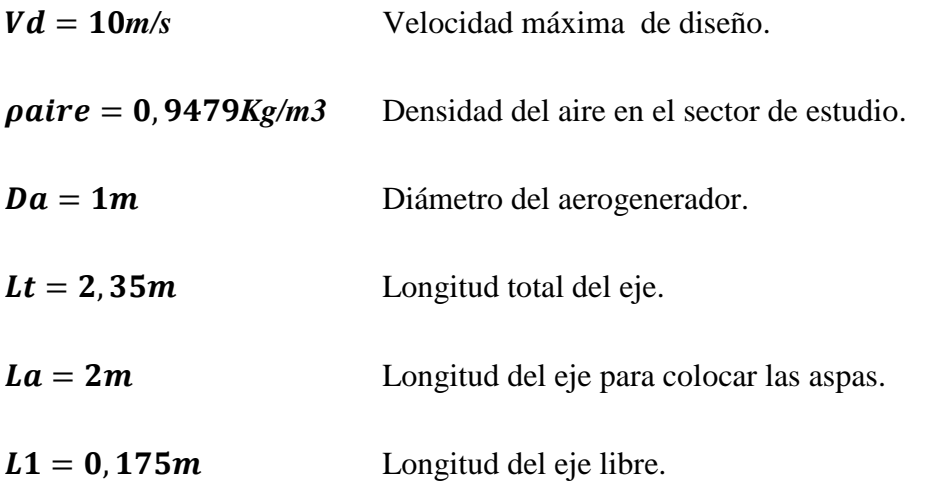

$$
F = \frac{1}{2} \cdot \rho \text{aire} \cdot V d^2 \cdot \left(\frac{\pi \cdot \text{Da}}{2}\right)
$$
 (Ecu. 4.2)

- $F = 74,448N/m$  Distribución de fuerza a lo largo de las aspas montadas en el eje, producidas por el paso del viento  $\boxed{Ft = F \cdot La}$  (Ecu. 4.3)
- $F_t = 148,896 N$  Fuerza total representativa

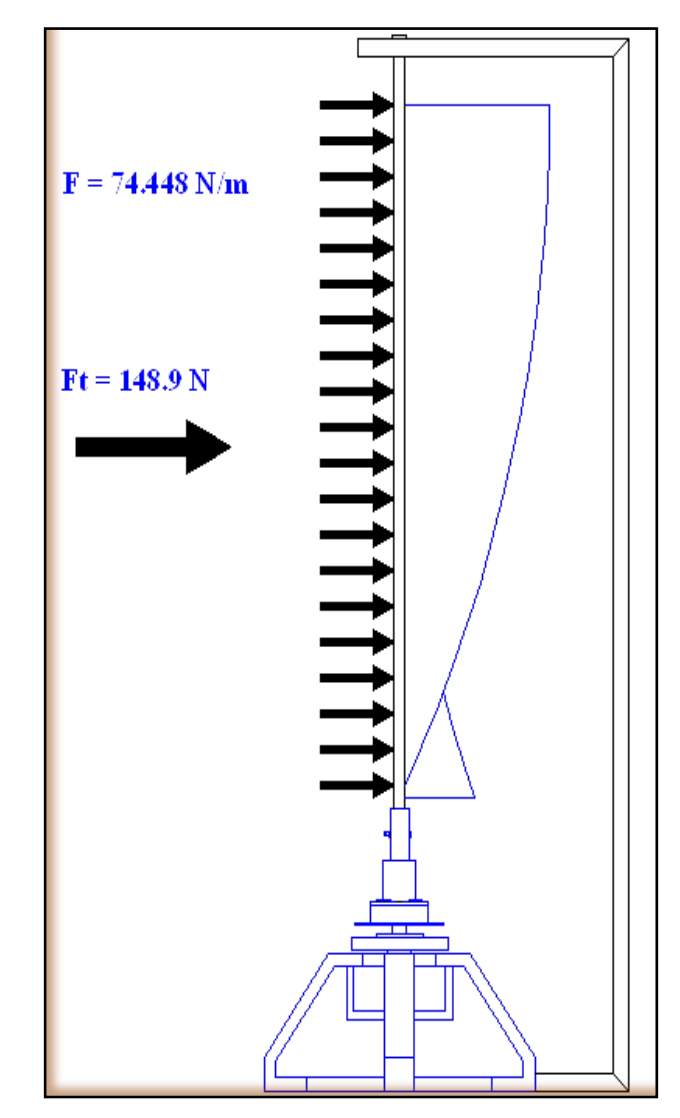

**Figura 4.6: Representación de la carga producida por la acción del viento.**

Es necesario determinar las reacciones en los soportes, para ello se realiza el análisis de cuerpo libre:

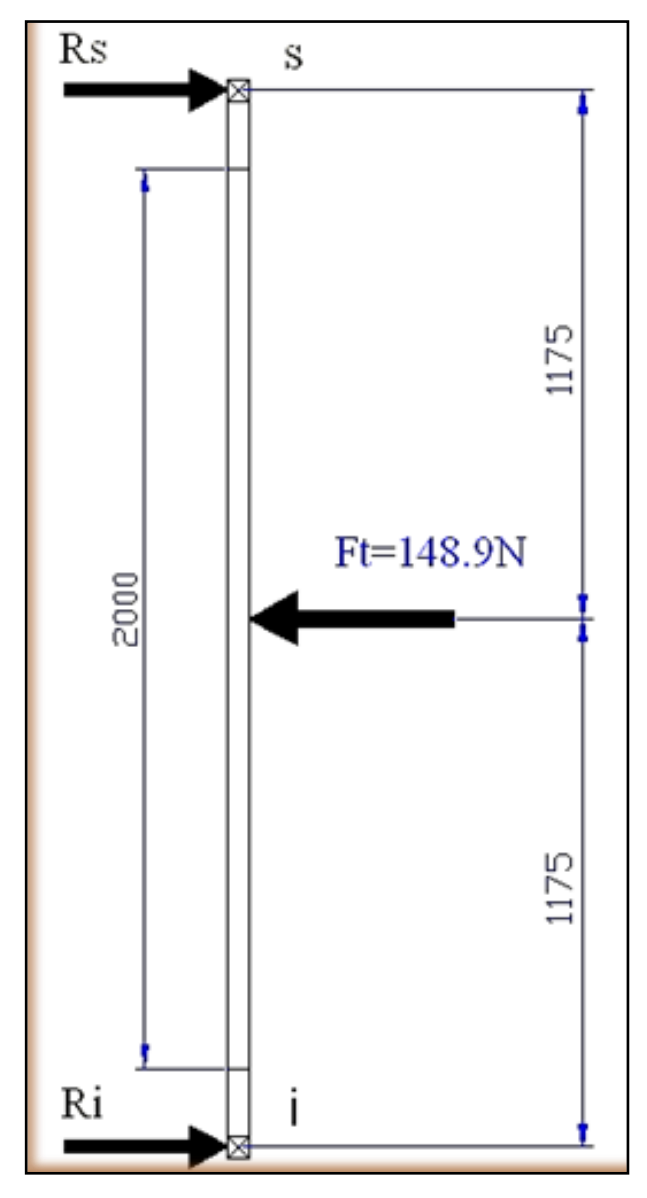

**Figura 4.7: Diagrama de cuerpo libre del eje en estudio (unidades en mm).**

$$
Rs + Ri - Ft = 0
$$
\n(Ecu. 4.4)\n  
\n
$$
Rs + Ri = 148.9N
$$
\n
$$
\sum Mom_iF = 0
$$
\n(Ecu. 4.5)

$$
-(2.35m)Rs + (1.175m)Ft = 0
$$

$$
(2.35m)Rs = 1.175m \times 148.9N
$$

$$
Rs=74.45N
$$

De la ecuación de sumatoria de fuerzas despejamos Ri:

$$
Rs + Ri = 148.9N
$$

$$
Ri = 148.9N - Rs
$$

$$
Ri = 74.45N
$$

Para comprobar el eje hueco seleccionado, se consideran 2 criterios; el primero consiste en establecer la flecha o deflexión máxima, la cual no debe sobrepasar el valor de L/300 y el segundo criterio, mediante la comparación del esfuerzo causado por las cargas combinadas (flectora y torsional) frente al esfuerzo permisible del material (ASTM A53), lo que a su vez permite determinar el coeficiente de seguridad del elemento en cuestión.

El eje es analizado como una barra apoyada en sus dos extremos, con carga distribuida en un segmento de su longitud total.

Un método de análisis de deflexión denominado de superposición puede ser usado en el análisis de la barra antes mencionada, para el caso de cargas concentradas en el centro de la luz. La flecha producida en el centro del eje es:

#### **Datos:**

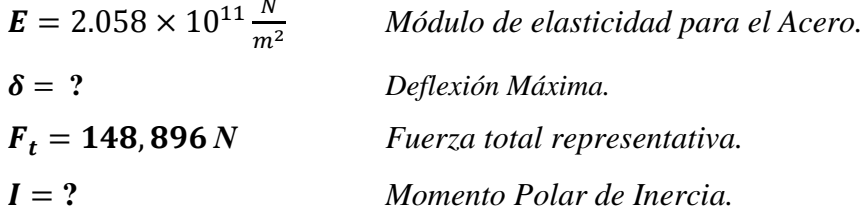

$$
\delta = \frac{F_t \cdot L_T^3}{48 \cdot E \cdot I}
$$

$$
\delta = \frac{F_t \cdot L_T^3}{48 \cdot E \cdot I}
$$

$$
\delta = \frac{148.9N \times (2.35m)^3}{48 \times (2.058 \times 10^{11} \frac{N}{m^2}) \times (1.3 \times 10^{-7} m^4)}
$$

$$
\delta = \frac{1932.406 \text{ N}m^3}{1313827.2 \text{ N}m^2}
$$

$$
\delta = 1.471 \times 10^{-3} m = 1.471 mm
$$

De acuerdo a lo calculado la flecha es 1.471mm en el centro del eje este valor está por debajo del valor planteado como referencia permitida el cual es para la posición  $y = L/2$ :

$$
\delta_{\text{max}} = \frac{L}{300} = \frac{2.35m}{300} = 7.83 \times 10^{-3} m = 7.83 mm
$$

Con lo anterior queda comprobada la selección del eje del rotor, por el criterio de Rigidez.

Para hallar el coeficiente de seguridad del eje, primero se estima el esfuerzo cortante que soporta el mismo, basado en el análisis de las cargas combinadas y sus respectivos esfuerzos.

**Tabla 4.7:** Formulas de solución para el caso particular de diseño. [7]

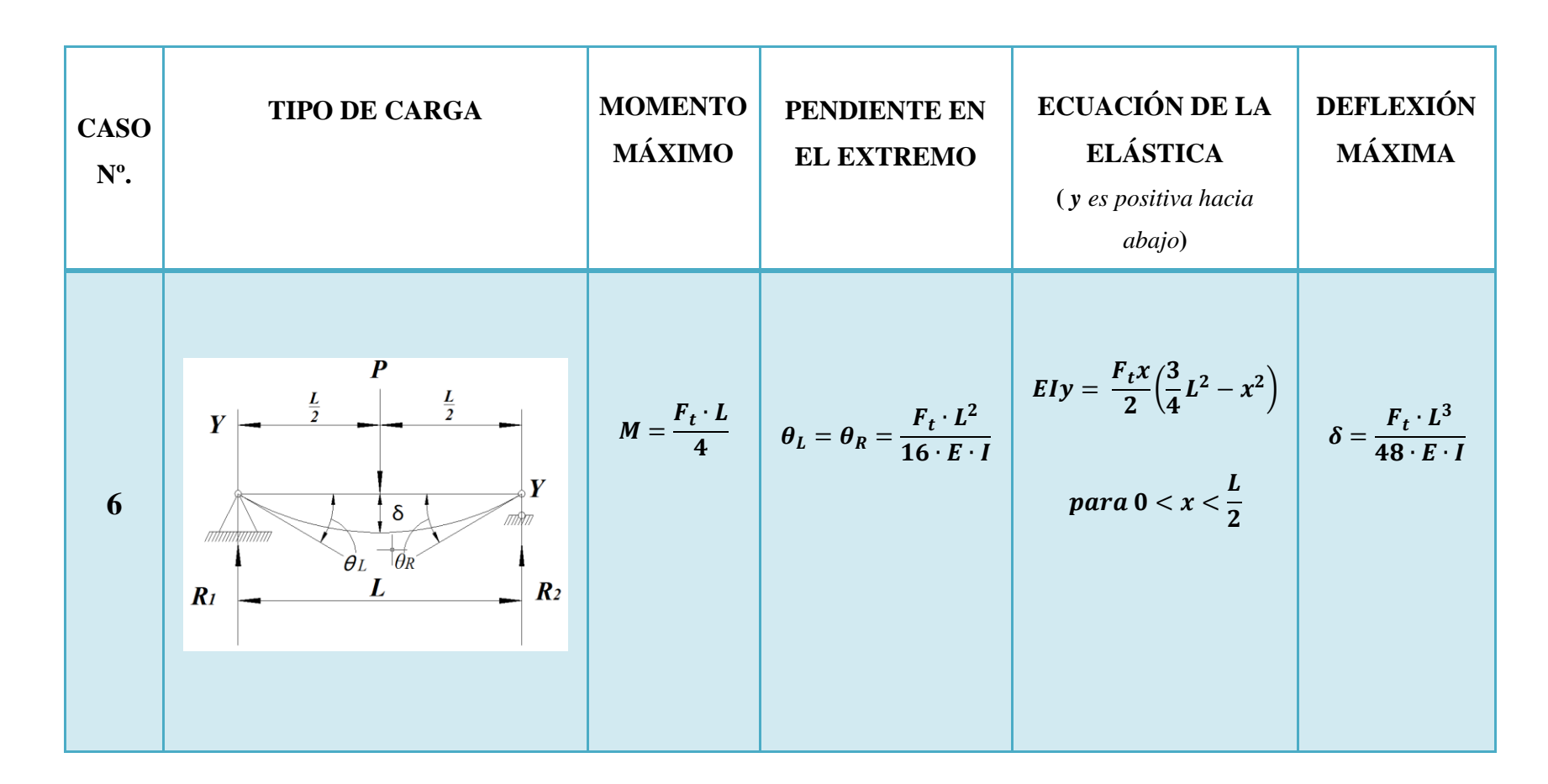

Para determinar el momento se puede trabajar con las ecuaciones de las columnas del lado izquierdo, en nuestro caso y como ya es visto el mayor momento en los soportes se da cuando la carga se la ubica en la parte media del eje, en ese caso se genera el máximo valor de carga y palanca. De acuerdo a la ecuación del momento máximo se obtiene:

$$
Mmax = \frac{F_t \cdot L_T}{4}
$$
 (Ecu. 4.6)

Resolviendo se obtiene:

$$
Mmax = 87.479N \cdot m
$$
 Momento flector máximo

Conocido el máximo momento flector se procede a determinar el máximo momento torsor el mismo que se determinará para la velocidad de diseño en condiciones de operación máximas.

Para encontrar el torque, primeramente hallamos la potencia ideal máxima que desarrollaría el aerogenerador. Así tenemos:

- $Vd=10\frac{m}{s}$ *Velocidad máxima de diseño.*
- $\rho aire = 0.948 \frac{kg}{m^3}$ *Densidad del aire.*
- *Longitud de aspas.*

*Diámetro del aerogenerador.*

*Límite de Betz.*

$$
Pmax = \frac{1}{2} \cdot \deltaaire \cdot Vd^{3} \cdot \left(La \cdot \frac{\pi \cdot Da}{2}\right) \cdot Beta
$$
 (Ecu. 4.7)

*Potencia máxima de diseño.*

Ahora se determina la velocidad ideal máxima de diseño, para esto se hace la suposición de que toda la velocidad lineal del viento se convierte en velocidad angular del

aerogenerador, cabe mencionar que es un valor ideal, considerado solo para el diseño del eje. Este valor es:

$$
\mathbf{R}PM = \frac{60s\text{V}d}{\pi\text{D}a} \tag{Ecu. 4.8}
$$

*Revoluciones por minuto (ideal).*

$$
\omega = \frac{RPM \cdot 2\pi}{60s}
$$
 (Ecu. 4.9)

 $\omega = 20 \frac{r_{\text{u}}}{s}$  *Velocidad angular ideal.* 

Con los valores antes obtenidos se determina el torque máximo ideal, para el diseño del eje.

**Pmax = 804.037** *W Potencia máxima de diseño.*

\n
$$
\omega = 20 \frac{\text{rad}}{\text{s}}
$$
\nVelocidad angular ideal.

\n
$$
\boxed{\text{Tmax} = \frac{\text{Pmax}}{\omega}}
$$

\n(Ecu. 4.10)

 $Tmax = 40.202N \cdot m$  *Torque máximo de diseño.* 

Como ya se mencionó se propone el diseño de comprobación, este diseño consiste en proponer inicialmente las dimensiones y la clase de material para luego determinar los esfuerzos producidos, los cuales tienen que ser menor al esfuerzo permisible del material.

Ya conocidos los datos de diseño se tiene:

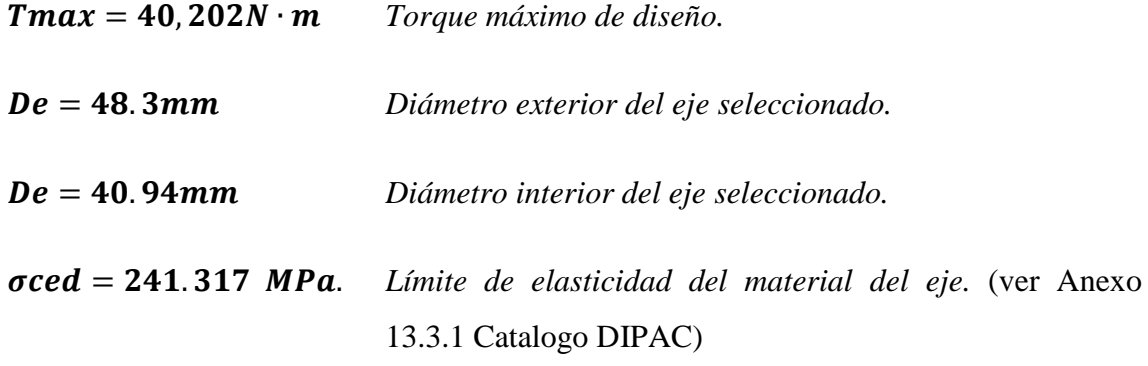

*Distancia del eje neutro a la superficie más alejada.*

$$
\mathcal{C} = \frac{De}{2}
$$
 (Ecu. 4.11)

*Distancia del eje neutro a la superficie más alejada.*

El momento de inercia de la sección recta respecto al eje neutro es:

$$
I = \frac{\pi}{64} \cdot (De^4 - Di^4)
$$
 (Ecu. 4.12)

 $I = 1.3 \cdot 10^{-7} m^4$  Momento Polar de inercia de la sección recta respecto al eje *neutro.*

El momento polar de inercia de la sección anular del eje es:

$$
J = \frac{\pi}{32} \cdot (De^4 - Di^4)
$$
 (Ecu. 4.13)

*Momento polar de inercia de la sección anular*

$$
\sigma x = \frac{Mmax \ c}{I}
$$
 (Ecu. 4.14)

 *Esfuerzo producido por el máximo momento flector.*

$$
\left(\tau xy = \frac{Tmax \cdot De}{2J}\right) \tag{Ecu. 4.15}
$$

*Esfuerzo paralelo producido por el torque.*

Conocidos los esfuerzos por flexión y torsión se determina los esfuerzos algebraicos máximo y mínimo:

$$
\sigma n \max = \frac{\sigma x}{2} + \sqrt{\left(\frac{\sigma x}{2}\right)^2 + \tau x y^2}
$$
 (Ecu. 4.16)

*Esfuerzo máximo Algebraico de tracción.*

$$
\sigma nmin = \frac{\sigma x}{2} - \sqrt{\left(\frac{\sigma x}{2}\right)^2 + \tau xy^2}
$$
 (Ecu. 4.17)

*Esfuerzo mínimo Algebraico de compresión.*

Conocidos los valores de esfuerzos algebraicos se encuentra el valor del esfuerzo cortante.

$$
\tau max = \frac{\sigma n max - \sigma n min}{2}
$$
 (Ecu. 4.18)

*Esfuerzo cortante.*

Este valor debe ser menor al esfuerzo permisible del material seleccionado para garantizar su selección. El esfuerzo permisible del material es:

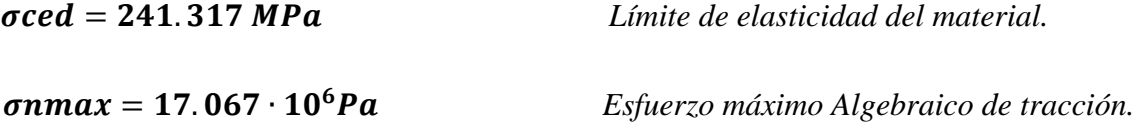

Realizando la comprobación se obtiene que el esfuerzo permisible del material es 14.13 veces mayor

$$
\boxed{\eta = \frac{\sigma_{ced}}{\sigma n max}}
$$
 (Ecu. 4.20)

#### *Factor de seguridad final del diseño*

Quedando comprobada de esta manera la selección del eje, con este valor calculado el eje está sobredimensionado, este eje estará trabajando con un factor de seguridad viable; dando como resultado un trabajo óptimo que ayudará que el eje a futuro se resista a las vibraciones producidas por el paso del viento.

#### **4.5. Rodamientos utilizados en el generador de imanes permanentes.**

Para la construcción del generador de imanes permanentes se utilizó la parte frontal de una rueda delantera la misma que al desmontarla se pudo observar como estaba conformada, una vez hecho esto se pudo observar que los rodamientos que lo constituían eran de tipo cónicos, lo que por consiguiente fueron sustituidos por unos nuevos al momento de armar el generador. Estos rodamientos cónicos de una hilera son los más adecuados para el movimiento del generador ya que estos tipos de rodadura soportan cargas axiales fuertes con inclusión a las de choque, de manera más satisfactoria, pero están limitados a su velocidad.

Las características de los rodamientos utilizados en el rotor se pueden apreciar con mayor detalle en las tablas siguientes:

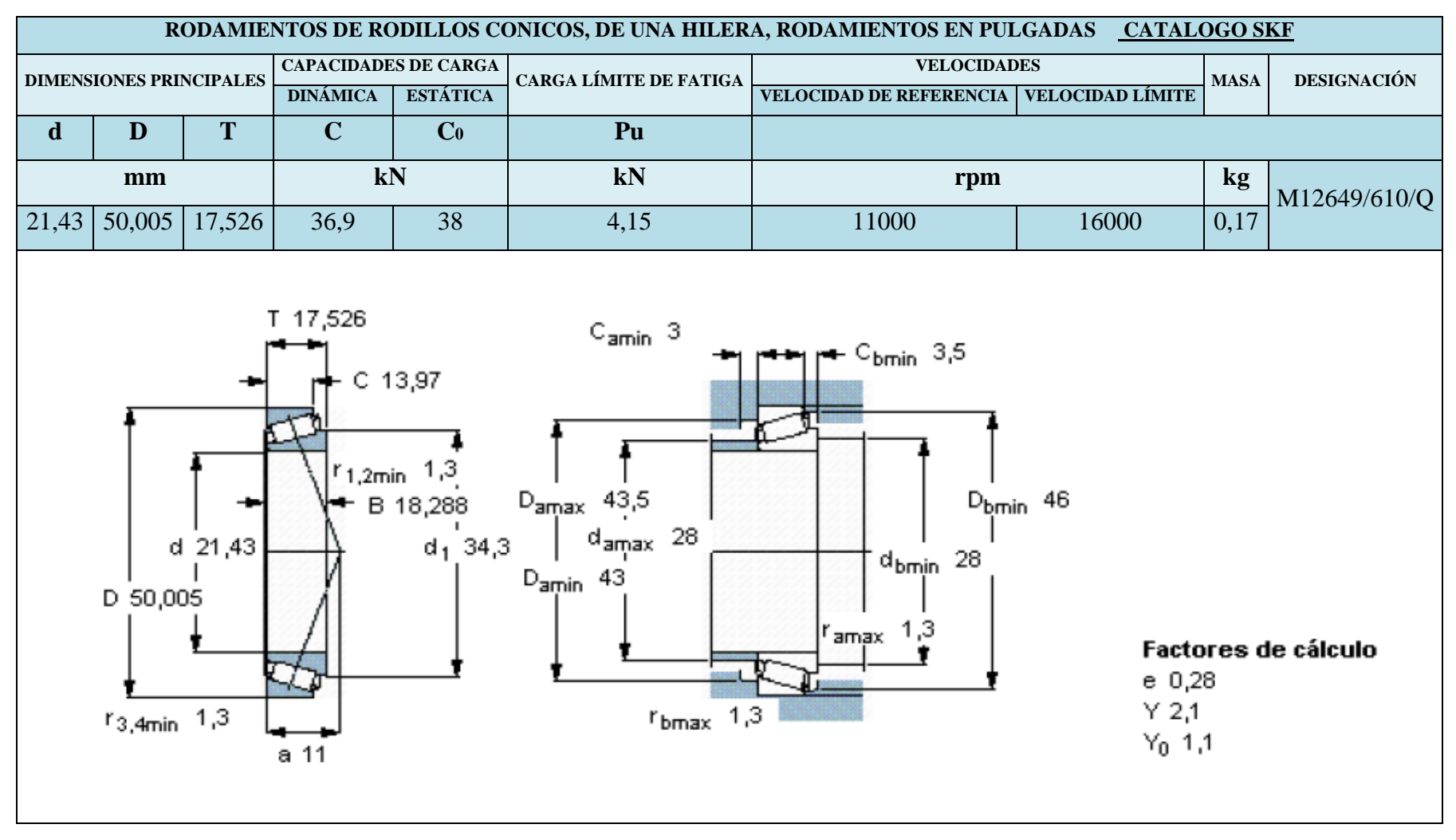

**Tabla 4.8:** Rodamiento de Rodillos Cónicos: M12649/Q

**RODAMIENTOS DE RODILLOS CONICOS, DE UNA HILERA, RODAMIENTOS EN PULGADAS CATALOGO SKF CAPACIDADES DECARGA CARGA VELOCIDADES MASA DESIGNACIÓN DIMENSIONES PRINCIPALES DINÁMICA ESTÁTICA LÍMITE DE VELOCIDAD DE LÍMITE DE VELOCIDAD FATIGA REFERENCIA LÍMITE d D T C C<sup>0</sup> Pu mm kN kN rpm kg** LM48548 A/510/Q 34,925 | 65,088 | 18,034 | 47,3 | 57 | 6,3 | 7500 | 11000 | 0,25 T 18,034  $C_{\text{amin}}$  3  $\leftarrow$  C<sub>bmin</sub> 4 C 13,97  $r_{1,2min}$  0.8  $D_{\text{amax}}$  58.5 D<sub>bmin</sub> 61 B 18,288  $d_{\text{amax}}$  42 d 34,925  $d_1$  50  $d_{\text{bmin}}$  40  $D_{\text{amin}}$  57 D 65,088  $r_{\text{amax}}$  0.8 Factores de cálculo e 0,37  $Y$  1,6  $r_3$ <sub>4min</sub>  $1,3$  $r_{\rm bmax}$  1,3  $Y_0$  0,9 a 14

**Tabla 4.9.-**Rodamiento de Rodillos Cónicos: LM48510. [29]

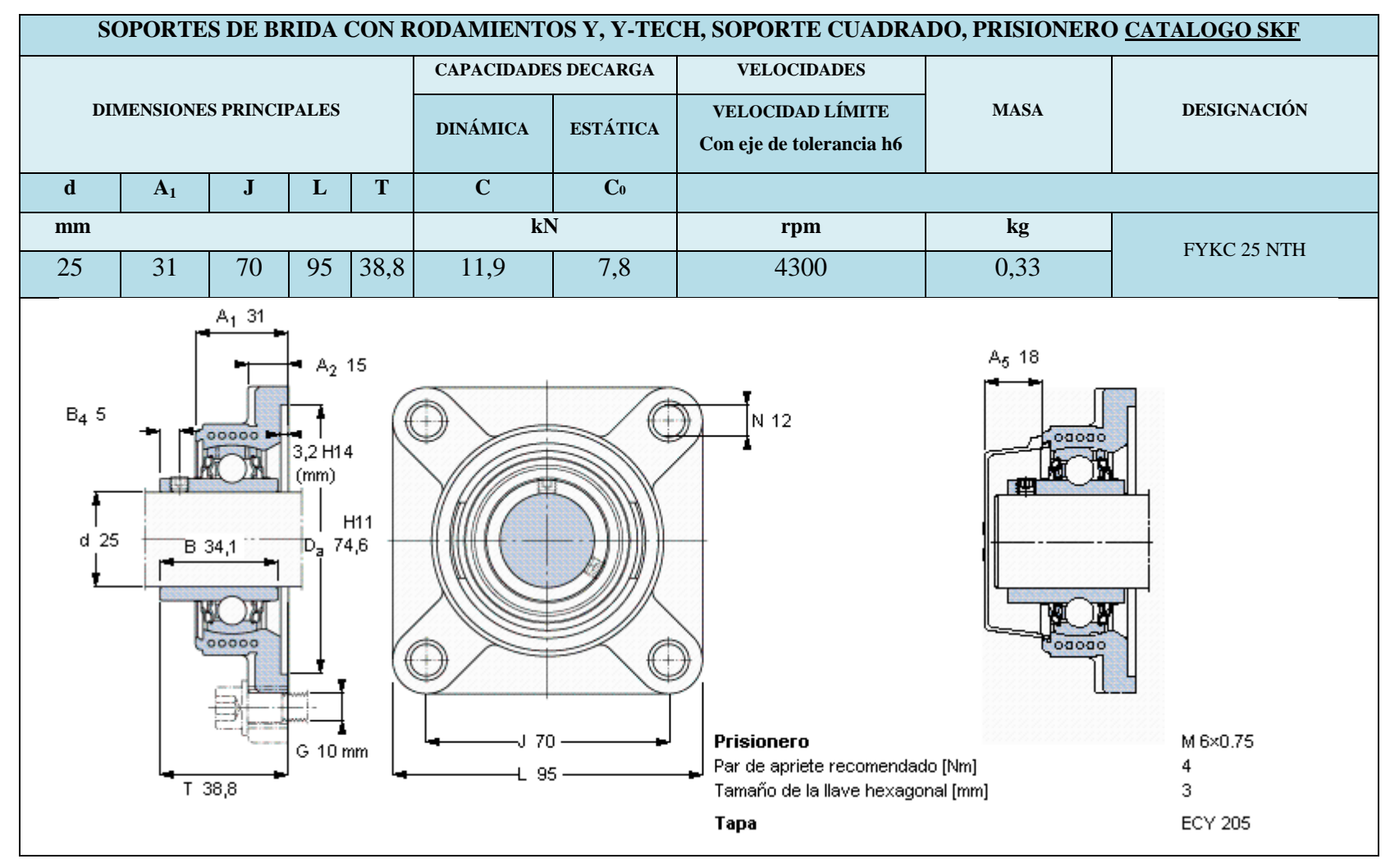

#### **Tabla 4.10.-** SOPORTES DE BRIDA CON RODAMIENTOS Y, Y-TECH [29]

#### **4.6. DISEÑO DEL GENERADOR DE IMANES PERMANENTES.**

En este tipo de máquinas, el campo de excitación es de dirección constante formado por medio de los imanes permanentes; ante la falta de pérdidas en el devanado de excitación, poseen un mejor rendimiento siempre que la geometría de diseño sea óptima y los imanes trabajen en su punto máximo de operación de energía (HB) máx.,

Esta máquina eléctrica se distingue de sus análogas, por la estructura de sus sistemas magnéticos de hierro giratorio, cuyas características están gobernadas bajo la teoría de las máquinas de excitación electromagnética. Es de característica geométrica tipo disco, diseñada para trabajar específicamente con una turbina eólica.

Las consideraciones para el diseño son: velocidad de giro del rotor condicionado por la velocidad del viento, voltaje de salida y, la geometría constructiva para encontrar el punto máximo de trabajo del imán en el circuito magnético.

En la figura 4.8 se muestra el arreglo que tienen los imanes y el bobinado, considerando un núcleo de aire; de esta forma se puede hallar el campo magnético dentro del núcleo de aire con una longitud lg. [3]

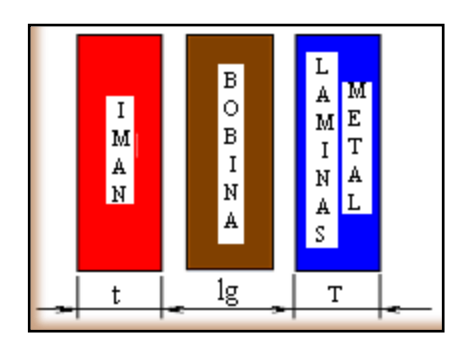

**Figura 4.8. Configuración de diseño de los imanes y del bobinado**

Ecuación de carga. Definida de la siguiente forma:

$$
\mathbf{B}\mathbf{m} = \boldsymbol{\mu} \cdot \frac{Ag}{Am} \cdot \frac{t \cdot T}{lg} \cdot \mathbf{H}\mathbf{m}
$$
 (Ecu. 4.21)

Siendo:

*Bg*: Densidad de campo magnético promedio dentro del entrehierro

*Ag*: Área transversal promedio del entrehierro

*Bm*: Densidad de Campo magnético en la superficie del imán

*Am*: Área transversal del imán *μ*: Permeabilidad magnética del núcleo (aire) *Hm*: Intensidad de campo magnético en la superficie del imán lg: Distancia de entrehierro

Para el siguiente paso se define una geometría de referencia del imán, el cual da el punto de partida para los cálculos; estas dimensiones serán recalculadas posteriormente según el requerimiento.

$$
\mu = 4 \cdot \pi \cdot 10^{-7} \cdot \frac{10^2}{A}
$$
 *Constante de la permeabilidad magnética en vacío con*  
*respecto al aire*

 $t = 9 \cdot 10^{-3} m$ 

 $T = 12, 7 \cdot 10^{-3}m$ 

 $r = 19.05 \cdot 10^{-3}m$ 

$$
\theta=38,1\cdot10^{-3}m
$$

Área de la cara del imán:

$$
Am = \pi \cdot r^2 = 1, 14 \cdot 10^{-3} m
$$
 (Ecu. 4.22)

Entrehierro: distancia entre los imanes:

 $\boldsymbol{\tau}_{\cdot,m}$ 

$$
lg=18\cdot10^{-3}m
$$

Área transversal del entrehierro, considerando efecto de borde:

$$
Ag = \pi \cdot (r + lg)^2 = 4,3125 \cdot 10^{-3} m^2
$$
 (Ecu. 4.23)

La geometría de diseño es óptima si los imanes trabajan en su punto máximo de operación (HB) máx., para determinarlo se hace la intersección de las curvas de magnetización del tipo de imán a utilizar y la curva de carga (Figura 4.9.). La curva de rojo representa la curva de magnetización, característico para imán tipo NdFeB N42 (para cada tipo de imán existe una curva característica diferente). La curva de azul es la curva de carga según la ecuación Bm para las dimensiones tomadas como referencia.

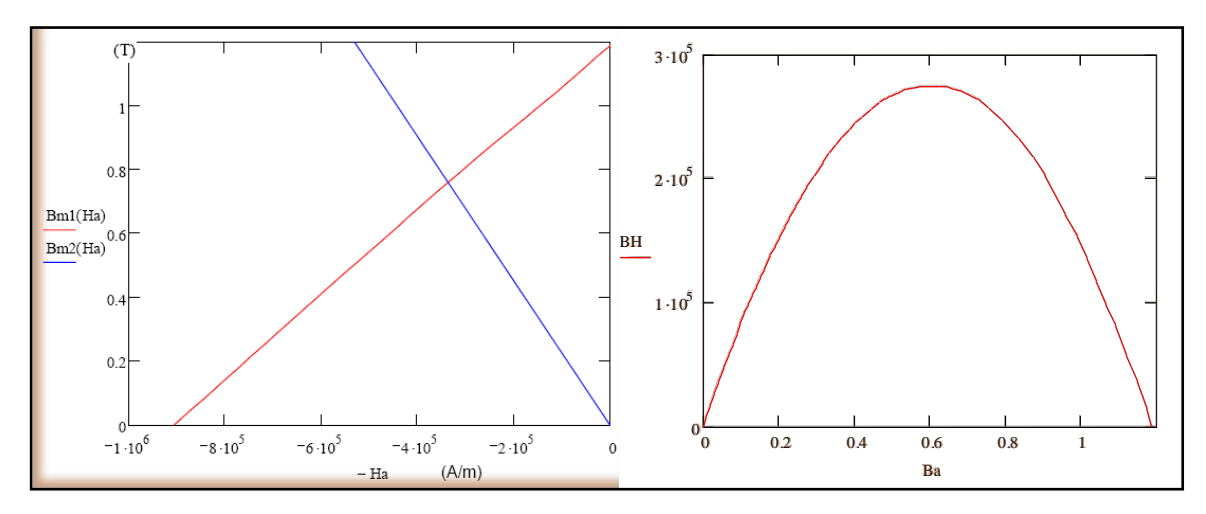

**Figura 4.9: Intersección de la curva de magnetización y curva de carga; curva de transferencia de energía de imán.**

En el presente caso el punto de operación está prácticamente en el punto de máxima transferencia de energía; de no ser así se debe modificar las dimensiones de los imanes o del entrehierro, para tener un mejor circuito magnético. Se obtiene los siguientes resultados:

 *Densidad del campo magnético del imán de Neodimio N42 (ver Tabla 1.2.)*

 $Hm = 4,406\cdot 10^7\cdot$  $\boldsymbol{A}$  $\boldsymbol{m}$ 

Densidad de campo dentro del núcleo de aire:

$$
\bm{B}\bm{g} = \frac{Am}{Ag} \cdot \bm{B}\bm{m} = \bm{0}, 3515\bm{T}
$$
 (Ecu. 4.24)

#### **4.6.1. Cálculo de los voltajes máximos:**

Los parámetros de entrada requeridos para nuestro diseño son:

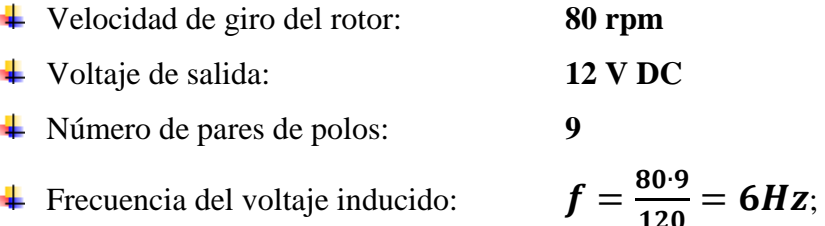

o siendo la velocidad angular del voltaje inducido:

$$
\omega = 2 \cdot \pi \cdot f \tag{Ecu. 4.24}
$$

- $\frac{1}{\sqrt{1}}$  Número de espiras por fase: Nc = 450
- $\frac{1}{2}$  Número de bobinas por fase: Mb = 9
- $\downarrow$  Número de espiras por bobina:

$$
Nb = \frac{Nc}{Mb} = 50
$$
 (Ecu. 4.25)

Se asume inicialmente un área del núcleo de aire del bobinado. El cálculo del voltaje máximo de fase se realiza en vacío, es decir sin colocar ninguna carga al generador.

- Voltaje generado en vacío:  $V_0 = 8,5V$
- $\overline{4}$  Área del núcleo de aire:  $A_n = 24 \cdot 10^{-4} m^2$
- Voltaje eficaz de Fase:

$$
V_f = V_0 \cdot N_c \cdot Bg \cdot A_n \cdot f = 19 \text{ volt}
$$
 (Ecu. 4.26)

**↓** Voltaje máximo de fase:

$$
Vf m = \sqrt{2} \cdot Vf = 27V
$$
 (Ecu. 4.27)

Voltaje máximo de línea en vacío:

$$
Vlmo = \sqrt{3} \cdot Vfm = 47V
$$
 (Ecu. 4.28)

#### **4.6.2. Cálculo de la corriente eficaz de línea.**

Dado que se requiere una potencia máxima específica, no conociendo la caída de voltaje debido a la impedancia del conductor, se asume que el voltaje de vacío será el voltaje de carga, verificándose al final. Entonces se tendrá un valor inicial de la corriente de la carga:

- $\overline{\text{4}}$  Potencia asumida para el cálculo: **Pot** = 100W
- $\downarrow$  Voltaje eficaz de línea:

$$
V_{ef} = \frac{12}{\sqrt{2}} = 8,485V
$$
 (Ecu. 4.29)

 $\overline{\text{I}}$  Corriente eficaz de línea y de fase:

$$
I = \frac{100}{V_{ef}} = 11.785A
$$
 (Ecu. 4.30)

#### **4.7.COMPLEJIDAD ESTRUCTURAL DEL AEROGENERADOR:**

De forma general, la complejidad está relacionada con el número y las relaciones entre los elementos que intervienen en la determinación de una pieza, componente, producto o sistema. Dado que en este tema hay un gran número de puntos de vista y de criterios distintos, nos parece útil adoptar las siguientes definiciones:

#### **4.7.1. Complejidad de piezas y componentes (o complejidad de fabricación)**

Una pieza es tanto más compleja como más intrincada es su forma y más difícil su conformación.

En la evaluación de la complejidad de piezas y componentes intervienen aspectos como el tipo de operación de conformado, el número de cotas distintas que definen la pieza o componente, y el grado de precisión (se mide por medio de una determinada relación entre las dimensiones y sus campos de tolerancia).

#### **4.7.2. Complejidad de un conjunto (o complejidad de composición y montaje)**

Un conjunto es tanto más complejo cuanto mayor es el número de piezas y componentes, mayor es la diversidad de piezas y componentes, y mayor es el número de interfaces entre piezas y componentes.

La disminución de la complejidad de un producto o sistema tiene en general efectos beneficiosos desde muchos puntos de vista, por lo que es un objetivo a perseguir en las tareas de diseño:

Disminución del número de piezas a fabricar.

- Disminución del número de interfaces (deterioros y desgastes en los enlaces, asentamientos entre superficies, conexiones y flujos)
- Disminución del número de elementos de unión y de enlace (tornillos, remaches, soldaduras, rodamientos, guías, conectores, conducciones)
- Disminución del coste (menos piezas que, sin embargo, pueden ser más complejas); menos operaciones de montaje
- Mayor fiabilidad del conjunto (menos elementos susceptibles de mal funcionamiento) y mejora de la mantenibilidad.

#### **4.7.3. Evaluación de la complejidad**

En general, los métodos para evaluar la complejidad parten de la consideración de que la complejidad está correlacionada con las discontinuidades que se presentan en la fabricación de las piezas y componentes (diferentes estacadas de la pieza, operaciones, superficies, radios de enlace, roscas) y en la composición de conjuntos (número y variedad de piezas, interfaces).

#### **4.7.4. Factor de complejidad de piezas y componentes**

Los métodos propuestos son relativamente laboriosos y su principal utilidad está en la etapa de diseño de detalle para evaluar alternativas constructivas de piezas o componentes. Por su menor eficacia (se aplica a un nivel de definición en el que no es difícil evaluar directamente el coste) y por ser un tema relativamente alejado del objetivo de este texto, estos métodos no se detallan.

#### **4.7.5. Factor de complejidad de un conjunto, Cf**

A continuación se expone un método sencillo y eficaz para evaluar la complejidad de un conjunto o sistema por medio del *factor de complejidad*, *Cf*, propuesto por Pugh [Pug, 1991] el cual, partiendo de los siguientes parámetros:

*Np* **=** Número de piezas o componentes del conjunto considerado

 $Nt$  = Número de tipos distintos de piezas o componentes

 $Ni =$  Número de interfaces, enlaces o conexiones del conjunto

*f* **=** Número de funciones que realiza el conjunto establece la siguiente expresión (*K* es un factor de conveniencia):

$$
C_f = \frac{K}{f} \cdot \sqrt[3]{N_p \cdot N_t \cdot N_i}
$$
 (Ecu. 4.31)

Dado que este método suele aplicarse a propuestas alternativas que dan solución a un mismo problema, el número de funciones es el mismo, por lo que puede suprimirse el parámetro *f*. El nuevo *factor de complejidad* simplificado es:

$$
C_f = \sqrt[3]{N_p \cdot N_t \cdot N_i} \quad \text{ó} \quad C_f^{-1/3} = N_p \cdot N_t \cdot N_i \tag{Ecu. 4.32}
$$

#### **4.7.6. Cálculo de complejidad del aerogenerador:**

Se trata de evaluar la complejidad del aerogenerador construido con las componentes existentes en nuestro país. Se han reproducido los esquemas (ver Figura 4.10), ahora con las indicaciones de los diferentes componentes (números) y de las distintas interfaces o conexiones (letras).´

Las siguientes simplificaciones y consideraciones hacen el método operativo:

1 Se ha considerado tres subconjuntos conjuntos.

2. También se ha considerado que la relación de cada conjunto con el soporte de contenedor forman una sola interface o enlace.

3. Por necesidades constructivas hay algunos elementos duplicados (tuercas y arandelas planas y de presión) [1]

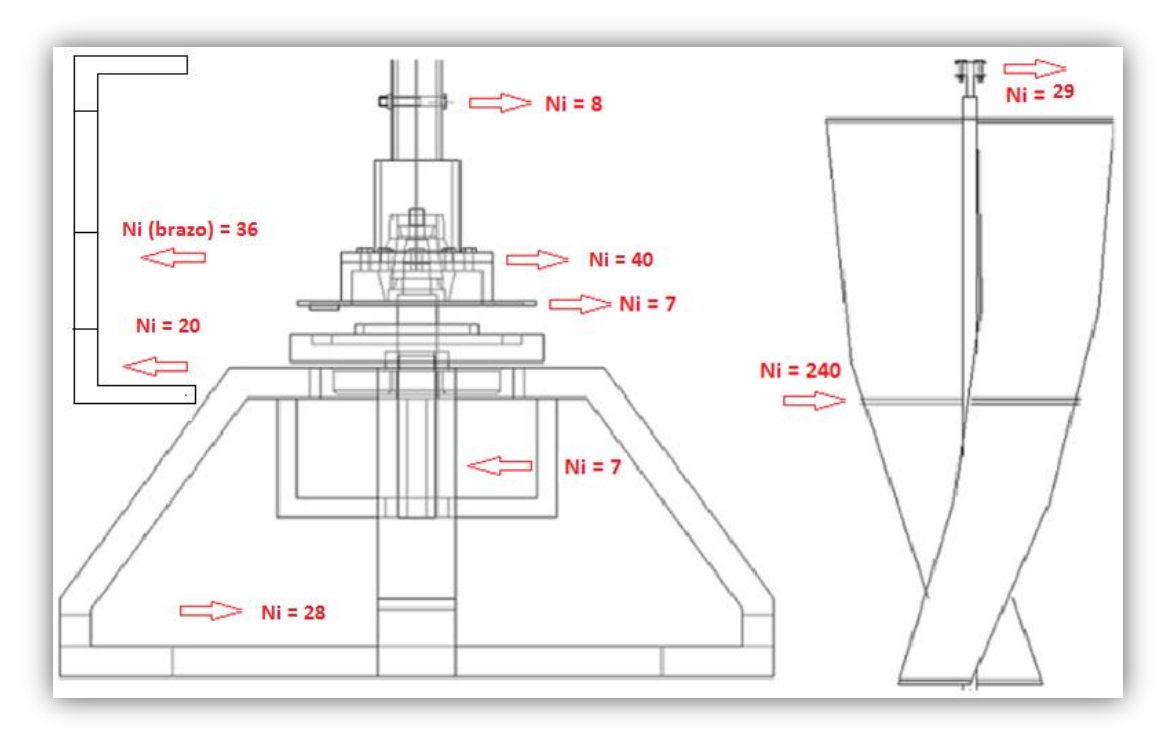

## **Figura 4.10: Esquema del Aerogenerador.**

**Tabla 4.11.-** PIEZAS UTILIZADAS EN LA CONSTRUCCIÓN DEL GENERADOR.

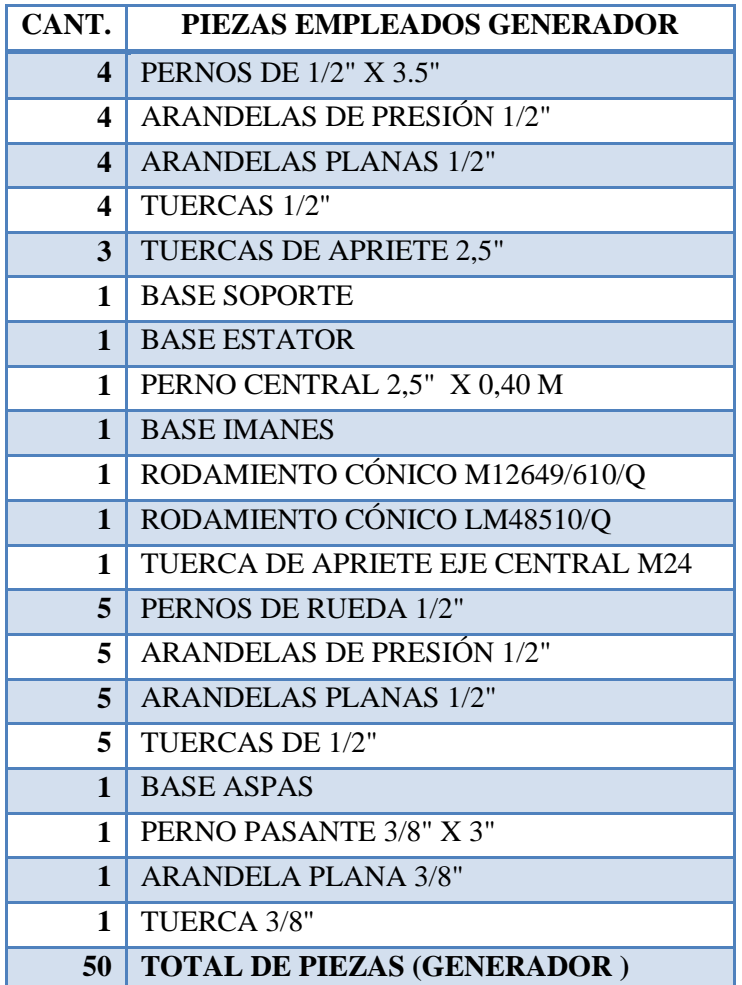

Aplicando el criterio de Pugh para el Generador, se obtiene:

## **Cálculo factor de complejidad (generador)**

#### **Factor de Complejidad (generador)**

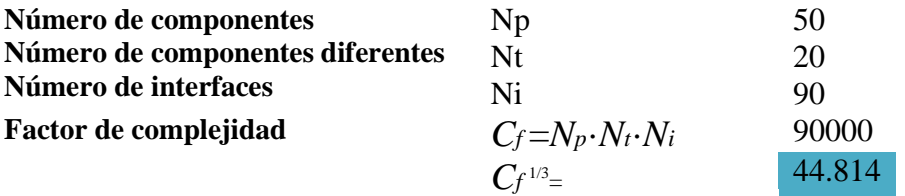

### **Tabla 4.12.-** PIEZAS UTILIZADAS EN LA CONSTRUCCIÓN DE LA ASPA.

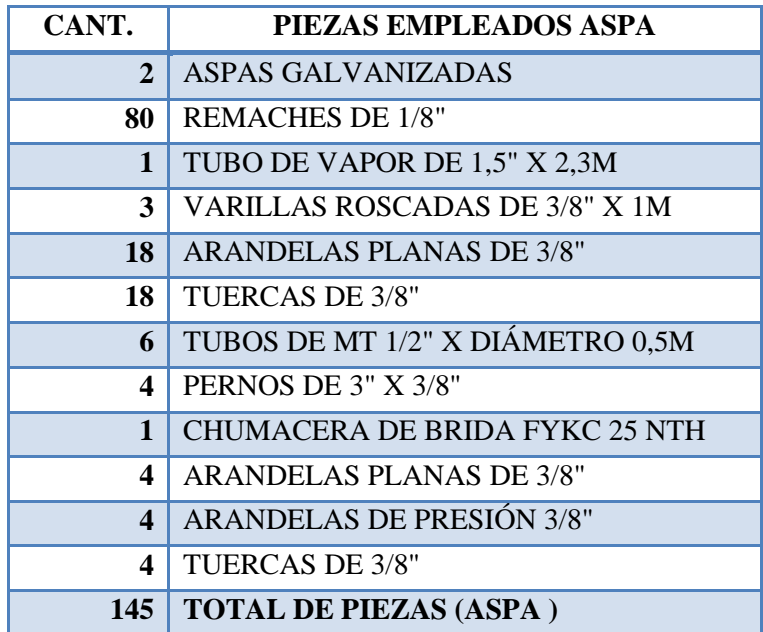

Aplicando el criterio de Pugh en las Aspas, se obtiene:

## **Cálculo factor de complejidad (Aspa)**

## **Factor de Complejidad (Aspa)**

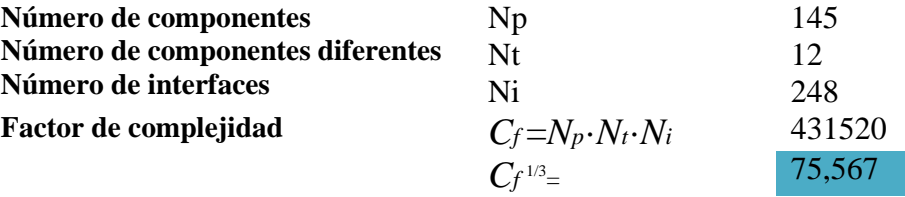

**Tabla 4.13.-** PIEZAS UTILIZADAS EN LA CONSTRUCCIÓN DEL BRAZO DEL AEROGENERADOR

| CANT. | PIEZAS BRAZO DE AEROGENERADOR     |
|-------|-----------------------------------|
| 2     | PERNOS DE 1/2" x 3"               |
| 2     | TUERCAS DE 1/2"                   |
| 2     | <b>ARANDELAS DE PRESIÓN 1/2"</b>  |
| 2     | ARANDELAS PLANAS 1/2"             |
| 3     | VARILLAS ROSCADAS DE 3/8" x 0,30m |
| 6     | TUERCAS DE 3/8"                   |
| 6     | <b>ARANDELAS DE PRESIÓN 3/8"</b>  |
| 6     | <b>ARANDELAS PLANAS 3/8"</b>      |
| 29    | <b>TOTAL DE PIEZAS (BRAZO)</b>    |

Aplicando el criterio de Pugh en el brazo de Aerogenerador (montaje), se obtiene el siguiente cálculo:

## **Cálculo factor de complejidad (Brazo)**

## **Factor de Complejidad (Bazo)**

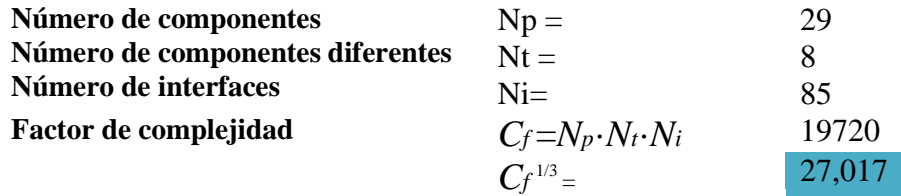

# **5. PRUEBAS Y OBTENCIÓN DE PARÁMETROS**

En este capítulo se exponen las distintas pruebas que se efectuaron al aerogenerador. Estas son de carácter mecánico y eléctrico. Pretenden definir el estado y desempeño del aerogenerador en sus distintos puntos de operación.

#### **5.1. Comportamiento mecánico del rotor.**

La primera prueba es el funcionamiento en vacío del aerogenerador. Esto para, en primera instancia, determinar los desperfectos de funcionamiento no previstos.

#### **5.2. Curva del Generador.**

Este Generador presenta imanes permanentes en el rotor. La figura 5.1 muestra el voltaje generado en vacío a cuatro velocidades tomadas: (2.5, 6, 4, 10) m/s; estas mediciones se las realizó mediante el túnel de viento proporcionado por la UNL.

$$
P_{v} = \frac{1}{2} \cdot \rho \cdot A \cdot v^{3} \qquad P_{m} = C_{p} \cdot \frac{1}{2} \cdot \rho \cdot A \cdot v^{3}
$$

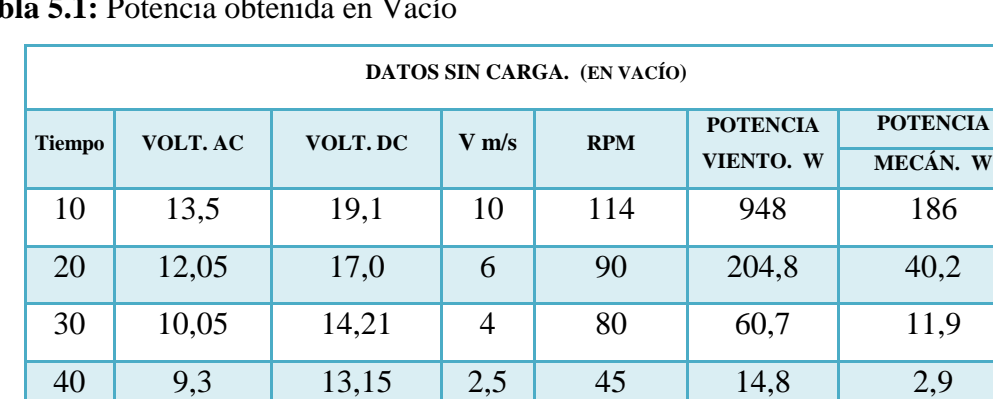

**Tabla 5.1:** Potencia obtenida en Vacío

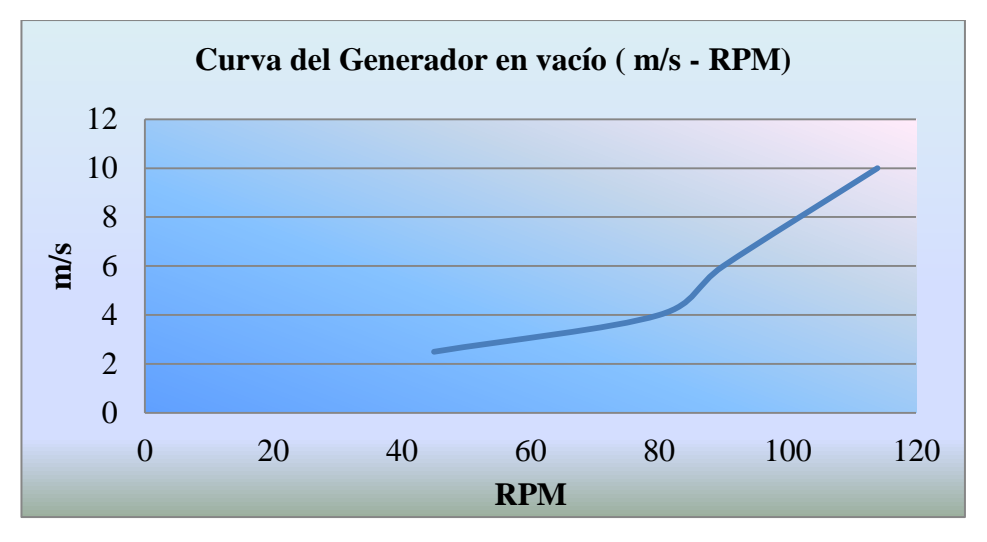

**Figura 5.1: Curva en vacío del generador m/s. en función rpm.**

 $\overline{\mathbf{W}}$ 

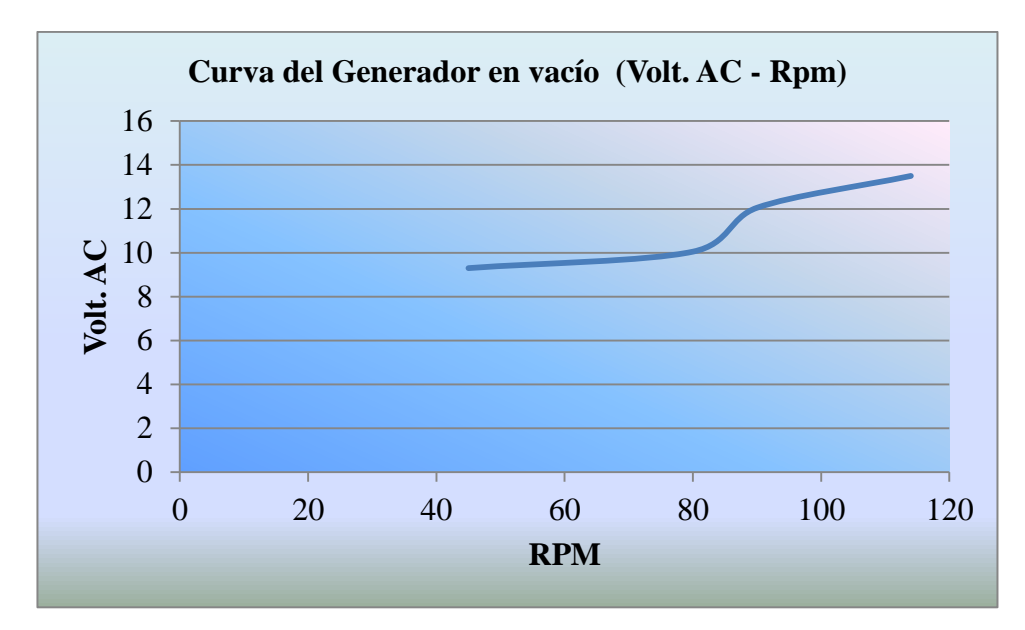

**Figura 5.2: Curva en vacío del generador VAC. en función rpm.**

### **5.3. CURVA DE POTENCIA DEL GENERADOR.**

Los datos globales obtenidos en las pruebas se muestran en la tabla 5.1 y se pueden apreciar en la figura 5.3. Datos con carga.

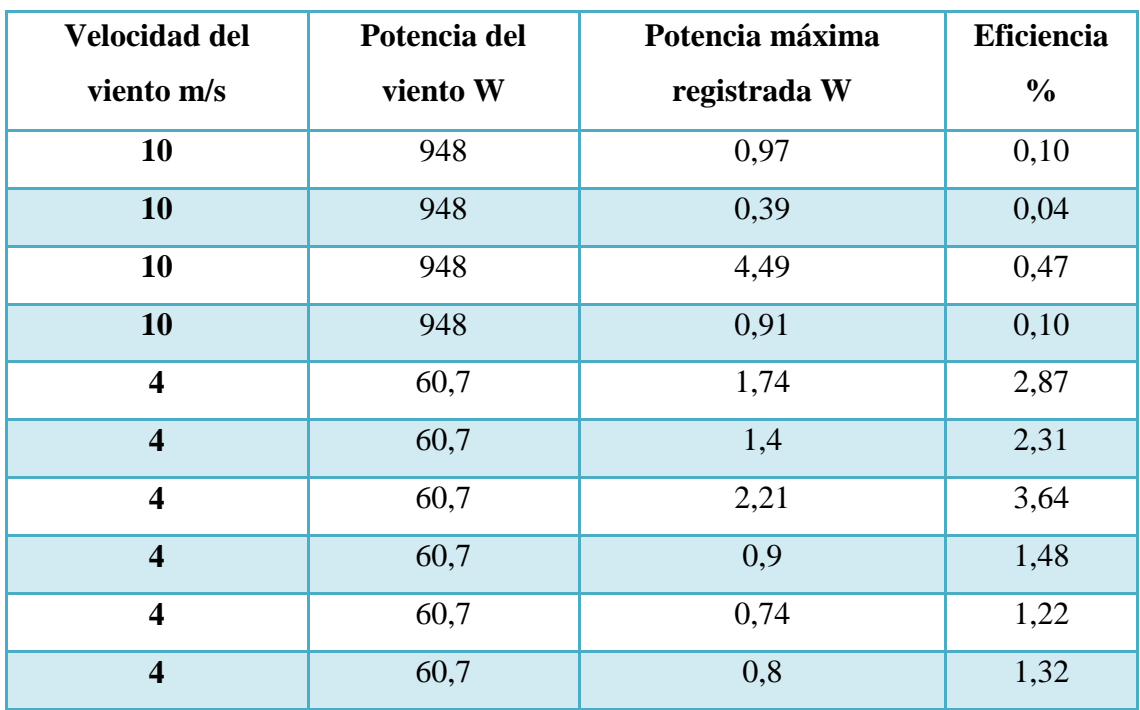

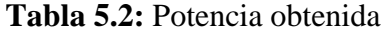
- $\checkmark$  Velocidad del viento se ajusta en el túnel de ensayo,
- $\checkmark$  La potencia del viento se determina con la fórmula 2.9 (**Area** =  $2m^2$ , y **0,948**  $kg/m^3$ )
- $\checkmark$  La potencia máxima registrada se obtiene de los datos conseguidos empíricamente y desplegados en el Anexo I.
- $\checkmark$  La eficiencia es la razón entre la potencia máxima registrada y la potencia del viento.

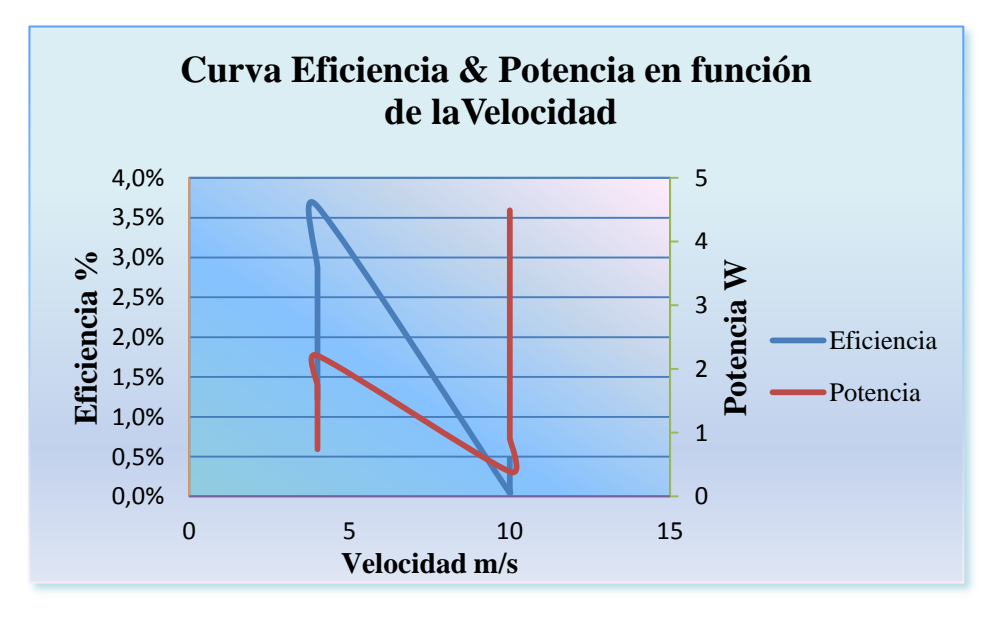

**Figura 5.3: Eficiencia y potencia del aerogenerador**

# **5.4. CP EN FUNCIÓN TSR DEL PROTOTIPO.**

Tal como se describe en el capítulo 2.5, la forma estándar de definir el comportamiento del aerogenerador es relacionar la eficiencia (*Cp*) respecto al TSR definido por la ecuación 2.18. Se pudo conseguir los datos desplegados en la tabla 5.3. <sup>15</sup>

 $\overline{a}$ 

<sup>&</sup>lt;sup>15</sup> Tip Speed Ratio

| <b>CARGA</b><br>$\Omega$ | Velocidad del<br>viento m/s | Potencia del<br>viento W | Potencia máxima<br>registrada W | Eficiencia<br>$\frac{0}{0}$ | <b>RPM</b> | <b>TSR</b> |
|--------------------------|-----------------------------|--------------------------|---------------------------------|-----------------------------|------------|------------|
| 3,5                      | $\overline{4}$              | 60,7                     | 0,74                            | 1,22                        | 35         | 0,46       |
| 5                        | $\overline{4}$              | 60,7                     | 0,8                             | 1,32                        | 40         | 0,52       |
| 2,5                      | 4                           | 60,7                     | 0,9                             | 1,48                        | 30         | 0,39       |
| 6                        | $\overline{4}$              | 60,7                     | 1,4                             | 2,31                        | 45         | 0,59       |
| 35                       | 4                           | 60,7                     | 1,74                            | 2,87                        | 70         | 0,92       |
| 8                        | $\overline{4}$              | 60,7                     | 2,21                            | 3,64                        | 50         | 0,65       |
| 400                      | 10                          | 948                      | 0,39                            | 0,04                        | 112        | 0,59       |
| 185                      | 10                          | 948                      | 0,91                            | 0,010                       | 114        | 0,60       |
| 175                      | 10                          | 948                      | 0,97                            | 0, 10                       | 109        | 0,57       |
| 25                       | 10                          | 948                      | 4,49                            | 0,474                       | 99         | 0,52       |

**Tabla 5.3:** Eficiencia y TSR

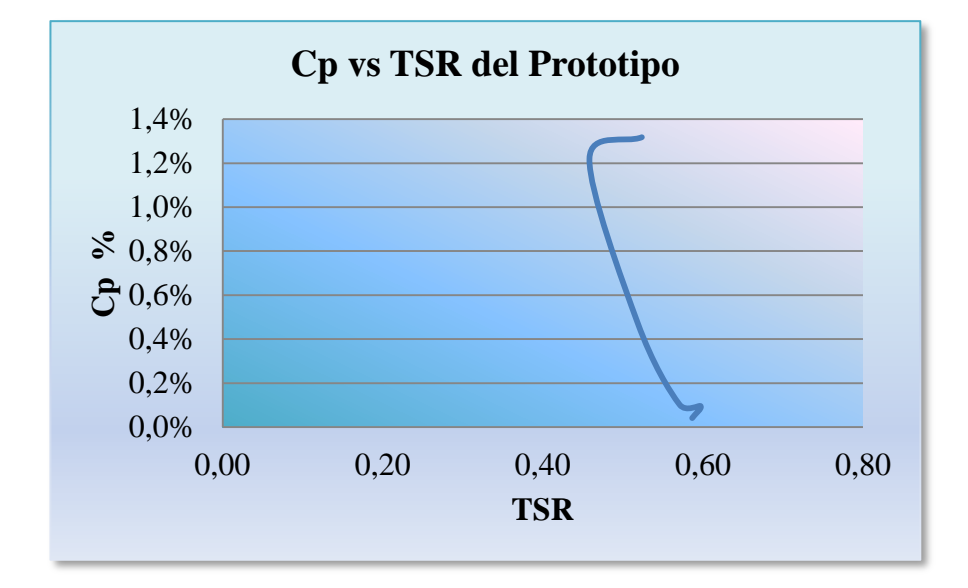

**Figura 5.4:** *C<sup>p</sup>* **en función de la TSR del prototipo**

### **5.5. Pruebas de Campo.**

Las siguientes pruebas fueron realizadas en la provincia de Zamora, sitio San Ramón, a una altura de 2655 metros a una velocidad del viento variable.

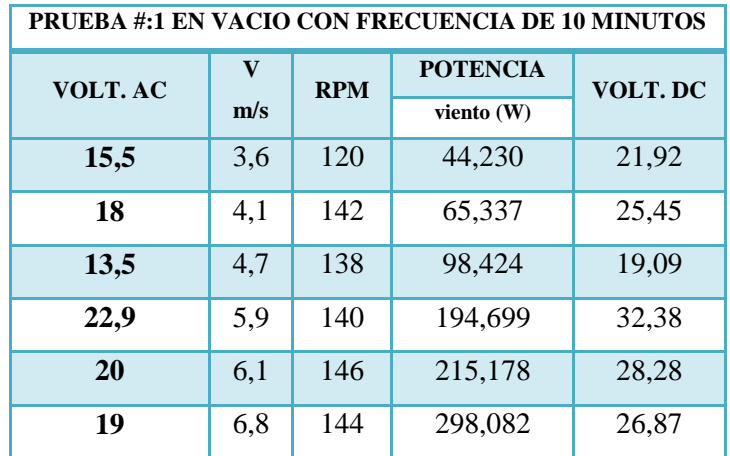

**Tabla 5.4.** Potencia obtenida en Vacío con respecto a la velocidad del viento.

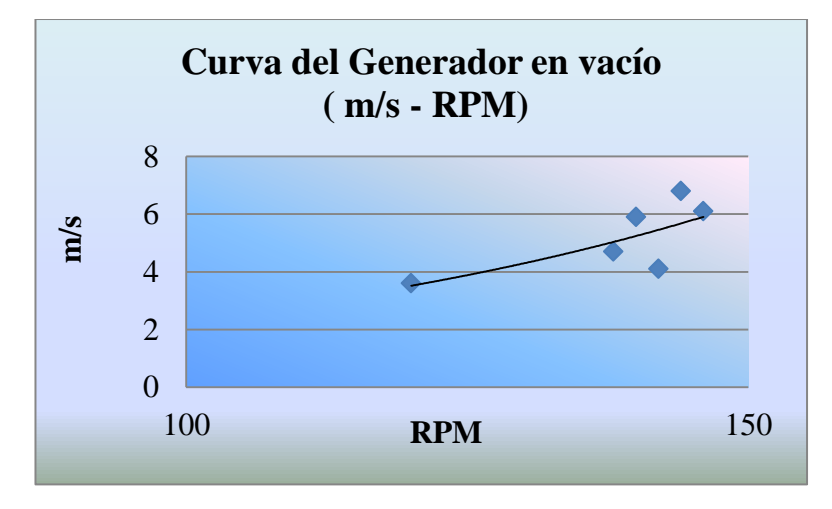

**Figura 5.5: Curva en vacío del generador m/s. en función rpm.**

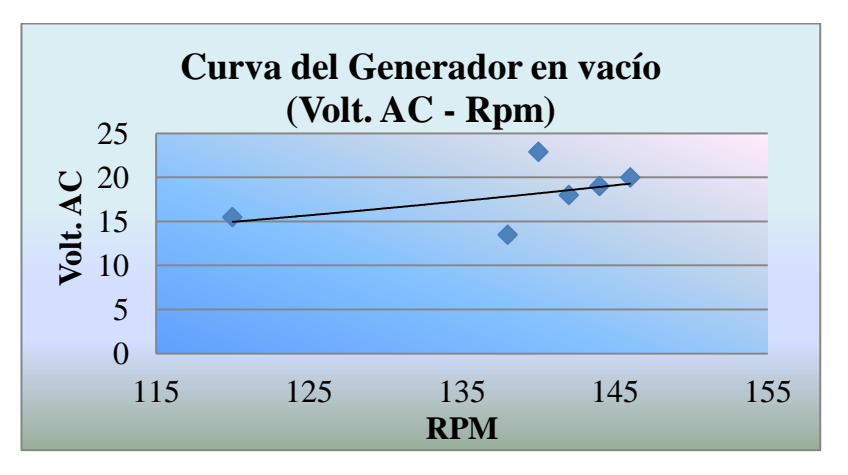

**Figura 5.6: Curva en vacío del generador VAC. en función rpm.**

## **5.5.1. Pruebas realizadas con Carga.**

Las pruebas realizadas para este caso se las realizó con un foco de 50 watt, obteniendo los siguientes resultados a continuación

|                  |                |                    |        | PRUEBA #:2 UTILIZANDO UN FOCO DE 50 Watt. CON FRECUENCIA DE 10 MINUTOS |                 |          |                |
|------------------|----------------|--------------------|--------|------------------------------------------------------------------------|-----------------|----------|----------------|
| <b>VOLT. AC</b>  | AMP. AC        | $V$ m/s            | RPM    | <b>POTENCIA</b>                                                        | <b>POTENCIA</b> | $\eta$ % | <b>VOLT.DC</b> |
|                  |                |                    |        | $P = V^*I$                                                             | viento W        |          |                |
| 4,8              | 1,8            | 3,2                | 60     | 8,64                                                                   | 31,064          | 27,81    | 6,79           |
| 4,2              | $\overline{2}$ | 4,5                | 84     | 8,40                                                                   | 86,387          | 9,72     | 5,94           |
| 12               | 2,7            | 4,6                | 83     | 32,40                                                                  | 92,275          | 35,11    | 16,97          |
| 5                | 1,7            | 4,7                | 68     | 8,50                                                                   | 98,424          | 8,64     | 7,07           |
| 6                | 2,2            | 5,1                | $72\,$ | 13,20                                                                  | 125,753         | 10,50    | 8,48           |
| $\boldsymbol{9}$ | 2,3            | 5,5                | 78     | 20,70                                                                  | 157,724         | 13,12    | 12,73          |
| 9,5              | $\overline{3}$ | 5,5                | 78     | 28,50                                                                  | 157,724         | 18,07    | 13,43          |
| 7,5              | 2,8            | 5,6                | 78     | 21,00                                                                  | 166,484         | 12,61    | 10,61          |
| 6                | 2,8            | 5,7                | 86     | 16,80                                                                  | 175,563         | 9,57     | 8,48           |
| 7,5              | $\mathbf{2}$   | 6,1                | 78     | 15,00                                                                  | 215,178         | 6,97     | 10,61          |
| 8,3              | 2,5            | 6,1                | 80     | 20,75                                                                  | 215,178         | 9,64     | 11,74          |
| $\overline{7}$   | 2,5            | 6,2                | 80     | 17,50                                                                  | 225,935         | 7,75     | 9,90           |
| 7,5              | 2,5            | 6,2                | 78     | 18,75                                                                  | 225,935         | 8,30     | 10,61          |
| 7,2              | 2,6            | 6,5                | 83     | 18,72                                                                  | 260,345         | 7,19     | 10,18          |
| 10               | $\overline{3}$ | 6,5                | 85     | 30,00                                                                  | 260,345         | 11,52    | 14,14          |
| 6,2              | 2,4            | 6,7                | 74     | 14,88                                                                  | 285,123         | 5,22     | 8,77           |
| $\overline{7}$   | 2,4            | 6,8                | 93     | 16,80                                                                  | 298,082         | 5,64     | 9,90           |
| 8,3              | 2,7            | 6,8                | 104    | 22,41                                                                  | 298,082         | 7,52     | 11,74          |
| $\boldsymbol{9}$ | 2,4            | $\overline{7}$     | 92     | 21,60                                                                  | 325,164         | 6,64     | 12,73          |
| 10               | $\overline{3}$ | 7,5                | 90     | 30,00                                                                  | 399,938         | 7,50     | 14,14          |
| 7,8              | $\overline{3}$ | $\overline{\bf 8}$ | 90     | 23,40                                                                  | 485,376         | 4,82     | 11,03          |

**Tabla 5.5:** Potencia obtenida utilizando un foco de 50 watt.

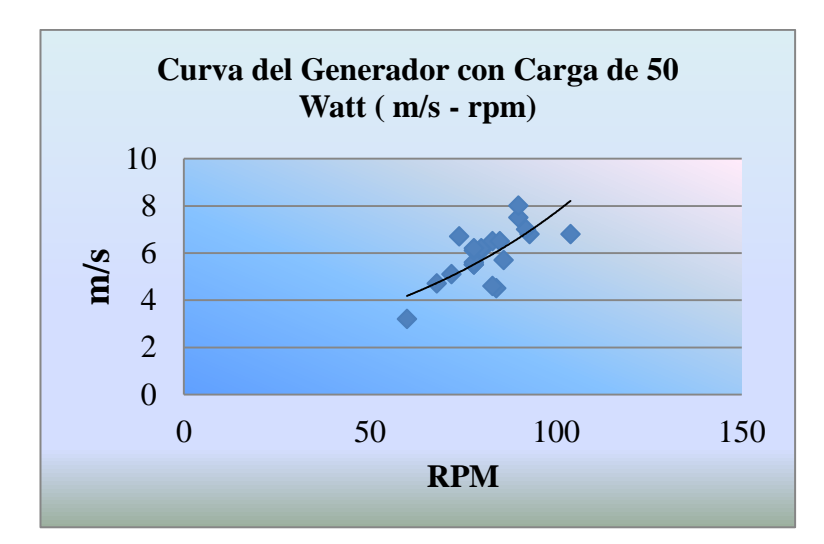

**Figura 5.7: Curva del generador con carga de 50 watt m/s. en función rpm.**

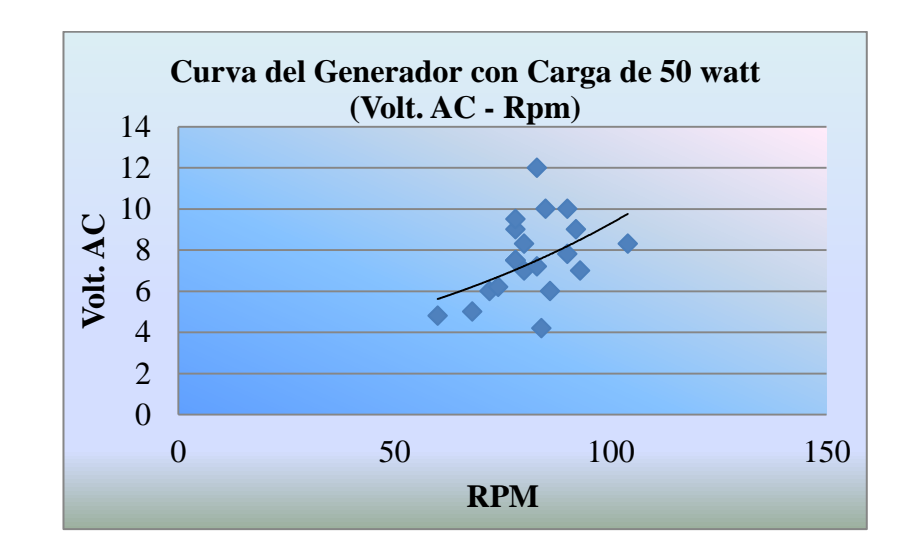

**Figura 5.8: Curva del generador con carga de 50 watt volt AC. en función rpm.**

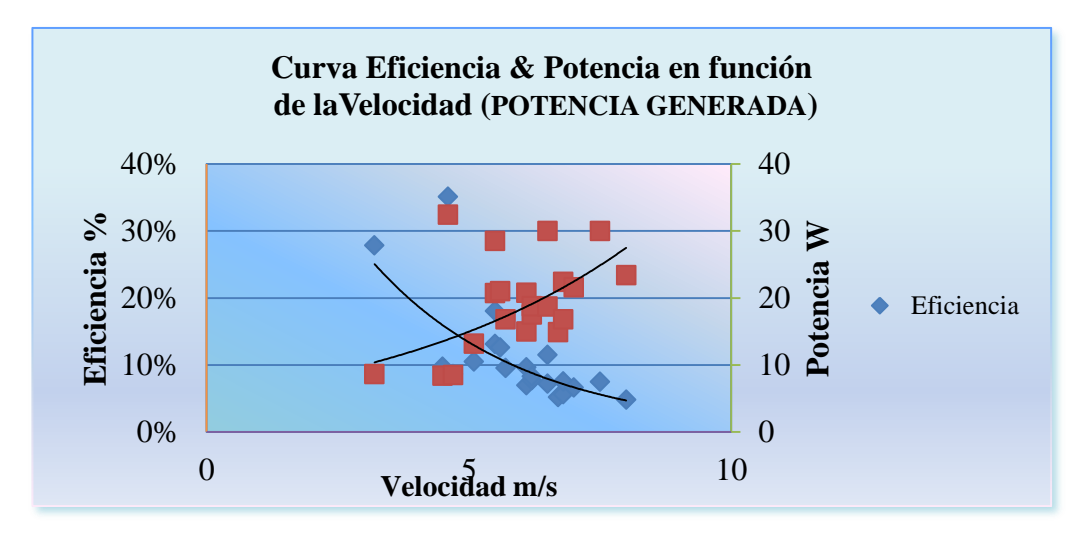

**Figura 5.9: Eficiencia y potencia generada en función de la velocidad.**

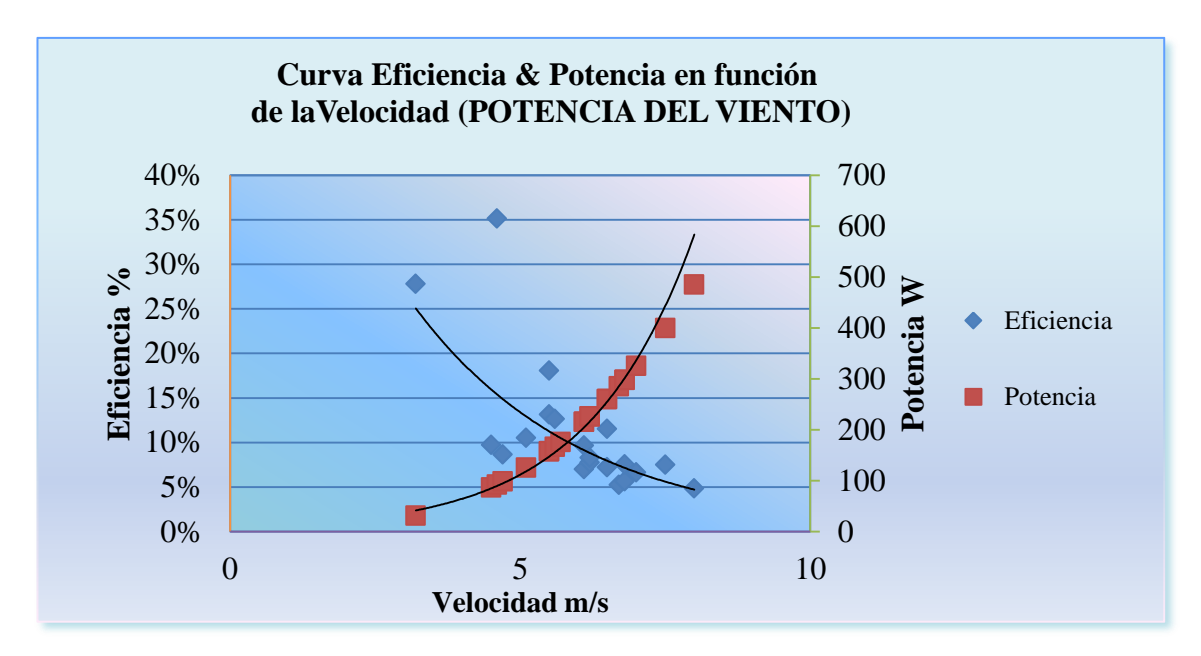

**Figura 5.10: Eficiencia y potencia del viento en función de la velocidad.**

|          |         |     |            |                 | PRUEBA #:3 UTILIZANDO UN FOCO DE 50 Watt. + UNA RESISTENCIA DE DUCHA 1,3 $\Omega$ FRECUENCIA 10 MINUTOS |          |          |
|----------|---------|-----|------------|-----------------|----------------------------------------------------------------------------------------------------|----------|----------|
| VOLT. AC | AMP. AC | m/s | <b>RPM</b> | <b>POTENCIA</b> | <b>POTENCIA</b>                                                                                         | $\eta$ % | VOLT. DC |
|          |         |     |            | $P = V^*I$      | viento W                                                                                                |          |          |
| 1,7      | 2,1     | 5   | 60         | 3,57            | 118,500                                                                                                 | 3,01     | 2,40     |
| 1,4      | 3       | 5,2 | 78         | 4,20            | 133,296                                                                                                 | 3,15     | 1,98     |
| 1,5      | 2,9     | 5,7 | 72         | 4,35            | 175,563                                                                                                 | 2,48     | 2,12     |
| 1,4      | 2,8     | 6,2 | 80         | 3,92            | 225,935                                                                                                 | 1,74     | 1,98     |
| 2,5      | 3,9     | 6,5 | 66         | 9,75            | 260,345                                                                                                 | 3,75     | 3,54     |
| 1,7      | 3,6     | 6,6 | 74         | 6,12            | 272,546                                                                                                 | 2,25     | 2,40     |
| 2,2      | 4,2     | 6,6 | 76         | 9,24            | 272,546                                                                                                 | 3,39     | 3,11     |
| 2,3      | 3,8     | 6,8 | 80         | 8,74            | 298,082                                                                                                 | 2,93     | 3,25     |
| 2,4      | 4,6     | 6,9 | 82         | 11,04           | 311,427                                                                                                 | 3,54     | 3,39     |
| 2,6      | 5       | 6,9 | 70         | 13,00           | 311,427                                                                                                 | 4,17     | 3,68     |
| 2,6      | 4,9     | 7,2 | 70         | 12,74           | 353,839                                                                                                 | 3,60     | 3,68     |
| 2,5      | 4,7     | 7,3 | 72         | 11,75           | 368,788                                                                                                 | 3,19     | 3,54     |

**Tabla 5.6:** Potencia obtenida utilizando un foco de 50 watt + una resistencia de 1.3 Ω.

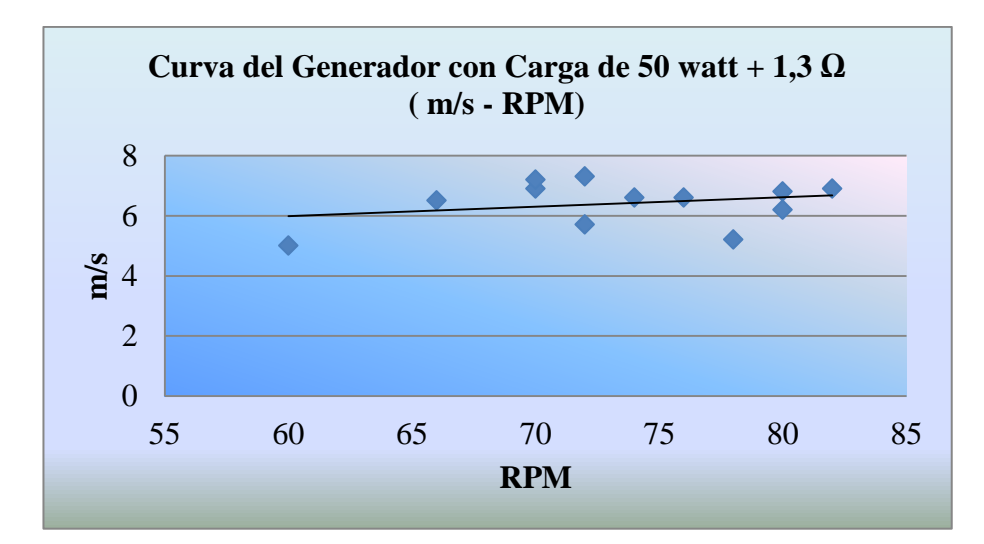

**Figura 5.11: Curva del generador con carga de 50 watt + 1.3Ω: m/s. en función rpm.**

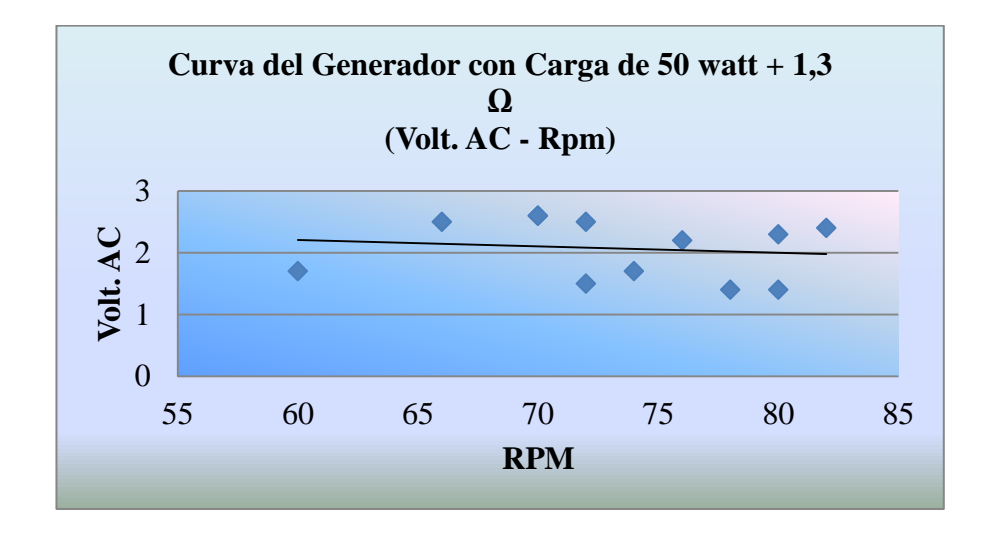

**Figura 5.12: Curva del generador con carga de 50 watt + 1.3Ω: volt AC. en función rpm.**

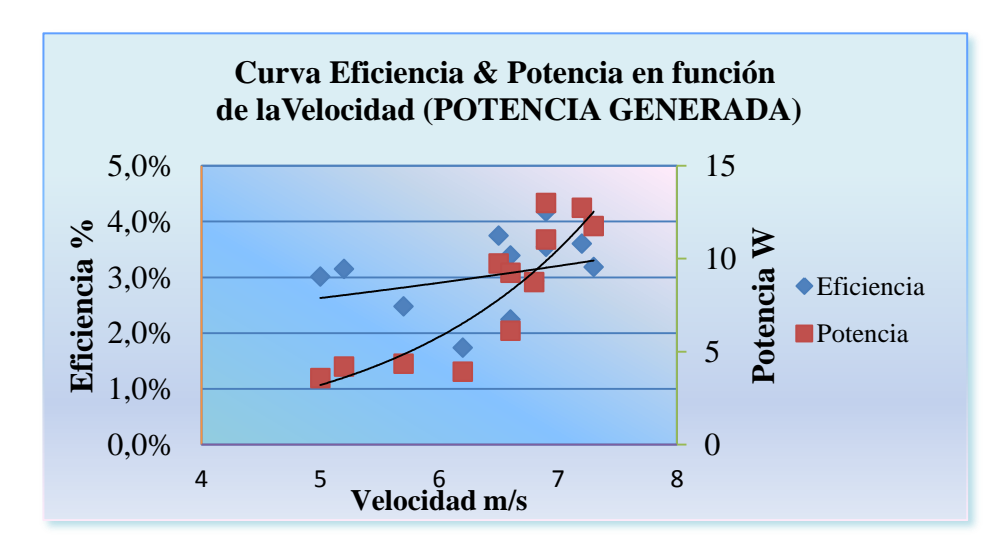

**Figura 5.13: Eficiencia y potencia generada en función de la velocidad.**

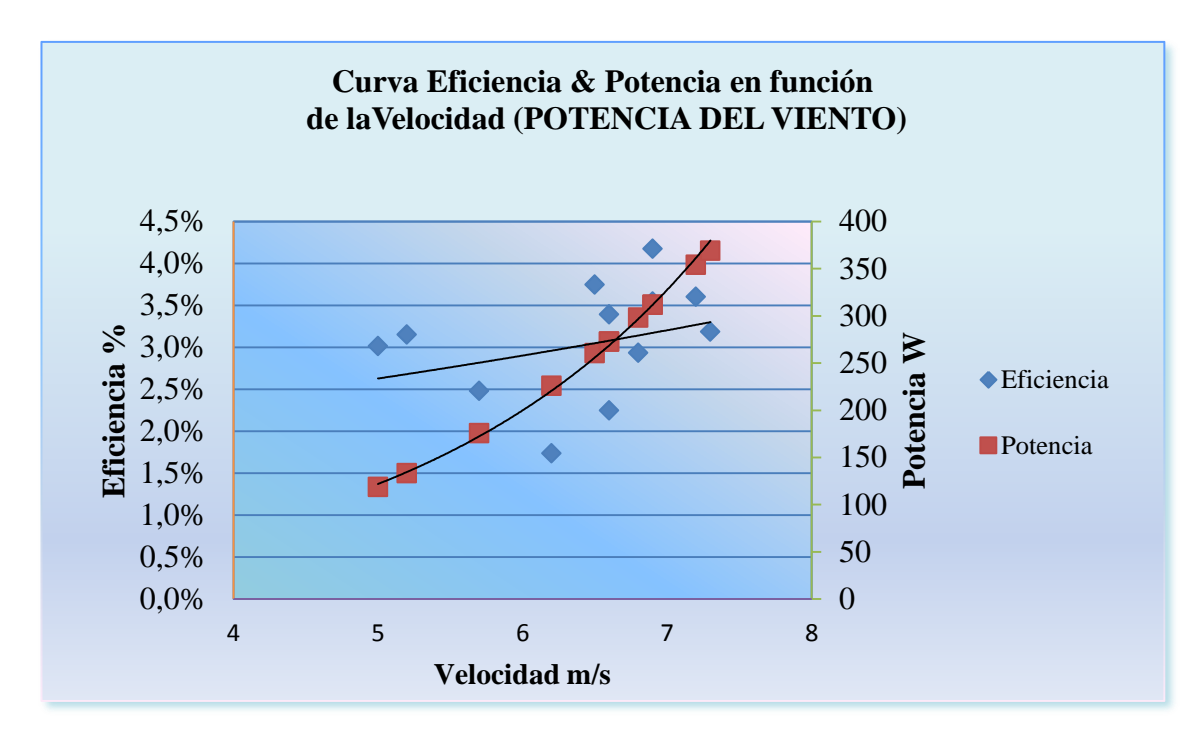

**Figura 5.14: Eficiencia y potencia del viento en función de la velocidad**

#### **5.6. OBTENCIÓN DEL CP EN FUNCIÓN DEL TSR DEL PROTOTIPO PRUEBAS DE CAMPO.**

Tal como se describe anteriormente, la forma estándar de definir el comportamiento del aerogenerador es relacionar la eficiencia (*Cp*) respecto al TSR definido por la ecuación **2.18**. Se puede conseguir los datos desplegados en la tabla 5.7.

|                |                 |                |            | DATOS DE LAS PRUEBAS 2 & 3 |                 |          |          |            |
|----------------|-----------------|----------------|------------|----------------------------|-----------------|----------|----------|------------|
| VOLT. AC       | AMP. AC         | m/s            | <b>RPM</b> | <b>POTENCIA</b>            | <b>POTENCIA</b> | $\eta$ % | VOLT. DC | <b>TSR</b> |
|                |                 |                |            | $P = V^*I$                 | viento W        |          |          |            |
| 4,8            | 1,8             | 3,2            | 60         | 8,64                       | 31,064          | 27,81    | 6,79     | 0,98       |
| 4,2            | $\overline{2}$  | 4,5            | 84         | 8,40                       | 86,387          | 9,72     | 5,94     | 0,98       |
| 12             | 2,7             | 4,6            | 83         | 32,40                      | 92,275          | 35,11    | 16,97    | 0,94       |
| 5              | 1,7             | 4,7            | 68         | 8,50                       | 98,424          | 8,64     | 7,07     | 0,76       |
| 6              | 2,2             | 5,1            | 72         | 13,20                      | 125,753         | 10,50    | 8,48     | 0,74       |
| 9              | 2,3             | 5,5            | 78         | 20,70                      | 157,724         | 13,12    | 12,73    | 0,74       |
| 9,5            | 3               | 5,5            | 78         | 28,50                      | 157,724         | 18,07    | 13,43    | 0,74       |
| 7,5            | 2,8             | 5,6            | 78         | 21,00                      | 166,484         | 12,61    | 10,61    | 0,73       |
| 6              | 2,8             | 5,7            | 86         | 16,80                      | 175,563         | 9,57     | 8,48     | 0,79       |
| 7,5            | $\overline{2}$  | 6,1            | 78         | 15,00                      | 215,178         | 6,97     | 10,61    | 0,67       |
| 8,3            | 2,5             | 6,1            | 80         | 20,75                      | 215,178         | 9,64     | 11,74    | 0,69       |
| 7              | 2,5             | 6,2            | 80         | 17,50                      | 225,935         | 7,75     | 9,90     | 0,68       |
| 7,5            | 2,5             | 6,2            | 78         | 18,75                      | 225,935         | 8,30     | 10,61    | 0,66       |
| 7,2            | 2,6             | 6,5            | 83         | 18,72                      | 260,345         | 7,19     | 10,18    | 0,67       |
| 10             | 3               | 6,5            | 85         | 30,00                      | 260,345         | 11,52    | 14,14    | 0,68       |
| 6,2            | 2,4             | 6,7            | 74         | 14,88                      | 285,123         | 5,22     | 8,77     | 0,58       |
| $\overline{7}$ | 2,4             | 6,8            | 93         | 16,80                      | 298,082         | 5,64     | 9,90     | 0,72       |
| 8,3            | 2,7             | 6,8            | 104        | 22,41                      | 298,082         | 7,52     | 11,74    | 0,80       |
| 9              | 2,4             | $\overline{7}$ | 92         | 21,60                      | 325,164         | 6,64     | 12,73    | 0,69       |
| 10             | 3               | 7,5            | 90         | 30,00                      | 399,938         | 7,50     | 14,14    | 0,63       |
| 7,8            | 3               | 8              | 90         | 23,40                      | 485,376         | 4,82     | 11,03    | 0,59       |
| 1,7            | 2,1             | 5              | 60         | 3,57                       | 118,500         | 3,01     | 2,40     | 0,63       |
| 1,4            | 3               | 5,2            | 78         | 4,20                       | 133,296         | 3,15     | 1,98     | 0,79       |
| 1,5            | 2,9             | 5,7            | 72         | 4,35                       | 175,563         | 2,48     | 2,12     | 0,66       |
| 1,4            | 2,8             | 6,2            | 80         | 3,92                       | 225,935         | 1,74     | 1,98     | 0,68       |
| 2,5            | 3,9             | 6,5            | 66         | 9,75                       | 260,345         | 3,75     | 3,54     | 0,53       |
| 1,7            | 3,6             | 6,6            | 74         | 6,12                       | 272,546         | 2,25     | 2,40     | 0,59       |
| 2,2            | 4,2             | 6,6            | 76         | 9,24                       | 272,546         | 3,39     | 3,11     | 0,60       |
| 2,3            | 3,8             | 6,8            | 80         | 8,74                       | 298,082         | 2,93     | 3,25     | 0,62       |
| 2,4            | 4,6             | 6,9            | 82         | 11,04                      | 311,427         | 3,54     | 3,39     | 0,62       |
| 2,6            | $5\overline{)}$ | 6,9            | 70         | 13,00                      | 311,427         | 4,17     | 3,68     | 0,53       |
| 2,6            | 4,9             | 7,2            | 70         | 12,74                      | 353,839         | 3,60     | 3,68     | 0,51       |
| 2,5            | 4,7             | 7,3            | 72         | 11,75                      | 368,788         | 3,19     | 3,54     | 0,52       |

**Tabla 5.7:** Eficiencia y TSR

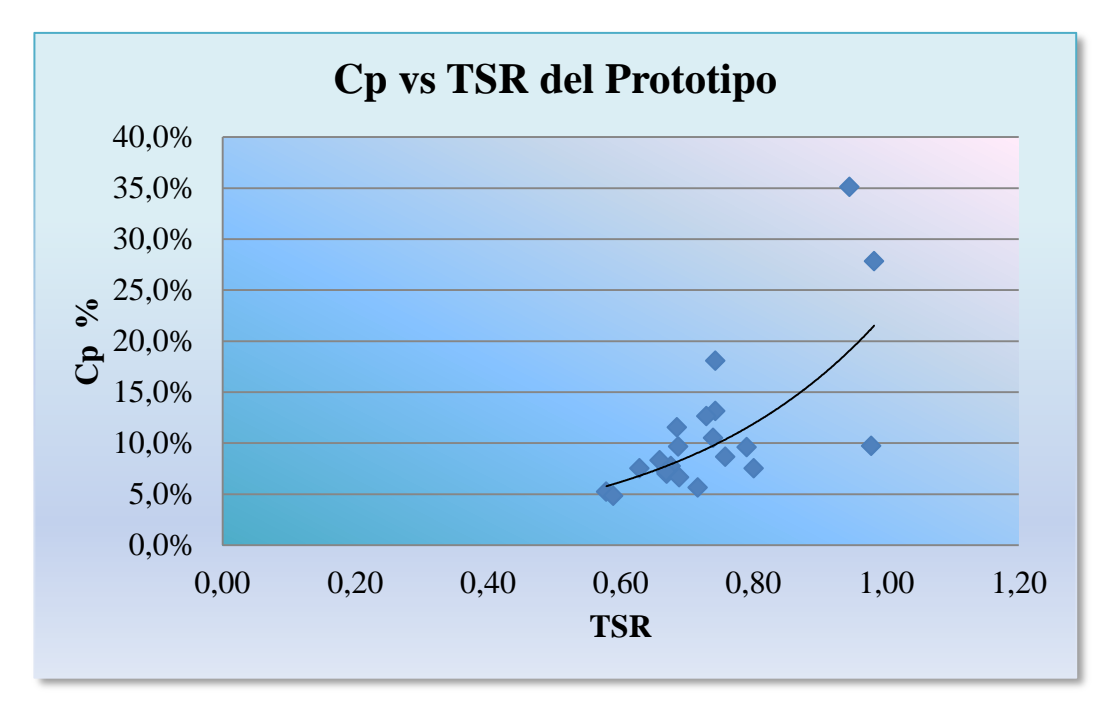

**Figura 5.15:** *C<sup>p</sup>* **en función de la TSR del prototipo (pruebas de campo)**

# **6. EVALUACIÓN TÉCNICA ECONÓMICA**

Esta parte comprende los análisis y métodos que permiten evaluar el coste económico de esta tecnología, y por lo tanto estudiar la viabilidad de su implementación frente a las ya existentes.

El costo total del Aerogenerador está definido en las siguientes tablas:

# **6.1. EQUIPOS ELECTRÓNICOS Y MATERIALES ELÉCTRICOS.**

| CAN              |                                          | <b>PRECIO</b>                | <b>VALOR DE</b> |
|------------------|------------------------------------------|------------------------------|-----------------|
| <b>T.</b>        | <b>DESCRIPCIÓN</b>                       | <b>UNIT.</b>                 | <b>VENTA</b>    |
| $\boldsymbol{l}$ | Kestrel 4500 incl "Vane mount", "RS232   | 660,80                       | 660,80          |
|                  | Interfase"                               |                              |                 |
| $\overline{2}$   | Rectificador 50A 1000V                   | 1,45                         | 2,90            |
| $\overline{2}$   | Condensador 4700uf 50V                   | 0,75                         | 1,50            |
| $\boldsymbol{l}$ | Caja metálica liviana 40X40X20 Beacoup   | 52,00                        | 52,00           |
| $\boldsymbol{l}$ | Construcción de tacómetro                | 60,00                        | 60,00           |
| $\boldsymbol{l}$ | <i>Inversor</i>                          | 80,00                        | 80,00           |
| $\boldsymbol{l}$ | Controlador de carga SHS-6 $(+)$ envío   | 60,00                        | 60,00           |
| 6                | Metros de conductor 10 AWG               | 1,20                         | 7,20            |
| 10               | Metros de conductor 12 AWG               | 0,80                         | 8,00            |
| $\boldsymbol{I}$ | Multímetro                               | 6,00                         | 6,00            |
| $\boldsymbol{l}$ | Multímetro                               | 15,00                        | 15,00           |
| $\boldsymbol{l}$ | Rollo de estaño solder wire 3.00mm       | 6,50                         | 6,50            |
| 5                | Cinta eléctrica adhesiva (verde, negra y | 1,00                         | 5,00            |
|                  | blanca)                                  |                              |                 |
| $\boldsymbol{l}$ | Batería 7ah                              | 35,00                        | 35,00           |
|                  |                                          | <b>VALOR</b><br><b>TOTAL</b> | 999,90          |

**Tabla 6.1:** Equipos Electrónicos y Materiales Eléctricos.

# **6.2. CONSTRUCCIÓN DEL ALTERNADOR**

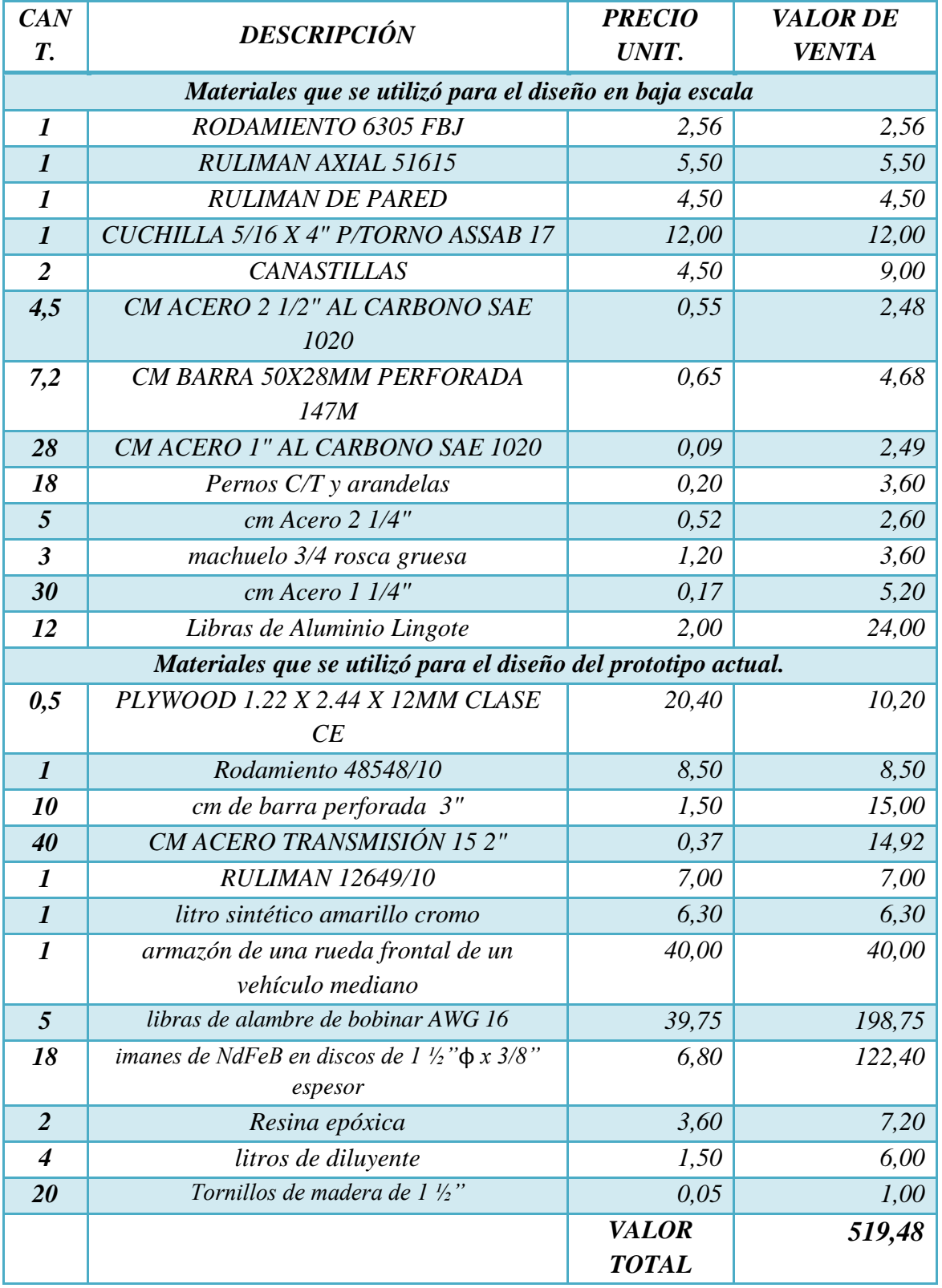

### **Tabla 6.2:** Construcción del Alternador

## **6.3. ESTRUCTURA SOPORTANTE**

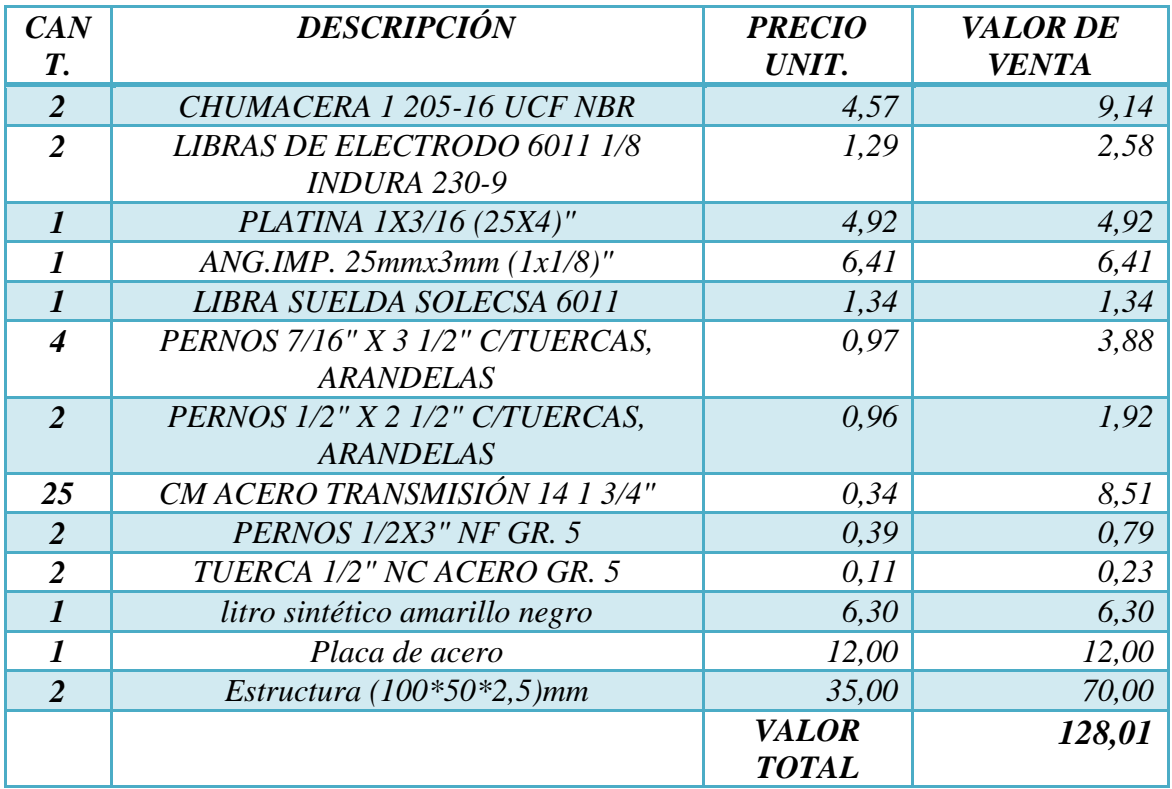

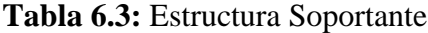

# **6.4.ASPAS**

**Tabla 6.4:** Aspas

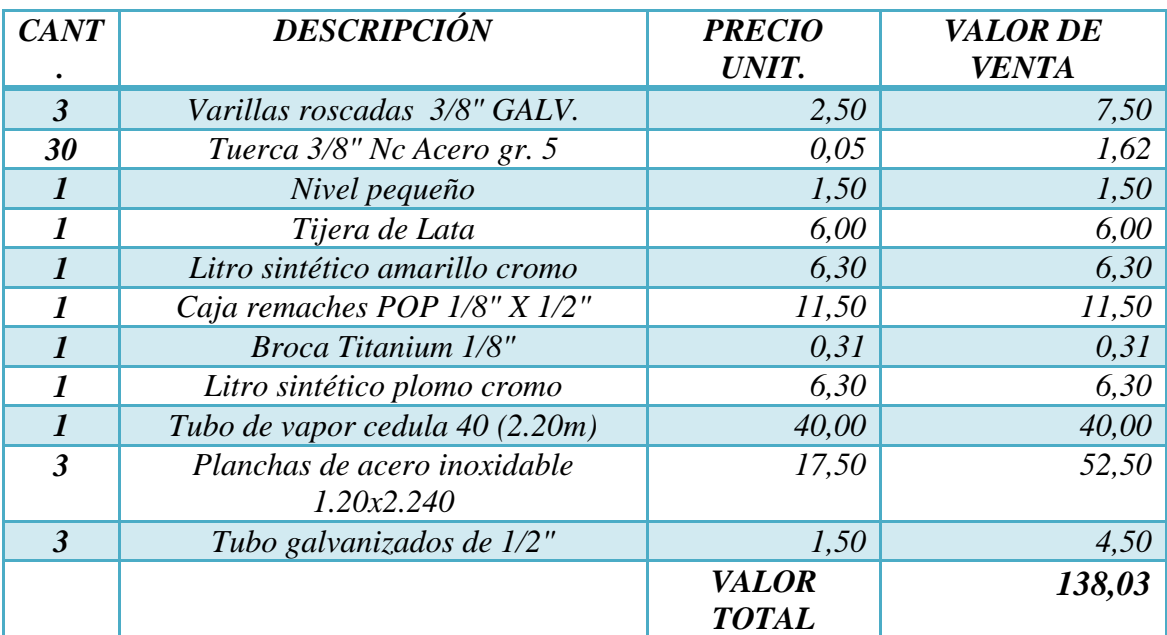

# **6.5.CIMENTACIÓN.**

#### **Tabla 6.5.** Cimentación

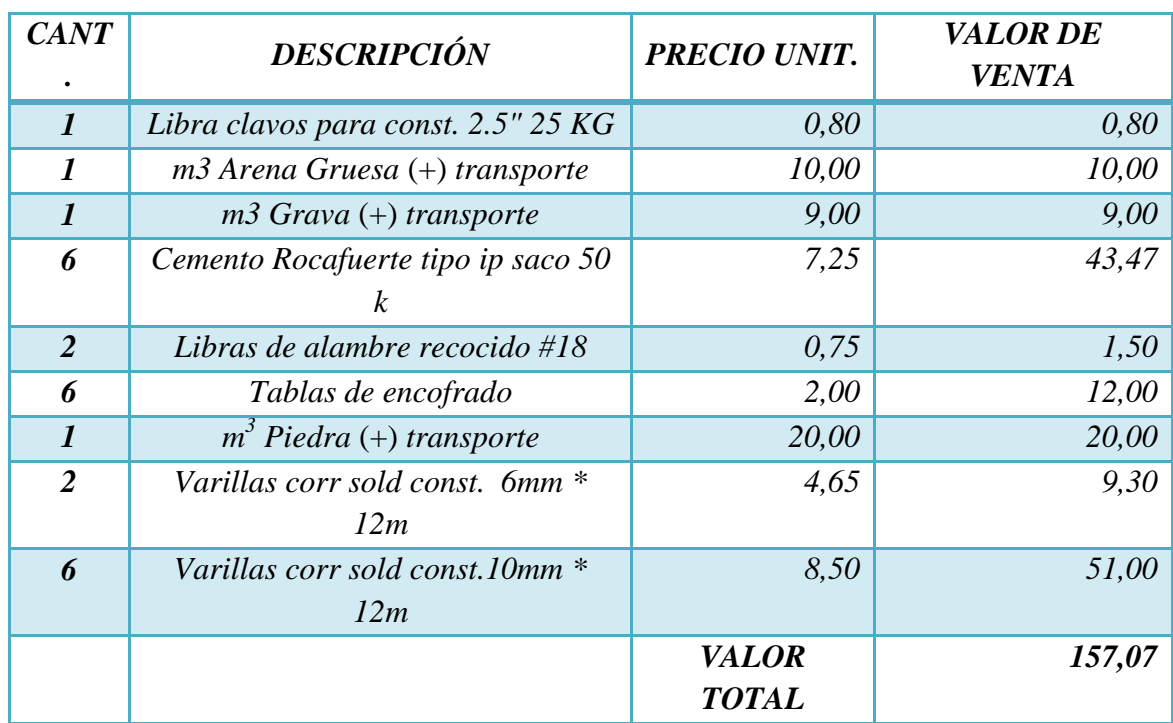

### **6.6. COSTO MANO DE OBRA.**

Están relacionados con la mano de obra necesaria para el montaje y construcción de la parte física del aerogenerador, para este valor se considera el trabajo de 2 personas en un tiempo de 60 días a un costo de 18USD diarios, lo que resulta un costo total de 2160 USD.

#### **Tabla 6.6:** Otros Gastos

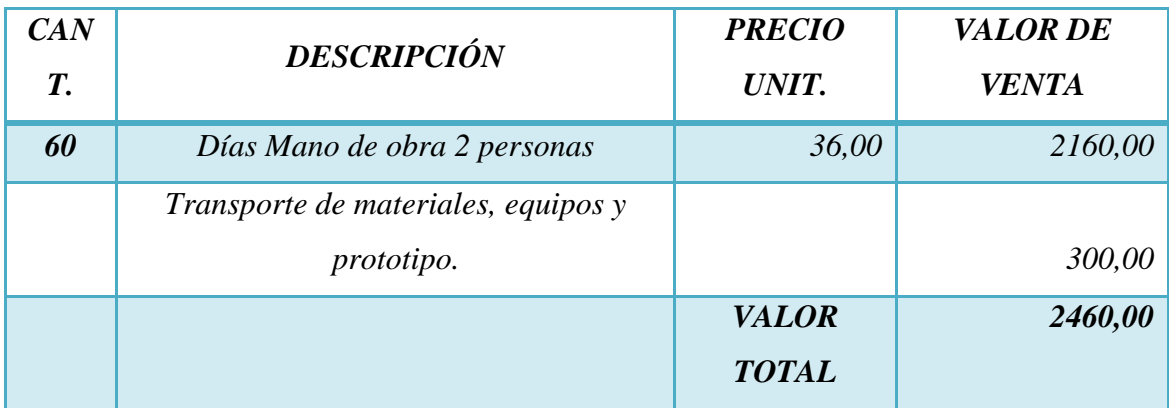

### **6.7. COSTO TOTAL DEL AEROGENERADOR.**

Resulta de la adición de todos los Costos detallados en las tablas anteriores, esto se indica en la tabla siguiente.

**Tabla 6.7.** Costo Total**.**

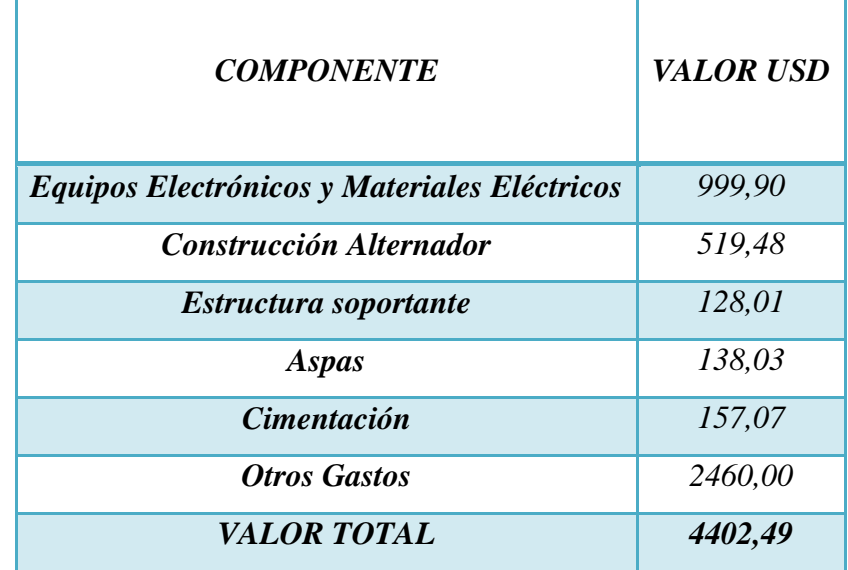

### **7. IMPACTO AMBIENTAL.**

El presente capítulo estudia los aspectos relacionados con el impacto medioambiental que produce el uso de la energía eólica.

En el estudio medioambiental de la energía eólica se procede a analizar los impactos más significativos de la misma y como pueden valorarse. Así mismo se pone de manifiesto las ventajas medioambientales de su uso, ya que al ser una energía renovable constituye un vector energético compatible con el desarrollo sostenible de la sociedad.

Como toda actividad humana, el uso de la energía eólica comporta un impacto medioambiental, con aspectos positivos y negativos, y por tanto debemos aprovechar los primeros y aplicar medidas correctoras que eviten o minimicen los segundos. Desde el punto de vista de la conservación del medio ambiente y de un tipo de actividad compatible con el desarrollo sostenible, puede afirmarse que el uso de la energía eólica es muy positivo, basado fundamentalmente en los siguientes puntos: [9]

- Es una fuente de energía renovable, con lo que su uso ahorra recursos energéticos no renovables, como son el carbón, el petróleo, el gas natural, o el uranio.
- Es una fuente de energía distribuida por todo el globo terrestre, por lo que, a diferencia de otros recursos que están concentrados en unos lugares determinados, la energía eólica está a disposición de muchos países.
- Es una fuente de energía que no emite gases contaminantes, ni locales ni transfronterizos. Así no se presenta emisión de gases invernadero (dióxido de carbono, metano, óxidos de nitrógeno), ni gases destructores de la capa de ozono, ni gases acidificantes de la atmosfera (óxidos de azufre y nitrógeno), ni residuos sólidos ni líquidos que tanto por su cantidad como calidad pueden ser agentes contaminantes. Por ello, la energía eólica puede calificarse como una energía limpia.

En relación con la emisión de gases contaminantes la energía eólica es una «energía limpia», ya que puede afirmarse que su emisión es prácticamente nula (si exceptuamos las emisiones derivadas de su construcción, mantenimiento y desmantelamiento según las técnicas de valoración de ciclo de vida).

# **8. DISCUSIÓN.**

Como consta en el CAPÍTULO I, varios países desarrollados están explotando cada vez más el recurso eólico, invirtiendo enormes recursos económicos en ello. Sin embargo, esta práctica no es exclusiva de los países desarrollados. La India, país de grandes contrastes sociales, es el mejor ejemplo de ello, apostando fuertemente a la explotación de este recurso natural como fuente permanente de energía. Se tiene la esperanza que India no resulte ser la excepción que confirme la regla, sino la inspiración para que otros países en vías de desarrollo (como el nuestro) impulsen la creación de una plataforma científica, económica y legal que promueva la explotación de este recurso renovable, limpio y gratuito.

Datos presentados por EWEA (Asociación Mundial de Energía Eólica) demuestran además que la inversión en dicha área no solo genera rentabilidad en el ámbito ecológico sino también en el económico, sin olvidar el importante impacto que genera en la variable empleo, al introducir una nueva industria.

El recurso eólico representa una atractiva solución económica, ecológica y técnica para abastecer consumos aislados, ubicados en las inmediaciones de estos recursos.

El resumen sobre el desarrollo histórico de la explotación de la energía eólica proporciona una visión general de los problemas que se han presentados a lo largo de los años y que han sido resueltos con el tiempo, la experiencia y las nuevas tecnologías.

Se observa una clara tendencia a desarrollar la explotación de los recursos renovables, por un lado por el agotamiento de los combustibles fósiles y por el otro, la preocupación por la alteración climática que está sufriendo el planeta por el denominado efecto invernadero.

# **9. MANUAL DEL USUARIO Y CONEXIONES.**

#### **9.1. Introducción.**

En este capítulo se proveerá la información básica, de una forma más ilustrativa de llevar acabo el manejo o manipulación de las conexiones realizadas en la caja de control del aerogenerador.

Esta guía debe utilizarse en conjunto con los equipos para sus prácticas respectivas, basándose principalmente en la inducción magnética para la generación de energía. Esta energía a su vez será almacenada en una batería la misma que será proyectada a experimentaciones con carga suministrada, cabe señalar que la energía producida por el conjunto que conforma el aerogenerador es totalmente experimental.

Todos los implementos utilizados deben ser posicionados de una forma secuencial la misma que la detallaremos más adelante.

#### **9.2. Instalación y cableado.**

Para la manipulación del equipo utilizado para la generación es necesario estar al corriente con cada una de las partes que la componen como es en este caso.

Componentes suministrados:

- a) Fuente rectificadora.
- b) Controlador de carga.
- c) Inversor regulador de voltaje.
- d) Batería.
- e) Contador de rpm. (revoluciones por minuto).
- f) Multímetro.

Todos estos implementos que conforman la caja de control debe ser debidamente revisados antes de realizar las conexiones respectivas, para posteriormente realizar cualquier medición, tomando en cuenta las correspondientes precauciones para no causar ningún daño a los equipos.

A continuación detallaremos las características de cada uno de los equipos:

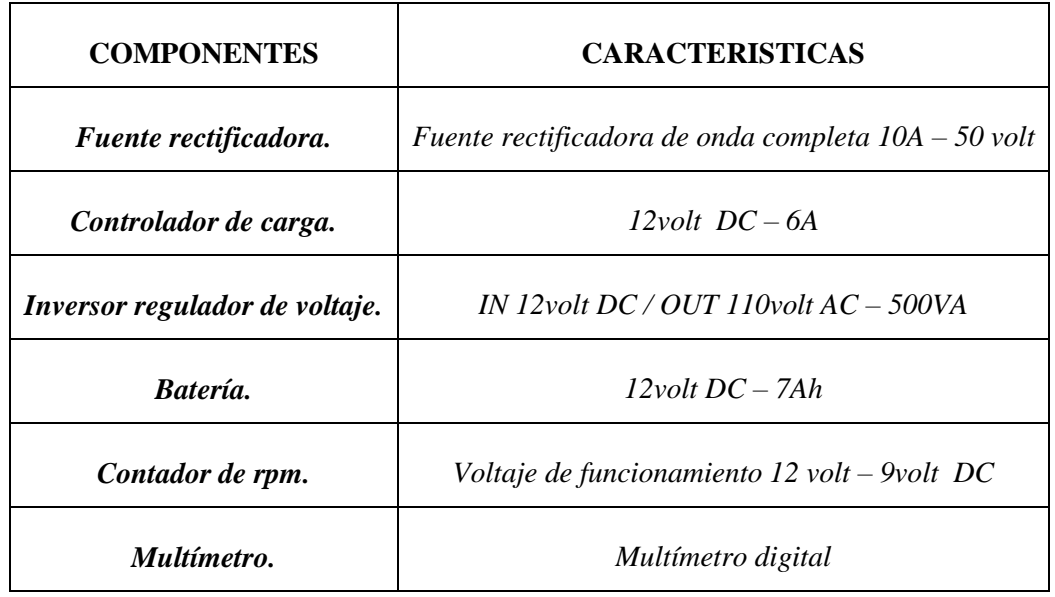

**Tabla 9.1:** Componentes Caja de Control.

### **9.3. Instalación.**

Inicie la instalación armando los módulos adicionales en la caja utilizando los espaciadores provistos y, enseguida arme la caja en un lugar seco protegido, no enlace las conexiones respectivas hasta que la instalación este lista.

Todos los puntos de entrada del cableado de enlace están determinados por flecha, los circuitos están clasificados según su función para su control en generación de energía.

#### **9.4. Conexión del barramiento.**

El barramiento es la conexión de comunicación de energía y todos los módulos tales como: entrada de voltaje hacia la tarjeta de rectificación de onda completa, esta a su vez al controlador de carga y a la batería en conjunto con el inversor de voltaje.

Se deben seguir las siguientes recomendaciones al conectar el barramiento:

- Enlazar con cable de 22 AWG como mínimo.
- Supervisar los módulos antes de ser enlazados uno del otro para evitar daños a los equipos.
- Tener la debida precaución antes de activar al inversor de voltaje.

#### **9.5. Conexión de la tarjeta contadora de rpm.**

Para la conexión de la tarjeta contadora de revoluciones por minuto se necesita un cable para que comunique el sensor con la tarjeta, cabe señalar que el sensor va colocado en la base del generador para su respectivo funcionamiento.

#### **9.6. Diagrama de cableado.**

A continuación se especificaran las conexiones respectivas de todos los equipos.

### **9.6.1. Conexión normal.**

En esta conexión se disponen cada una de las bobinas a su fuente de rectificación y posteriormente su conexión a su salida en paralelo para luego ser llevada al controlador de carga.

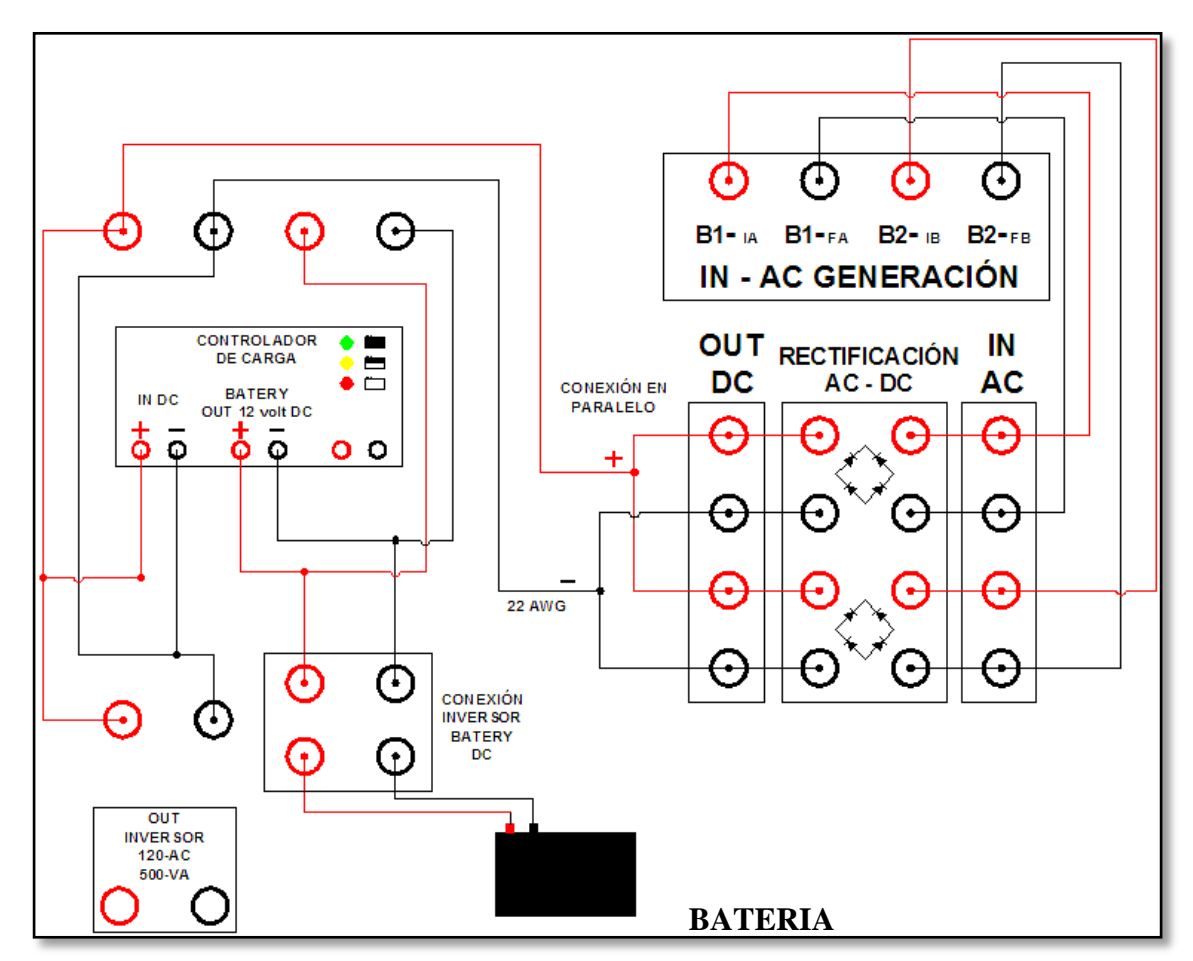

**Figura 9.1.- Diagramas de conexión normal utilizando sus dos fuentes de rectificación.**

#### **9.6.2. Bobina en conexión serie.**

En esta conexión se disponen las bobinas conectadas en serie para luego ser llevadas a la fuente de rectificación y finalmente al controlador de carga. Una vez realizada las pruebas con esta conexión, se pudo determinar que es la más adecuada para este sistema de generación con imanes permanentes de Neodimio; debido a que el voltaje se eleva proporcionalmente pero su intensidad de corriente se mantiene.

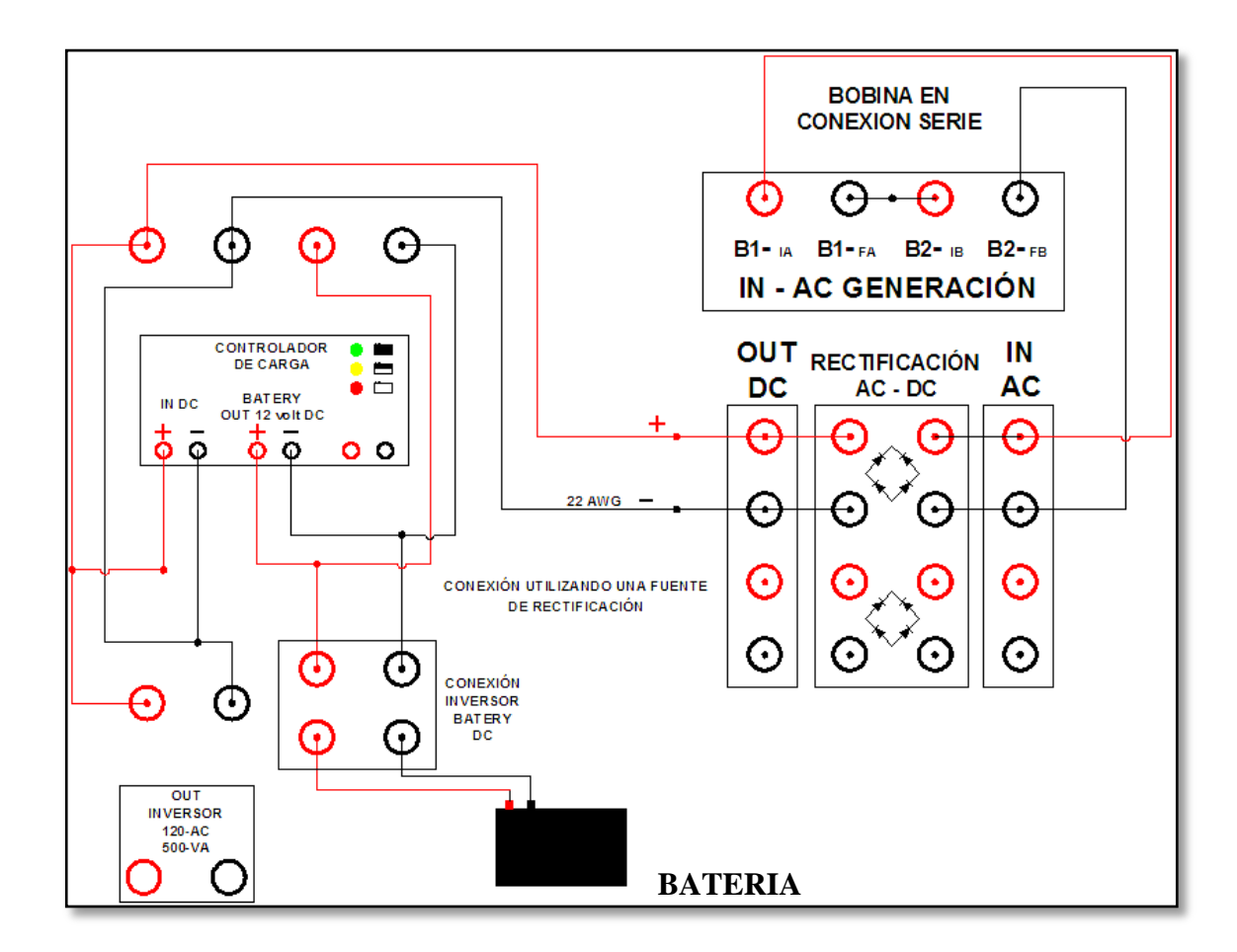

**Figura 9.2.- Diagramas de conexión bobina en serie.**

#### **9.6.3. Bobina en conexión paralelo.**

En esta conexión se disponen las bobinas conectadas en paralelo para luego ser llevadas a la fuente de rectificación y finalmente al controlador de carga. Una vez realizada las pruebas con esta conexión, se pudo determinar que no es la apropiada ya que esta conexión necesita mayor torque para moverse y posteriormente generar energía; debido a que el voltaje se mantiene pero su intensidad de corriente se eleva proporcionalmente haciendo que esta haga mayor resistencia al momento de arrancar el generador.

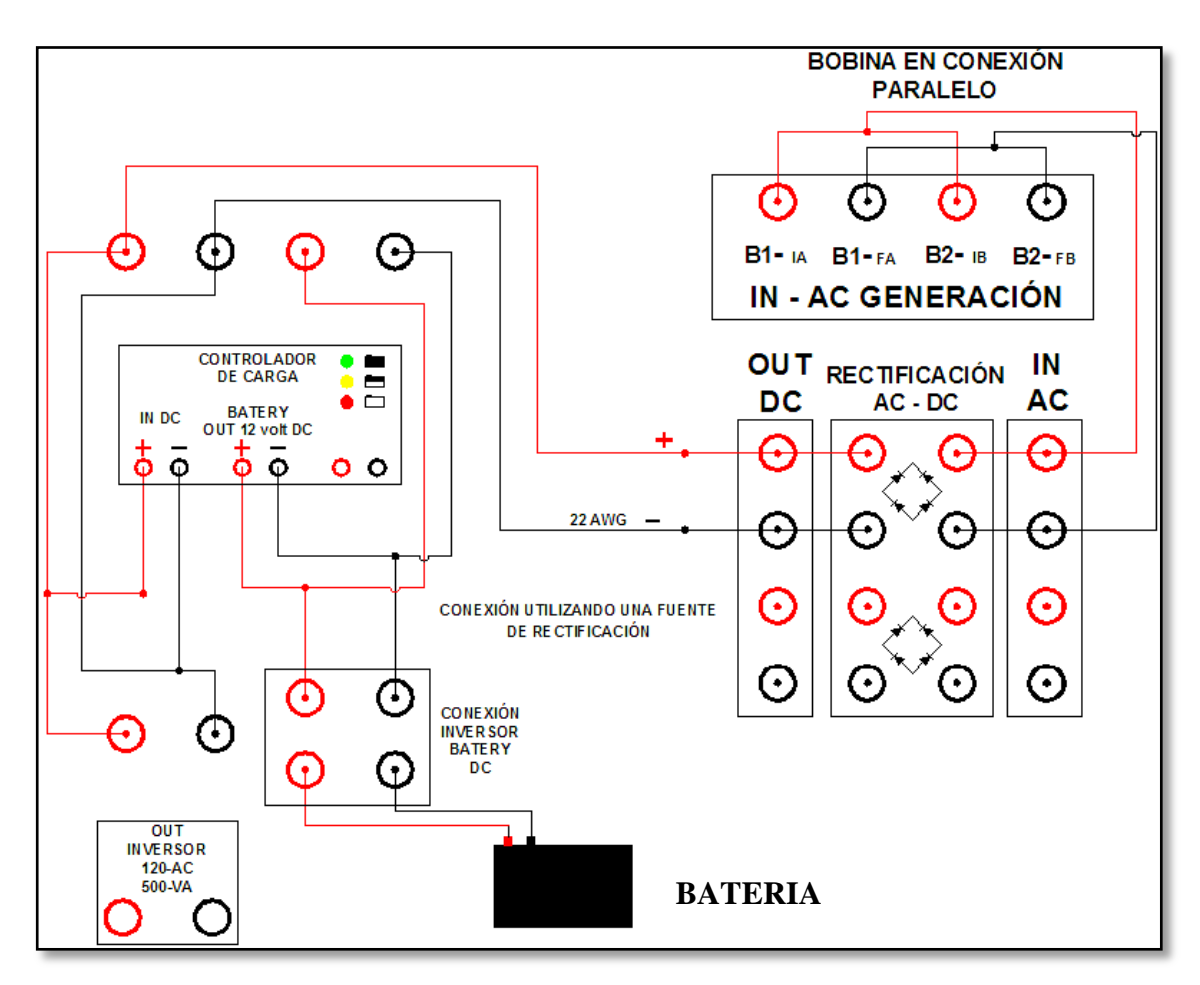

**Figura 9.3.- Diagramas de conexión bobina en paralelo.**

### **9.7. Conexión a tierra.**

Para proteger contra sobrecargas de los dispositivos es necesaria la conexión a tierra, para esto fije una turca a un punto sin pintura y haga una buena conexión a la caja de control.

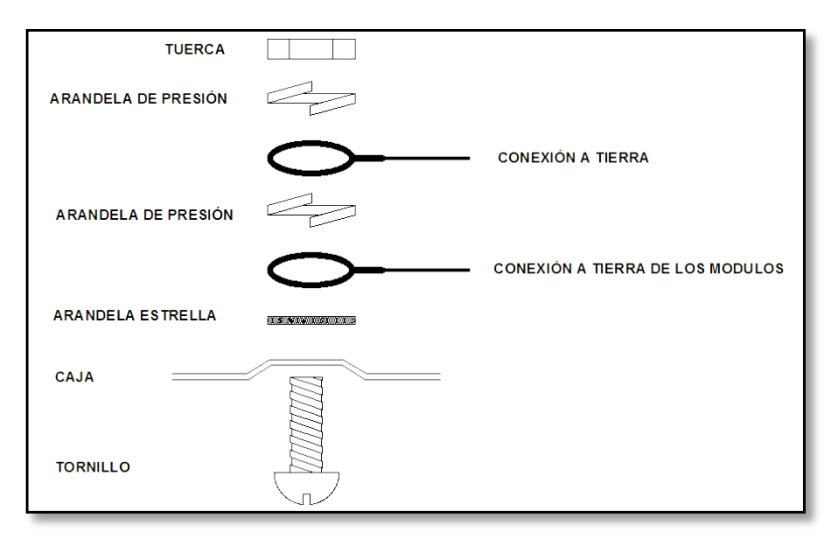

**Figura 9.4.- Conexión a tierra.**

#### **9.8. Seguridad.**

Advertencia:

- $\checkmark$  Las conexiones incorrectas pueden resultar en falla u operación no apropiada de los módulos, inspeccione los cables y certifíquese que las conexiones estén correctas antes de energizar.
- $\checkmark$  Se debe encaminar el cableado interno de forma que prevenga: Tensión excesiva en el cable y en las conexiones de terminación, conexiones de terminaciones con espacios; y daño en el aislamiento del conductor.
- $\checkmark$  La conexión incorrecta de las baterías pueden resultar en la ruptura de las mismas o en peligro de incendio.
- $\checkmark$  Observe que la batería esté conectada con la polaridad correcta (Rojo en  $(+)$ , Negro en (-))

### **10.CONCLUSIONES**

- Mediante los recursos y tecnología existente en nuestro medio (en la ciudad de Loja), es posible la construcción de un aerogenerador de eje vertical tipo Savonius con parámetros de funcionamiento aceptable, siendo factible su réplica y su futura optimización.
- Se logró el Diseño y Construcción del Prototipo de Aerogenerador de Eje Vertical, de acuerdo a las condiciones de viento disponibles en la zona donde va ser instalado (velocidad promedio de 3.055m/s); por lo cual podemos concluir que el aerogenerador tipo Savonius Helicoidal es el más adecuado ya que este modelo de rotor es el más simple y puede ser utilizado a bajas velocidades.
- Realizadas las pruebas de campo con el Aerogenerador, usando un foco de 50 W como carga cuando la velocidad del viento alcanzó los 4.6 m/s, se obtuvo 12 V del aerogenerador y una potencia de 32.4W, lo que significa que el aerogenerador tiene una eficiencia del 35%. (potencial eólico de: 92.3W.)
- Además con las pruebas de campo en vacío a una velocidad de 4 m/s, a 80 RPM, el generador desarrolla 12V, de corriente contínua rectificada; voltaje que es favorable para mantener las baterías actualmente cargadas.
- Podemos concluir que el presente trabajo se realizó en busca de proporcionar a la sociedad de una posible alternativa de generación de electricidad, haciendo uso de las energías renovables, así como también incursionar en el desarrollo y la explotación del recurso eólico en nuestro país, y finalmente contribuir en la conservación del medio ambiente con el uso de este tipo energías alternativas.

### **11. RECOMENDACIONES.**

- Optimizar las dimensiones y los materiales a utilizar en el rotor y el eje al considerar las distintas exigencias operacionales. Esta optimización se traduce en una disminución de peso y de costo.
- Aplicar materiales adecuados en las aspas es fundamental para mantener intactas sus características principales: aspas económicas, resistente a las intemperies (lluvia, ráfagas de viento, radiación, dilatación, etc.).
- Optimizar la estructura que soporta el rotor para abaratar costos en materiales pero no determina mayores mejoras en la operación del aerogenerador. Se puede pensar en construir una torre que permita al aerogenerador alcanzar vientos más fuertes. Este punto no es clave ya que este tipo de aerogenerador opera con velocidades de viento bajas.
- Tratar que este tipo de aerogenerador busque su ventaja en la operación con vientos de baja intensidad. Las zonas de fuertes vientos son escasas y normalmente muy alejadas. Desarrollar aerogeneradores de eje vertical capaces de operar con vientos menos intensos pero más frecuentes (en el tiempo y en el territorio) permite aumentar la posibilidad de aplicación de este tipo de aerogeneradores.

# **12.BIBLIOGRAFÍA**

#### **Libro o Monografía**

- [1] BOOTHROYD, G.; DEWHURST, P. 1986. Product Design for Assembly, Boothroyd Dewhurts Inc. Wakefield, R.I.
- [2] CARABALLO, Miguel; ROJAS, Marco. 2010. Monografía De Apoyo Para La Presentación De Proyectos e Informes De Tesis De Grado. Loja,
- [3] CHIROQUE, José; GONZALES, Salomé; SÁNCHEZ, Teodoro. 2002. Diseño y Construcción de un Aerogenerador de 500 W con Imanes Permanentes para pequeñas demandas eléctricas de zonas rurales. Perú,
- [4] FERNÁNDEZ, Pedro. 2006. Energía Eólica. Cantabria, 110 p.
- [5] HALL, A. S; HOLOWENCO, A. R; LAUGHLIN, H G. 1970. Serie Schaum, Diseño de Maquinas, Teoría y 320 Problemas Resueltos. México, Libros McGraw-Hill de México, S. A. 6, 7 p.
- [6] PISARENKO, G. S; YAKOVLEV, A. P; MATVEEV, V. V. 1979. Manuel de Resistencia de Materiales. Rumania, Editorial Mir. 101, 102, 107, 108 p.
- [7] PYTEL, Adrew; SINGER, Ferninand L. 1987. Resistencia de materiales. Introducción a la mecánica de solidos. Cuarta Edición. Madrid, España. Editorial Harla, 217, 218, 303 – 306, 532 p.
- [8] TIMOSHENKO, S. 1957. Resistencia de Materiales, Primera Parte Teoría Elemental y Problemas. Madrid. Espasa – Calpe, S. A. 116, 117, 118 p.
- [9] VILLARUBIA, Miguel. 2004. Energía Eólica. Barcelona, Ediciones Ceac, 22- 24, 28, 30-36, 47-49, 51-67, 70, 77, 87, 91, 101, 110-112, g124-126, 130, 134, 141, 164-165, 205, 290 p.

#### **Artículos de Revistas Electrónicas**

- [10] ESTUDIO DE CASO: ENERGÍAS RENOVABLES. 2004. Proyecto Eólico Villonaco. [en línea]. Guayaquil, Ecuador, [http://cd4cdm.org/Latin%20America/Ecuador/WorkshopElectricGeneration/12a -ProyectoVillonaco\_Segarra.pdf], [Consulta: enero 2012].
- [11] FARIÑAS, Ernesto; BERMUDES, Abdel; MARTINEZ, Idielin. 1996. Generador De Imanes Permanentes En La Generación De Energía. Technical Article. [en línea]. Cuba,

[\[http://www.cerpch.unifei.edu.br/Adm/artigos/1258af768f6ba894590287ebd38d](http://www.cerpch.unifei.edu.br/Adm/artigos/1258af768f6ba894590287ebd38d50c8.pdf) [50c8.pdf\]](http://www.cerpch.unifei.edu.br/Adm/artigos/1258af768f6ba894590287ebd38d50c8.pdf), [Consulta: Mayo 2009].

- [12] ELECTROMAGAZINE. 2002-2009. Energía Eólica en tierra y mar. Electromagazine. [en línea]. Montevideo, Uruguay, [\[http://www.electromagazine.com.uy/anteriores/numero26/eolica26.htm\]](http://www.electromagazine.com.uy/anteriores/numero26/eolica26.htm), [Consulta: Marzo 2011].
- [13] FONDEAR. 2007. Todo sobre controladores de carga. [en línea], [\[http://www.fondear.org/infonautic/Equipo\\_y\\_Usos/Electricidad\\_Energia/Contr](http://www.fondear.org/infonautic/Equipo_y_Usos/Electricidad_Energia/ControladorCarga/ControladorCarga.htm) [oladorCarga/ControladorCarga.htm\]](http://www.fondear.org/infonautic/Equipo_y_Usos/Electricidad_Energia/ControladorCarga/ControladorCarga.htm), [Consulta: mayo 2011].
- [14] [INGENIERÍA EN LA RED.](http://ingenieriaenlared.wordpress.com/) 2008. Enercon E-126, el aerogenerador más grande del mundo. [en línea]. Alemania, [\[http://ingenieriaenlared.wordpress.com/2008/02/08/enercon-e-126-el](http://ingenieriaenlared.wordpress.com/2008/02/08/enercon-e-126-el-aerogenerador-mas-grande-del-mundo/)[aerogenerador-mas-grande-del-mundo/\]](http://ingenieriaenlared.wordpress.com/2008/02/08/enercon-e-126-el-aerogenerador-mas-grande-del-mundo/), [Consulta: enero 2012].
- [15] PUNTO DE DIVULGACIÓN. 2011. La energía eólica en América Latina [en línea], [http://puntoseg.blogspot.com/2011/01/la-energia-eolica-en-americalatina.html], [Consulta: enero 2012].
- [16] ENERLOJA SA. 2004. Proyecto eólico Villonaco energía limpia para el futuro. [en línea]. Loja, Ecuador, [http://www.tech4cdm.com/userfiles/6\_Parque\_eolico\_Villonaco.pdf], [Consulta: enero 2012].
- [17] REPORTE ANUAL DE LA ENERGÍA EÓLICA EN EL MUNDO 2010. 2010. [en línea]. El Cairo, Egipto , [\[http://www.wwindea.org/home/images/stories/pdfs/worldwindenergyreport201](http://www.wwindea.org/home/images/stories/pdfs/worldwindenergyreport2010_e.pdf) [0\\_e.pdf\]](http://www.wwindea.org/home/images/stories/pdfs/worldwindenergyreport2010_e.pdf), [Consulta: enero 2012].

#### **Textos Electrónicos**

[18] Condensadores. [en línea]. España,

[\[http://abeldg.iespana.es/documentacion/condensadores.pdf\]](http://abeldg.iespana.es/documentacion/condensadores.pdf), [Consulta: mayo 2011].

- [19] XINXIN POLZKA. 2008. Oferta mini elektrowniwiatrowych X-wind®. [en línea]. Warszawa, [\[http://www.elektrownie.tanio.net/pdf/oferta\\_2008.pdf\]](http://www.elektrownie.tanio.net/pdf/oferta_2008.pdf), [Consulta: Febrero 2011].
- [20] ENCICLOPEDIA LIBRE UNIVERSAL EN ESPAÑOL. 2010. Rectificador de onda completa. [en línea]. España,

[\[http://enciclopedia.us.es/index.php/Rectificador\\_de\\_onda\\_completa\]](http://enciclopedia.us.es/index.php/Rectificador_de_onda_completa), [Consulta: Mayo 2011].

- [21] WIKIPEDIA. 2011. Producción por países. [en línea], [\[http://es.wikipedia.org/wiki/Energ%C3%ADa\\_e%C3%B3lica#Turbinas\\_moder](http://es.wikipedia.org/wiki/Energ%C3%ADa_e%C3%B3lica#Turbinas_modernas) [nas\]](http://es.wikipedia.org/wiki/Energ%C3%ADa_e%C3%B3lica#Turbinas_modernas), [Consulta: Marzo 2011].
- [22] WIKIPEDIA. 2011. Protocolo de Kyoto sobre el cambio climático. [en línea], [\[http://es.wikipedia.org/wiki/Protocolo\\_de\\_Kyoto\\_sobre\\_el\\_cambio\\_clim%C3%](http://es.wikipedia.org/wiki/Protocolo_de_Kioto_sobre_el_cambio_clim%C3%A1tico) [A1tico\]](http://es.wikipedia.org/wiki/Protocolo_de_Kioto_sobre_el_cambio_clim%C3%A1tico), [Consulta: Marzo 2011]**.**
- [23] ENERLOJA S.A. 2010. Villonaco Wind Farm. [en línea]. Loja, Ecuador, [http:// www.gobiernodeloja.gob.ec], [Consulta: Febrero 2012].
- [24] ROSVEL SERVICIOS S.A. DE C.V. 2007. Imanes de Neodimio. [en línea]. México, [\[http://www.imanes.com/imanes\\_neodimio\\_descripcion.php\]](http://www.imanes.com/imanes_neodimio_descripcion.php), [Consulta: Mayo 2009].
- [25] OTHERPOWER. Como Construir Un Alternador De Madera De Alto Rendimiento A Bajas RPM. [en línea]. USA, [\[http://www.otherpower.com/ALT\\_MADERA.pdf\]](http://www.otherpower.com/ALT_MADERA.pdf), [Consulta: Noviembre 2010].
- [26] CORREA, Nicolás; HORMAZABAL, Rodrigo; GENTILLLON, Philippe; BECKER, Nicolás; VICUÑA, Francisco; Massa, Francesco. 2008-2009. Proyecto Savonius Helicoidal. [en línea]. Chile, [\[http://www.piea.usm.cl/web/wp-content/uploads/2008/12/savonius](http://www.piea.usm.cl/web/wp-content/uploads/2008/12/savonius-helicoidal.pdf%5d,%20%20%5bConsulta:%20Noviembre%202010)[helicoidal.pdf\], \[Consulta: Noviembre 2010\]](http://www.piea.usm.cl/web/wp-content/uploads/2008/12/savonius-helicoidal.pdf%5d,%20%20%5bConsulta:%20Noviembre%202010).
- [27] PROVIENTO. Controlador de carga. [en línea]. Quito, Ecuador, [\[http://www.proviento.com.ec/\]](http://www.proviento.com.ec/), [Consulta: mayo 2011].
- [28] RESPUESTAS PARA TODO. Variadores de voltaje. [en línea], [\[http://respuestasparatodo.com/pregunta/variadores-de-voltaje/\]](http://respuestasparatodo.com/pregunta/variadores-de-voltaje/), [Consulta: Mayo 2011].
- [29] SKF. Rodamientos de rodillos cónicos, de una hilera, rodamientos en pulgadas. [en línea]. Alemania, [http://www.skf.com/skf/productcatalogue/jsp/viewers/productTableViewer.jsp?  $&$ lang=es $&$ tableName=1\_14\_1 $&$ presentationType=3 $&$ startnum=4], [Consulta: Enero 2011].
- [30] SKF. Rodamientos de rodillos cónicos, de una hilera, rodamientos en pulgadas. [en línea]. Alemania, [http//www.skf.comportalskfhomeproductsmaincatalogue=1&lang=es&newlink =1\_14\_15a], [Consulta: Enero 2011].
- [31] OTHERPOWER. Como Construir Un Aerogenerador De 700 Vatios. [en línea]. USA, [\[http://www.uv.es/~navasqui/OtrosAerogeneradores/Aerogen-](http://www.uv.es/~navasqui/OtrosAerogeneradores/Aerogen-700w.pdf)[700w.pdf\]](http://www.uv.es/~navasqui/OtrosAerogeneradores/Aerogen-700w.pdf), [Consulta: Noviembre 2010].
- [32] ANTEZANA, Juan. 2004. Diseño y Construcción de un Prototipo de Generador Eólico de Eje Vertical. [en línea], Santiago de Chile, [\[http://www.uv.es/~navasqui/OtrosAerogeneradores/Aerogen-vertical.pdf\]](http://www.uv.es/~navasqui/OtrosAerogeneradores/Aerogen-vertical.pdf), [Consulta: Noviembre 2008].

#### **13.ANEXOS**

#### **ANEXO I**

### **13.1. PRUEBAS DEL PROTOTIPO TÚNEL DE VIENTO**

Estas pruebas se efectuaron manteniendo la velocidad del viento en un determinado valor y luego variando la carga eléctrica resistiva conectada al sistema conversor. En proximidad de la velocidad de operación del generador (aproximadamente 120 [RPM]) se obtienen las condiciones de potencia máxima generada

| <b>TIEMPO</b>  | VOLT. AC | <b>VOLT.DC</b> | V.  | <b>RPM</b> | <b>POTENCIA</b> |
|----------------|----------|----------------|-----|------------|-----------------|
|                |          |                | m/s |            | viento W        |
| $\overline{0}$ | 6        | 9              | 10  | 118        | 948,0           |
| 5              | 12,5     | 18,4           | 10  | 118        | 948,0           |
| 10             | 12,5     | 18,8           | 10  | 118        | 948,0           |
| 15             | 12,5     | 18,5           | 10  | 118        | 948,0           |
| 20             | 13       | 18,0           | 10  | 118        | 948,0           |
| 25             | 13,5     | 19,3           | 10  | 118        | 948,0           |

**Tabla 13.1. :** Pruebas en el túnel de viento en vacío.

**Tabla 13.2. :** Pruebas en el túnel de viento con carga de 175Ω.

| <b>CARGA</b><br>$\Omega$ | T        | VOLT.<br>AC | VOLT.<br>DC | AMP.<br>AC | V.<br>m/s | <b>RPM</b> | <b>POTENCIA</b><br>$P = V^*I$ | <b>POTENCIA</b><br><b>VIENTO W</b> | $\eta$ % |
|--------------------------|----------|-------------|-------------|------------|-----------|------------|-------------------------------|------------------------------------|----------|
| 175                      | $\theta$ | 10,41       | 13,41       | 0,06       | 10        | 109        | 0,62                          | 948,0                              | 0.07     |
| 175                      | 5        | 10,50       | 13,41       | 0,06       | 10        | 109        | 0,63                          | 948,0                              | 0,07     |
| 175                      | 10       | 13,00       | 17,00       | 0,06       | 10        | 109        | 0,78                          | 948,0                              | 0,10     |
| 175                      | 15       | 12,90       | 16,43       | 0,06       | 10        | 109        | 0,77                          | 948,0                              | 0,10     |
| 175                      | 20       | 12,00       | 15,80       | 0.06       | 10        | 109        | 0,72                          | 948,0                              | 0,09     |
| 175                      | 25       | 12,80       | 17.22       | 0,06       | 10        | 109        | 0,77                          | 948,0                              | 0,10     |

| <b>CARGA</b> | т        | VOLT. | VOLT. | AMP. | V.  | <b>RPM</b> | <b>POTENCIA</b> | <b>POTENCIA</b> | $\eta$ % |
|--------------|----------|-------|-------|------|-----|------------|-----------------|-----------------|----------|
| $\Omega$     |          | AC    | DC.   | AC   | m/s |            | $P = V^*I$      | viento W        |          |
| 400          | $\Omega$ | 9,00  | 12,00 | 0,03 | 10  | 112        | 0,27            | 948,0           | 0,02     |
| 400          | 5        | 12,00 | 16,30 | 0,03 | 10  | 112        | 0,36            | 948,0           | 0,04     |
| 400          | 10       | 12,30 | 16.3  | 0,03 | 10  | 112        | 0,37            | 948,0           | 0,04     |
| 400          | 15       | 12,50 | 16,50 | 0,03 | 10  | 112        | 0,38            | 948,0           | 0,04     |
| 400          | 20       | 12,40 | 16,90 | 0,03 | 10  | 112        | 0.37            | 948,0           | 0,04     |
| 400          | 25       | 11,90 | 16,10 | 0,03 | 10  | 112        | 0,36            | 948,0           | 0,04     |

**Tabla 13.3. :** Pruebas en el túnel de viento con carga de 400Ω.

**Tabla 13.4. :** Pruebas en el túnel de viento con carga de 25Ω.

| <b>CARGA</b> | T.       | <b>VOLT. AC</b> | <b>VOLT.DC</b> | AMP. AC | V.  | <b>RPM</b> | <b>POTENCIA</b> | <b>POTENCIA</b> | $\eta$ % |
|--------------|----------|-----------------|----------------|---------|-----|------------|-----------------|-----------------|----------|
| Ω            |          |                 |                |         | m/s |            | $P = V^*I$      | viento W        |          |
| 25           | $\Omega$ | 9,50            | 11,00          | 0,40    | 10  | 99         | 3,80            | 948,0           | 0.38     |
| 25           | 5        | 10,60           | 12,35          | 0.40    | 10  | 99         | 4,24            | 948,0           | 0,47     |
| 25           | 10       | 10,20           | 12,05          | 0,40    | 10  | 99         | 4,08            | 948,0           | 0,44     |
| 25           | 15       | 10,40           | 11,65          | 0.40    | 10  | 99         | 4,16            | 948.0           | 0,46     |
| 25           | 20       | 9,80            | 11,90          | 0.40    | 10  | 99         | 3.92            | 948,0           | 0,41     |
| 25           | 25       | 10,50           | 12,28          | 0,40    | 10  | 99         | 4,20            | 948,0           | 0,47     |

**Tabla 13.5. :** Pruebas en el túnel de viento con carga de 185Ω.

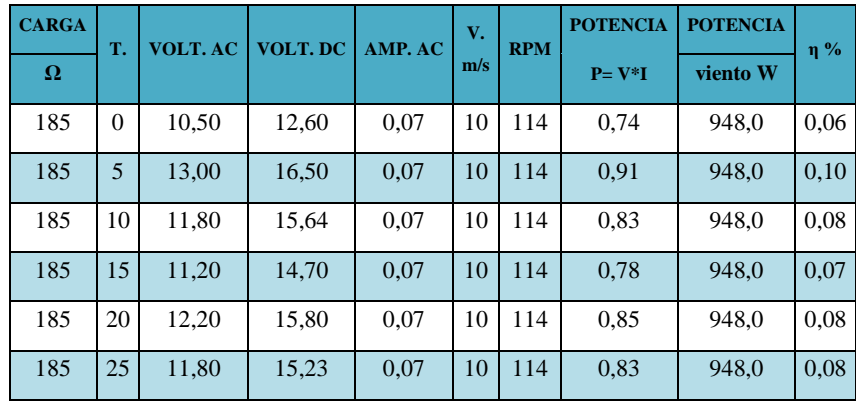

| <b>CARGA</b> | T.       | <b>VOLT. AC</b> | <b>VOLT.DC</b> | AMP. AC | V.             | <b>RPM</b> | <b>POTENCIA</b> | <b>POTENCIA</b>  | $\eta$ % |
|--------------|----------|-----------------|----------------|---------|----------------|------------|-----------------|------------------|----------|
| $\Omega$     |          |                 |                |         | m/s            |            | $P = V^*I$      | <b>VIENTO. W</b> |          |
| 35           | $\theta$ | 7,8             | 6,3            | 0,21    | 4              | 70         | 1,64            | 60,7             | 2,87     |
| 35           | 5        | 7,6             | 6,3            | 0,23    | $\overline{4}$ | 70         | 1,75            | 60,7             | 2,72     |
| 35           | 10       | 6,6             | 6,2            | 0,19    | $\overline{4}$ | 70         | 1,25            | 60,7             | 2,05     |
| 35           | 15       | 7,8             | 7,3            | 0,18    | $\overline{4}$ | 70         | 1,40            | 60,7             | 2,87     |
| 35           | 20       | 7,2             | 6,5            | 0,2     | 4              | 70         | 1,44            | 60,7             | 2,44     |
| 35           | 25       | 6,9             | 7,2            | 0,2     | $\overline{4}$ | 70         | 1,38            | 60,7             | 2,23     |
| 35           | 30       | 7,4             | 7.3            | 0,21    | $\overline{4}$ | 70         | 1,55            | 60,7             | 2,58     |
| 35           | 35       | 7,0             | 6,0            | 0,19    | $\overline{4}$ | 70         | 1,33            | 60,7             | 2,31     |
| 35           | 40       | 6,7             | 6,5            | 0,22    | 4              | 70         | 1,47            | 60,7             | 2,10     |
| 35           | 45       | 7,1             | 6,4            | 0,17    | $\overline{4}$ | 70         | 1,21            | 60,7             | 2,37     |

**Tabla 13.6. :** Pruebas en el túnel de viento con carga de 35Ω.

**Tabla 13.7. :** Pruebas en el túnel de viento con carga de 6Ω.

| <b>CARGA</b> | T.          | <b>VOLT. AC</b> | <b>VOLT.DC</b> | AMP. AC | V.             | <b>RPM</b> | <b>POTENCIA</b> | <b>POTENCIA</b>  | $\eta$ % |
|--------------|-------------|-----------------|----------------|---------|----------------|------------|-----------------|------------------|----------|
| Ω            | $\mathbf f$ |                 |                |         | m/s            |            | $P = V^*I$      | <b>VIENTO. W</b> |          |
| 6            | $\theta$    | 2,5             | 1,09           | 0,3     | $\overline{4}$ | 45         | 0,750           | 60,7             | 1,72     |
| 6            | 5           | 2,2             | 1,03           | 0,26    | $\overline{4}$ | 45         | 0,572           | 60,7             | 1,33     |
| 6            | 10          | 2,9             | 1,40           | 0,41    | $\overline{4}$ | 45         | 1,189           | 60,7             | 2,31     |
| 6            | 15          | 2,5             | 1,08           | 0,43    | $\overline{4}$ | 45         | 1,075           | 60,7             | 1,72     |
| 6            | 20          | 2,4             | 1,06           | 0,28    | $\overline{4}$ | 45         | 0,672           | 60,7             | 1,58     |
| 6            | 25          | 2,6             | 1,08           | 0,33    | 4              | 45         | 0,858           | 60,7             | 1,86     |

**Tabla 13.8. :** Pruebas en el túnel de viento con carga de 8Ω.

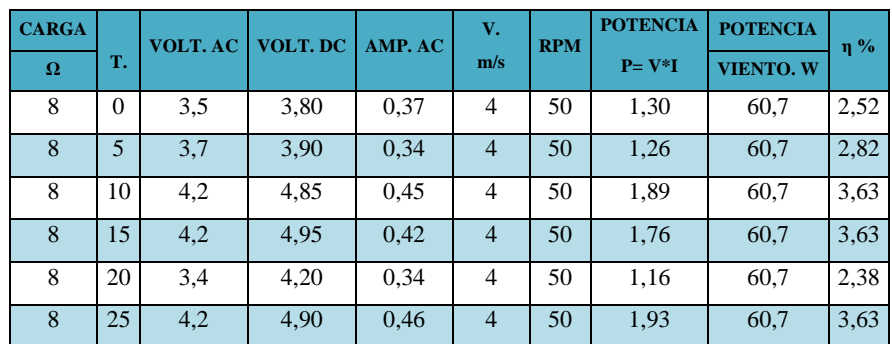

| <b>CARGA</b> | T.          | T.       | <b>VOLT. AC</b> | <b>VOLT.DC</b> | AMP. AC | V.             | <b>RPM</b> | <b>POTENCIA</b> | <b>POTENCIA</b>  | $\eta$ % |
|--------------|-------------|----------|-----------------|----------------|---------|----------------|------------|-----------------|------------------|----------|
| $\Omega$     | $0^{\circ}$ | £        |                 |                |         | m/s            |            | $P = V^*I$      | <b>VIENTO. W</b> |          |
| 2,5          | $\Omega$    | $\Omega$ | 1,5             | 1,80           | 0,3     | 4              | 30         | 0,45            | 60,7             | 1,48     |
| 2,5          | $\Omega$    | 5        | 1,35            | 1,70           | 0,32    | $\overline{4}$ | 30         | 0,43            | 60,7             | 1,20     |
| 2,5          | 5           | 10       | 1,42            | 1,74           | 0,27    | 4              | 30         | 0,38            | 60,7             | 1,33     |
| 2,5          | 10          | 15       | 1,41            | 0,97           | 0,26    | $\overline{4}$ | 30         | 0,37            | 60,7             | 1,31     |
| 2,5          | 15          | 20       | 1,45            | 1,01           | 0,49    | 4              | 30         | 0,71            | 60,7             | 1,39     |
| 2,5          | 20          | 25       | 1,34            | 1,03           | 0,46    | $\overline{4}$ | 30         | 0,62            | 60,7             | 1,18     |

**Tabla 13.9. :** Pruebas en el túnel de viento con carga de 2,5Ω.

**Tabla 13.10. :** Pruebas en el túnel de viento con carga de 3,5Ω.

| <b>CARGA</b> | T.       | VOLT. | <b>VOLT.DC</b> | AMP. AC | V.<br>m/s      | <b>RPM</b> | <b>POTENCIA</b> | <b>POTENCIA</b>  | $\eta$ % |
|--------------|----------|-------|----------------|---------|----------------|------------|-----------------|------------------|----------|
| Ω            |          | AC    |                |         |                |            | $P = V^*I$      | <b>VIENTO. W</b> |          |
| 3,5          | $\Omega$ | 1,2   | 0.9            | 0.35    | $\overline{4}$ | 35         | 0,42            | 60,7             | 0.68     |
| 3,5          | 5        | 1,05  | 0.88           | 0,19    | $\overline{4}$ | 35         | 0,20            | 60,7             | 0,52     |
| 3,5          | 10       | 1,03  | 0.96           | 0.43    | $\overline{4}$ | 35         | 0,44            | 60,7             | 0,50     |
| 3,5          | 15       | 0.98  | 0.94           | 0,32    | $\overline{4}$ | 35         | 0,31            | 60,7             | 0,45     |
| 3,5          | 20       | 1,21  | 0,45           | 0,32    | $\overline{4}$ | 35         | 0,39            | 60,7             | 0.69     |
| 3,5          | 25       | 1,31  | 0,48           | 0,46    | $\overline{4}$ | 35         | 0,60            | 60,7             | 0,81     |

**Tabla 13.11. :** Pruebas en el túnel de viento con carga de 5Ω.

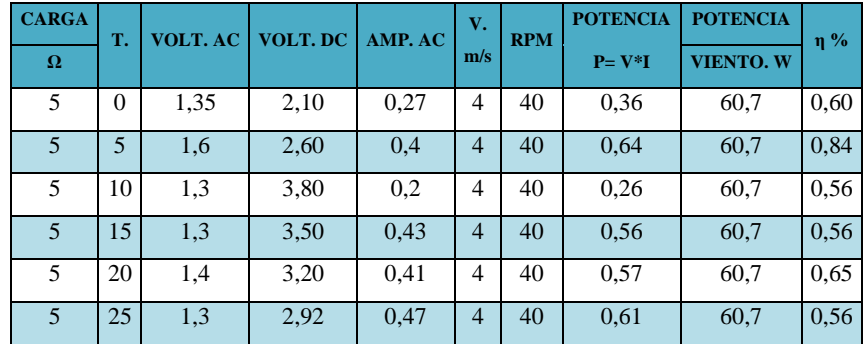

# **ANEXO II**

#### **13.2. PRUEBAS DE CAMPO DEL PROTOTIPO**

Las pruebas a continuación se las realizó con el propósito de dar a conocer que nuestra tesis en el campo de operación mantiene un régimen de producción de energía variable dependiendo de la velocidad que proporcionó el medio en donde se realizó las pruebas, Provincia Zamora sitio San Ramón, dando así a conocer los siguientes resultados:

**Tabla 13.12. :** Pruebas de campo en Vacío.

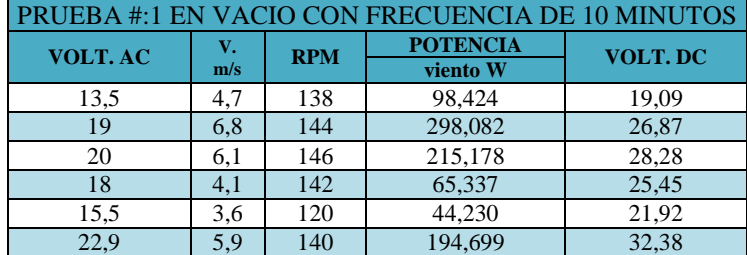

**Tabla 13.13. :** Pruebas de campo utilizando un foco de 50 watt.

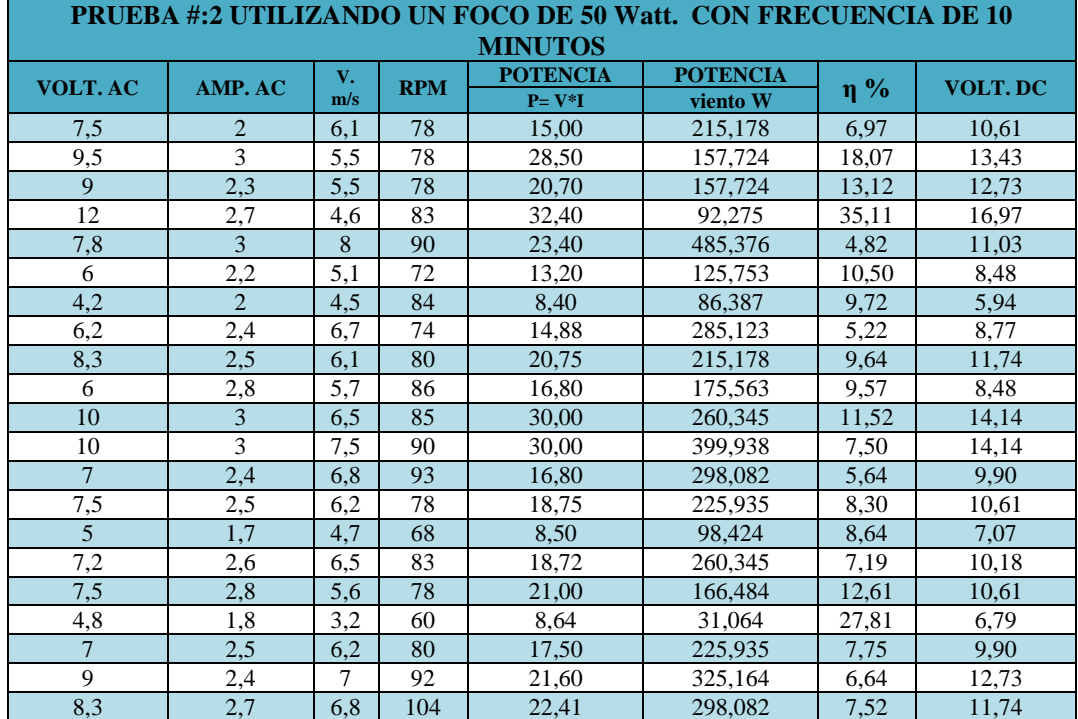

| PRUEBA#:3 UTILIZANDO UN FOCO DE 50 Watt. + UNA RESISTENCIA DE DUCHA 1,3 $\Omega$ |                |     |            |                                    |          |                       |                |  |  |  |  |  |  |
|----------------------------------------------------------------------------------|----------------|-----|------------|------------------------------------|----------|-----------------------|----------------|--|--|--|--|--|--|
| <b>FRECUENCIA 10 MINUTOS</b>                                                     |                |     |            |                                    |          |                       |                |  |  |  |  |  |  |
| <b>VOLT. AC</b>                                                                  | AMP. AC        | V.  | <b>RPM</b> | <b>POTENCIA</b><br><b>POTENCIA</b> |          | $\eta$ <sup>0</sup> % | <b>VOLT.DC</b> |  |  |  |  |  |  |
|                                                                                  |                | m/s |            | $P = V^*I$                         | viento W |                       |                |  |  |  |  |  |  |
| 2,5                                                                              | 3,9            | 6,5 | 66         | 9,75                               | 260,345  | 3,75                  | 3,54           |  |  |  |  |  |  |
| 2,3                                                                              | 3,8            | 6,8 | 80         | 8,74                               | 298,082  | 2,93                  | 3,25           |  |  |  |  |  |  |
| 2,4                                                                              | 4,6            | 6,9 | 82         | 11,04                              | 311,427  | 3,54                  | 3,39           |  |  |  |  |  |  |
| 1,5                                                                              | 2,9            | 5,7 | 72         | 4,35                               | 175,563  | 2,48                  | 2,12           |  |  |  |  |  |  |
| 1,7                                                                              | 3,6            | 6,6 | 74         | 6,12                               | 272,546  | 2,25                  | 2,40           |  |  |  |  |  |  |
| 2,2                                                                              | 4,2            | 6,6 | 76         | 9,24                               | 272,546  | 3,39                  | 3,11           |  |  |  |  |  |  |
| 1,4                                                                              | 2,8            | 6,2 | 80         | 3,92                               | 225,935  | 1,74                  | 1,98           |  |  |  |  |  |  |
| 1,4                                                                              | $\overline{3}$ | 5,2 | 78         | 4,20                               | 133,296  | 3,15                  | 1,98           |  |  |  |  |  |  |
| 1,7                                                                              | 2,1            | 5   | 60         | 3,57                               | 118,500  | 3,01                  | 2,40           |  |  |  |  |  |  |
| 2,6                                                                              | 4,9            | 7,2 | 70         | 12,74                              | 353,839  | 3,60                  | 3,68           |  |  |  |  |  |  |
| 2,5                                                                              | 4,7            | 7,3 | 72         | 11,75                              | 368,788  | 3,19                  | 3,54           |  |  |  |  |  |  |
| 2,6                                                                              | 5              | 6,9 | 70         | 13,00                              | 311,427  | 4,17                  | 3,68           |  |  |  |  |  |  |

**Tabla 13.14. :** Pruebas de campo utilizando un foco de 50 watt + una resistencia de ducha de 1,3Ω.

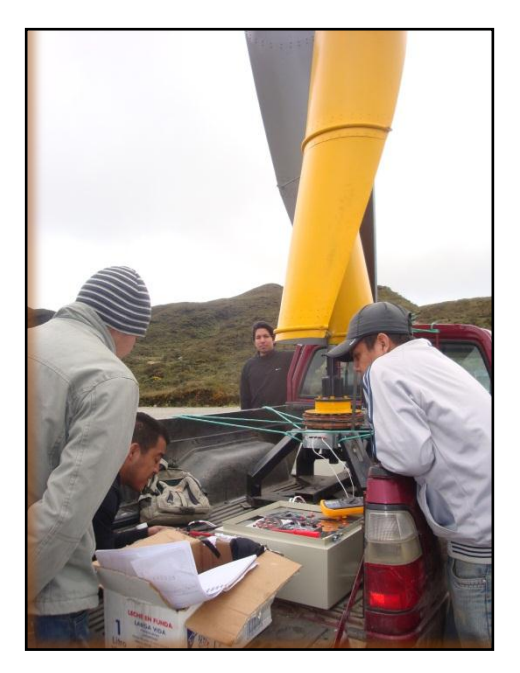

**Figura 13.1: Monitoreo en la Provincia Zamora sitio San Ramón.**

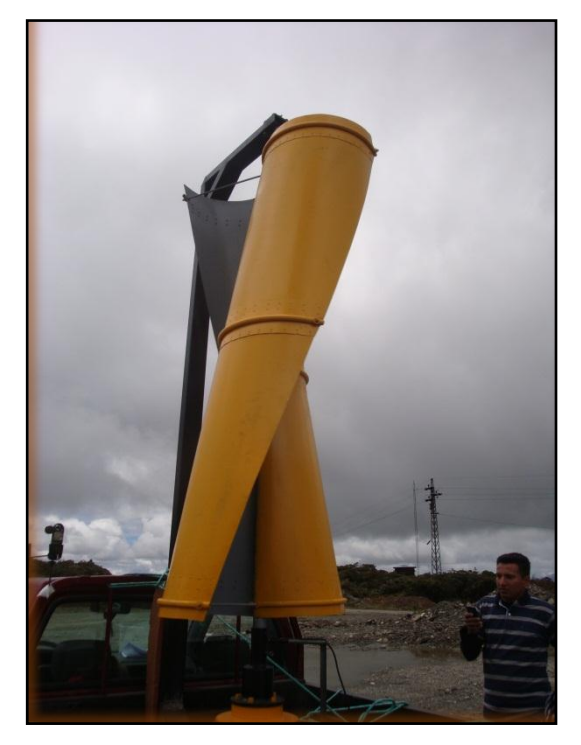

**Figura 13.2: Monitoreo en la Provincia Zamora sitio San Ramón.**

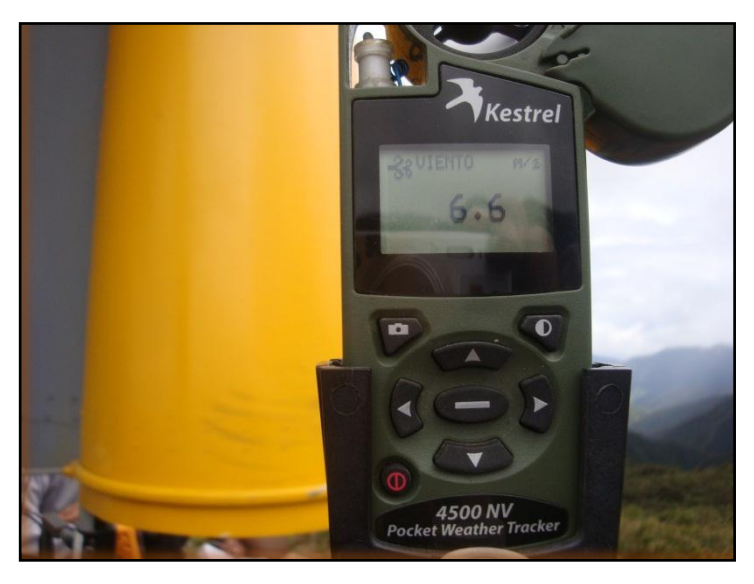

**Figura 13.3: Monitoreo en la Provincia Zamora sitio San Ramón.**
### **13.3. ANEXO III**

| <b>Temperatura</b> | <b>Temperatura</b> | <b>Densidad</b> | Contenido de H <sub>2</sub> O |
|--------------------|--------------------|-----------------|-------------------------------|
| $\rm ^{o}$ C       | $\mathbf{P}$       | $Kg/m^3$        | $Kg/m^3$                      |
| $-25$              | $-13$              | 1,423           |                               |
| $-20$              | $-4$               | 1,395           |                               |
| $-15$              | 5                  | 1,369           |                               |
| $-10$              | 14                 | 1,342           |                               |
| $-5$               | 23                 | 1,317           |                               |
| $\boldsymbol{0}$   | 32                 | 1,292           | 0,005                         |
| 5                  | 41                 | 1,269           | 0,007                         |
| 10                 | 50                 | 1,247           | 0,009                         |
| 15                 | 59                 | 1,225           | 0,013                         |
| 20                 | 68                 | 1,204           | 0,023                         |
| 25                 | 77                 | 1,184           | 0,030                         |
| 30                 | 86                 | 1,165           | 0,039                         |
| 35                 | 95                 | 1,146           | 0,051                         |

**Tabla 13.15. :** Características de la Densidad del Aire.

### TUBERIA PARA VAPOR **TUBERIA SIN COSTURA Y ACCESORIOS CEDULA 40**

#### **Especificaciones Generales**

Norma Recubrimiento M Lurga normal Otros largos P Acabado N Otro acabado P

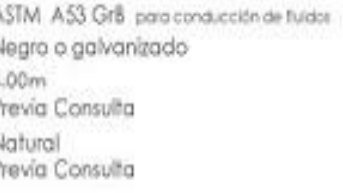

#### **Resistencia Mecánica**

Resistencia a la tracción 60000 psi (42.2 Kg F/mm2) Alargamiento 0.5%

Limite de elasticida 35000 psi (24,6 Kg F/mm2)

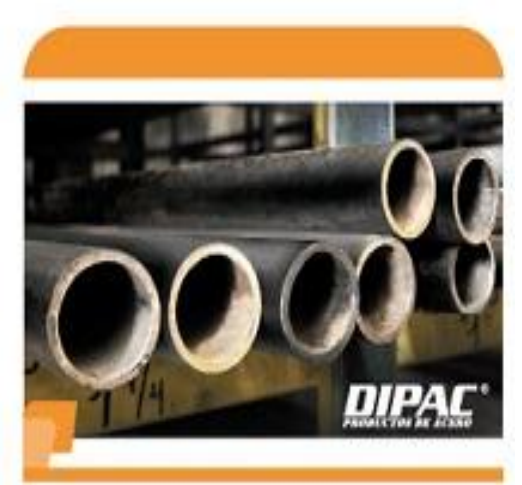

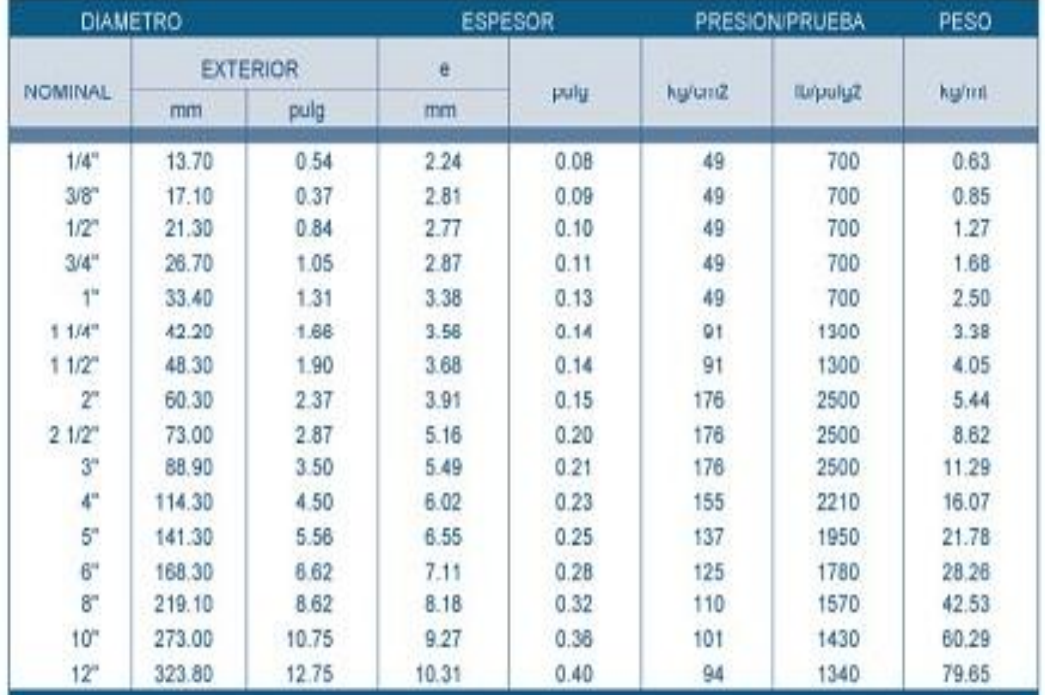

**<sup>13.3.1.</sup>** Características del tubo de vapor cedula 40.

# **ANEXO IV**

#### **13.4. PLANOS**

A continuación se presenta los planos del Prototipo del Aerogenerador de Eje Vertical.

## **ANEXO V.**

**13.5. ANTEPROYECTO.**